Universität der Bundeswehr München Fakultät für Luft- und Raumfahrttechnik Institut für Systemdynamik und Flugmechanik

# Identifizierung nichtlinearer aerodynamischer Derivative mit einem Modularen Neuronalen Netzwerk

Dipl.-Ing. Jost Seifert

# Dissertation

Vollständiger Abdruck der von der Fakultät für Luft- und Raumfahrttechnik der Universität der Bundeswehr München zur Erlangung des akademischen Grades eines

### Doktoringenieurs  $(Dr.-Ing.)$

### genehmigten Dissertation

Vorsitzender: Prof. Dr.-Ing. Ferdinand Svaricek

- 1. Berichterstatter: Prof. Dr.-Ing. Reiner Onken
- 2. Berichterstatter: Prof. Dr.-Ing. Dr.-Ing.habil. Otto Wagner

Die Dissertation wurde am 05.05.2003 bei der Universität der Bundeswehr München D-85577 Neubiberg, Werner-Heisenberg-Weg 39 eingereicht, und durch die Fakultät für Luft- und Raumfahrttechnik angenommen.

Tag der Promotion: 06.11.2003

Diese Arbeit entstand bei der EADS Deutschland GmbH  $\operatorname{Geschäfts}$ bereich Militärflugzeuge Flugsimulation

### Identifizierung nichtlinearer aerodynamischer Derivative mit einem Modularen Neuronalen Netzwerk

Ubersicht: Die Modellierung der Aerodynamik eines Flugzeuges führt auf ein nichtlineares System. Neben der Beschreibung der physikalischen Zusammenhänge durch eine Modellstruktur stellt die Bestimmung der aerodynamischen Parameter die größte Ungewissheit dar. In mehreren Schritten werden diese Parameter durch Windkanalmessungen und numerische Verfahren ermittelt. Die letzten Ungenauigkeiten können mit Hilfe von Testflügen eines Prototypen und einem Verfahren zur Parameteridentifikation (PID) ausgeräumt werden.

Diese PID- Aufgabe wird hier durch ein Modulares Neuronales Netzwerk gelöst. Für jeden aerodynamischen Parameter wird ein Modul eingesetzt. Durch den Einsatz von Eingabeverbindungen ist es nun möglich, nichtlineare Derivative zu identifizieren.

Ein Neuronales Netz bietet einige Vorteile gegenüber vergleichbaren Ansätzen. So kann es zum Beispiel in einen Echtzeit- Flugsimulator integriert werden. Durch einen objektiven Vergleich von Flugtestdaten und Simulationsergebnissen werden die Auswirkungen der aerodynamischen Optimierung aus flugmechanischer Sicht beurteilt.

### Identification of nonlinear aerodynamic derivatives with a Modular Neural Network

Abstract: Modelling an aircraft's aerodynamics leads to a nonlinear system. The depiction of physical relations is a complex inaccuracy task, however the determination of aerodynamic parameters is even more complex. It takes several steps to obtain these parameters from wind tunnel tests and numeric methods. Remaining discrepancies can be reduced by flight test and parameter identification methods (PID).

In this paper, this PID task is solved with a Modular Neural Network. Each aerodynamic parameter is represented by one module. Using so called input-weights allows the identification of nonlinear derivatives.

A Neural Network offers some advantages towards comparable methods. For example, it is possible to integrate an adaptive model into a realtime flight simulator. The effects of optimized aerodynamic parameters on flight mechanics are assessed by objective comparison of flight test data and simulation results.

#### Vorwort

Als ich neulich im Cockpit eines Segelflugzeugs saß und den Blick nach draußen richtete, bewunderte ich die realistische dreidimensionale Darstellung der Landschaft. Die fein detaillierten Objekte bewegten sich in Abhängigkeit meiner Flugbewegungen und wurden teilweise von anderen verdeckt. Das Licht warf Schatten, Wolken veränderten ihre Formen. Auf den Straßen konnte ich animierte Fahrzeuge erkennen; "Nicht schlecht gemacht", dachte ich. Am Steuerknüppel spürte ich eine leichte Kraft in meiner Hand und in einer Kurve wurde ich leicht in den Sitz gepreßt. Der Kompaß drehte sich entsprechend und zeigte mir die Himmelsrichtung an. Die anderen Instrumente halfen mir, die optimale Fluggeschwindigkeit einzuhalten. Neben den Windgeräuschen war auch noch das Piepsen des Variometers zu vernehmen. Alles war sehr realistisch. – Natürlich, denn unwillkürlich hatte ich die Realität mit den Gütekriterien moderner Trainingssimulatoren bewertet.

Dieses Erlebnis zeigt zum Einen, wie weit die Technik heute ist, und daß dadurch die Grenzen zwischen Realität und Illusion verschwimmen. Aber es zeigt auch, wie breit das Spektrum der Disziplinen ist. Nur wenn in allen nötigen Bereichen der Ingenieurwissenschaften (Audio-, Video - Technik, Ergonomie, Haptik, Mechanik) eine originalgetreue Wiedergabe des zu simulierenden Gerätes geschaffen wird, dann kann man von einer High Fidelity Simulation sprechen.

In den letzten sechs Jahren meiner Tätigkeit in der Flugsimulation habe ich immer wieder erfahren, wie schon Kleinigkeiten diese Illusion störten. Falsche Farben oder Symbologie in den Flugführungsdisplays, falsche Ergonomie bei Knüppel oder Pedalen reichten schon dafür aus. Nicht tolerierbar sind jedoch ruckelnde Außensichtanlagen oder ein falsches Flugverhalten.

Wenn auch oft Kritik am Simulator berechtigt ist, so argumentiert man im Falle eines scheinbar unechten Flugverhaltens besonders schwer. Denn hier wird zunächst subjektiv beurteilt. Ein objektiver Vergleich zwischen Flugzeug und Simulation schafft dann erst Klarheit.

Dies war für mich die Motivation, tiefer in die Technik der Parameteridentifikation und der Möglichkeiten der objektiven Nachweisführung einzusteigen. Ich entwickelte im Rahmen eines Technologieprojektes der Firma EADS Deutschland ein neues Verfahren zur Identifikation aerodynamischer Parameter, und verifizierte meine Ergebnisse mit der Technik der Parallelsimulation. Die Ergebnisse meiner Arbeit werden nun in dieser Dissertation vorgestellt.

Mit Rücksicht auf die Firmeninteressen der EADS können vertrauliche Informationen nicht veröffentlicht werden. Bei Ergebnissen aus dem Flugversuch oder der Flugsimulation werden die dargestellten Daten unkenntlich gemacht. Dies schadet weder dem Verständnis der Arbeit, noch der Glaubwürdigkeit. Bei der Beschriftung der Graphiken wurden die Zahlenwerte auf der Ordinatenachse weggelassen. Die dargestellten Graphiken sind also qualitativ zu bewerten.

Mein besonderer Dank gilt Herrn Prof. Dr.-Ing. Otto Wagner für seine anregenden Ideen und seinem Blick für das Wesentliche. Herrn Prof. Dr.-Ing. Reiner Onken danke ich ebenfalls für wertvolle Hinweise, die meine Arbeit zu einer runden Sache werden ließ. Dipl.- Informatiker Udo v. Garrel danke ich für seine Tipps zu RBF Netzen. Insbesondere möchte ich Sven Kuhlmann danken, der mich zu Beginn meiner Arbeit davor bewahrte, bei der Softwareentwicklung auf das falsche Pferd zu setzen. Meinen Vorgesetzten Dipl.-Ing. Ralph Michael Fleischer und Dipl.-Ing. Claus Frey danke ich dafür, daß sie sich für die Finanzierung und Durchführung meines Technologieprojektes eingesetzt haben. Großer Dank gebührt auch Dr. Peter Hunkel, der mich mit seinem Interesse an meiner Arbeit stets motiviert hat. Dipl.-Ing. Erfried Muthsam danke ich für die Bereitstellung von Flugmeßdaten. Für seine kritischen Fragen und Einblicke in die Technik der Parameteridentifikation danke ich Dr. Hans- Christoph Oelker. Außerdem möchte ich Dr.-Ing. Frank Thielecke und den Teilnehmern seines Arbeitskreises Softcomputing für die interessante und anregende Diskussion danken. Ich möchte es auch nicht versäumen, allen Kollegen und Freunden zu danken, die mir, wahrscheinlich ohne es zu wissen, durch Ihre Fragen geholfen haben, diese Materie verständlicher zu formulieren.

Besonders herzlich danke ich meiner Freundin Kerstin für ihr interessiertes Begleiten meiner Arbeit und ihre Geduld beim Entstehen der Dissertation.

Jost Seifert Schliersee, im Frühling 2003

# Inhaltsverzeichnis

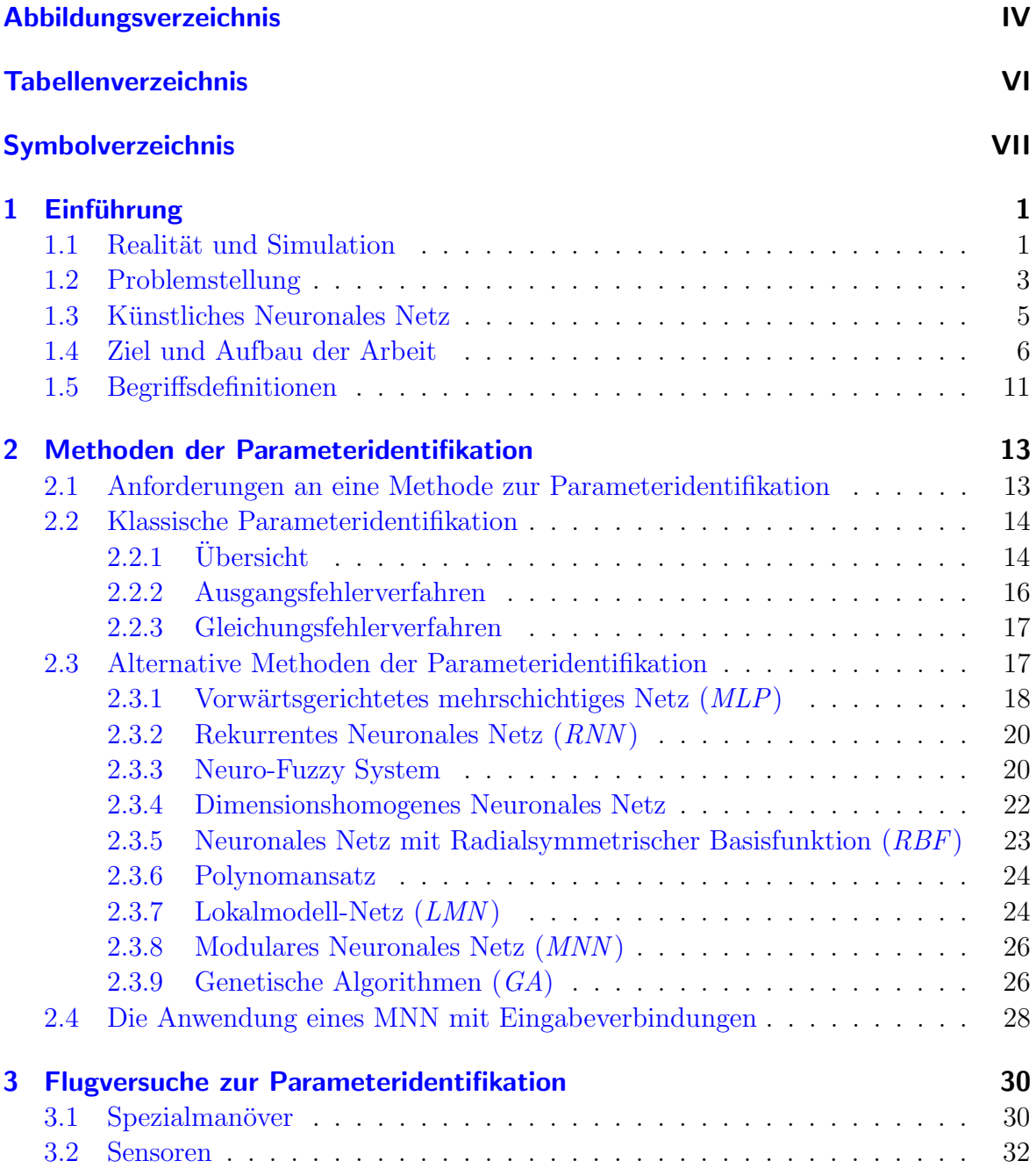

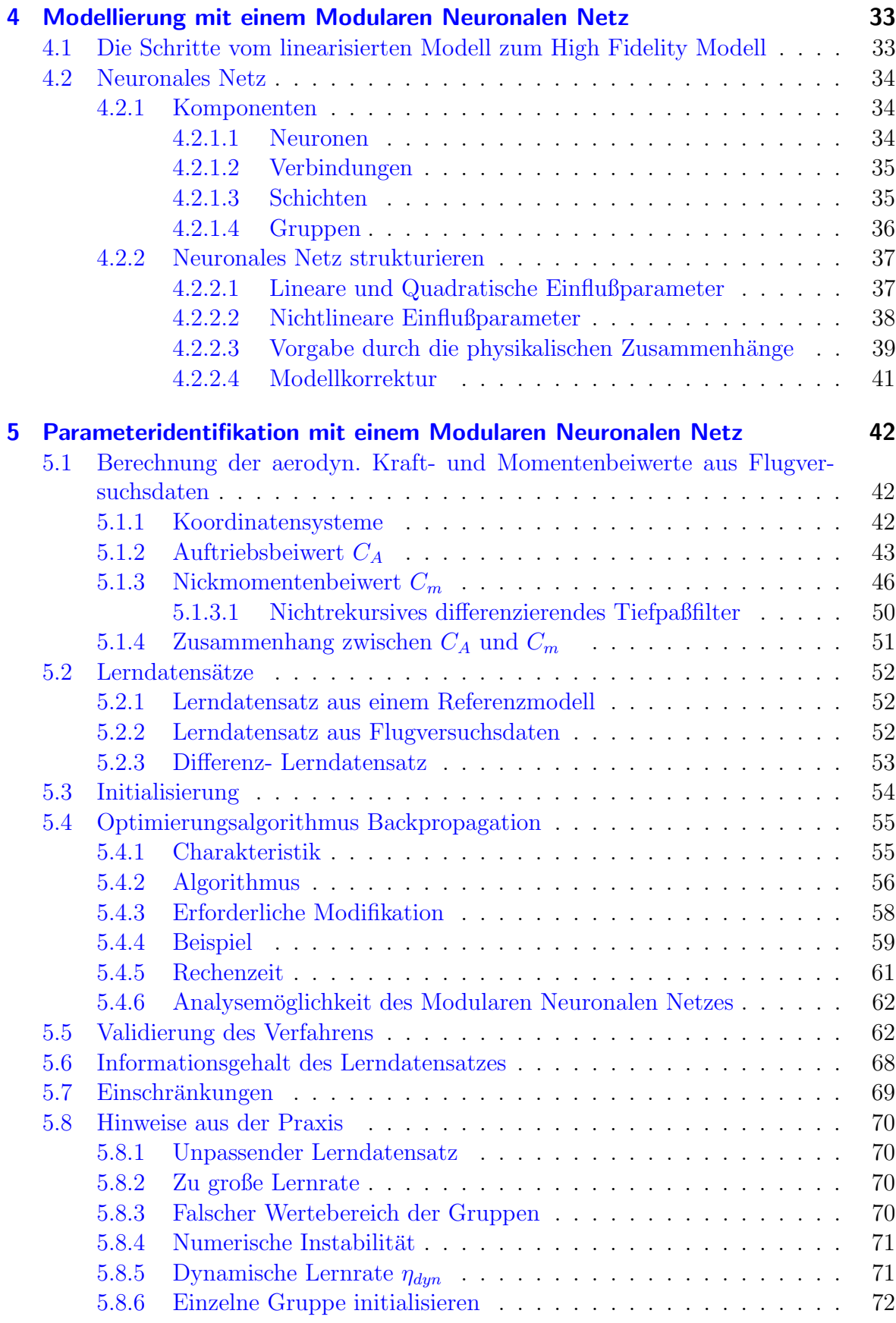

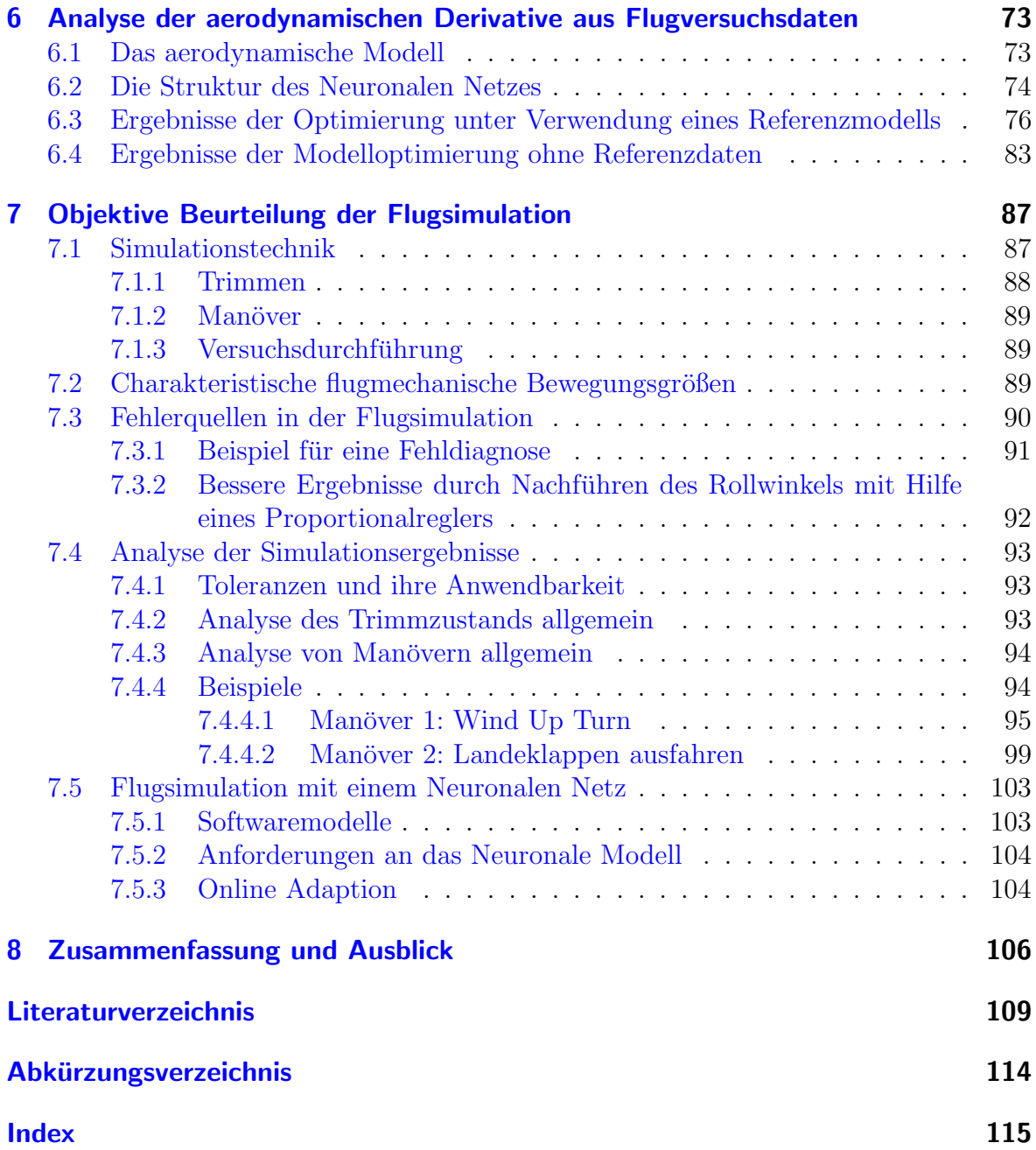

# Abbildungsverzeichnis

<span id="page-11-0"></span>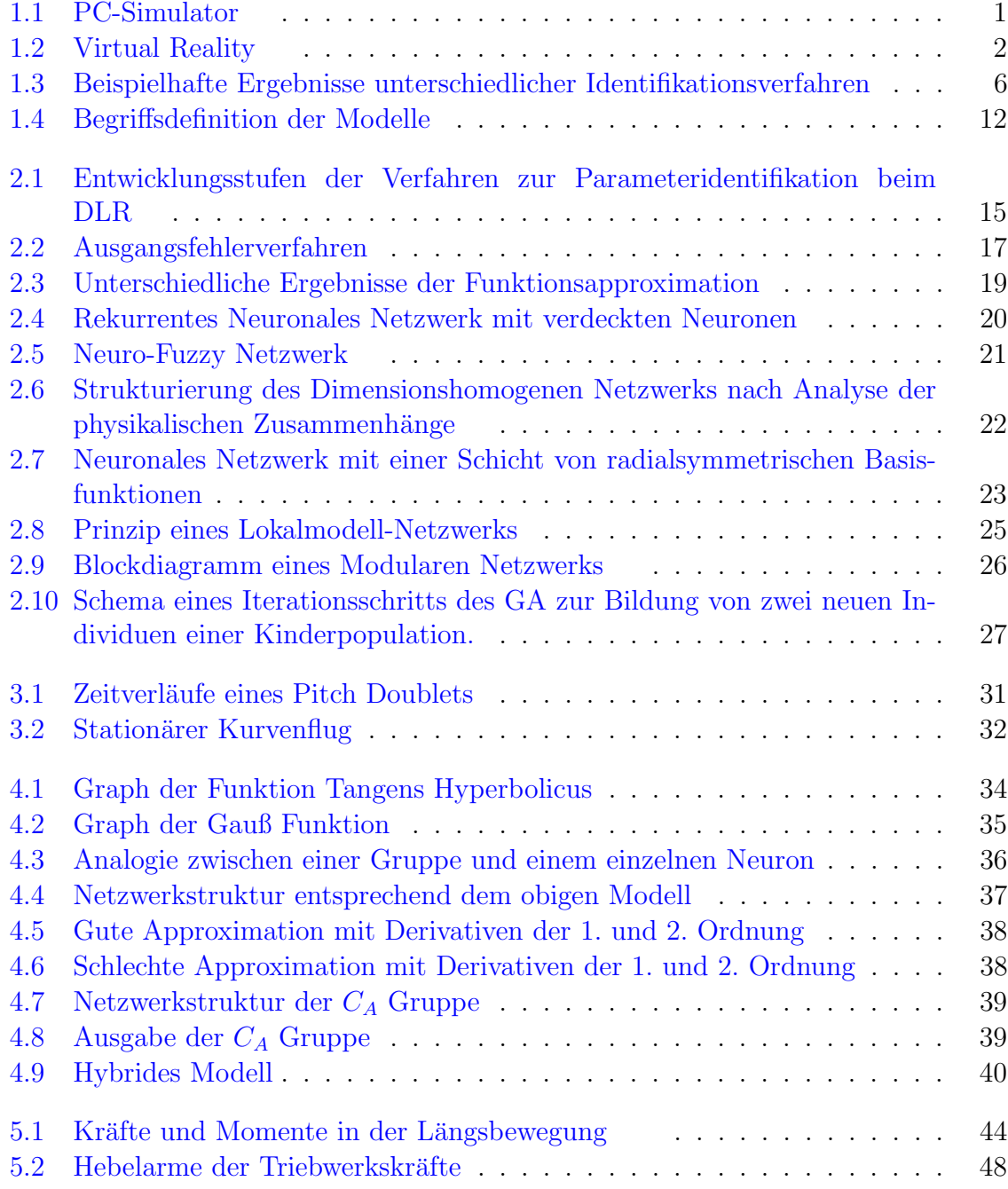

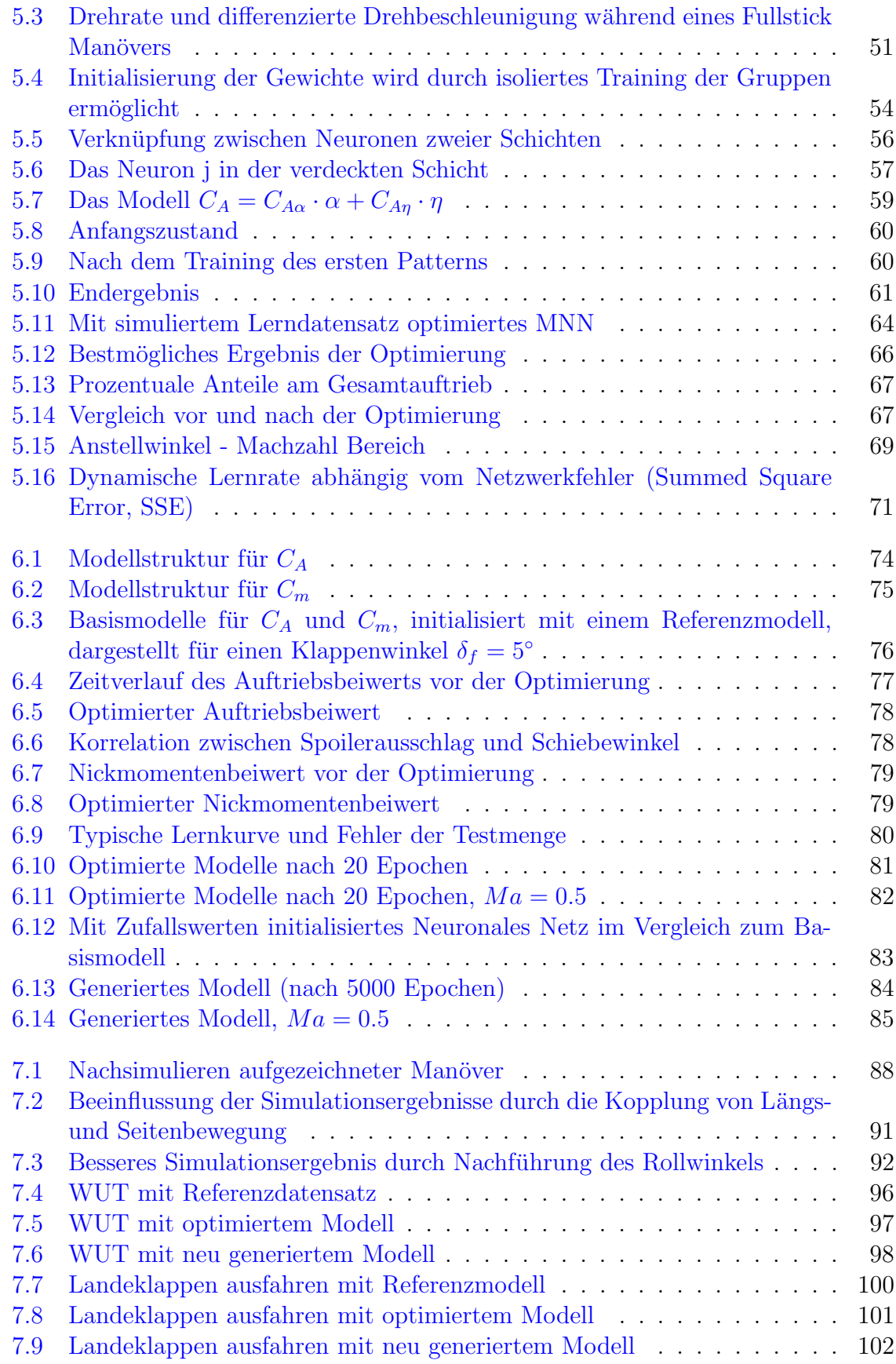

# Tabellenverzeichnis

<span id="page-13-0"></span>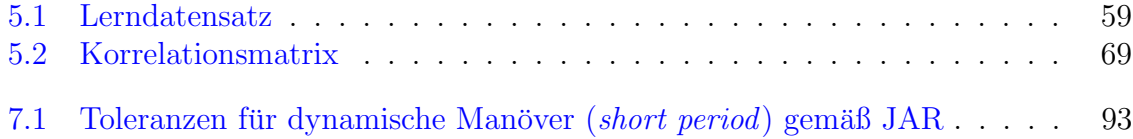

# Symbolverzeichnis

<span id="page-14-0"></span>Flugmechanische Formelzeichen wurden, soweit nicht anders angegeben, der DIN 9300 [1] entnommen.

### Skalare Größen in griechischen Buchstaben

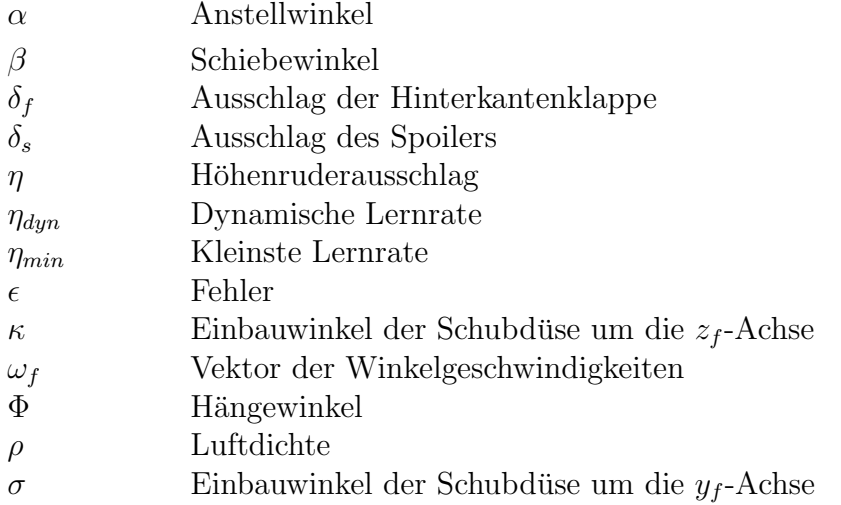

### Skalare Größen in lateinischen Buchstaben

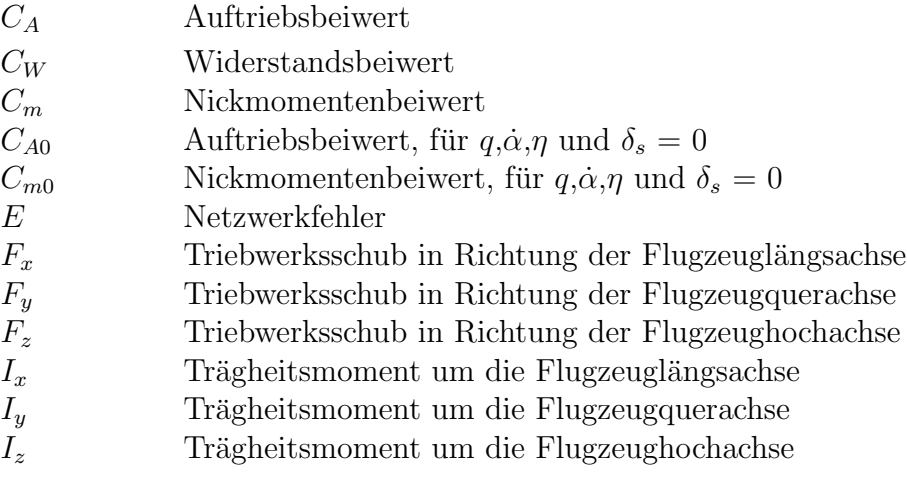

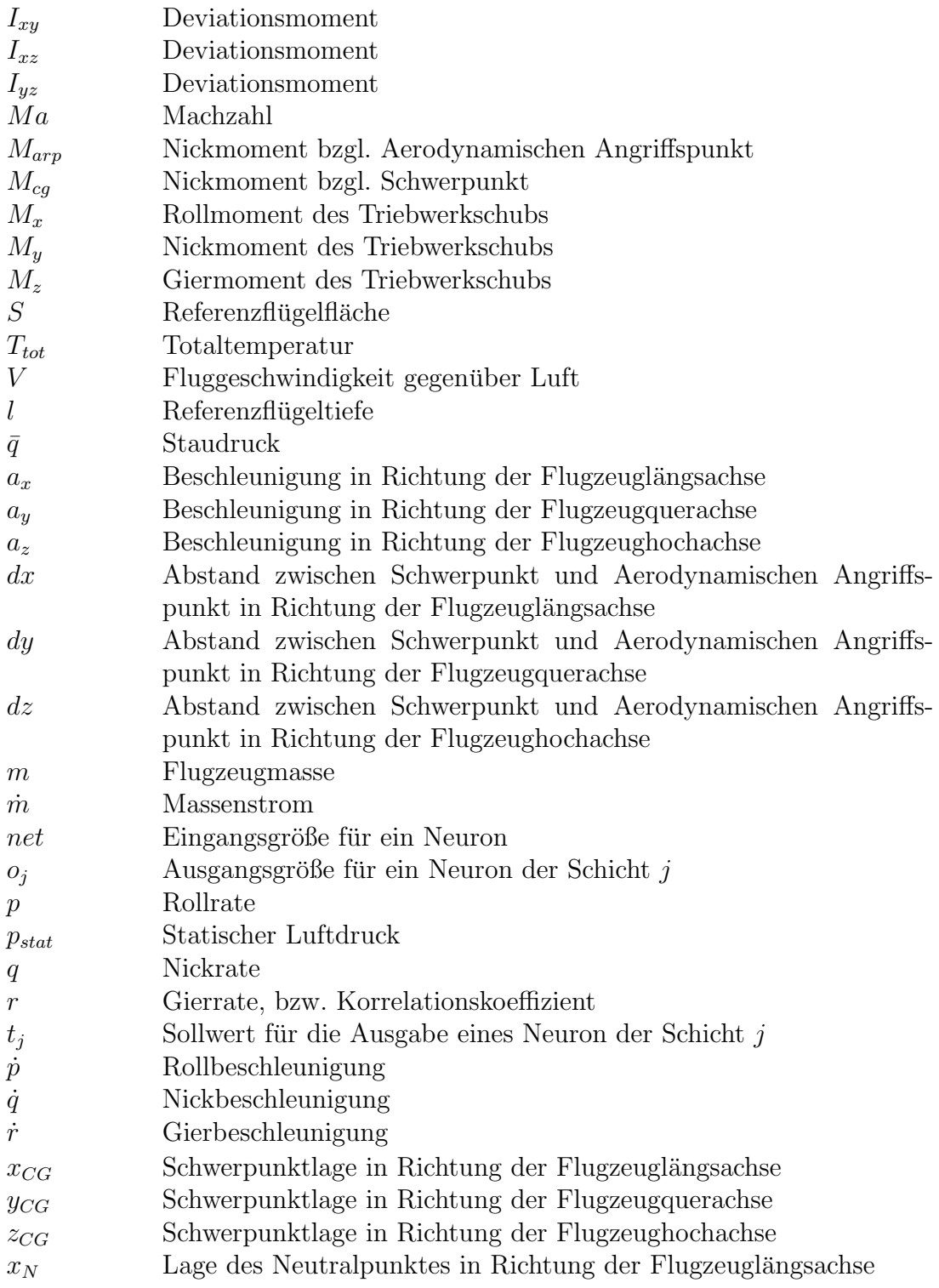

## Aerodynamische Derivative

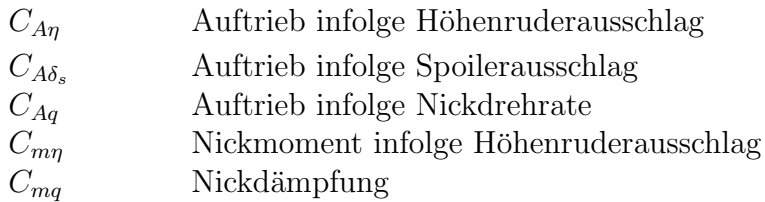

### Vektoren und Matrizen

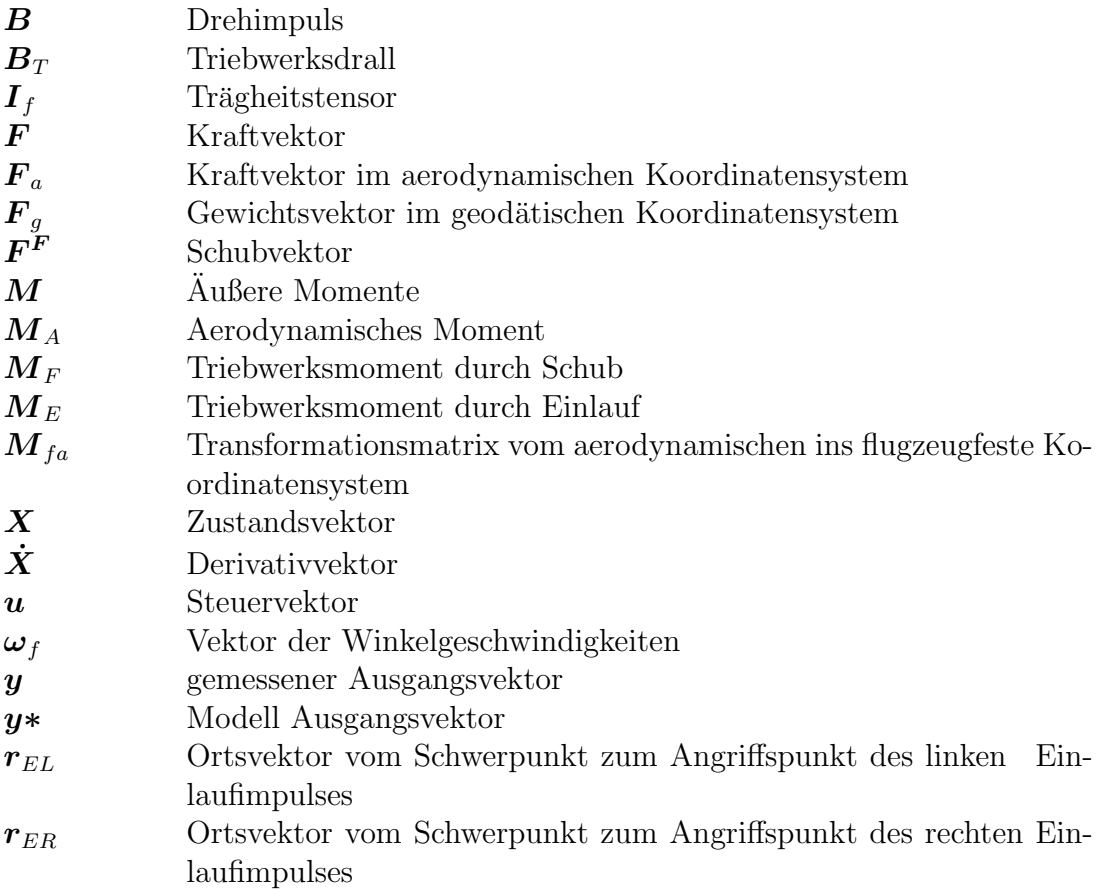

 $-4$  $-3$ 

<span id="page-18-0"></span>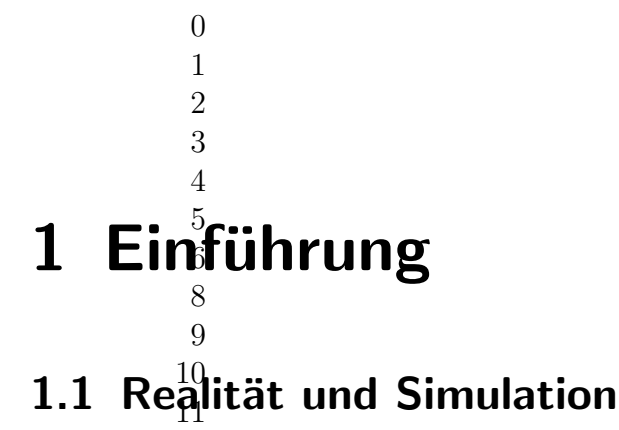

<span id="page-18-1"></span>12 Die Entwicktung der Digitalrechner wurde in den letzten Jahren enorm vorangetrieben. Die Rechenleistung verdoppelte sich im Schnitt alle zwei bis drei Jahre. Mitgewachsen sind die Möglichkeiten, die moderne Software bieten kann. Bei den besonders rechenintensiven Prozessen, wie sie zur Darstellung einer realistischen Landschaft benötigt werden, kapp man den Fortschritt in den letzten Jahren sehr gut verfolgen. Auf Billig- PCsq wie sie heutzutage schon zum Haushalt gehören, wird eine Performance im Multinggliabereich geboten, die vor zehn Jahren nur kostspielige Großrechner zustande begehten.

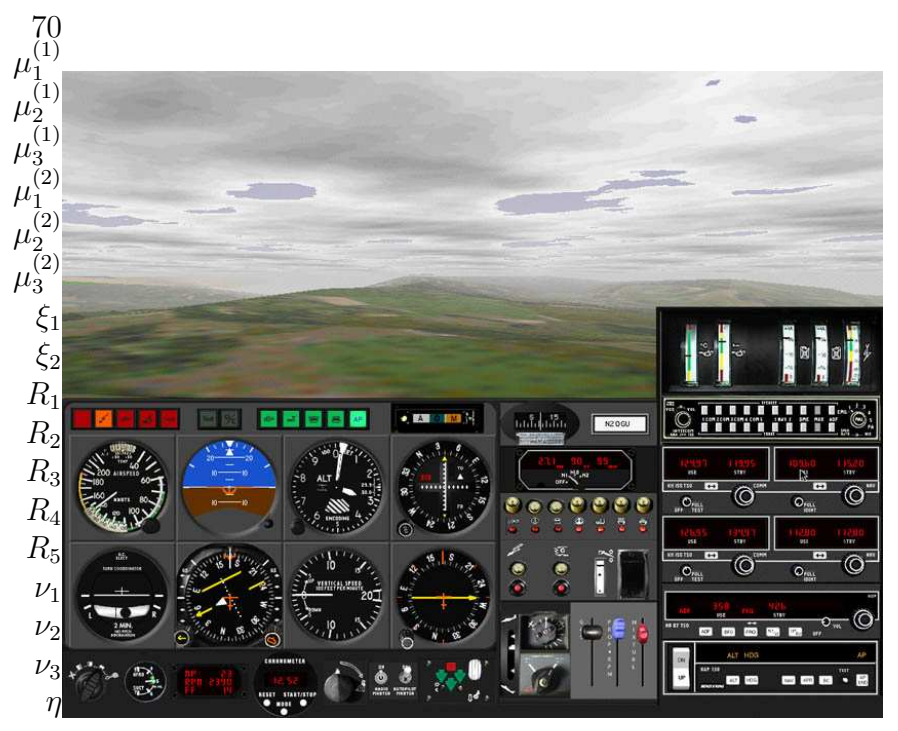

Abbildung 1.1: PC-Simulator  $<sup>1</sup>$ </sup>

<span id="page-18-2"></span>In Abbildung 1.1 ist die Darstellung der Außensicht und des Cockpits mit einem Low Cost Simulator zu sehen . Solche Simulatoren werden zum Beispiel als Verfahrenstrainer in der Pilotenausbildung eingesetzt.

<sup>&</sup>lt;sup>1</sup>Quelle: CAT III Systems, Virtual Wings Professional

15 20

12

9 10 11

Die rasante Entwicklung der Hardware hat dazu geführt, daß heute auf dem Markt sehr realistische Flugsimulatoren mit hochauflösendem Sichtsystemen und der Möglichkeit einer Rundum-Sicht angeboten werden.

Eine Rundum-Sicht wird aber zum Beispiel auch mit Hilfe der Virtual Reality Technik geboten. Dazu trägt eine Person einen speziellen Helm, dessen Position und Lage von mehreren Sensoren ermittelt wird, so daß die Bewegung des Kopfes für die Berechnung des neuen Blickwinkels herangezogen wird. Die in Echtzeit berechnete Außensicht wird über zwei, am Helm montierte, Monitore präsentiert.

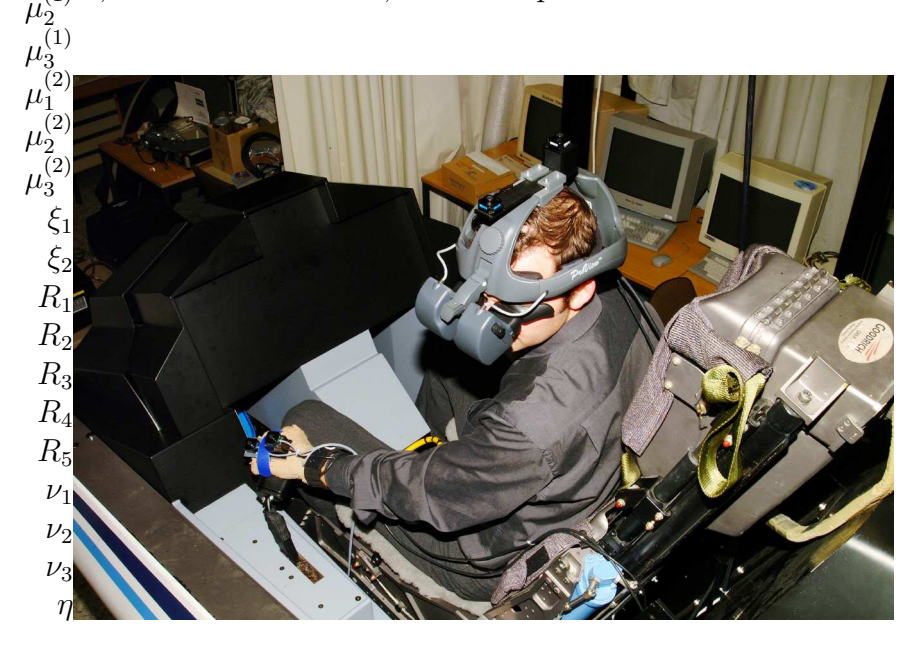

Abbildung 1.2: Virtual Reality<sup>2</sup>

<span id="page-19-0"></span>Zusätzlich können hydraulisch bewegte Plattformen dem Piloten das Gefühl des echten Fluges in der Luft verleihen. Sound- Generatoren bilden mit digitalisierten Tönen die Außen- und Innengeräusche des Flugzeuges nach, so daß die Illusion perfekt ist.

Die hohen Kosten für eine hochwertige Simulationsanlage werden von den Hardware-Komponenten verursacht, die oft als Spezialanfertigungen produziert werden müssen. Die Investition in einen Simulator stellt aber nur einen Bruchteil der gesamten Entwicklungskosten für ein modernes Flugzeug dar. Für die Auslegung der heute üblichen  $fly$ -by-wire Flugsteuerungs- und Regelsysteme ist eine qualitativ hochwertige Simulationsanlage nicht mehr wegzudenken.

Die Qualität der Simulationsanlage kann aber nur so hoch sein, wie die Qualität der Simulationsmodelle, die als Software auf dem Simulationsrechner implementiert sind. Die Leistungsfähigkeit heutiger Computer ist so groß, daß für die Berechnung komplexer Modelle (z.B. Modelle von Triebwerk, Aerodynamik oder Flugregler) etwa eine Millisekunde benötigt wird.

<sup>&</sup>lt;sup>2</sup>Quelle: EADS Deutschland, Simulation

Die echtzeitfähigen Modelle können aber andererseits nur so gut sein, wie die zugrundeliegenden Daten (siehe dazu [\[2\]](#page-126-0)). Die Anforderungen der Anwender an die Simulationsmodelle sind mit den Möglichkeiten der Hardware gestiegen. Sofern die Entwicklung eines Flugzeugs und ein Großteil des Flugtrainings mit Hilfe eines Flugsimulators durchgeführt wird, gilt "gut ist nicht mehr gut genug".

Natürlich muß man je nach Anwendungsfall differenzieren. Flugmechanische Analysen lassen sich zum Beispiel auf einfachen Simulationsumgebungen durchführen. Hier steht die Qualität der Software im Vordergrund, weniger die Hardware. Die Beurteilung der Simulationsergebnisse ist hier auch nicht subjektiv, sondern basiert auf Analysen der Systemantwort im Zeit- und Frequenzbereich.

Für die Zulassung von Trainingssimulatoren gelten ähnliche Anforderungen an die Softwaremodelle, wie sie auch für die Entwicklungssimulatoren gelten. Maßgeblich sind hier die Toleranzen  $[3]$ , die bei einem *end-to-end-test* erfüllt werden müssen. Bei diesem Test werden Flugmanöver, die während des Flugversuchs aufgezeichnet wurden, am Flugsimulator wiederholt. Die Zeitverläufe einiger charakteristischer Bewegungsgrößen werden dann aus beiden Versuchen verglichen. Liegen die Simulationswerte innerhalb der Toleranz, dann erhält der Simulator seine Zulassung.

Es mag sein, daß einem der Aufwand sehr hoch erscheint, der für die Zulassung eines Trainingssimulators getrieben wird. Dieser ist jedoch gerechtfertigt, wenn man sich überlegt, wie viele Notfallsituationen im Simulator trainiert werden, die im echten Flugzeug zu riskant wären. Dadurch lernen die Piloten das richtige Verhalten, um aus diesen Situationen sicher herauszufinden. Würden diese Anforderungen an die Genauigkeit der Simulation nicht gelten, bestünde die Gefahr, daß das Training umsonst wäre bzw. im Extremfall dem Piloten schadet (negative training).

## <span id="page-20-0"></span>1.2 Problemstellung

Die Rechenverfahren und die Modellierung der Umströmung eines Körpers sind (zur Zeit) noch zu rechenintensiv und ungenau, als daß repräsentative Ergebnisse erwartet werden könnten. Stattdessen werden maßstabsgerechte Modelle eines Körpers (z.B. Flugzeug) in Windkanälen untersucht. Da die hier gewonnenen Ergebnisse nicht ohne weiteres auf das Original skaliert werden können, werden üblicherweise Parameteridentifikationsverfahren eingesetzt, um die charakteristischen Größen mit Hilfe von Meßdaten (z.B. Flugversuch) abzugleichen.

Dies ist natürlich erst möglich, nachdem ein erster Prototyp fertiggestellt und getestet wurde.

Die Parameteridentifikation von aerodynamischen Derivativen ist auch heute noch ein komplexes und vielseitiges Forschungsgebiet. Es erfordert die Zusammenführung einer Reihe unterschiedlicher Disziplinen, wie beispielsweise die Erfassung von Meßdaten durch verschiedenartige Sensoren, die Interpretation der Ergebnisse durch einen Ingenieur, aber auch die Versuchsplanung und Versuchsdurchführung. Für die Qualität der Identifizierung ist eine sorgfältige Arbeitsweise in allen Disziplinen erforderlich.

Heute ist die Parameteridentifikation in der Flugmechanik integraler Bestandteil jeder Flugzeugentwicklung. Die zentrale Aufgabe in der Flugmechanik ist die Vorhersage und Bewertung der Flugleistung und der Flugdynamik. Als Grundlage zur Beschreibung des Fluges dienen die gekoppelten nichtlinearen Bewegungsgleichungen. Die Gültigkeit und Anwendbarkeit der mathematischen Modelle hängt in hohem Maße von der korrekten Modellierung der äußeren Kräfte und Momente ab, die auf das Flugzeug wirken. Sie können klassifiziert werden als: 1. Aerodynamische, 2. Inertiale, 3. Gravitations und 4. Antriebs Kräfte und Momente.

Die Berechnung der aerodynamischen Kräfte stellt jedoch immer noch die größte Unsicherheit dar. Das Problem sind die vielen physikalischen und flugmechanischen Effekte, die während eines Flugmanövers zusammenspielen. Eine genaue Zuordnung von Ursache und Wirkung ist bei der Parameteridentifikation die hohe Kunst der Ingenieure. So werden üblicherweise nur die Parameter identifiziert, die bei diesem Typ Manöver auch angesprochen werden. Wenn zum Beispiel eine Steuerfläche im Vergleich zu den anderen nur wenig ausgeschlagen wurde, dann werden diese Steuerflächenparameter nicht in die Optimierung mit aufgenommen. Man erhält zwar meistens eine sinnvolle Lösung, aber es gibt keine Garantie dafür, daß diese die einzig Richtige ist.

"Es läßt sich schwer sagen, was Wahrheit ist, aber manchmal ist es leicht, etwas Falsches zu erkennen."<sup>3</sup>

Zur Bewältigung dieser Identifikationsaufgabe stehen unterschiedliche Lösungsmethoden zur Verfügung. Etabliert haben sich das Ausgangsfehlerverfahren und das Gleichungsfehlerverfahren. Sie werden verwendet, wenn für das dynamische System ein linearisiertes Modell und Meßdaten vorliegen bzw. wenn das physikalische Verhalten durch Gleichungen beschrieben werden kann. Die Optimierungsverfahren sind aber nicht sehr robust gegenüber Meßfehlern. Es ist dadurch viel Aufwand für Datenaufbereitung und Ingenieurwissen zur Optimierung der freien Parameter notwendig.

Alternativ zu diesen Methoden können künstliche Neuronale Netze für Optimierungsaufgaben eingesetzt werden. Sie besitzen die Fähigkeit, anhand von Meßdaten, das Ein- und Ausgabeverhalten eines Systems nachzubilden. Sie bieten dabei Robustheit gegenüber verrauschten Meßdaten und die Fähigkeit zum Generalisieren.

Ob Neuronale Netze zur Parameteridentifikation von aerodynamischen Beiwerten herangezogen werden können und wie praxistauglich die gewonnenen Ergebnisse sind, wurde mit der vorliegenden Arbeit untersucht. Nach einem kurzen einleitenden Abschnitt über künstliche Neuronale Netze, wird darauf näher eingegangen.

<sup>3</sup>Albert Einstein

## <span id="page-22-0"></span>1.3 Künstliches Neuronales Netz

Die Bezeichnung "Künstliches Neuronales Netz" wurde aus der Neurobiologie, aufgrund der groben Analogie zum Gehirn von Säugetieren, abgeleitet. Es steht für ein informationsverarbeitendes System, das aus einer großen Anzahl einfacher Einheiten (Neuronen) besteht, die sich Informationen in Form der Aktivierung der Neuronen uber gewichtete Verbindungen zusenden. Auf neurobiologische Grundlagen und die Analogie zwischen einem künstlichen Neuronalen Netz und den Strukturen im Gehirn wird in dieser Arbeit nicht weiter eingangen. Hierzu findet man in der Fachliteratur zahlreiche Quellen; zum Beispiel [\[4,](#page-126-2) [5\]](#page-126-3).

Es gibt ein weitgefächertes Anwendungsgebiet für Künstliche Neuronale Netze. Sie werden zum Beispiel sehr erfolgreich zur Spracherkennung eingesetzt, außerdem finden sie Verwendung bei der Erstellung von Prognosen (z.B. Aktienkurse). In der Regelungstechnik werden adaptive Regler auf Basis Neuronaler Netze eingesetzt. Auch in der Luftfahrttechnik finden Neuronale Netze Anwendung, zum Beispiel bei der Erkennung von Flugzuständen  $[6]$ .

Theoretisch gibt es sehr viele Arten, wie ein Neuronales Netz lernen kann. In diesem Fall wird ein überwachtes Lernverfahren für nichtrekurrente Netze eingesetzt. Es handelt sich um das weit verbreitete Gradientenabstiegsverfahren Backpropagation, das für die in dieser Arbeit verwendete Netzwerkstruktur modifiziert wurde. Es zeichnet sich durch große Fehlertoleranz bei verrauschten Meßdaten aus. Der Lernvorgang entspricht einer Optimierung freier Parameter mit Hilfe eines Gütekriteriums.

Für das hier verwendete Verfahren muß, auf Grundlage der physikalischen Zusammenhänge eines Systems, ein Modell in Form einer Netzwerkstruktur (Topologie) definiert werden. Die Netzwerkstruktur legt fest, welche Neuronen miteinander verknüpft werden.

Für die Neuronen werden nichtlineare Funktionen als Aktivierungsfunktion gewählt. Das bedeutet, ein Neuron hat nicht nur die Zustände aktiv (gefeuert) oder inaktiv, sondern liefert, abhängig von seinen Eingangswerten, auch Ausgangswerte in einem schmalen Wertebereich. Dadurch kann das Verhalten eines Systems nichtlinear approximiert werden.

Die Netzwerkstruktur legt auch fest, welches Neuron eine charakteristische Größe für die Beschreibung des Systems (z.B. aerodynamisches Derivativ) darstellt. W¨ahrend der Trainingsphase des Neuronalen Netzes können die Ausgaben dieser Neuronen uberwacht werden, so daß eine Plausibilität der Ergebnisse abgeschätzt werden kann.

Die Netzwerkstruktur wird während der Optimierung der Verbindungen (Gewichte) und der Schwellenwerte (bias) meistens nicht mehr verändert. Sollte sich herausstellen, daß die Struktur nicht für die Beschreibung des Systems geeignet ist, dann muß die Optimierung mit einer geänderten Struktur wiederholt werden.

#### <span id="page-23-0"></span>Ziel und Aufbau der Arbeit -2 -1

In der folgenden kurzen Diskussion soll dargestellt werden, wieso der favorisierte 1 An $\Delta$ atz mit einem Modularen Neuronalen Netz sich für die Identifikation nichtlinearer aerodynamischer Derivative sehr gut eignet. Es werden Verweise auf den Abschnitt [2.3](#page-34-1) gegeben, indem die alternativen Methoden noch etwas genauer erläutert werden. 5

 $Wi_{g}^{6}$  schon Zadeh [\[7\]](#page-126-5) Anfang der 1960'er Jahre definierte, handelt es sich bei der Systemidentifizierung um die Modellierung eines Systems unter Beobachtung der Ein-8 und Ausgabe, wobei Modell und System in einem Test das gleiche Verhalten zeigen 9 so<u>lle</u>n.

 $\ln^1$ den letzten Jahrzehnten wurde die Technik der Systemidentifizierung, und insbesondere die Identifikation von aerodynamischen Parametern, auch mit Hilfe der Digitalrechner weit vorangetrieben [\[8\]](#page-126-6). Über die Jahre hinweg haben sich so Methoden etabliert, die größtenteils vertrauenswürdige Parameter identifizieren können.

Die Güte der Parameteridentifikationsergebnisse hängt aber stark von der Qualifika- $\frac{30}{100}$  des Anwenders ab. Ein flugmechanisches und aerodynamisches Verständnis ist erforderlich, um einerseits vernünftige Ergebnisse zu erzielen, und um andererseits diese Ergebnisse interpretieren zu können.

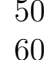

1.5 -10 -5  $6 - 4$ -3

0

 $Z_{\text{U}}$ Identifikation von aerodynamischen Derivativen werden heute üblicherweise einz $\beta$ [the Flugmanöver benötigt. Ein Optimierungsverfahren versucht dann durch Variation der aerodynamischen Parameter ein Modell zu erstellen, das möglichst gut dieses  $\mathcal{M}^2$ a över nachbilden kann. Diese Methode nennt man auch Einzelpunkt- Identifikation.  $\mu_2^{(10)}$ 

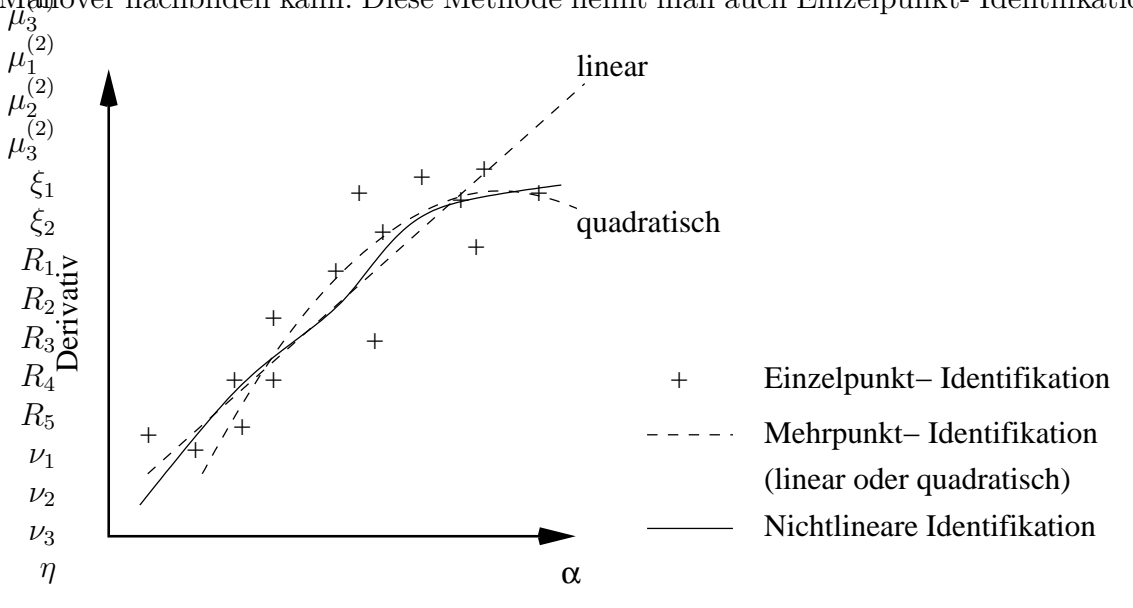

<span id="page-23-1"></span>Abbildung 1.3: Beispielhafte Ergebnisse unterschiedlicher Identifikationsverfahren

Nach der Bearbeitung mehrerer Flugmanöver, unterliegen die Ergebnisse üblicherweise einer großen Streuung (siehe Abb. [1.3\)](#page-23-1). Hier wird auch deutlich, warum diese Ergebnisse fachmännisch interpretiert werden müssen. Die einzelnen Punkte kann man nicht einfach miteinander verbinden, das wäre aerodynamischer Unsinn. Der Fachmann muß sich überlegen, ob durch diese Punkte eine Gerade oder eine Kurve gelegt werden kann, und somit die Einzelergebnisse gut genug approximiert werden.

Bei der Mehrpunkt- Identifikation können zusätzliche Parameter in das Modell eingebracht werden, die dann durch eine Optimierung (z.B. Maximum Likelihood Verfahren) die Kurvenverläufe höherer Ordnung identifizieren können [\[9\]](#page-126-7).

Ein Nachteil dieser beiden Verfahren ist, daß die Identifikationsergebnisse eines Flugmanövers dem Trimmzustand des Flugzeugs vor dem Manöver zugeordnet werden. Gerade bei Spezialmanövern in der Längsbewegung werden aber Anstellwinkel erflogen, die mehrere Grad Abweichung vom Trimmwert erreichen. Die Ergebnisse werden dadurch ungenau. Dieses Problem vermeidet man durch nichtlineare Identifikation, wie es zum Beispiel mit Modularen Neuronalen Netzen möglich ist.

Dies ist etwa der Stand der Technik bei der Identifikation von aerodynamischen Derivativen mit Hilfe der klassischen Methoden. Wie man sehen kann ist hierbei sehr viel Ingenieurwissen und Handarbeit bei der Datenverarbeitung nötig.

Moderne Verfahren versprechen bei diesen genannten Problemen Abhilfe. In Abschnitt [2.3](#page-34-1) werden solche Methoden im Hinblick auf die Identifikation von nichtlinearen aerodynamischen Derivativen aufgezeigt.

Neuronale Netze, und insbesondere Modulare Neuronale Netze, sind diesbezüglich sehr vielversprechend, vor allem in Kombination mit den sogenannten Eingabeverbindungen.

Warum ausgerechnet dieser Netzwerktyp bei den doch sehr vielfältigen Arten von Neuronalen Netzen gew¨ahlt wurde, wird im folgenden diskutiert.

Wie kann ein Neuronales Netz nun zur Identifikation von aerodynamischen Derivativen herangezogen werden, und welcher Netzwerktyp und welches Lernverfahren sind dafür am Besten geeignet?

Zunächst einmal liegt es nahe, ein überwachtes Lernverfahren für das Neuronale Netz anzuwenden, da für diese Aufgabe Meßwerte zur Verfügung stehen. Wie bereits erwähnt, wird ein sehr robustes Gradientenabstiegsverfahren gewählt.

Man unterscheidet weiterhin zwischen statischen und dynamischen Neuronalen Netzen mit Rückkopplung (*Rekurrente Neuronale Netze*, siehe Abschnitt [2.3.2\)](#page-37-0). Die Parameteridentifizierung mit dynamischen Neuronalen Netzen wurde bereits untersucht und ähnelt stark dem Ausgangsfehlerverfahren [\[10\]](#page-126-8). Die statischen Netzwerktypen mit vorw¨artsgerichteten Neuronenverbindungen sind sehr vielversprechend und universell einsetzbar (siehe Abschnitt  $2.3.1$ ). Deswegen werden sie hier für die Parameteridentifikation favorisiert.

Bei diesen Typen unterscheidet man, ob die Netzwerkstruktur fest oder adaptiv

gestaltet wird. Eine adaptive Netzwerkstruktur bietet den Vorteil, daß während des Lernvorgangs nicht nur die Gewichte zwischen den Neuronen optimiert werden, sondern auch Verbindungen vollständig entfernt werden können. Beim sogenannten Pruning werden diese Neuronenverbindungen, oder auch Neuronen, im Laufe des Lernvorgangs entfernt, die am Gesamtergebnis nur wenig beteiligt sind. Dies erkennt man daran, daß ein Wichtungsfaktor nahe dem Wert Null ist, bzw. ein Neuron immer eine sehr kleine Aktivierung hat. Mit dieser Methode wird eine unnötige Komplexität des Netzes vermieden.

Bei Lokalmodell-Netzen (siehe Abschnitt [2.3.7\)](#page-41-1) kristallisiert sich auch w¨ahrend des Lernvorgangs eine Struktur heraus, die Aufschluß über die Abhängigkeit von Modellparametern gibt. Allerdings wird zunächst von linearen Abhängigkeiten der Eingangsgrößen ausgegangen, und je nach Komplexität des Systems werden die Nichtlinearitäten eingefügt.

Im Falle der Modellierung der Aerodynamik eines Flugzeuges sind jedoch die physikalischen Zusammenhänge bekannt. Wünschenswert ist es, alle Vorkenntnisse über so ein System mit in den Optimierungsprozess einzubringen. Dies ist bei Modularen Neuronalen Netzen möglich, durch Strukturbildung und Initialisierung der Module mit einem Referenzmodell. Jedes Modul repräsentiert hier einen aerodynamischen Effekt. Die Module können unterschiedlich aufgebaut sein (hybrides Netz), zum Beispiel als trainierbare Neuronengruppe oder auch als Datentabelle, aus der die Parameter einfach interpoliert werden.

Die Modularisierung von Neuronalen Netzen hat in der Vergangenheit immer mehr Beliebtheit gefunden, da hier die Möglichkeit der sinnvollen Strukturierung gegeben ist. Bei den bekannten Gated Modular Neural Networks (siehe Abschnitt [2.3.8\)](#page-43-0) sorgt eine Instanz dafür, welches Modul passend zum Eingabevektor angesprochen wird.

Diese Art und Weise der Schaltung zwischen den Modulen ist aber für ein aerodynamisches Modell weniger geeignet. Hierfür scheinen die sogenannten Eingabeverbindungen passender zu sein. Mit dieser speziellen Art von Neuronenverbindungen wird die Ausgabe eines Moduls mit einem zugehörigen Eingabewert multipliziert. Die Struktur des Modularen Neuronalen Netzes kann somit analog zum aerodynamischen Modell aus Derivativen gestaltet werden. Die einzelnen Module werden also nicht an- oder ausgeschaltet, sondern die unterschiedlichen Anteile pro Modul werden durch Eingangsgrößen gewichtet.

Das grundlegende Ziel dieser Arbeit ist die theoretische und numerische Untersuchung der Parameteridentifizierung eines Systems mit Hilfe eines modularisierten künstlichen Neuronalen Netzes. Als exemplarisches Untersuchungsgebiet dient hier die Modellierung der Aerodynamik eines

#### Kampfflugzeugs.

Durch detaillierte Hinweise auf die einschlägige Literatur zur Parameteridentifizierung ist die Möglichkeit zur weiteren Vertiefung der Kenntnisse gegeben. Im Hinblick auf die Entwicklung alternativer Methoden zur Systemidentifizierung, beispielsweise mit Hilfe eines Neuronalen Netzes, gestützt durch ein Expertensystem, möge diese Arbeit zum einen den Einstieg in die Konzepte und Methoden der Bestimmung von Systemparametern erleichtern, zum anderen aber auch die Grundlage fur ¨ Weiterentwicklungen legen.

Um die beschriebene Aufgabenstellung entlang eines "Roten Fadens" behandeln zu können, wurde für diese Arbeit folgende Struktur gewählt.

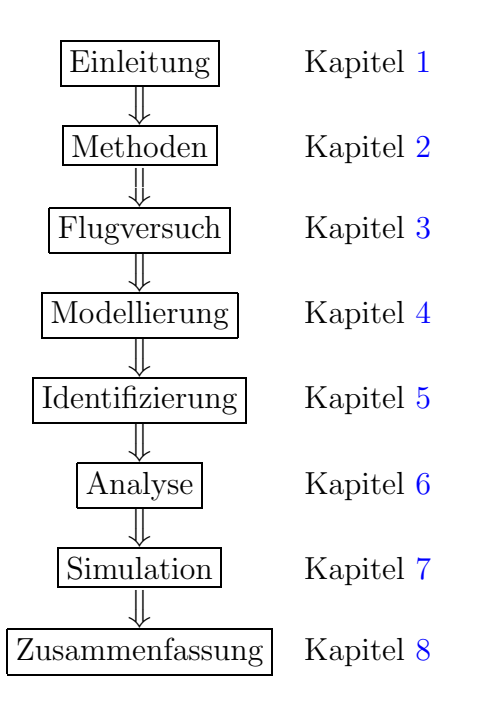

Nach der Einleitung werden in Kapitel [2](#page-30-0) zunächst die klassischen Methoden der Parameteridentifikation vorgestellt. Hierbei handelt es sich um die sogenannten Ausgangsfehlerverfahren und Gleichungsfehlerverfahren. Diese Verfahren haben sich weltweit etabliert und wurden für die Identifizierung unterschiedlicher Systeme eingesetzt. Anschließend werden in Abschnitt [2.3](#page-34-1) alternative Methoden zur Parameteridentifizierung beschrieben, die für die Anwendung bei der Identifizierung der aerodynamischen Parameter eines Flugzeugs in Frage kommen.

Für die unterschiedlichen Ansätze werden Literaturhinweise angegeben, die einen tiefergehenden Einstieg ermöglichen sollen.

Die vorgestellten Methoden unterscheiden sich unter anderem in der Möglichkeit, eine Modellstruktur vorzugeben. Sofern das System physikalisch beschrieben werden kann, ist es immer von Vorteil ein entsprechendes Modell zu bilden.

In dem hier vorgestellten Verfahren wird anhand der bekannten aerodynamischen Zusammenhänge dem Neuronalen Netz eine Struktur mitgegeben, die es ermöglicht, die nichtlinearen aerodynamischen Beiwerte und Derivative zu identifizieren. Am Ende des Kapitels [2](#page-30-0) wird gezeigt, in welchen Schritten bei diesem Verfahren vorgegangen wird.

Verfährt man nach diesen Schritten, dann muß man sich zunächst Gedanken zum Flugversuch und der Meßdatenerfassung machen. In Kapitel [3](#page-47-0) wird deswegen auf spezielle Flugmanöver zur Datenerfassung eingegangen. Diese Manöver werden mit extra dafür ausgerüsteten Flugzeugen durchgeführt. Sie haben Sensoren an unterschiedlichen Positionen, um alle wichtigen Daten zu erfassen, die dann per Telemetrie oder an Bord aufgezeichnet werden können.

In Kapitel [4](#page-50-0) wird gezeigt, wie nach dem Baukastenprinzip eine sinnvolle Struktur in das Modulare Neuronale Netz eingebracht wird. So können mit Hilfe von Gruppen und sogenannten Eingabeverbindungen Nichtlinearitäten und Linearitäten gleichermaßen berücksichtigt werden. Es ist sogar möglich, die Gruppen mit A-Priori-Informationen zu initialisieren.

Die Modellierung eines Systems ist die Grundlage für eine anschließende Identi-fizierung. In Kapitel [5](#page-59-0) wird das für die Identifizierung verwendete Gradientenabstiegsverfahren Backpropagation vorgestellt und die Anpassung an die Besonderheiten des hier verwendeten Neuronalen Netzwerktyps mathematisch formuliert.

Die identifizierten Parameter müssen auf Plausibilität überprüft werden. Dies setzt voraus, daß das Modell und seine Parameter analysiert werden können. Wie dies bei diesem Neuronalen Netz möglich ist, wird in Kapitel [6](#page-90-0) vorgeführt.

Ein schlechtes Ergebnis für einen identifizierten Parameter wird durch eine anschließende Analyse der Sensitivität des Simulationsmodells relativiert. Mit Hilfe eines Flugsimulators zeigt sich, wie stark ein Parameter Einfluß auf die Flugbewegung hat. Gleichzeitig muß man sich aber auch überlegen, ob dieser Parameter identifiziert werden muß bzw. kann. Hierzu sollte vor der Identifizierung der Meßdatensatz auf seinen Informationsgehalt überprüft werden. Die nötige Information kann natürlich nur in den Meßdaten enthalten sein, wenn dem Versuch eine entsprechende Planung vorausging.

In Kapitel [7](#page-104-0) wird anhand von Beispielen gezeigt, wie durch das beschriebene Verfahren die Qualität der Simulationsergebnisse verbessert werden konnte. Als Beispiele werden zwei unterschiedliche Manöver gewählt, die das Potential des Verfahrens aufzeigen. In diesem Kapitel wird auch auf die Verwendung des Neuronalen Netzes in der Flugsimulation eingegangen. Hier gelten Anforderungen wie zum Beispiel Echtzeitfähigkeit und Implementationsmöglichkeit des Source- Codes.

Mit einer Zusammenfassung der wichtigsten Ergebnisse und einem Ausblick auf zukunf- ¨ tige Untersuchungen schließt die Arbeit mit Kapitel [8](#page-123-0) ab.

# <span id="page-28-0"></span>1.5 Begriffsdefinitionen

Im Hinblick auf ein besseres Verständnis, sollen zu Beginn dieser Dissertation öfters verwendete Begriffe, wie *Eingabeverbindungen* und *Referenzmodell* etc. erklärt werden.

### Eingabeverbindungen:

Unter Eingabeverbindungen verstehen wir eine Verbindung zwischen zwei Neuronen, wobei das Gewicht der Verbindung identisch mit einem Eingabewert des zu modellierenden Systems (hier: Aerodynamik) ist. Es können nun, ganz konventionell, Eingabeneuronen mit Eingabewerten versehen werden, und zusätzlich auch Eingabeverbindungen.

### Aerodynamisches Modell:

Das Aerodynamische Modell beschreibt die Kräfte und Momente, die an einem Flugzeug aufgrund der Umströmung der Luft angreifen. Das Modell setzt sich aus aerodynamischen Parametern und einer Vorschrift zusammen. Die aerodynamischen Parameter können in Tabellen abgelegt sein, oder analytisch berechnet werden. Die Vorschrift, oder Modellstruktur, bestimmt die Art und Weise, wie diese Parameter zu einem Gesamtbeiwert zusammengefaßt werden müssen. Im Laufe dieser Arbeit werden unterschiedliche aerodynamische Modelle definiert.

### Referenzmodell:

Von einem Referenzmodell wird gesprochen, wenn bereits aerodynamische Parameter und eine Modellstruktur irgendeiner Art vorliegen. Die Parameter befinden sich üblicherweise in Tabellen oder Diagrammen, und eine Vorschrift definiert die Anwendungsweise dieser Parameter.

### Basismodell:

Mit Hilfe eines Referenzmodells kann ein Neuronales Netz so trainiert (initialisiert) werden, das eine Basis für eine weitere Optimierung mit Flugmeßdaten zur Verfügung steht. Mit Hilfe eines Basismodells verläuft das Gradiententraining schneller und sicherer.

### Optimiertes Modell:

Ein Basismodell, das mit Flugmeßdaten trainiert wurde, nennen wir Optimiertes Modell.

### Generiertes Modell:

Ein Neuronales Netz, das ausschließlich mit Flugmeßdaten (ohne Referenzdaten) trainiert wurde, nennen wir Generiertes Modell. Dieses Modell wird ohne Vorkenntnisse neu erstellt.

### Differenzmodell:

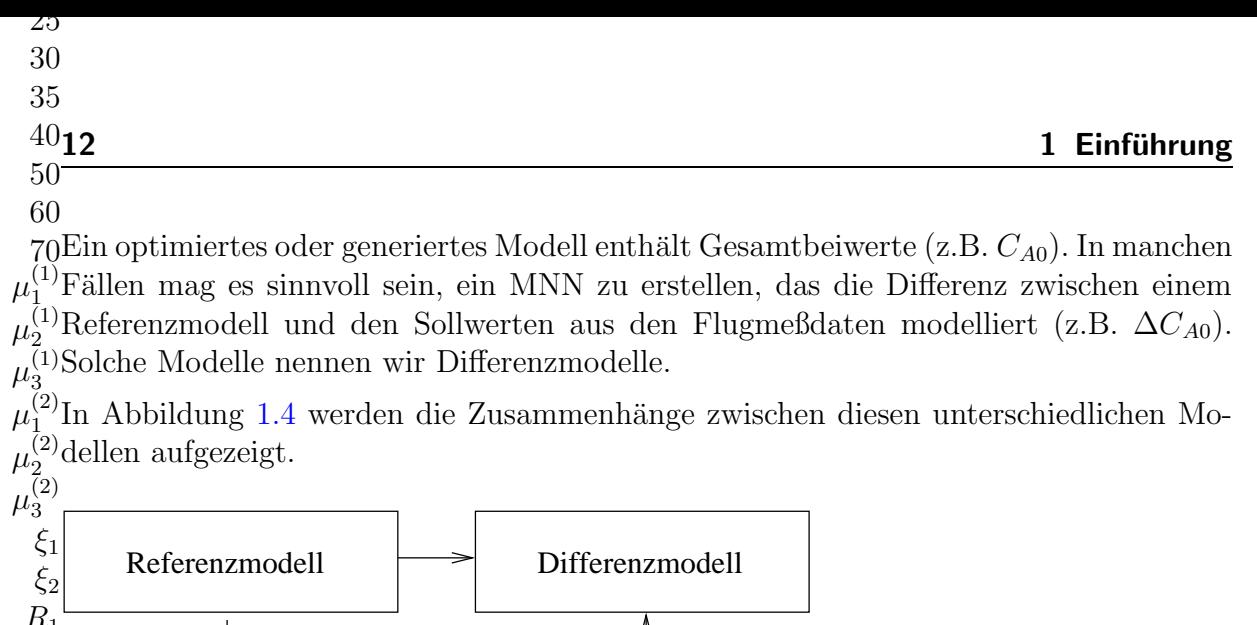

 $\mathcal{L}$ 30  $35\,$ 

 $60\,$ 

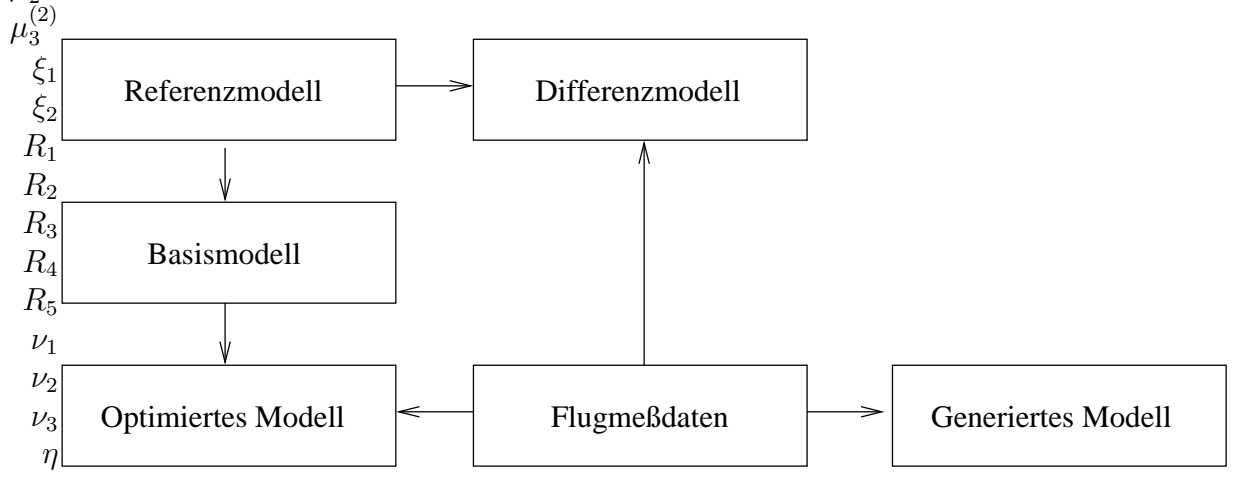

<span id="page-29-0"></span>Abbildung 1.4: Begriffsdefinition der Modelle

# <span id="page-30-0"></span>2 Methoden der Parameteridentifikation

In diesem Kapitel sollen alle Methoden, die sich für eine Identifikation von aerodynamischen Parametern eignen, kurz vorgestellt werden. Ausgehend von den klassischen statistischen Verfahren wird zu den alternativen Ansätzen übergegangen.

# <span id="page-30-1"></span>2.1 Anforderungen an eine Methode zur Parameteridentifikation

Eine Methode zur Parameteridentifikation soll möglichst genau die Parameter schätzen, mit denen das System gut genug beschrieben werden kann. Im speziellen Fall der Identifikation eines Aerodynamischen Modells wird aus dieser trivialen Forderung folgende Spezifikation abgeleitet:

- 1. Es sollen die statischen und dynamischen Derivative und Nullbeiwerte bestimmt werden.
- 2. Nichtlineare und lineare Abhängigkeiten sollen in gleicher Weise erkannt werden.
- 3. Die Datenverarbeitung soll weitgehend automatisiert sein.
- 4. Ausgehend von einem Referenzmodell soll eine Optimierung stattfinden.
- 5. Ein neues Modell soll auf Basis der Meßdaten generiert werden können, falls kein Referenzmodell existiert.
- 6. Die Methode soll weitgehend universal sein. Das bedeutet, daß auch Systeme unbekannter Art und ohne Vorwissen identifiziert werden können. Eine Modellerstellung oder Anderung sollte auch während der Optimierung erfolgen.
- 7. Die Ergebnisse der Optimierung sollen analysierbar sein, um die Plausibilität der Ergebnisse abschätzen zu können.
- 8. Das optimierte Modell soll ein echtzeitfähiges Simulationsmodell sein (recall).
- 9. Die Methode soll fähig sein, *Online* und *Offline* zu funktionieren; Online bedeutet schon w¨ahrend des Tests (z.B. Flugversuch), Offline bedeutet erst nach dem Test, wenn alle Meßdaten zur Verfügung stehen.

10. Die Methode soll robust sein gegenüber verrauschten Meßdaten, und gut generalisieren können.

## <span id="page-31-1"></span><span id="page-31-0"></span>2.2 Klassische Parameteridentifikation

### $2.2.1$  Übersicht

Alle großen Flugzeughersteller der Welt blicken auf eine langjährige Erfahrung im Umgang mit klassischen Verfahren zur Parameteridentifikation zurück. Die erfolgreichsten und am weitesten verbreiteten Verfahren sind das Gleichungsfehler- und das Ausgangsfehlerverfahren. Die meisten firmeneigenen Tools basieren auf diesen Verfahren und unterscheiden sich jedoch in der Datenaufbereitung und in den Analysemöglichkeiten.

In Europa sind es wohl die Firmen BAES, Alenia, CASA und DASA (heute EADS), die eine Expertise bei der Parameteridentifikation von flugmechanisch stabilen und instabilen Flugzeugkonfigurationen vorweisen können.

Desweiteren ist das DLR zu nennen, das langjährige Erfahrung mit klassischen Methoden der Parameteridentifikation aufweist, und darüber hinaus alternative Verfahren erforscht.

Am DLR in Braunschweig werden mehrere Verfahren zur Parameteridentifikation verwendet und weiterentwickelt. Eine Ubersicht der Entwicklungen bis zum aktuellen Produkt ESTIMA ist in Abbildung [2.1](#page-32-0) dargestellt.

Eine gute Übersicht und einen genauen Einblick in diese Verfahren findet man in [\[8,](#page-126-6) [11\]](#page-126-9).

Welche Methoden sich bei den bekanntesten europäischen Flugzeugherstellern etabliert haben, soll hier kurz vorgestellt werden.

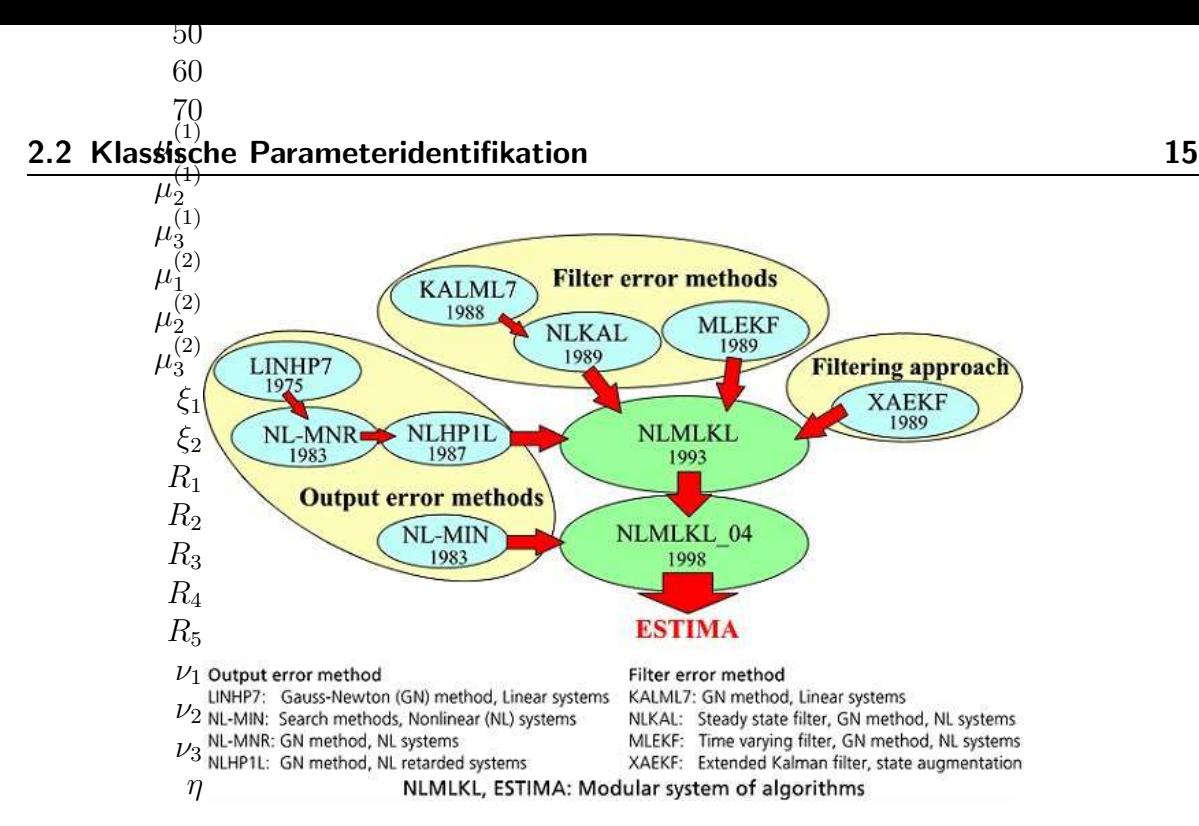

<span id="page-32-0"></span>Abbildung 2.1: Entwicklungsstufen der Verfahren zur Parameteridentifikation beim  $DLR<sup>4</sup>$ 

Alenia: Hier wird eine Software, basierend auf der klassischen Ausgangsfehlermethode, eingesetzt, die in Verbindung mit dem Maximum Likelihood Verfahren auch für die Identifikation der Parameter anderer Systeme Verwendung findet.

Das Problem bei der Identifikation der aerodynamischen Parameter von flugmechanisch instabilen Flugzeugkonfigurationen ist, daß die Integration der flugmechanischen Bewegungsgleichungen generell divergiert. Deswegen wird hier als Lösung das vollständige nichtlineare Flugzeugmodell mit der Software des Flugsteuersystems (FCS) integriert. Der Vorteil dabei ist: Das vollständige nichtlineare Aerodynamikmodell (aeroelastische Anteile, Terme zweiter Ordnung) wird verwendet, und eine direkte Verifizierung mit dem nichtlinearen Simulationsmodell ist m¨oglich. Die Nachteile bei dieser Methode sind: Ungenauigkeiten im FCS- Modell können die Abschätzung der Parameter beeinflussen, und starke Nichtlinearitäten in der Aerodynamik beeinflussen die Konvergenz des Verfahrens.

BAES: Bei BAES wird eine Software namens Athena eingesetzt. Sie basiert auf einem Gleichungsfehlerverfahren und verwendet eine Regressionsanalyse der Hauptkomponenten. Dieses Verfahren wird beschrieben in [\[12\]](#page-127-0) und wurde erfolgreich eingesetzt (z.B bei den Programmen Harrier und Tucano).

Die herausragende Eigenschaft dieses Tools ist, daß die Modellstruktur iterativ angepaßt werden kann. Außerdem kann mit Hilfe einer Simulation die Flugzeugantwort und die Antwort des optimierten Modells verglichen werden.

EADS Deutschland: Das heute verwendete Parameteridentifikationsverfahren bei der EADS Deutschland basiert auf den Forschungsarbeiten in den siebziger Jahren. Es

 $4$ Quelle: DLR Institut für Flugsystemtechnik

handelt sich um ein Ausgangsfehlerverfahren mit Maximum Likelihood Optimierung, basierend auf einem linearisierten Modell. Durch entkoppelte Bewegungsgleichungen eignet sich dieses Verfahren auch für hochinstabile Flugzeugkonfigurationen  $[13, 14, 15]$  $[13, 14, 15]$  $[13, 14, 15]$  $[13, 14, 15]$  $[13, 14, 15]$ . Der Trick dabei ist, daß für die Integration der Bewegungsgleichungen gemessene Zustandsgrößen verwendet werden.

Angewendet wurde das Verfahren erfolgreich bei Tornado, F-104 CCV (Control Configured Vehicle), EAP (Experimental Aircraft Programme) und auch bei Hubschraubern. Im Laufe der Zeit kamen weitere Tools hinzu, um den Arbeitsprozeß zu beschleunigen, zum Beispiel ein Enttrimmprogramm.

EADS Spanien: Es werden zwei Verfahren eingesetzt. Zum einen das Ausgangsfehlerverfahren, ebenfalls in Verbindung mit entkoppelten Bewegungsgleichungen, und zum anderen ein Gleichungsfehlerverfahren mit Regressionsanalyse, wobei während der Optimierung auch noch enttrimmt wird.

Mit Hilfe der Massen- und Triebwerksmodelle werden die Koeffizientenfehler über der Zeit berechnet. Diese Fehler werden dann mit dem Enttrimmprogramm korrigiert. Das Enttrimmprogramm subtrahiert mit Hilfe der Flugmeßdaten die Inkremente infolge Ruderauschläge vom Gesamtbeiwert. Unter Anwendung der Bewegungsgleichungen wird zusätzlich eine flugmechanische Kompatibilitätsprüfung durchgeführt, die dann Aufschluß gibt, ob die Ergebnisse verwertbar sind oder nicht.

### <span id="page-33-0"></span>2.2.2 Ausgangsfehlerverfahren

Werden die Ausgänge eines Systems mit denen eines Modells verglichen, wobei für Modell und System eine identische Struktur vorausgesetzt wird, spricht man von einem Ausgangsfehlerverfahren (siehe Abbildung [2.2\)](#page-34-2).

Die klassische Methode basiert auf einem linearisierten Modell im Zustandsraum. Der Nachteil dieses Verfahrens ist, daß physikalische Effekte, die nicht in diesem Modell enthalten sind, auch nicht identifiziert werden können.

Vorteile des Ausgangsfehlerverfahrens:

- 1. Das Modell liefert gerechnete Zeitverläufe aller Zustands- und Bewegungsgrößen.
- 2. Systematische Meßfehler können identifiziert werden.
- 3. Alle gemessenen Ausgangsgrößen können in die Auswertung einbezogen werden, auch redundante Messungen.

Zur Optimierung der aerodynamischen Parameter wird zum Beispiel das Maximum-Likelihood-Verfahren eingesetzt. Zu Beginn der Rechnung müssen entweder geschätzte Werte für die Parameter eingesetzt werden oder es wird dafür eine Regressionsanalyse angewendet.

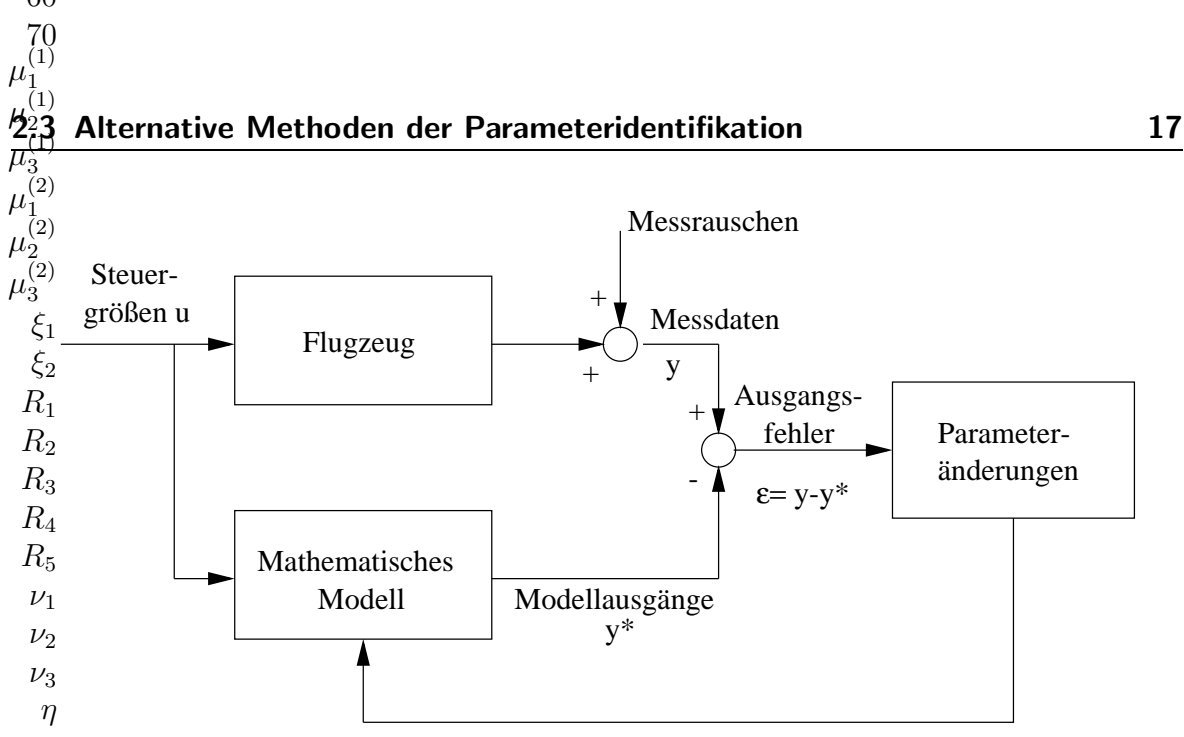

<span id="page-34-2"></span>Abbildung 2.2: Ausgangsfehlerverfahren

### <span id="page-34-0"></span>2.2.3 Gleichungsfehlerverfahren

Bei dem Gleichungsfehlerverfahren werden anstelle der Ausgänge die Fehler eines Satzes von Gleichungen betrachtet, die eine äquivalente Beschreibung bestimmter Eigenschaften des Systems darstellen; zum Beispiel die Fehler der die Beschleunigungen beschreibenden Bewegungsgleichungen der Flugmechanik. Anhand der Gleichungsfehler kann beurteilt werden, ob oder wie gut die Gleichungen durch Einsetzen der gemessenen Werte erfüllt werden können.

Vorteile des Gleichungsfehlerverfahrens:

- 1. Keine Integration erforderlich, dadurch geringerer Rechenzeitaufwand.
- 2. Keine Anfangswertbestimmung erforderlich.
- 3. Identifizierung kann unter Umständen für iede Gleichung getrennt erfolgen.

Das Gleichungsfehlerverfahren ist ähnlich zum Ansatz mit einem Neuronalem Netz (Abschnitt [2.3.1\)](#page-35-0), da auch hier die aerodynamischen Beiwerte betrachtet werden, und nicht die Flugzustände (states) aus einer Simulation.

## <span id="page-34-1"></span>2.3 Alternative Methoden der Parameteridentifikation

In den 90'er Jahren entwickelten künstliche Neuronale Netze eine Reife, die eine industrielle Anwendung erlaubte. In den unterschiedlichsten Bereichen werden seither viele Arten von Neuronalen Netzen sinnvoll eingesetzt. Zum Beispiel bei der Bild- und Spracherkennung, aber auch zur Funktionsapproximation.

Auf dem Gebiet der Luftfahrttechnik wurde eine Anwendbarkeit zur Identifizierung von aerodynamischen Beiwerten untersucht. Mitte der neunziger Jahre kam man zu der Erkenntnis, daß statische vorw¨artsgerichtete mehrschichtige Netze (Multi Layer Perceptron,  $MLP$ ) grundsätzlich geeignet sind, ein Modell anhand von Meßdaten zu erstellen. Jedoch scheiterte dieser Ansatz an den mangelhaften Analysemöglich-keiten [\[16\]](#page-127-4); der Begriff Black Box prägte sich in die Köpfe der Wissenschaftler und Ingenieure. Konsequenterweise wurden weitergehende Forschungen angestellt, um die Vorteile der Neuronalen Netze bezüglich Generalisierung und Robustheit mit der Fähigkeit zur Analyse zu vereinen.

Ein weiteres Ziel war und ist es, Expertenwissen mit in den Optimierungsprozeß einzubringen. Die klassischen Lernalgorithmen wie Backpropagation orientieren sich nur am Gradienten einer Fehlerfläche. Das Ergebnis der Optimierung ließ sich aber nicht beeinflussen. Die einzige Möglichkeit bestand darin, die anfängliche Initialisierung des Neuronalen Netzes zu ändern, und auf ein besseres Ergebnis zu hoffen.

### <span id="page-35-0"></span>2.3.1 Vorwärtsgerichtetes mehrschichtiges Netz (MLP)

Vorwärtsgerichtete Neuronale Netze wurden analog zu der netzartigen Verknüpfung der Nervenzellen im Gehirn konstruiert. Mehrere Neuronen werden im künstlichen Neuronalen Netz in Schichten angeordnet. Üblicherweise werden alle Neuronen einer Schicht mit den Neuronen der Nachbarschicht verknüpft. Jedes Neuron erhält ein Signal von dem Vorgängerneuron und verarbeitet dies mit einer sogenannten Aktivierungsfunktion.

Das Ergebnis wird über eine gewichtete Verbindung an die nachfolgenden Neuronen weitergegeben. Die Anpassung des Neuronalen Netzes an Meßdaten erfolgt üblicherweise mit einem Gradientenabstiegsverfahren (z.B. Backpropagation). Abhängig von dem Ausgabefehler werden für jede Verbindung individuelle Gewichtsänderungen berechnet, so daß iterativ der Ausgabefehler minimiert wird.

Die zwei unterschiedlichen Trainingsmethoden Online - Offline sind bekannt. Während beim Online- Training die Netzwerkparameter nach jedem Trainingsmuster verändert werden, so werden sie beim Offline- Training erst nach der Berechnung aller Muster verändert (auch bekannt als *batch mode*). Das Offline- Training ist dafür bekannt, stabiler zu sein, und eine bessere Konvergenz zu zeigen als das Online- Training. Die Vorteile dieser Art von Neuronalem Netz und dem Trainingsverfahren sind:

- 
- 1. Robustheit gegenüber verrauschten und fehlerbehafteten Meßdaten
- 2. Generalisierung und Erkennen von Trends
- 3. Eine Modellstruktur und Anfangswerte für die zu optimierenden Parameter sind nicht nötig.
- 4. MLP und Backpropagation eignen sich zur automatisierten Datenverarbeitung
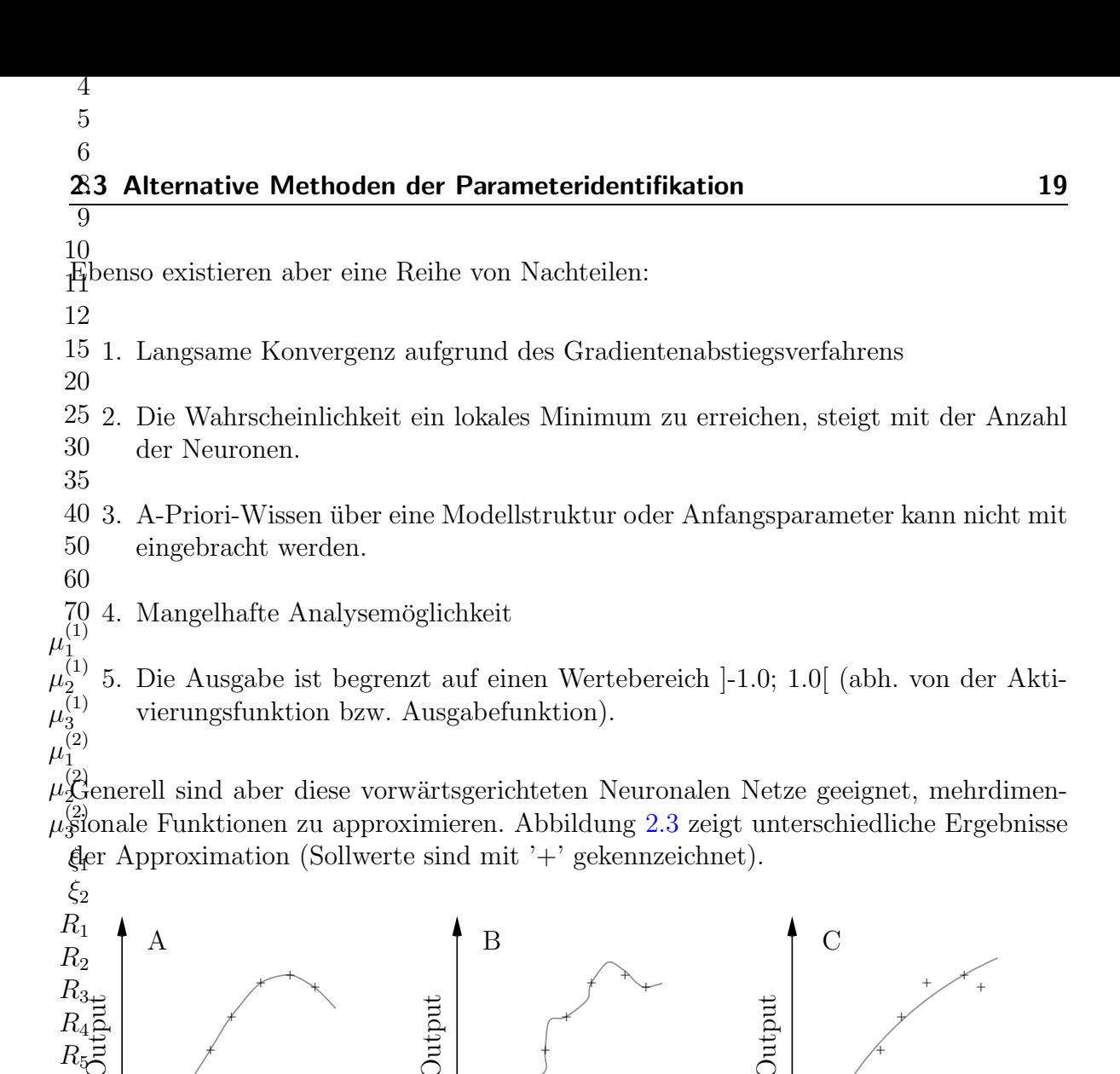

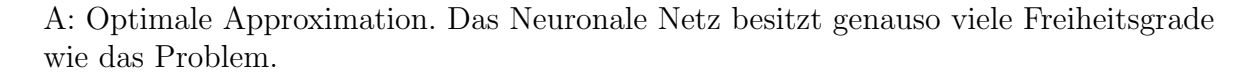

<span id="page-36-0"></span>Abbildung 2.3: Unterschiedliche Ergebnisse der Funktionsapproximation

Input

Input

B: Zu Viele Freiheitsgrade durch zuviele verdeckte Neuronen (overfitting).

 $\nu_1$  $\nu_2$  $\nu_3$ 

 $\eta$ 

Input

C: Gute Verallgemeinerung, aber ungenaue Approximation durch zuwenig Freiheitsgrade  $(underfitting)$ .

Das Ergebnis ist abhängig von der Anzahl der Neuronen und dem Lerndatensatz. Die Bestimmung der optimalen Anzahl der Neuronen und der verdeckten Schichten beruht auf Erfahrungswerten. Die Anwendbarkeit bei der Erstellung eines Aerodynamischen Modells wurde in der Vergangenheit überprüft [16].

## 2.3.2 Rekurrentes Neuronales Netz (RNN)

Vorwärtsgerichtete Netze werden, wie eben beschrieben, unidirektional berechnet und sind somit statisch. Rekurrente Netze sind im Gegensatz dazu dynamisch, da sie eine Rückführung der eigenen Ausgabe beinhalten. Deshalb leiden Rekurrente Netze oft unter Instabilität und langer Trainings- und Berechnungsdauer.

Dieser Netzwerktyp ist aber geeignet zur Darstellung eines Systems (z.B. Flugzeug) im Zustandsräum und kann somit zur Parameteridentifikation herangezogen werden. Am Institut für Flugmechanik des DLR wurde eine Parameteridentifikation mit Rekurrentem Neuronalem Netz verglichen mit klassischen Ansätzen wie Ausgangsfehlermethode und Gleichungsfehlermethode [10]. Die Ergebnisse sind durchaus vergleichbar im Hinblick auf Konvergenz und Schätzwerte.

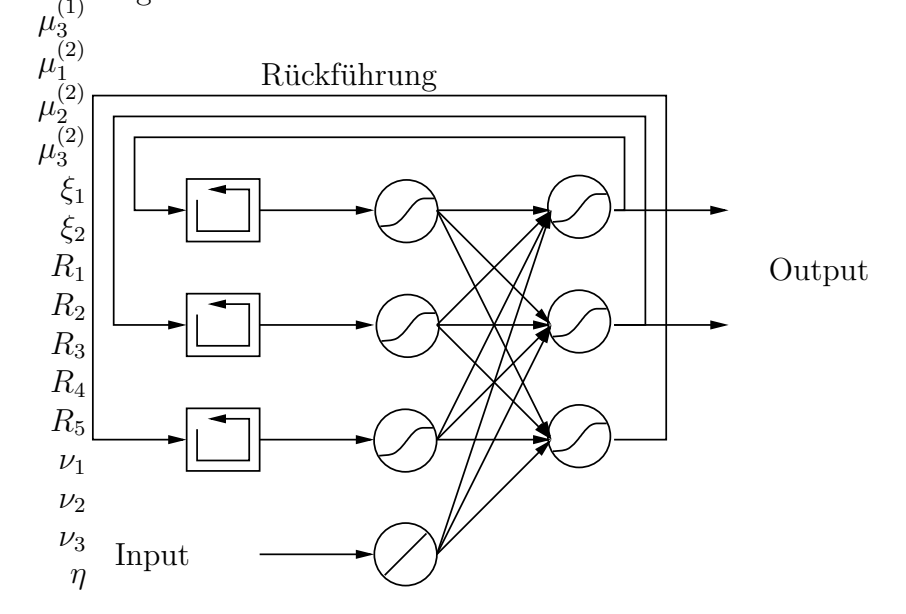

Abbildung 2.4: Rekurrentes Neuronales Netzwerk mit verdeckten Neuronen

### 2.3.3 Neuro-Fuzzy System

Bestimmte Fuzzy Systeme sind wie bestimmte Neuronale Netze auch universelle Funktionsapproximatoren [17]. Um für ein gegebenes Problem ein geeignetes Fuzzy System zu finden, müssen die Zugehörigkeitsfunktionen  $\mu$  (Parameter) und eine Regelbasis R (Struktur) spezifiziert werden. Dies kann entweder durch Vorwissen, einen Lernalgorithmus oder durch beides geschehen. Verbindet man ein lernfähiges Neuronales Netz mit einem Fuzzy- System, erhält man sogenannte Neuro-Fuzzy Systeme.

Moderne Neuro-Fuzzy Systeme werden meist als mehrschichtiges, vorwärtsgerichtetes Neuronales Netz dargestellt, wobei sich jedoch die Verbindungsgewichte  $\nu$  und die in den Neuronen enthaltenen Funktionen von herkömmlichen Neuronalen Netzen unterscheiden.

 $\boldsymbol{6}$ 8 9

10  $11$ 

### 60 70

#### 2.3 Alternative Methoden der Parameteridentifikation 21

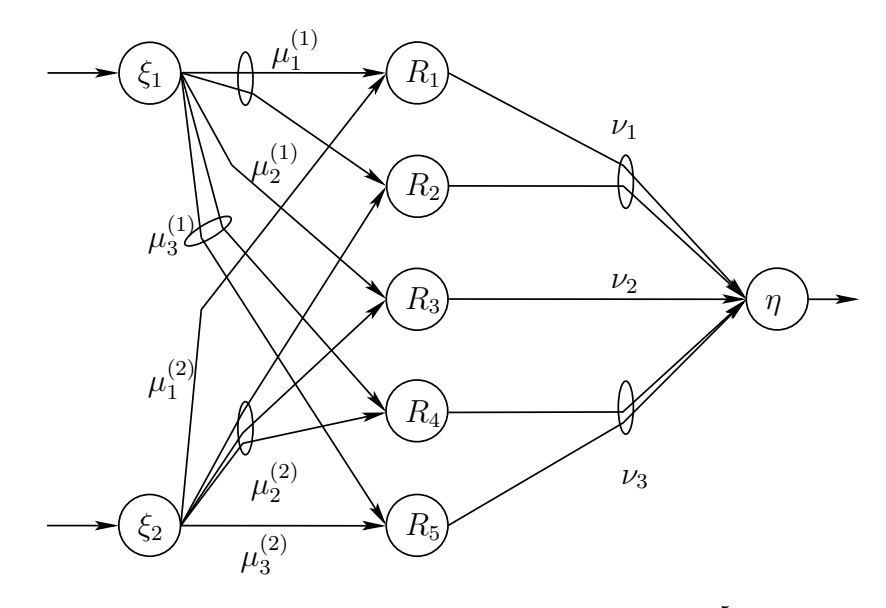

Abbildung 2.5: Neuro-Fuzzy Netzwerk <sup>5</sup>

Ein solches Neuro-Fuzzy-System zeichnet sich durch die folgenden Eigenschaften aus:

- 1. Es besteht aus einem Fuzzy System, das mit Hilfe eines aus dem Bereich der Neuronalen Netze stammenden Lernalgorithmus trainiert wird. Das Lernverfahren operiert auf der Basis lokaler Information und führt auch nur lokale Änderungen im Fuzzy System durch.
- 2. Es läßt sich als dreischichtiges, vorwärtsgerichtetes Neuronales Netz darstellen, wobei die erste Schicht die Eingaben, die mittlere Schicht die Fuzzy- Regeln und die dritte Schicht die Ausgaben repräsentieren. Die Fuzzy Mengen sind als Verbindungsgewichte kodiert.
- 3. Es ist jederzeit als ein System aus Fuzzy- Regeln interpretierbar.
- 4. Das Lernverfahren berücksichtigt die semantischen Eigenschaften des zugrundeliegenden Fuzzy Systems, was zu einer Einschränkung zulässiger Parametermodifikationen führt.

Im Gegensatz zu Neuronalen Netzen, kann bei Neuro-Fuzzy-Systemen A-priori-Wissen genutzt werden. Das bedeutet, wenn für bestimmte Bereiche der zu approximierenden Funktion bereits geeignete Regeln bekannt sind, so kann das Neuro-Fuzzy-System damit initialisiert werden. Die noch fehlenden Regeln müssen durch ein Lernverfahren gefunden werden.

Neuro-Fuzzy-Systeme wurden vor allem in der Regelungstechnik erfolgreich eingesetzt [\[18\]](#page-127-2), aber auch zur Funktionenapproximation [\[19\]](#page-127-3).

 $5$ Quelle: Institut für Betriebssysteme und Rechnerverbund, TU Braunschweig

## 2.3.4 Dimensionshom@genes Neuronales Netz

20 25

11 12 15

Dimensionshomogene Neuronale Netze besitzen einige wichtige Vorteile gegenüber Neuronalen Netzen mit inhomogenen Dimensionen. Mit Hilfe der Dimensionsanalyse lassen sich dimensionsbehaftete Gleichungen vereinfachen, indem die gleiche physikalische Beziehung durch eine kleinere Anzahl von dimensionslosen Größen beschrieben wird. In Abbildung 2.6 ist ein dimensionshomogenes Neuronales Netzwerk für ein einfaches physikalisches System (Bieggstab) angegeben, welches durch folgenden Zusammenhang

$$
\mu_3^{(2)} \n\mu_1^{(2)} \n\mu_2^{(2)} \n\mu_3^{(2)} \nu = \frac{1}{3} \cdot \frac{Pl^3}{EI}
$$

Die Auslenkung u des freien Endes ist abhängig von der Last  $P$ , der Länge des Stabes l, dem Elastizitätsmodul  $E\lim_{R_1} \text{Gen}$  dem Trägheitsmoment I.

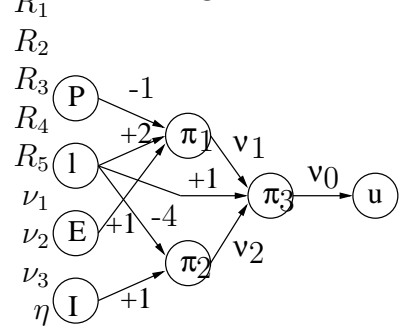

<span id="page-39-0"></span>Abbildung 2.6: Strukturierung des Dimensionshomogenen Netzwerks nach Analyse der physikalischen Zusammenhänge<sup>6</sup>

Bei diesem Netzwerk gibt es lediglich drei freie Parameter  $\nu_{0,1,2}$ , die durch ein Training mittels Meßdaten identifiziert werden müssen. Ordnet man diesen Parametern folgende Werte zu,  $\nu_1 = -1$ ,  $\nu_2 = -1$  und  $\nu_0 = \frac{1}{3}$ , dann erhält man ein gültiges Modell für den Biegestab.

$$
u = l \cdot \nu_0 \cdot \pi_1^{\nu_1} \cdot \pi_2^{\nu_2} = l \cdot \nu_0 \cdot \left(\frac{El^2}{P}\right)^{\nu_1} \left(\frac{I}{l^4}\right)^{\nu_2}
$$
  

$$
u = \frac{1}{2}l\pi_1^{-1}\pi_2^{-1}
$$

Durch die Anwendung der Dimensionsanalyse kann also die Größe der Neuronalen Netze reduziert werden. Das begünstigt das Lernergebnis. Der wichtigste Punkt ist jedoch, daß das Neuronale Netz nicht nur die Meßdaten approximiert, sondern daß auch alle anderen Muster, die den gemessenen Mustern physikalisch ähnlich sind, approximiert werden. Somit generalisieren diese Netze in Bereichen des Parameterraums, wo keine Meßdaten verfügbar sind, wesentlich zuverlässiger.

beschrieben wird.

 ${}^6$ Quelle: Institut für Statik und Dynamik der Luft- und Raumfahrtkonstruktionen, Universität Stuttgart

### 2.3 Alternative Methoden der Parameteridentifikation

15 20 25

35

Diese Methode findet zum Beispiel Anwendung in der Regelungstechnik (Adaptiver Regler [20]), aber auch bei der Systemidentifizierung [21].

### 2.3.5 Neuronales Netz mit Radialsymmetrischer Basisfunktion  $\mu_3^{(1)}$  $(RBF)$

 $\frac{1}{(2)}$ Neuronale vorwärksgerichtete Netze, die aus nur einer Schicht von RBF Neuronen und einem Summitterungsmeuron als Ausgabeneuron bestehen, eignen sich sehr gut zur Funktionenapproximition.

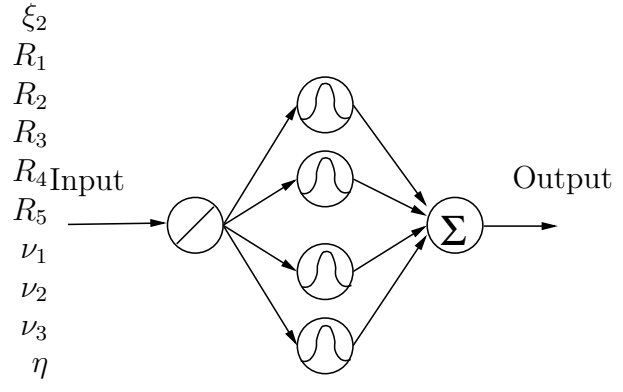

Abbildung 2.7: Neuronales Netzwerk mit einer Schicht von radialsymmetrischen Basisfunktionen

Die große Stärke dieses Netzwerktyps liegt in der Möglichkeit der Initialisierung mit A-Priori-Wissen. Sofern die Gaußfunktion als Aktivierungsfunktion in den RBF Neuronen verwendet wird und pro Meßwert auch ein Neuron zur Verfügung steht, können durch Matrixinvertierung die Gewichte so berechnet werden, daß die Meßwerte exakt wiedergegeben werden. Dieses Netz kann sogar nach der Initialisierung weiter mit Backpropagation trainiert werden. Dabei werden dann typischerweise nur die Neuronen aktiv, die dem Eingabemuster am nächsten liegen. Die Gewichtsänderungen beim Training hängen dann auch nur von diesen Neuronen ab. Die anderen Neuronen und Gewichte bleiben unverändert.

Diese Netze haben aber gewisse Nachteile, wenn aerodynamische Parameter identifiziert werden sollen. Der aerodynamische Datensatz besteht aus einer Vielzahl von Stützstellen, so daß mehrere hundert Neuronen verwendet werden müßten, um den Vorteil der Initialisierung zu nutzen. Die Tendenz zu einem oszillierenden Funktionsverlauf steigt dadurch. Für die Verarbeitung fehlerbehafteter Meßdaten ist aber eine gewisse Generalisierungsfähigkeit erforderlich. Aus diesen Gründen werden die RBF Netze häufiger zur Approximation und nicht zur Interpolation einer Funktion herangezogen.

Anwendung findet dieser Netzwerktyp zum Beispiel bei der Modellierung eines Fahrzeugführers (siehe [22]). Hier kommt es darauf an, während der Fahrt (Online) das Verhalten eines Fahrers zu modellieren. Das lokale Training verhindert die Zerstörung der Netzwerkbereiche, die durch das aktuelle Eingabemuster nicht aktiviert werden. Einen Versuch zur Abschätzung von Aerodynamischen Beiwerten findet man zum Beispiel in [\[23\]](#page-127-7).

### 2.3.6 Polynomansatz

Bei der Verwendung von Polynomen zur Modellierung von Meßdaten können sich Probleme in zwei Bereichen ergeben. Zum einen birgt die Verwendung von Termen höherer Ordnung die Gefahr, daß die Extrapolation in Bereiche, die nicht durch Versuchsdaten abgedeckt sind, fragwürdig wird. Zum anderen erfordern lokale Nichtlinearitäten oft zusätzliche Polynomkoeffizienten, die sich dann aber global auf das gesamte Modell auswirken. Polynome mit hoher Ordnung tendieren zur Oszillation.

Der direkte Polynomansatz zur Interpolation einer eindimensionalen Funktion lautet:

$$
g(x) = \sum_{j=0}^{n} a_j x^j
$$

Nach dem Satz von Faber sollte der Grad n des Polynoms nicht zu groß sein ( $n \leq$ 4), sonst erhält man ungewollte Schwingungen im Funktionsverlauf. Zur Bestimmung der unbekannten Parameter a<sup>j</sup> muß das lineare Gleichungssystem aus der Bedingung  $g(x) := y(x_i)$  gelöst werden. Da üblicherweise aufgrund der vielen Meßwerte  $y(x_i)$ das Gleichungssystem überbestimmt ist, wird eine Näherung statt der Berechnung durchgeführt.

Zur Approximation eines hochgradig nichtlinearen aerodynamischen Systems scheint dieser Ansatz nicht geeignet zu sein.

### 2.3.7 Lokalmodell-Netz (LMN)

Ausgehend von der problematischen Anwendung eines Polynomansatzes wurden am DLR die Lokalmodell-Netze entwickelt [\[24\]](#page-127-8). Diese bestehen aus einer gewichteten Überlagerung lokal approximierter Ansatzfunktionen, die ein stetig differenzierbares Gesamtmodell ergeben. Bei der Modellerstellung wird der Eingangsraum sukzessive in Teilräume zerlegt, für die dann Teilmodelle bestimmt werden. Die Teilung erfolgt adaptiv, indem jeweils der Teilraum mit dem größten Restfehler geteilt und damit das Modell in diesem Bereich verfeinert wird. Eine Modellverfeinerung tritt damit nur in Bereichen auf, in denen es die zu approximierenden Daten erfordern, ohne daß die anderen Teilmodelle negativ beeinflußt werden. Die Optimierung der veränderlichen Parameter erfolgt zum Beispiel durch das Maximum Likelihood Verfahren.

Durch Beobachtung der Modellverfeinerung im mehrdimensionalen Raum können physikalische Zusammenh¨ange interpretiert werden. So kann man zum Beispiel erkennen, ob ein Einflußparameter linear oder nichtlinear in das Modell eingeht. Andererseits kann aber auch physikalisches Wissen durch die Erstellung von Teilmodellen

 $\circ$ 9 10

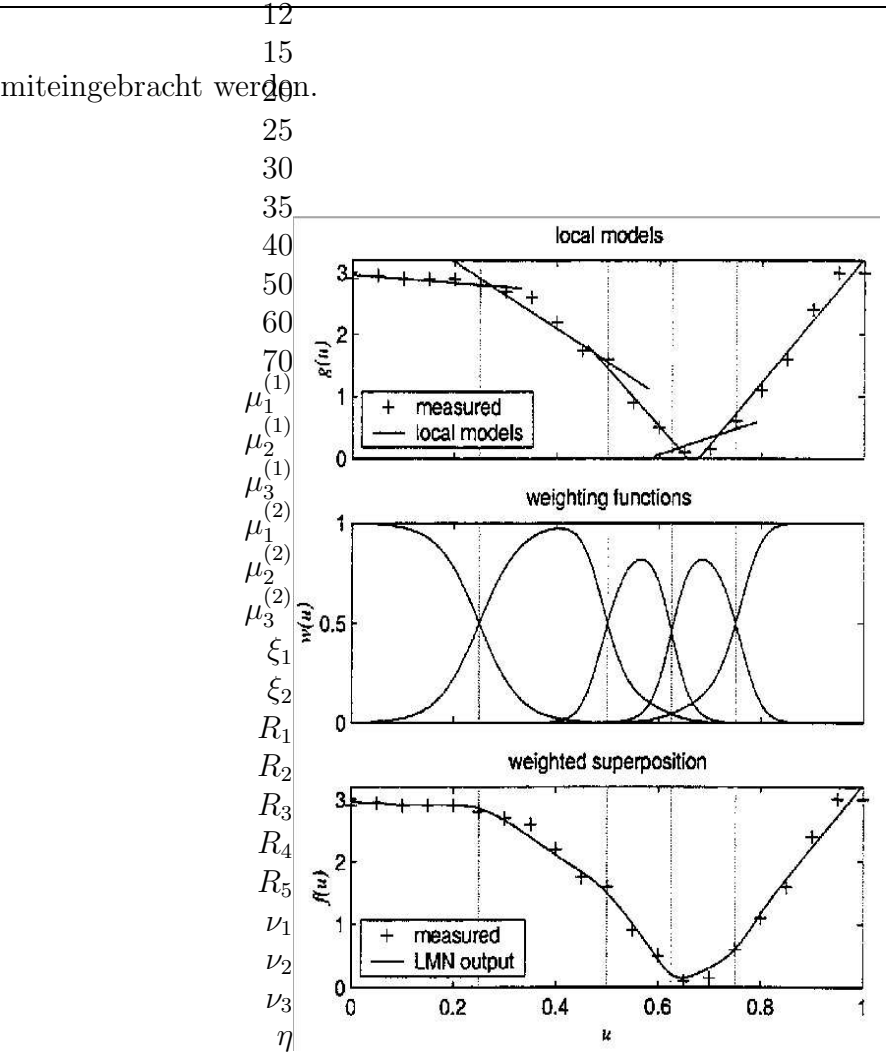

Abbildung 2.8: Prinzip eines Lokalmodell-Netzwerks<sup>7</sup>

Die Analyse hochdimensionaler Lokalmodell-Netze gestaltet sich aber schwierig. Jenseits der dritten oder vierten Dimension ist eine grafische Darstellung nicht mehr möglich.

Die Anwendung der Lokalmodell-Netze ist zur Zeit beschränkt auf die Approximation mit statischen Funktionen. An der Erweiterung auf dynamische Modelle wird momentan geforscht.

Zusammenfassend kann man sagen, daß Lokalmodell-Netze geeignet sind, Einflußparameter und lokale Nichtlinearitäten zu identifizieren, und sich besonders dann eignen, wenn kein Wissen über eine Modellstruktur vorhanden ist.

Die Methode der Lokalmodell-Netze wurde bei der Erstellung eines aerodynamischen Modells für den Do-328 Entwicklungssimulator erfolgreich angewendet [\[25\]](#page-128-0).

 $7$ Quelle: DLR Institut für Flugsystemtechnik

Das Miteinbringen von physikalischem Wissen resultiert bei Neuronalen Netzen in einer 15 strukturierten und weniger komplexen Topologie. Die Anzahl der gewichteten Verbin-20 **g**kingen lassen sich reduzieren, und somit auch der Freiheitsgrad des gesamten Netzes. Dies hat positive Auswirkungen auf die Trainingsgeschwindigkeit und die Gefahr in 30 **35**kalen Minima zu enden. Es wird daher empfohlen, Neuronale Netze in mehrere klei- $⊉$  Sub-Netzwerke aufzuspalten, die für unterschiedliche Effekte zuständig sind. Dies erm¨oglicht das isolierte Bearbeiten einzelner Sub-Netzwerke und verhindert das Beein-50  $60$ ussen anderer, schon trainierter Sub-Netzwerke. Auch hybride Netzwerke können so Tealisiert werden.

26 2 Methoden der Parameteridentifikation

 $\mu$  $\rm \hat{p}$ as Modularisieren eines großen Neuronalen Netzes wurde vor allem bei den Gated  $\mu_{\mathcal{X}}^{\mathbb{N}}$ lodular Neural Networks (*GMNN*) realisiert [\[26\]](#page-128-1). Eine beispielhafte Anwendung zur  $\mu_3^{\text{System}}$ identifizierung findet man in [\[27\]](#page-128-2). 1 2

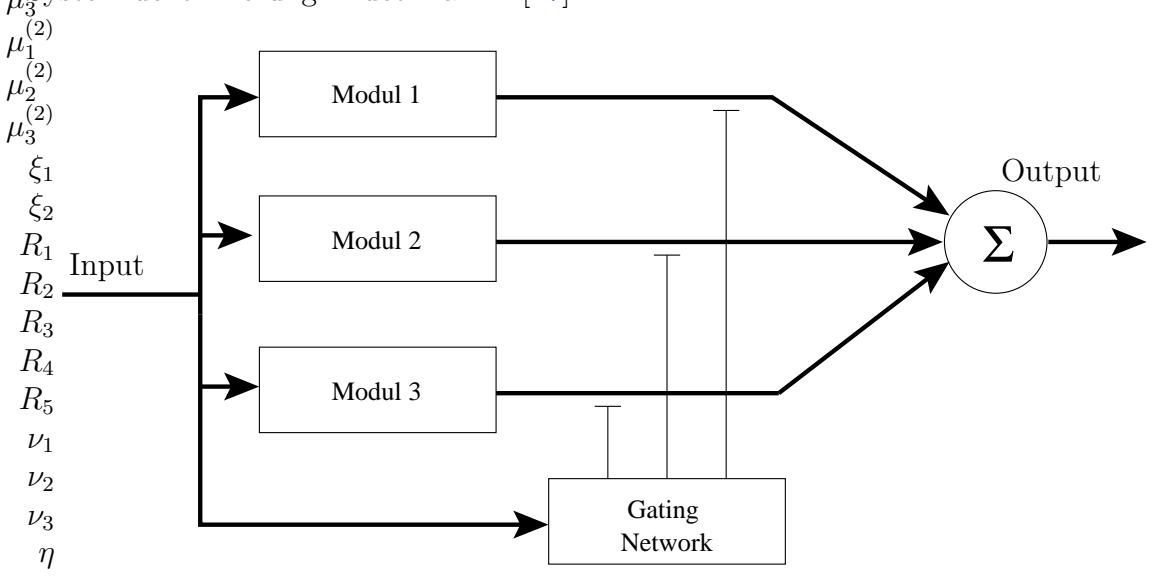

Abbildung 2.9: Blockdiagramm eines Modularen Netzwerks <sup>8</sup>

Ein Modulares Neuronales Netz ist auch die Grundlage für das in dieser Arbeit präsentierte Parameteridentifikationsverfahren. Im Gegensatz zu einem Gating Network, das ein Modul an- oder ausschaltet, werden Eingabeverbindungen verwendet. Der durch ein Modul repräsentierte Effekt wird dadurch proportional zu einem Faktor berücksichtigt. Die Identifikation von nichtlinearen Derivativen wird somit möglich.

## 2.3.9 Genetische Algorithmen (GA)

Genetische Algorithmen zählen zu den stochastischen Suchverfahren. Diese versuchen ausgehend von einer oder mehreren zulässigen Lösungen (Punkten im Suchraum) sich Schritt für Schritt der optimalen Lösung zu nähern. Genetische Algorithmen

9

<span id="page-43-0"></span>12

ᆂ

<sup>8</sup>Quelle: Simon Haykin, Neural Networks

8 9

 $\mathfrak{S}$ 4 5

10verarbeiten eine Menge solcher Punkte / zulässige Lösungen. Diese bezeichnet man 11 auch als künstliche Individuen.

12Genetische Algorithmen arbeiten auf Basis dieser künstlichen Individuen, die (in Anlehnung an die Evolution) aus einem Chromosomensatz und einem Fitneßwert 15 20bestehen. In der Natur kann der Fitneßwert eine komplexe Größe sein, die wirklich die Anpassung des Individuums an die Umwelt beschreibt. Er kann aber auch eine einzelne 25 30Größe sein (wie Länge, Augenfarbe, ...). Bei Genetischen Algorithmen geht man von 35der einfachen Annahme aus, daß ein Zusammenhang zwischen dem Chromosomensatz  $40$ und dem Fitneßwert existiert und daß jede Änderung des Chromosomensatzes zu einer  $50\text{\AA}$ nderng des Fitneßwertes führt. Liegen identische Chromosomensätze vor, so führen  $60$ gleiche Änderungen an den Chromosomensätzen zu identischen Fitneßveränderungen. Die Elemente eines Genetischen Algorithmus sind neben den Individuen auch Popula-70

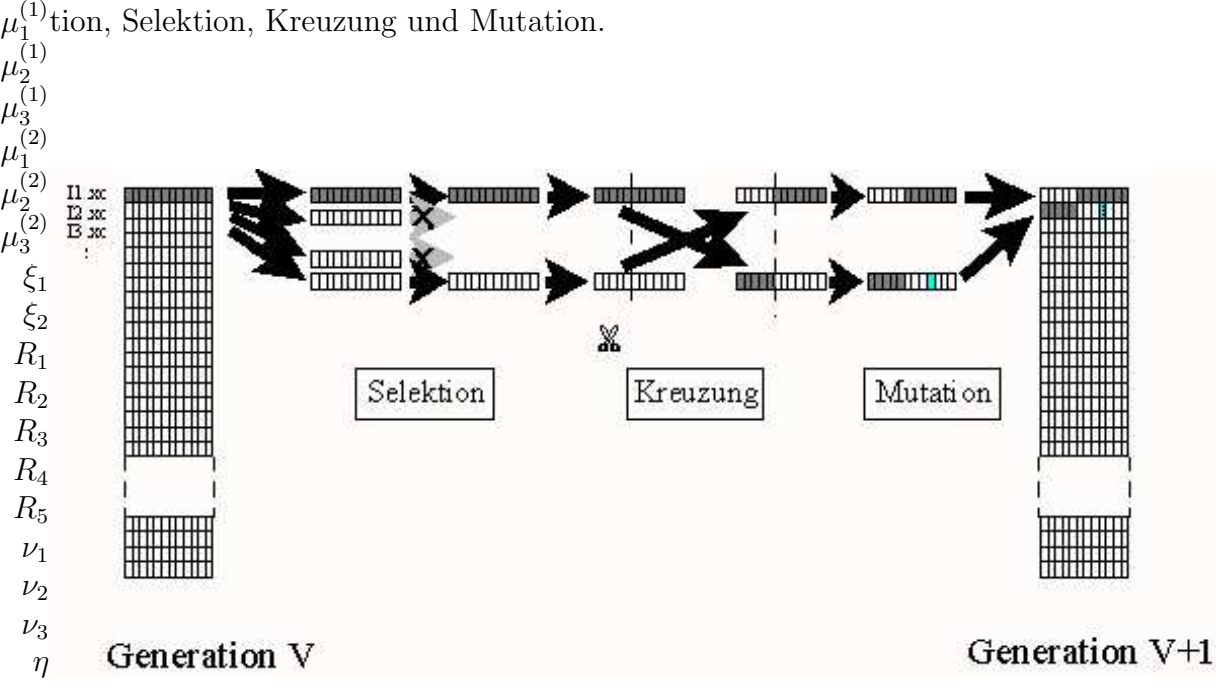

Abbildung 2.10: Schema eines Iterationsschritts des GA zur Bildung von zwei neuen Individuen einer Kinderpopulation.<sup>9</sup>

In [\[28\]](#page-128-3) werden mehrere Lernverfahren für Neuronale Netze verglichen. Neben dem reinen Genetischen Algorithmus, wird auch eine Kombination von Genetischen Algorithmen und Extended Kalman Filter EKF untersucht. Diese Algorithmen wurden zur Abschätzung des aerodynamischen Auftriebsbeiwertes verwendet. Es zeigte sich, daß für eine erste globale Suche der Genetische Algorithmus sehr gut konvergiert. Ab einer gewissen Fehlerschranke wird aber dann besser mit EKF weiteroptimiert.

 $9$ Quelle: Institut für Technische Chemie der Universität Leipzig

## 2.4 Die Anwendung eines MNN mit Eingabeverbindungen

Es wurden nun unterschiedliche Methoden genannt, die dazu geeignet sind, Systemparameter zu identifizieren. Im Abschnitt [2.3.8](#page-43-0) wurde schon ein Modulares Neuronales Netz mit Eingabeverbindungen erw¨ahnt. In diesem Abschnitt sollen nun die Schritte aufgezeigt werden, in welchen eine optimale Identifikation von nichtlinearen aerodynamischen Derivativen mit diesem Netzwerktyp durchgeführt wird.

Bevor ein Flugversuch zur Sammlung von Meßdaten durchgeführt wird, muß die Flugzeugkonfiguration feststehen und die zu erfliegenden Punkte der Flugenvelope bestimmt werden. Alle benötigten Flugmanöver werden in einer *flight card* in einer sinnvollen Reihe angeordnet, so daß sie der Pilot nacheinander durchführen kann.

Sofern die Flugmeßdaten nicht durch Fehler in der Datenerfassung oder Speicherung verfälscht wurden und genügend Information über die gewünschten Flugzustände enthalten sind, kann eine Parameteridentifikation durchgeführt werden. Dazu muß zunächst eine Modellstruktur erstellt werden. Für die klassischen Verfahren verwendet man meistens ein Modell für die Längs- und / oder Seitenbewegung.

Je nach Manövertyp werden dann die Parameter identifiziert, die durch die Ruderausschläge und die Bewegung des Flugzeugs angesprochen werden. Bei einem Pitch-Doublet Manöver sind dies zum Beispiel  $C_{A0}$ ,  $C_{A\alpha}$ ,  $C_{A\eta}$ ,  $C_{m0}$ ,  $C_{m\alpha}$ ,  $C_{mn}$  und eventuell  $C_{ma}$ .

Ein Modulares Neuronales Netz bietet bei der Modellierung der Aerodynamik alle Freiheiten. Im Prinzip können alle Parameter von einer beliebigen Meßgröße abhängig gemacht werden. Zum Beispiel könnte man einen Parameter für den Auftrieb in das Modell aufnehmen, der von der Flughöhe nichtlinear abhängig ist. Dieser Parameter ist bei klassischen Methoden nicht so einfach zu modellieren, da typischerweise immer nur ein einziges Manöver betrachtet wird. Zur Identifikation einer Höhenabhängigkeit sind aber viele Meßdaten aus allen Höhen erforderlich.

Und hier liegt auch der große Unterschied zwischen den angesprochenen Verfahren. Die klassischen Methoden betrachten nur ein einziges Manöver; ein MNN betrachtet bei der Identifikation von nichtlinearen Derivativen alle verfügbaren Meßdaten zugleich.

Diese Meßdaten müssen zu einem Lerndatensatz verarbeitet werden. Mit Hilfe einer flightpath reconstruction werden die gemessenen Bewegungsgrößen zunächst auf Plausibilität geprüft. Dann berechnet man mit Hilfe der flugmechanischen Bewegungsgleichungen die Gesamtbeiwerte (hier:  $C_A$  und  $C_m$ ).

Mit dem Lerndatensatz, bestehend aus Ein- und Ausgabewerten, wird das MNN mit einem Gradientenabstiegsverfahren trainiert. Schon während des Trainings können die aerodynamischen Derivative (durch Module repräsentiert) analysiert werden, und zum Beispiel mit Referenzdaten verglichen werden.

Nach einer gewissen Trainingsdauer werden die Netzwerkgewichte der Module eingefroren. Das MNN kann dann in einen Flugsimulator integriert werden, mit dem die Flugmanöver nachsimuliert werden können. Ein *proof of match* zeigt, ob die Bewegungsgrößen innerhalb festgelegter Toleranzen liegen.

Zusammengefaßt ergeben sich also folgende Schritte:

- 1. Planung der Flugmanöver
- 2. Durchführung des Flugversuchs
- 3. Modellbildung mit einem Modularen Neuronalen Netz
- 4. Meßdatenverarbeitung zu einem Lerndatensatz
- 5. Training des Modularen Neuronalen Netzes
- 6. Analyse der aerodynamischen Derivative
- 7. Flugsimulation mit dem optimierten Modularen Neuronalen Netz

# 3 Flugversuche zur Parameteridentifikation

Flugversuche müssen effizient und sicher durchgeführt werden. Die Wiederholung eines Flugversuchs wäre immer teuer und ist von vielen Umständen (z.B. Wetter) abhängig. Ein Flugmessprogramm stellt eine Aneinanderreihung fest definierter Manöver dar, die mit dem Piloten im Briefing besprochen werden.

## 3.1 Spezialmanöver

Flugmechanische Manöver zur Parameteridentifikation sind zum Beispiel vom Typ  $3211$  oder 1123. Hier wird der Steuerknüppel oder die Steuerpedale mit unterschiedlichen Zeitspannen von einem Anschlag zum anderen maximal ausgeschlagen. Das Flugzeug wird dabei zur Schwingung um eine Achse angeregt.

Desweiteren gibt es noch das *bank-to-bank* Manöver. Hier wird mit konstantem Anstellwinkel zwischen zwei Schräglagen (z.B.  $\Phi = \pm 60^{\circ}$ ) gewechselt. Dieses Manöver dient vor allem der Identifikation von aerodynamischen Parametern der Seitenbewegung.

Ein sehr häufig verwendetes Manöver für alle drei Flugzeugachsen ist das *doublet*. In Abbildung [3.1](#page-48-0) ist zum Beispiel ein pitch-doublet zu sehen.

Der zugehörige Steuerknüppelausschlag (Pitch Stick) ist in der unteren Graphik zu sehen. Die Antwort des Flugzeugs ist durch die Zeitverläufe von Anstellwinkelrate  $\dot{\alpha}$ und Nickrate q in der oberen Graphik dargestellt.

Wie man sehen kann, korrelieren die Verläufe der beiden Bewegungsgrößen definitionsgemäß sehr stark. Bei der Identifikation von aerodynamischen Parametern wie zum Beispiel  $C_{m\alpha}$  und  $C_{mq}$  wird bei diesem Manöver eine sinnvolle Trennung schwer möglich sein.

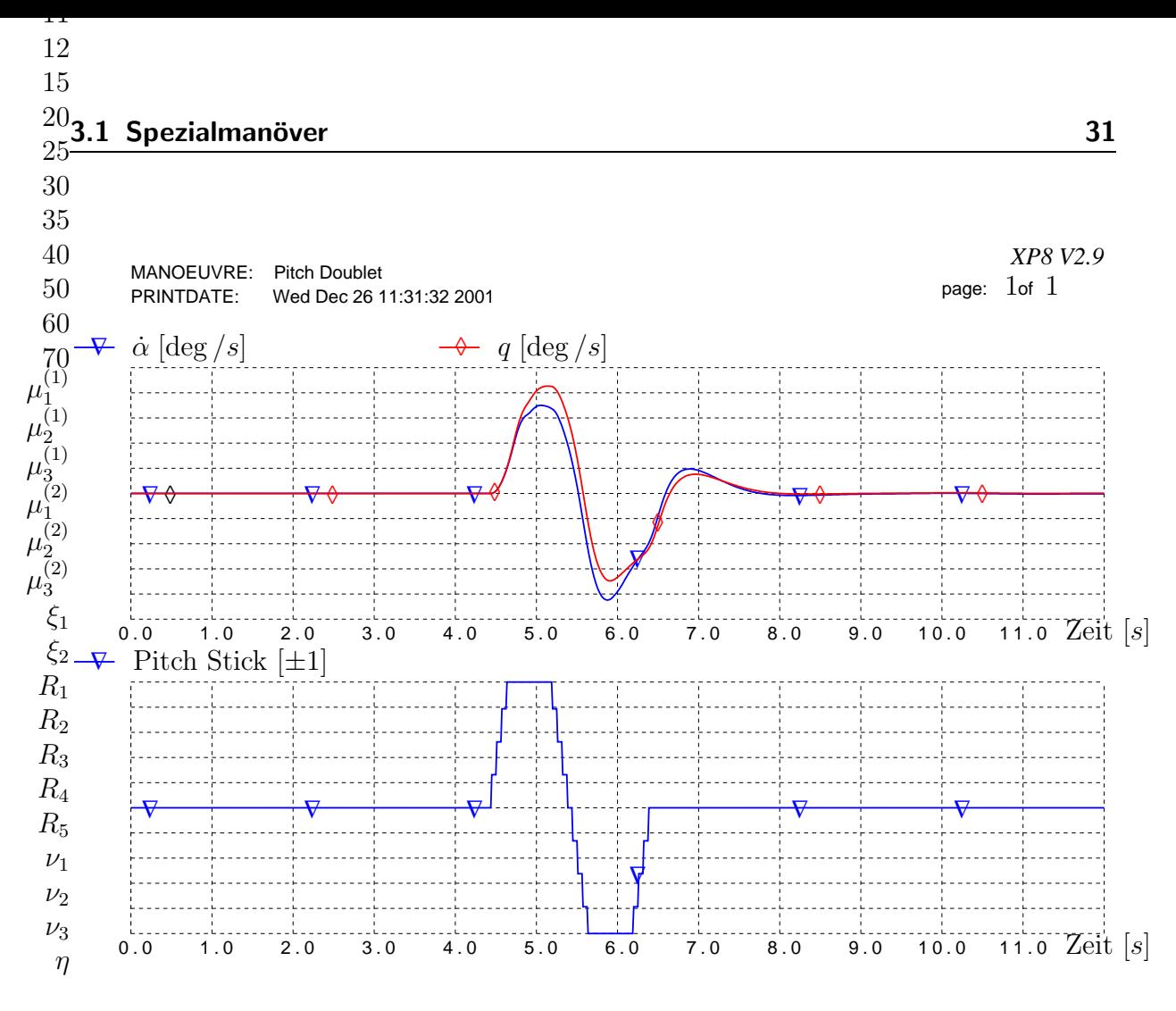

<span id="page-48-0"></span>Abbildung 3.1: Zeitverläufe eines Pitch Doublets

Ein anderes Manöver ist dafür besser geeignet (s.Abb. [3.2\)](#page-49-0). Im stationären Kurvenflug korrelieren Anstellwinkelrate und Nickrate nur gering, da der Anstellwinkel sich nicht ändert. Die von der Nickrate abhängigen Derivative, wie zum Beispiel  $C_{mq}$ , lassen sich mit solchen Meßdaten besser bestimmen.

Der Pilot wird bei der Durchführung von Spezialmanövern durch die sogenannte FBI- $Box$  unterstützt. Diese Box generiert ein exaktes Steuersignal, wie es zum Beispiel beim *doublet* benötigt wird, und speist es in den Flugregler ein. Der Pilot muß nur durch Knopfdruck das Manöver starten. Komplizierte Sonderfälle, wie die Ansteuerung einzelner Steuerflächen (z.B. nur linkes Höhenruder) lassen sich durch entsprechende Softwareänderung realisieren. Der Vorteil dieser Technik liegt dabei in der eindeutigen Zuordnung von Effekt und Ursache.

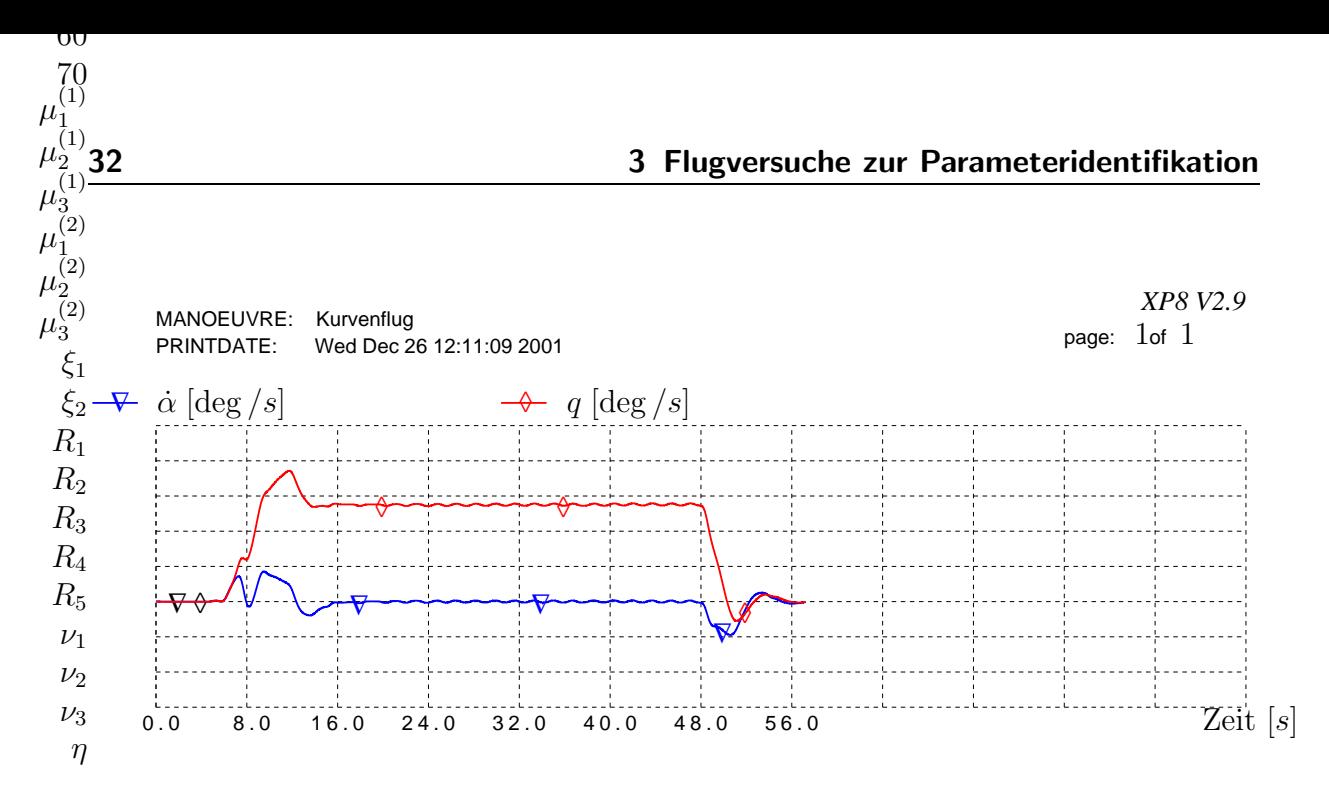

<span id="page-49-0"></span>Abbildung 3.2: Stationärer Kurvenflug

## 3.2 Sensoren

Das Testflugzeug ist mit vielen Sensoren ausgerüstet, deren Meßwerte mit einer festen Taktrate von etwa 32 Hz abgespeichert werden. Dazu gehören die Längsbeschleunigungen  $a_X, a_Y, a_Z$  und die Drehraten  $p, q, r$ , die mit einer Trägheitsplattform (IMU) gemessen werden. Es wird hier angenommen, daß sich die IMU im Schwerpunkt des Flugzeugs befindet.

Mit einem an der Flugzeugnase befestigten Noseboom kann man die Werte der Luftumströmung  $(\alpha, \beta, V)$  messen. Die Ruderausschläge werden mit Potentiometern, und die Luftdrücke (statisch, dynamisch) mit einer Staudrucksonde gemessen. Die Flugzeugmasse  $m$  ermittelt man aus der Leermasse und dem Füllstand der Treibstofftanks. Der Flugzeugschwerpunkt  $x_{CG}, y_{CG}, z_{CG}$  läßt sich mit der Kenntnis über die Tankpositionen und deren Inhalten bestimmen. Mit dem Satz von Steiner können die Trägheitsmomente und Deviationsmomente berechnet werden.

Alle Sensoren müssen ab und zu kalibriert werden, um konstant ausreichend korrekte Werte zu liefern. Trotzdem kann es vorkommen, daß Meßwerte offensichtlich verfälscht sind, zum Beispiel kinematisch nicht kompatibel sind. Dann können die Sensordaten mit einer Flightpath Reconstruction  $[29]$  auf Plausibilität überprüft werden.

Aus all diesen Meßwerten sollten die aerodynamischen Kraft- und Momentenbeiwerte der sechs Freiheitsgrade berechnet werden können. Diese Arbeit beschränkt sich auf die zwei Beiwerte  $C_A$  und  $C_m$ . Sie werden mit Hilfe des Impuls- und Drallsatzes berechnet (siehe Abschnitt [5.1\)](#page-59-0).

# 4 Modellierung mit einem Modularen Neuronalen Netz

## 4.1 Die Schritte vom linearisierten Modell zum High Fidelity Modell

Während der Entwicklung eines neuen Flugzeugs durchläuft ein aerodynamisches Modell mehrere Qualitätsstufen:

- 1. Trimmpunkte
- 2. Nichtlineare Abhängigkeiten  $(\alpha, Ma)$ , Koppelterme
- 3. Globales Modell (Mehrpunkt- Identifikation)
- 4. Inkremente hinzufügen (Überziehen, Bodeneffekt, Fahrwerk)
- 5. Rudermomente
- 6. Integriertes Modell

Die ersten drei Punkte werden bei der Parameteridentifikation mit einem Modularen Neuronalen Netz zu einem Schritt zusammengefaßt. Denn es können Trimmpunkte und nichtlineare Abhängigkeiten gleichzeitig identifiziert werden. Der hierfür benötigte Lerndatensatz wird aus der gesamten erflogenen Envelope erstellt. Somit liegt als Ergebnis schon ein globales Modell vor.

Der so erstellte aerodynamische Datensatz wird dann noch mit Inkrementen (zum Beispiel für Bodeneffekte) versehen, um das Flugverhalten in allen Bereichen des Fluges gut zu simulieren. Diese Inkremente werden meistens nicht durch Parameteridentifikation ermittelt, sondern teilweise von vergleichbaren Flugzeugkonfigurationen übernommen oder auch im Windkanal gemessen.

Die aerodynamischen Rudermomente werden für die Auslegung der Flugzeugstruktur und der Hydraulik benötigt. Die Identifizierung der Rudermomentbeiwerte mit einem Neuronalen Netz wird hier nicht untersucht, ist aber mit einem entsprechenden Modell denkbar.

## 4.2 Neuronales Netz

0.6 0.8 1.0 1.5  $-10$ 

Im Abschnitt [2.3](#page-34-0) wurden verschiedene Arten von Neuronalen Netzen vorgestellt, die zur Parameteridentifikation herangezogen werden können. Sie erfüllen die gestellten Anforderungen überwiegend, boten aber Nachteile bzgl. Analysemöglichkeit und Einbringen von A-Priori-Wissen, die mit der Idee der Modularität beseitigt werden können.

Es wird nun gezeigt, wie ein Modulares Neuronales Netz aufgebaut werden kann, und wie hiermit nichtlineare Derivative identifiziert werden können. Die Vorteile der Modularität sollen in diesem Abschnitt zum Ausdruck kommen.

Zunächst werden die unterschiedlichen Komponenten des Modularen Neuronalen Netzwerks beschrieb**e**n.

> 8 9

### 4.2.1 Komponenten

11

Durch eine Strukturierung des Neuronalen Netzwerks, ähnlich der modularisierten GM-NN (siehe Abschnitt [2.3.8\)](#page-43-0), werden die oben erwähnten Vorteile erreicht. Die Struktur entsteht durch <sup>30</sup>erwendung von Neuronengruppen die über spezielle Verbindungen verknüpft werden.<sup>2</sup> Die Komponenten dieses Netzwerktyps sind also neben den Neuronen, Schichten und  $\mathcal{F}$ erbindungen auch die Gruppen. Der Netzwerkeingang besteht nicht nur aus Eingabeneuronen, sondern zusätzlich aus Eingabeverbindungen. Der Ausgang wird durch ein<sup>4</sup>Neuron mit linearer Aktivierungsfunktion gebildet. In diesem Neuron werden lediglich<sup>0</sup>alle Ausgänge der vorangestellten Gruppen summiert.

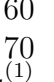

2

### $4.2.1.1$  Neuronen  $\mu_2^{(1)}$

Neuronen werden im Zusammenhang mit künstlichen Neuronalen Netzen auch Zellen, nodes oder units genannt. Sie besitzen eine Propagierungsfunktion, eine Aktivierungsfunktion und  $\rho_{2}^{(2)}$ e Ausgabefunktion. Für die Ausgabefunktion wird meistens die Identität gewählt $\mu_3^{(A)}$ ls Aktivierungsfunktion wird bei den hier untersuchten Netzen eine sigmoide Funktion (Abb. [4.1\)](#page-51-0) oder eine radialsymmetrische Funktion gewählt (Abb. [4.2\)](#page-52-0). Jede gewäßtlte Aktivierungsfunktion muß stetig und differenzierbar im Definitionsbereich sei $\overline{\mathcal{R}}_1$ 3 1 2 3

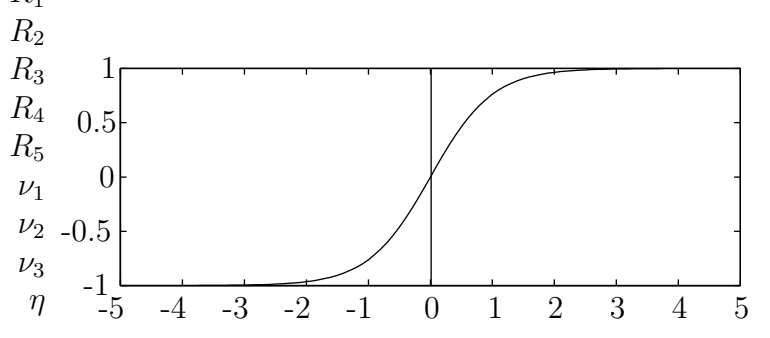

<span id="page-51-0"></span>Abbildung 4.1: Graph der Funktion Tangens Hyperbolicus

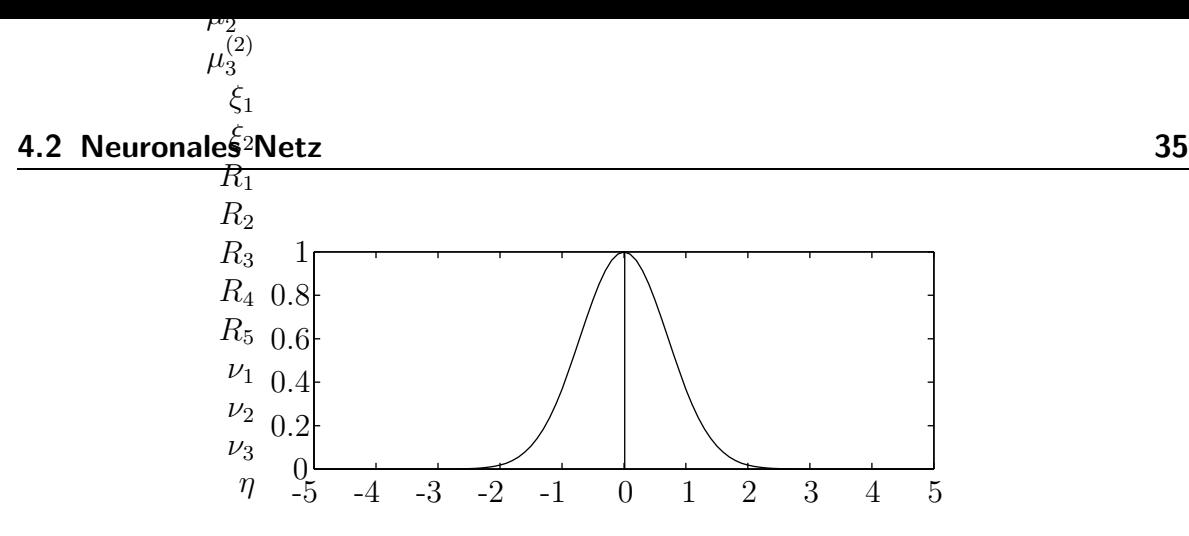

<span id="page-52-0"></span>Abbildung 4.2: Graph der Gauß Funktion

Die Zellen der Eingangsschicht werden Eingabeneuronen genannt. Die Zellen der Ausgangsschicht heißen Ausgabeneuronen. Sie haben als Aktivierungsfunktion die Identität. Neuronen in den verdeckten Schichten besitzen eine nichtlineare Aktivierungsfunktion.

### 4.2.1.2 Verbindungen

Neuronen sind mit gewichteten Verbindungen verknüpft. Das Gewicht der Verbindung von Neuron i nach Neuron j wird hier mit  $w_{ij}$  bezeichnet. Bei vorwärtsgerichteten Neuronalen Netzen findet man nur Verbindungen in einer Richtung, von den Eingabeneuronen in Richtung der Ausgabeneuronen. Hier wird unterschieden zwischen:

- 1. Vollständige Verbindung
- 2. Vollständige Verbindung mit shortcut connections
- 3. Nichttrainierbare Verbindung
- 4. Eingabeverbindung

Bei einer vollständigen Verbindung ist jedes Neuron einer Schicht mit jedem Neuron der Nachbarschicht verbunden. Zusätzliche Verbindungen zu weiteren nicht direkt benachbarten Schichten nennt man *shortcut connections*. Für den hier verwendeten Netzwerktyp werden außerdem nichttrainierbare Verbindungen verwendet. Sie haben das Gewicht 1.0 und werden während einer Optimierung nicht verändert. Sie dienen lediglich der unveränderten Weitergabe des Aktivierungzustandes eines Neurons. Die Eingabeverbindungen ermöglichen das Identifizieren dynamischer Parameter. Sie stellen die gewichtete Verbindung zwischen einer Gruppe und dem Ausgabeneuron dar. Der Wert für ihr Gewicht wird dem Eingabevektor des gesamten Netzes entnommen.

### 4.2.1.3 Schichten

In der Literatur findet man unterschiedliche Definitionen von Schichten. Entweder bildet man Schichten aus Neuronen oder Schichten aus Verbindungen. Hier werden Neuronenschichten verwendet. Es gibt eine Eingangsschicht bestehend aus Eingabeneuronen und eine Ausgangsschicht aus Ausgabeneuronen. Dazwischen befindet sich eine oder 5 mehrere verdeckte Schichten. Statt einer verdeckten Schicht aus Neuronen ist auch eine Schicht gus Gruppen möglich. 4

### $\mathbf{4.2.1.4}$   $\color{red}\mathsf{J}$ Gruppen 9 10

12

Eine Grüppe stellt ein kleines Neuronales Netz dar mit definierten Eingabe- und Ausgabene?fronen. Sie setzt sich zusammen aus mehreren Schichten, die wiederum mehrere Neu $25$ nen enthalten können. Für die Wahl der Neuronenanzahl in den verdeckten Schicht $\theta$ h kann man die Faustformel  $2n + 1$  anwenden. Dabei entspricht n der Anzahl der Eingabeneuronen.

Das Velowenden einer zweiten verdeckten Schicht bietet sich bei stark "zerklüfteten" Funktiöß sverläufen an. Die Anzahl der dort verwendeten Neuronen basiert auf Erfahrungswichten. Grundsätzlich wird durch Hinzufügen eines verdeckten Neurons, mit der tanh Finktion als Aktivierungsfunktion, ein weiterer Wendepunkt der Funktion hinzugef**üg**t.  $^{\mathrm{g}}$ 

 $\widetilde{\text{Wäh}}$  when einzelnes Neuron entweder eine lineare oder eine einfache nichtlineare Aktiviestungsfunktion besitzt, so kann mit einer Gruppe eine Funktion mit vielen Wendepunk $\frac{1}{4}$ en approximiert werden. Mit Hilfe einer Gruppe kann ein Derivativ identifiziert werden, das von einer oder mehreren Eingangsgrößen nichtlinear abhängig ist. Es kann aber  $\frac{\mu_2}{\mu_1}$  ein konstantes Derivativ identifiziert werden. Dann bietet es sich an, statt der Gruppe nur ein Neuron mit linearer Aktivierungsfunktion zu verwenden. (siehe  $\begin{bmatrix} 4 & 3 \\ 4 & 3 \end{bmatrix}$ . 2 3  $\mu_2^{(2)}$ am)<br>f<sup>43</sup>

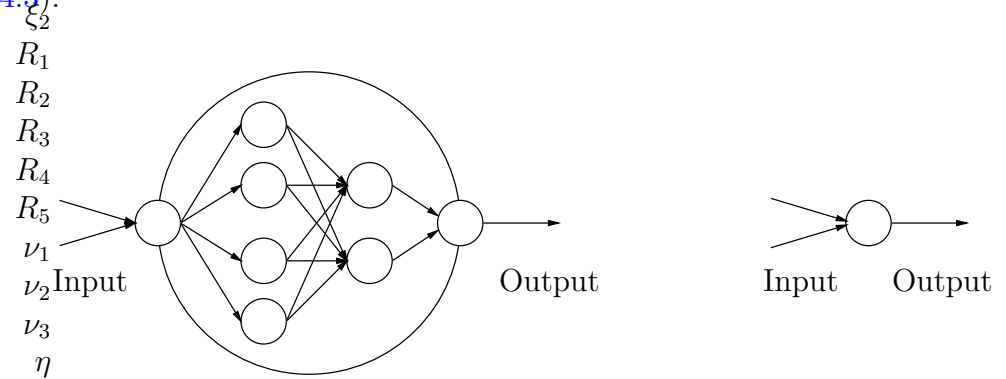

<span id="page-53-0"></span>Abbildung 4.3: Analogie zwischen einer Gruppe und einem einzelnen Neuron

Der Wertebereich einer Gruppe kann angepaßt werden, indem das Ausgabeneuron dieser Gruppe mit einem Schwellenwert (bias) und einem Faktor beaufschlagt wird.

$$
f(net) = a \cdot \tanh(net) + b
$$

Mit dem Faktor a wird der Wertebereich der Aktivierungsfunktion tanh skaliert und mit dem Wert für b wird eine konstante Verschiebung erreicht.

#### **4.2 Neuronales Netz** 1.5

 $-10$ 

## 4.2.2 Neuronales  $N_{\rm q}^{5}$ tz strukturieren

 $0.6$  $0.8$ 

Der große Vorteil des hier verwendeten modularen Netzwerktyps ist, wie bereits erwähnt, die Möglichkeit der Strukturierung. Diese Strukturierung erfolgt entsprechend der physikalischen Zusammenhänge des Systems, das beschrieben werden soll. In der Aerodynamik ist bekannt, welche Auswirkungen die Einflußgrößen auf die Beiwerte haben. Daher können die wahren Effekte und Zusammenhänge sehr gut modelliert werden.

Es wird nun gezeigt, wie  $\check{A}$ Gruppen nach dem Baukastenprinzip hinzugefügt werden und an die relevanten Eingabeparameter angeschlossen werden können. Lineare und nichtlineare Abhängigkeiten, können je nach Verwendung eines Eingabeneurons oder einer Eingabeverbindung vorgegeben werden.

Durch die Verwendung von Gruppen kann ein hochdimensionales Neuronales Netz in mehrere Netze mit geringgrer Dimensionalität geteilt werden. Dies wirkt sich positiv auf die Trainingsdauer und das Ergebnis aus.

> 12 15

#### 20 4.2.2.1 Lineare und Quadratische Einflußparameter

30

Bei der Modellierung der Aerodynamik eines Flugzeugs werden üblicherweise Derivative eingesetzt. Dies $q_0$ Derivative sind für einen Parameter linearisiert worden. Zum Beispiel werden häufig Steuerflächen- Derivative eingesetzt. Man geht dann davon aus, daß sich die gaerodynamischen Kräfte und Momente linear mit dem Steuerflächenausschlag ändern.

Es ist auch möglich  $D_{\ell}$ rivative 2. Ordnung zur besseren Funktionsapproximation einzusetzen. So kann mach zum Beispiel mit dem folgenden Modell eine nichtlineare Funktion, wie in Abbildung 4.5 dargestellt, hinreichend genau approximieren. Der lineare Einflußparameter ( $\mathcal{L}_{\mu_1}^{3}$ ) in diesem Fall allein der Anstellwinkel  $\alpha$ .

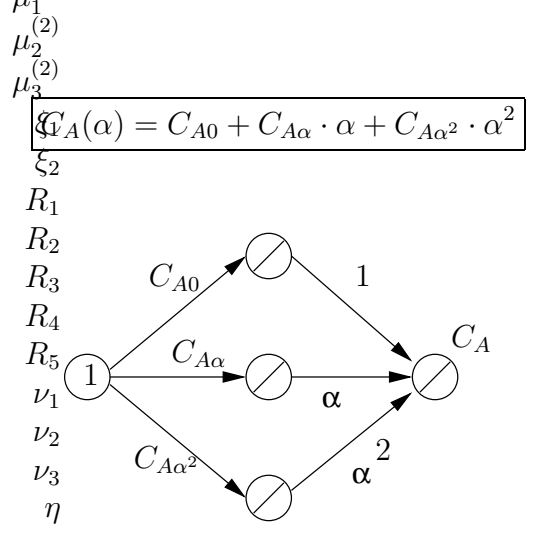

Abbildung 4.4: Netzwerkstruktur entsprechend dem obigen Modell

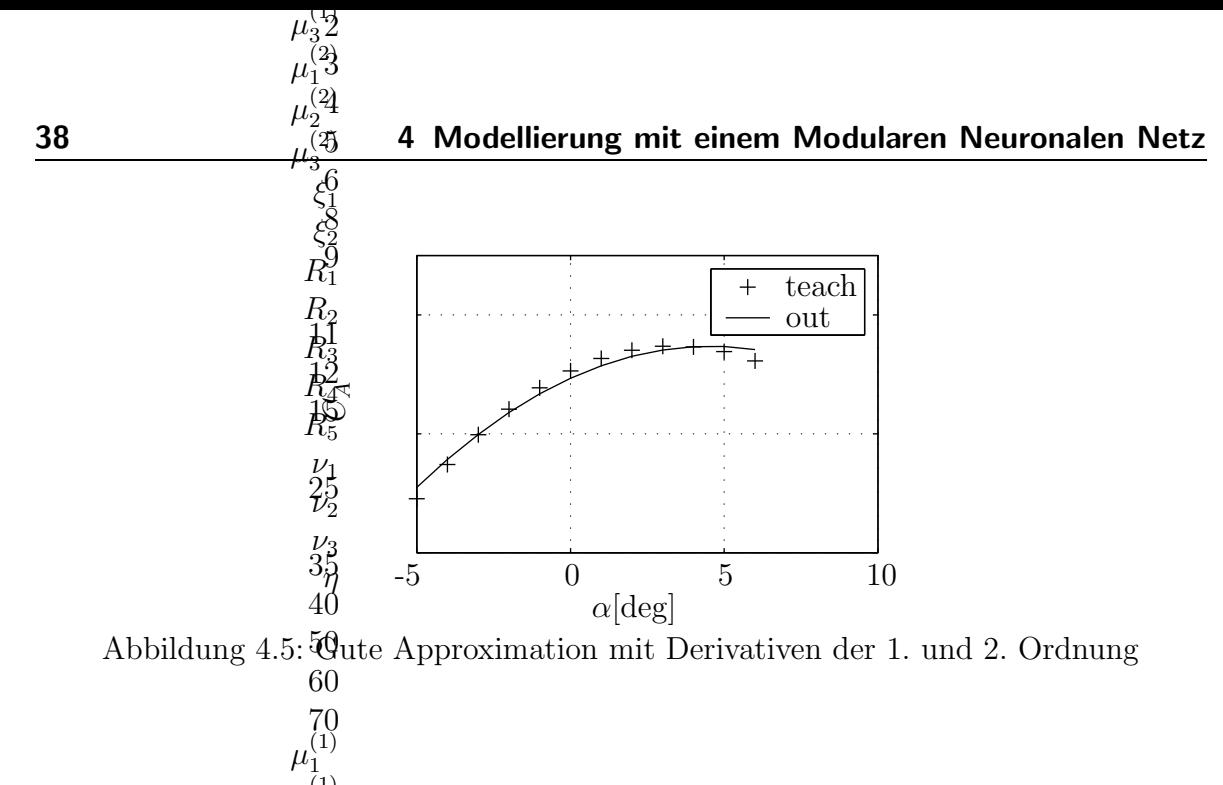

<span id="page-55-0"></span>Mit diesem Modell stößt man allerdings in der Aerodynamik oft an seine Grenzen. Ein typischer Verlauf fü $\mathbf{u}_3^{(1)}$ ein von  $\alpha$  stark nichtlinear abhängiges Derivativ ist in Abbildung [4.6](#page-55-1) zu sehen. Für  $\phi_1^{(2)}$ esen Funktionsverlauf muß dann ein anderer Ansatz verwendet werden. µ (1)  $\overline{2}$ 3 1  $\mu_2^{(2)}$ 

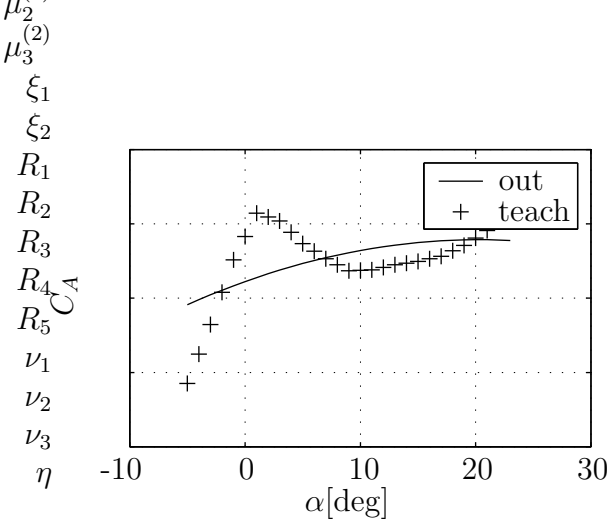

<span id="page-55-1"></span>Abbildung 4.6: Schlechte Approximation mit Derivativen der 1. und 2. Ordnung

### 4.2.2.2 Nichtlineare Einflußparameter

Starke Nichtlinearitäten in den Funktionsverläufen werden vorzugsweise mit kleinen Gruppen von Neuronen approximiert. In Abbildung [4.7](#page-56-0) ist beispielsweise so eine Gruppe vom Typ MLP zu sehen. Damit ist es möglich, den Funktionsverlauf besser wieder-zugeben (vgl. Abb. [4.6](#page-55-1) und Abb. [4.8\)](#page-56-1). Für die Wahl der Anzahl der Neuronen gilt: je mehr Neuronen, umso besser die Anpassung bei den Stützstellen; je weniger Neuronen, umso besser die Generalisierung.

<span id="page-56-0"></span>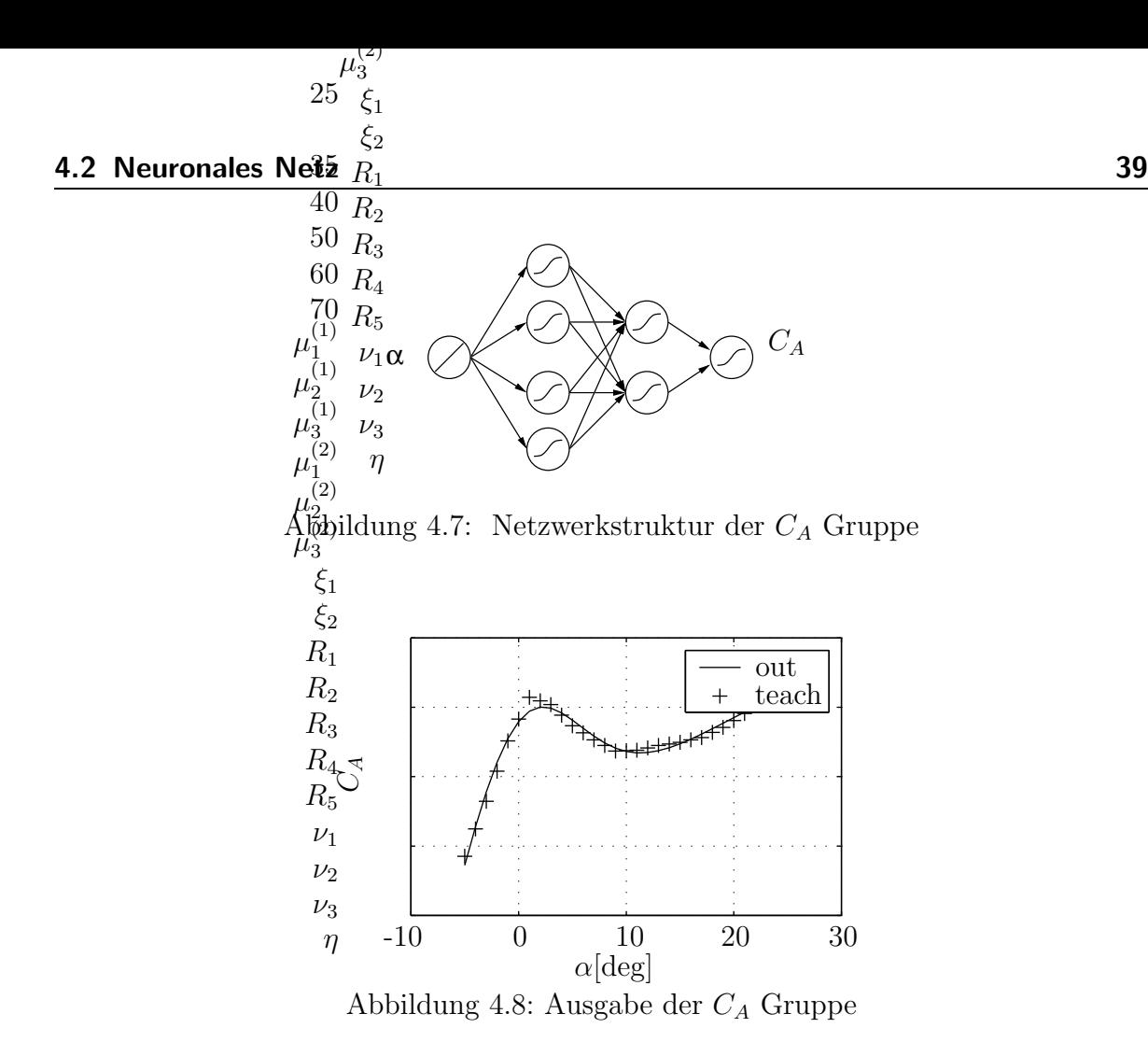

### 4.2.2.3 Vorgabe durch die physikalischen Zusammenhänge

Generell kann mit Hilfe der Gruppen und der Eingabeverbindungen folgende allgemeine Funktion approximiert werden:

<span id="page-56-1"></span>
$$
y = \sum_{i=1}^{n} a_i \cdot f_i(\boldsymbol{x})
$$

Für jede Funktion  $f_i$  muß eine Gruppe bereitgestellt werden, die abhängig von dem Eingabevektor  $x$  ist. Sie wird dann mit dem Faktor  $a_i$  multipliziert. Als anschauliches Beispiel dient das folgende Modell mit Berücksichtigung der Einflußparameter  $\alpha$ ,  $\beta$ , h,  $\dot{\alpha}$ , q,  $\eta$  und dem Normierungsfaktor  $\frac{l}{2V}$ . Üblicherweise muß auch noch der Einfluß der Machzahl berücksichtigt werden, in diesem Beispiel, das lediglich die Möglichkeiten eines hybriden Netzes aufzeigen soll, wird sie vernachlässigt.

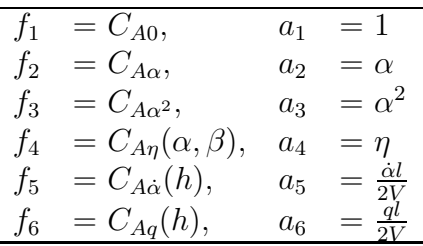

40 4 Modellierung mit einem Modularen Neuronalen Netz 1.5 -10 -5 -4 -3

<span id="page-57-0"></span>Ausgeschrieben erhält man: -2

0

$$
\frac{C_A = C_{A0} + C_{A\alpha} \cdot \alpha + C_{A\alpha^2} \cdot \alpha^2 + C_{A\eta}(\alpha, \beta) \cdot \eta + C_{A\dot{\alpha}}(h) \cdot \frac{\dot{\alpha}l}{2V} + C_{Aq}(h) \cdot \frac{ql}{2V} \tag{4.1}
$$

Durch die modulare Netzwerkstruktur ist es auch möglich, hybride Modelle zu erstellen. Es kann vorkommen, daß existierende aerodynamische Datensätze zwar eingebunden aber nicht optimiert werden sollen oder können. An die Stelle einer Gruppe tritt dann ein Funktionsaufruf zu einem Unterprogramm, welches den Parameter  $C_{A\dot{\alpha}}$  aus einer Tabelle ausliest. Da es sich bei dieser Routine nicht um ein Neuronales Netz handelt, wird b $\mathbf{\Phi}$ im Training des hybriden Netzes der rückwärtspropagierte Fehler an dieser Stelle nicht weiter verfolgt. Die Optimierung der Netzwerkgewichte findet in den anderen 11 drei G**rü**ppen statt. Dieses Unterprogramm muß nur softwaretechnisch mit dem Neuronalen Netz vereint werden.

Ein Bogpiel für ein hybrides Modell nach  $(4.1)$  ist in Abbildung  $4.9$  zu sehen.

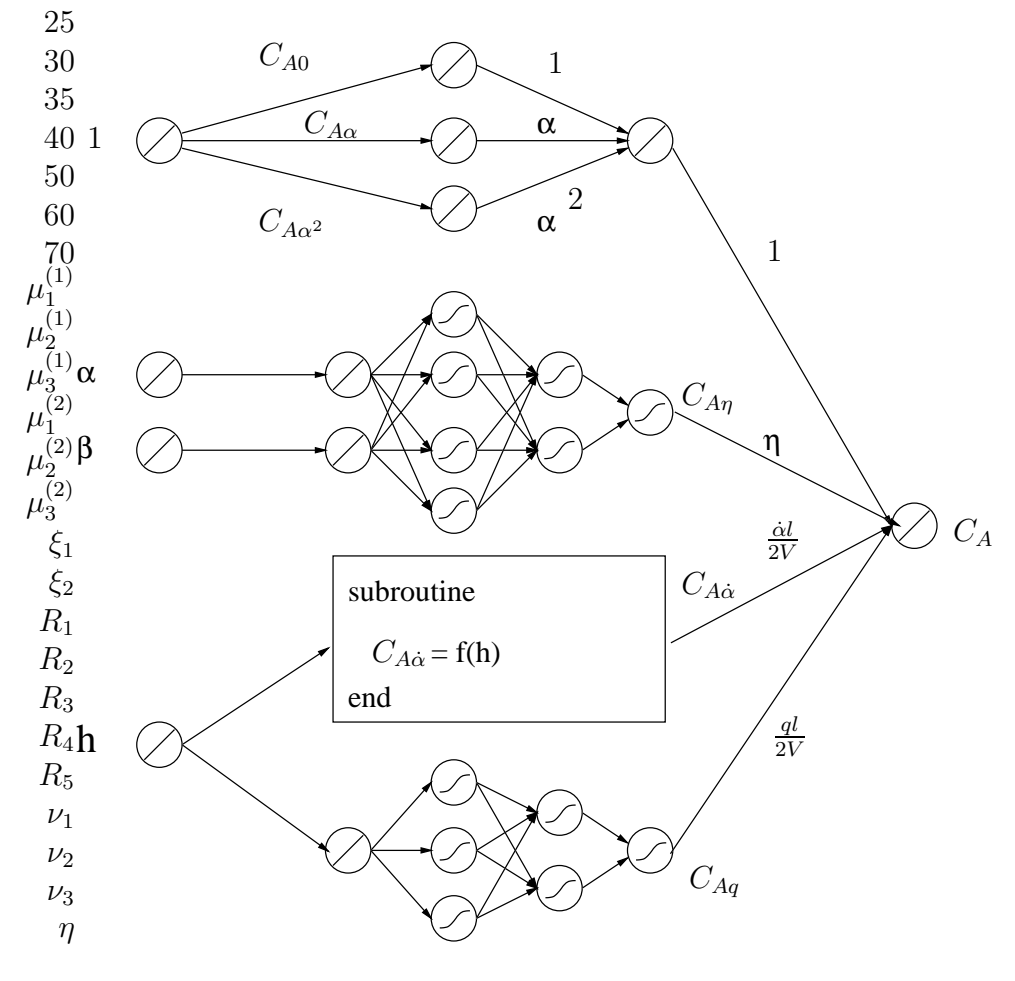

<span id="page-57-1"></span>Abbildung 4.9: Hybrides Modell

Bei diesem Modell wird der Nullauftrieb  $(C_{A0})$  und der anstellwinkelabhängige Auftriebsanstieg  $(C_{A\alpha})$  mit konstanten Derivativen der 1. und 2. Ordnung modelliert. Der Zusatzauftrieb durch Ruderausschlag  $(C_{A\eta})$  wird mit Hilfe einer Gruppe realisiert, die nichtlinear abhängig ist von  $\alpha$  und  $\beta$ . Das Derivativ  $C_{A\eta}$  wird schließlich mit  $\eta$  multipliziert.

Für das Derivativ  $C_{A\alpha}$  wird bei diesem hybriden Modell eine Software Routine hinzugenommen, die zum Beispiel in einer Hochsprache programmiert sein kann. Als freier Parameter wird die Flughöhe  $h$  übergeben.

Das Derivativ  $C_{Aq}$  wird nichtlinear abhängig von der Flughöhe modelliert. Ein MLP mit einem Eingabeneuron und zwei verdeckten Schichten wird hierfür verwendet.

### 4.2.2.4 Modellkorrektur

Der Bedarf nach einer Modellkorrektur wird deutlich, wenn der Netzwerkfehler w¨ahrend des Trainings zu groß bleibt. Dann kann das System durch das verwendete Modell nur schlecht wiedergegeben werden. Eine Parameterschätzung kann ja nur dann vernünftige Werte liefern, wenn das Modell die Möglichkeit dazu bietet.

Nach Abbruch des Trainings muß die Netzwerkstruktur geändert werden. Durch zusätzliche Verknüpfungen von Eingabeneuronen mit Gruppen können weitere mögliche physikalische Zusammenhänge berücksichtigt werden. Danach sollte das gesamte Neuronale Netz wieder auf seinen Anfangszustand initialisiert werden. Das anschließende Training kann mit dem selben Lerndatensatz wie vorher durchgeführt werden.

# 5 Parameteridentifikation mit einem Modularen Neuronalen Netz

In dem folgenden Kapitel wird gezeigt, wie mit einem Modularen Neuronalen Netz die aerodynamischen Derivative eines Flugzeugs nichtlinear identifiziert werden können. Zunächst berechnet man mit Hilfe des Drallsatzes, Impulssatzes und den flugmechanischen Bewegungsgleichungen einen Lerndatensatz für das Neuronale Netz aus Flugtestdaten. Mit diesem Lerndatensatz wird die Optimierung der Verbindungsgewichte durchgeführt.

## <span id="page-59-0"></span>5.1 Berechnung der aerodyn. Kraft- und Momentenbeiwerte aus Flugversuchsdaten

### 5.1.1 Koordinatensysteme

Zur Aufstellung der Gleichungssysteme werden das flugzeugfeste, das aerodynamische und das geodätische Koordinatensystem verwendet. Der Ursprung liegt, außer beim geodätischen Achsensystem, im Flugzeugschwerpunkt. Zur Kennzeichnung des Achsensystems erhalten Vektoren und ihre Komponenten einen entsprechenden Index  $(f, a, q)$ .

Als flugzeugfestes Koordinatensystem wird ein Achsensystem entsprechend [\[1\]](#page-126-1) gewählt, dessen x,y- Ebene parallel zur Grundrißebene des Flugzeugs ist. Die x- Achse liegt in seiner Längssymmetrieebene und zeigt in Richtung der Flugzeugnase. Die Vektoren in diesem Koordinatensystem werden mit dem Index f versehen. Die Vektoren des aerodynamischen Achsensystems werden mit dem Index a versehen.

<span id="page-59-1"></span>Im flugzeugfesten Achsensystem ist der Schubvektor wie folgt definiert:

$$
\boldsymbol{F}_{f}^{F} = \begin{pmatrix} F_{x}^{F} \cdot \cos \kappa \cdot \cos \sigma \\ F_{y}^{F} \cdot \sin \kappa \\ F_{z}^{F} \cdot (-\cos \kappa) \cdot \sin \sigma \end{pmatrix}
$$
(5.1)

Im aerodynamischen Koordinatensystem können die aerodynamischen Kräfte einfach angeschrieben werden:

$$
\boldsymbol{F}_a^A = \left(\begin{array}{c} -W \\ Q \\ -A \end{array}\right)
$$

Ebenso einfach läßt sich der Kraftvektor des Einlaufimpulses im aerodynamischen System anschreiben:

$$
\boldsymbol{F}_a^E = \begin{pmatrix} -\dot{m} \cdot V \\ 0 \\ 0 \end{pmatrix} \tag{5.2}
$$

Im geodätischen Koordinatensystem erhält man für den Vektor der Gewichtskraft:

$$
\boldsymbol{F}_g^G = \left(\begin{array}{c}0\\0\\mg\end{array}\right)
$$

<span id="page-60-0"></span>Um vom aerodynamischen ins flugzeugfeste System wechseln zu können, wird folgende Transformationsmatrix  $M_{fa}$  benötigt:

$$
\boldsymbol{M}_{fa} = \begin{pmatrix} \cos\alpha \cdot \cos\beta & -\cos\alpha \cdot \sin\beta & -\sin\alpha \\ \sin\beta & \cos\beta & 0 \\ \sin\alpha \cdot \cos\beta & -\sin\alpha \cdot \sin\beta & \cos\alpha \end{pmatrix}
$$
(5.3)

Für die inverse Transformationsmatrix gilt:  $\boldsymbol{M}_{af} = \boldsymbol{M}_{fa}^{-1}$ 

Für die Transformation vom geodätischen System ins flugzeugfeste System benötigt man die Matrix  $M_{fg}$ .

$$
\boldsymbol{M}_{fg} = \begin{pmatrix} 1 & 0 & 0 \\ 0 & cos\Phi & sin\Phi \\ 0 & -sin\Phi & cos\Phi \end{pmatrix} \cdot \begin{pmatrix} cos\Theta & 0 & -sin\Theta \\ 0 & 1 & 0 \\ sin\Theta & 0 & cos\Theta \end{pmatrix} \cdot \begin{pmatrix} cos\Psi & sin\Psi & 0 \\ -sin\Psi & cos\Psi & 0 \\ 0 & 0 & 1 \end{pmatrix}
$$
(5.4)

=  $\sqrt{ }$  $\mathcal{L}$  $cos\Theta \cdot cos\Psi$  cosθ ·  $sin\Psi$   $-sin\Theta$  $-cos\Phi \cdot sin\Psi + sin\Phi \cdot sin\Theta \cdot cos\Psi - cos\Phi \cdot cos\Psi + sin\Phi \cdot sin\Theta \cdot sin\Psi - sin\Phi \cdot cos\Theta$  $sin\Phi \cdot sin\Psi + cos\Phi \cdot sin\Theta \cdot cos\Psi - sin\Phi \cdot cos\Psi + cos\Phi \cdot sin\Theta \cdot sin\Psi - cos\Phi \cdot cos\Theta$  $\setminus$  $\overline{1}$ 

## 5.1.2 Auftriebsbeiwert  $C_A$

Mit Hilfe des Impulssatzes werden die aerodynamischen Kräfte im flugzeugfesten Koordinatensystem berechnet. Für einen starren Körper der Masse  $m$  mit der Schwerpunktsgeschwindigkeit  $V$  im körperfesten System lautet er in allgemeiner Form:

15  
\n20  
\n25  
\n30  
\n
$$
\frac{d}{dt}(m \cdot \mathbf{V}) \approx m \cdot \frac{d\mathbf{V}}{dt} = \sum \mathbf{F}
$$

<span id="page-61-0"></span>the Massen änderung wird im Schub berücksichtigt. Die rechte Seite der Gleichung steht dabei für die äußeren am System angreifenden Kräfte. Für ein Flugzeug mit <sup>5</sup> Friebwerken erhält man im flugzeugfesten System: 60

5 Parameteridentifikation mit einem Modularen Neuronalen Netz

$$
\begin{array}{ll}\n\eta_1 & \eta_2 \\
\eta_3 & \eta_4\n\end{array} \n\mathbf{w} \cdot \frac{d\mathbf{V}}{dt} = \mathbf{F}_f^A + \mathbf{F}_f^F + \mathbf{F}_f^E + \mathbf{F}_f^G \n\tag{5.5}
$$

In dieser Gleichung steht  $\mathbf{F}_f^A$  für die aerodynamischen Kräfte,  $\mathbf{F}_f^F$  für die Triebwerks-<br>Schubkräfte,  $\mathbf{F}_f^E$  für die Kräfte des Einlaufimpulses und  $\mathbf{F}_f^G$  für die am Flugzeug appereifende Gewichtskraft.

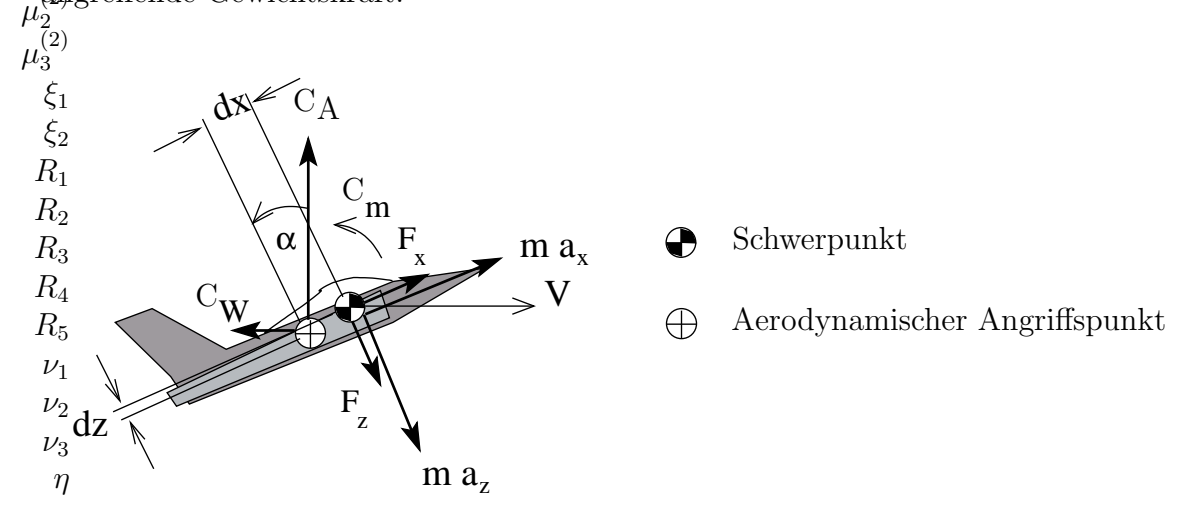

<span id="page-61-1"></span>Abbildung 5.1: Kräfte und Momente in der Längsbewegung <sup>10</sup>

Für die Absolutgeschwindigkeit des Flugzeugs im Inertialsystem gilt folgender Zusammenhang:

$$
\boldsymbol{V} = \frac{d\boldsymbol{r}}{dt} + \boldsymbol{\Omega} \times \boldsymbol{r}
$$

Mit dem Ortsvektor  $\mathbf{r} = (x, y, z)^T$  und der Absolutwinkelgeschwindigkeit des Flugzeugs

$$
\Omega = \begin{pmatrix} \omega_x \\ \omega_y \\ \omega_z \end{pmatrix} = \begin{pmatrix} p \\ q \\ r \end{pmatrix}
$$

$$
\begin{pmatrix} \dot{x} + q \cdot z - r \cdot y \\ \end{pmatrix} \qquad \begin{pmatrix} u \end{pmatrix}
$$

erhält man:

$$
\boldsymbol{V} = \begin{pmatrix} \dot{x} + q \cdot z - r \cdot y \\ \dot{y} + r \cdot x - p \cdot z \\ \dot{z} + p \cdot y - q \cdot x \end{pmatrix} = \begin{pmatrix} u \\ v \\ w \end{pmatrix}
$$
 (5.6)

 $\frac{11}{17}$ 

 $^{10}{\rm{Die}}$  Gravitationskräfte sind in den Beschleunigungen $a_x$ und $a_z$ enthalten.

<span id="page-62-0"></span>Die Absolutbeschleunigung  $dV/dt$  ergibt sich wie folgt:

$$
\frac{d\mathbf{V}}{dt} = \frac{d'\mathbf{V}}{dt} + \Omega \times \mathbf{V} = \begin{pmatrix} \dot{u} + q \cdot w - r \cdot v \\ \dot{v} + r \cdot u - p \cdot w \\ \dot{w} + p \cdot v - q \cdot u \end{pmatrix}
$$
(5.7)

<span id="page-62-1"></span>Für den Vektor der aerodynamischen Kräfte erhält man angeschrieben im flugzeugfesten System:

$$
\mathbf{F}_{f}^{A} = \mathbf{M}_{fa} \cdot \begin{pmatrix} -W \\ Q \\ -A \end{pmatrix} = \begin{pmatrix} X^{A} \\ Y^{A} \\ Z^{A} \end{pmatrix}
$$

$$
= \begin{pmatrix} -W \cdot \cos\alpha \cdot \cos\beta - Q \cdot \cos\alpha \cdot \sin\beta + A \cdot \sin\alpha \\ -W \cdot \sin\beta + Q \cdot \cos\beta \\ -W \cdot \sin\alpha \cdot \cos\beta - Q \cdot \sin\alpha \cdot \sin\beta - A \cdot \cos\alpha \end{pmatrix}
$$
(5.8)

Für den Vektor der Gewichtskraft im flugzeugfesten System gilt:

$$
\boldsymbol{F}_f^G = \boldsymbol{M}_{fg} \cdot \begin{pmatrix} 0 \\ 0 \\ mg \end{pmatrix} = mg \cdot \begin{pmatrix} -\sin\Theta \\ \sin\Phi \cdot \cos\Theta \\ \cos\Phi \cdot \cos\Theta \end{pmatrix}
$$
(5.9)

Mit den Gleichungen  $(5.1)$ ,  $(5.7)$  und  $(5.8)$  erhält man im flugzeugfesten System aus [\(5.5\)](#page-61-0) folgende Kraftgleichung:

<span id="page-62-2"></span>
$$
m \cdot \begin{pmatrix} \dot{u} + q \cdot w - r \cdot v \\ \dot{v} + r \cdot u - p \cdot w \\ \dot{w} + p \cdot v - q \cdot u \end{pmatrix} = \begin{pmatrix} X^A \\ Y^A \\ Z^A \end{pmatrix} + \begin{pmatrix} F_x^F \cdot \cos \kappa \cdot \cos \sigma \\ F_y^F \cdot \sin \kappa \\ F_z^F \cdot (-\cos \kappa) \cdot \sin \sigma \end{pmatrix} + \begin{pmatrix} F_x^E \\ F_y^E \\ F_z^E \end{pmatrix} + mg \cdot \begin{pmatrix} -\sin \Theta \\ \sin \Phi \cdot \cos \Theta \\ \cos \Phi \cdot \cos \Theta \end{pmatrix}
$$
(5.10)

Die Berechnung des Normalkraftbeiwertes wird durch Umstellen der Gleichung [\(5.10\)](#page-62-2) ermöglicht:

$$
C_Z = \frac{Z^A}{q \cdot S} = \frac{m(\dot{w} + p \cdot v - q \cdot u) + F_z^F \cdot \cos \kappa \cdot \sin \sigma - F_z^E - mg(\cos \Phi \cdot \cos \Theta)}{q \cdot S}
$$

Den Normalkraftbeiwert muß man mit der Transformationsmatrix  $\mathbf{M}_{af}$  multiplizieren, um schließlich den Auftriebsbeiwert $C_A$ zu erhalten.

$$
C_A = C_Z \cdot \mathbf{M}_{af} = \frac{-C_W \cdot \sin\alpha \cdot \cos\beta - C_Y \cdot \sin\alpha \cdot \sin\beta - C_Z}{\cos\alpha}
$$

### <span id="page-63-1"></span>5.1.3 Nickmomentenbeiwert  $C_m$

Die folgende Herleitung ist an die Ausführungen von H.U. Schäufele angelehnt [\[14\]](#page-127-9). Allerdings wurden dort Annahmen bezüglich der Symmetrie des Flugzeugs gemacht. Dies ist hier nicht der Fall, deshalb wird mit dem vollständigen Trägheitstensor gerechnet. Der Vektor der Winkelgeschwindigkeiten in den Komponenten des flugzeugfesten Koordinatensystems lautet:

$$
\pmb{\Omega}_f=\left(\begin{array}{c}p\\q\\r\end{array}\right)
$$

Der allgemeine Trägheitstensor lautet:

$$
\boldsymbol{I}_f = \begin{pmatrix} I_x & -I_{xy} & -I_{xz} \\ -I_{xy} & I_y & -I_{yz} \\ -I_{xz} & -I_{yz} & I_z \end{pmatrix}
$$

Die zeitliche Änderung des Drehimpulses ist gleich der Summe der äußeren Momente.

$$
\frac{d\boldsymbol{B}}{dt} = \boldsymbol{M}
$$

Da der Trägheitstensor  $I_f$  im flugzeugfesten System konstant ist, ergibt sich die Ableitung des Dralls nach der Zeit zu:

$$
\frac{d\boldsymbol{B}_f}{dt} = \frac{d'\boldsymbol{B}_f}{dt} + \boldsymbol{\Omega}_f \times \boldsymbol{B}_f = \boldsymbol{M}_f
$$

Nach der Drallbeschleunigung aufgelöst erhält man:

<span id="page-63-0"></span>
$$
\dot{\boldsymbol{B}}_f = -\boldsymbol{\Omega}_f \times \boldsymbol{B}_f + \boldsymbol{M}_f \tag{5.11}
$$

Der Drehimpuls eines Flächenflugzeugs ohne Berücksichtigung des triebwerksbedingten Drehimpulses in den Komponenten des flugzeugfesten Koordinatensystems lautet wie folgt:

$$
\boldsymbol{B}_{f0} = \boldsymbol{I}_f \cdot \boldsymbol{\Omega}_f = \begin{pmatrix} I_x & -I_{xy} & -I_{xz} \\ -I_{xy} & I_y & -I_{yz} \\ -I_{xz} & -I_{yz} & I_z \end{pmatrix} \begin{pmatrix} p \\ q \\ r \end{pmatrix} = \begin{pmatrix} I_x p - I_{xy} q - I_{xz} r \\ -I_{xy} p + I_y q - I_{yz} r \\ -I_{xz} p - I_{yz} q + I_z r \end{pmatrix}
$$

Für den Gesamtdrehimpuls des Flugzeugs ergibt sich:

$$
\boldsymbol{B}_f = \boldsymbol{B}_{f0} + \boldsymbol{B}_f^T
$$

Dabei ist  $B_f^T$  der Triebwerksdrall bezüglich des flugzeugfesten Koordinatensystems. Dieser wird allerdings mit der folgenden Begründung vernachlässigt:

Die verwendeten Triebwerke sind Zwei- Wellen- Triebwerke. Es wird angenommen, daß ein resultierender Drehimpuls aufgrund des entgegengesetzten Drehsinns der Wellen nahezu Null wird. Außerdem wird bei den zu untersuchenden Manövern davon ausgegangen, daß der Pilot keine abrupten Änderungen der Schubhebelstellung durchführen wird, was möglicherweise Einfluß auf die Drehimpulsbilanz haben könnte.

Daher folgt für den Gesamtdrehimpuls:  $B_f = B_{f0}$ .

Für die Ableitung von  $B_f$  nach der Zeit ergibt sich gemäß Gleichung [\(5.11\)](#page-63-0):

$$
\dot{B}_{f} = -\begin{pmatrix} p \\ q \\ r \end{pmatrix} \times \begin{pmatrix} I_{x}p - I_{xy}q - I_{xz}r \\ -I_{xy}p + I_{y}q - I_{yz}r \\ -I_{xz}p - I_{yz}q + I_{z}r \end{pmatrix} + M_{f}
$$
\n
$$
= \begin{pmatrix} I_{xz}pq + I_{yz}q^{2} - I_{z}qr - I_{xy}pr + I_{y}qr - I_{yz}r^{2} \\ -I_{x}pr + I_{xy}qr + I_{xz}r^{2} - I_{xz}p^{2} - I_{yz}pq + I_{z}pr \\ I_{xy}p^{2} - I_{y}pq + I_{yz}pr + I_{x}pq - I_{xy}q^{2} - I_{xz}qr \end{pmatrix} + M_{f}
$$

Für  $\dot{B}_f$  gilt außerdem:

$$
\dot{\boldsymbol{B}}_f=\dfrac{d\boldsymbol{B}_f}{dt}=\left(\begin{array}{c}I_x\dot{p}-I_{xy}\dot{q}-I_{xz}\dot{r}\\\displaystyle -I_{xy}\dot{p}+I_y\dot{q}-I_{yz}\dot{r}\\\displaystyle -I_{xz}\dot{p}-I_{yz}\dot{q}+I_z\dot{r}\end{array}\right)
$$

<span id="page-64-3"></span>Somit erhält man folgende Beziehung:

$$
\begin{pmatrix}\nI_x \dot{p} - I_{xy} \dot{q} - I_{xz} \dot{r} \\
-I_{xy} \dot{p} + I_y \dot{q} - I_{yz} \dot{r} \\
-I_{xz} \dot{p} - I_{yz} \dot{q} + I_z \dot{r}\n\end{pmatrix} = \begin{pmatrix}\nI_{xz} pq + I_{yz} q^2 - I_z qr - I_{xy} pr + I_y qr - I_{yz} r^2 \\
-I_{x} pr + I_{xy} qr + I_{xz} r^2 - I_{xz} p^2 - I_{yz} pq + I_z pr \\
I_{xy} p^2 - I_y pq + I_{yz} pr + I_x pq - I_{xy} q^2 - I_{xz} qr\n\end{pmatrix} + \mathbf{M}_f
$$
\n(5.12)

<span id="page-64-2"></span> $M_f$  stellt die Summe aller äußeren Momente dar. Es setzt sich aus folgenden Teilmomenten zusammen:

$$
\boldsymbol{M}_f = \boldsymbol{M}^A + \boldsymbol{M}^F + \boldsymbol{M}^E \tag{5.13}
$$

<span id="page-64-0"></span>Das aerodynamische Moment lautet:

$$
\boldsymbol{M}^A = \left(\begin{array}{c} L \\ M \\ N \end{array}\right) \tag{5.14}
$$

<span id="page-64-1"></span>Das Moment durch den Schub eines zweistrahligen Triebwerks lautet:

$$
\mathbf{M}^{F} = \begin{pmatrix} \Delta F_z \cdot dy \\ F_x \cdot dz - F_z \cdot dx \\ \Delta F_x \cdot (-dy) \end{pmatrix}
$$
 (5.15)

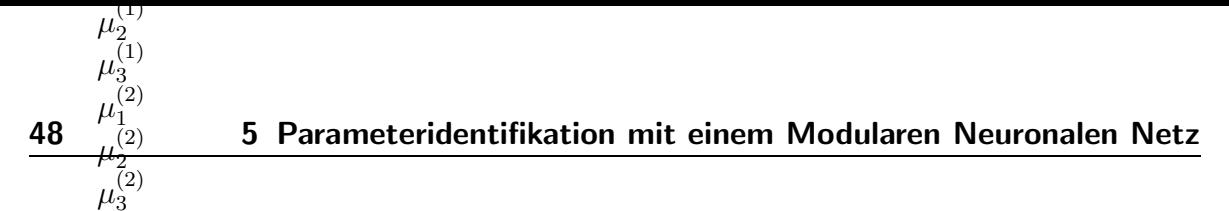

wobei  $\Delta F_z$  die Differenz der beiden Triebwerkskräfte in  $z$ - Richtung bedeutet, und  $\Delta F_x$ entsprechend in  $x$ - Richtung. 3

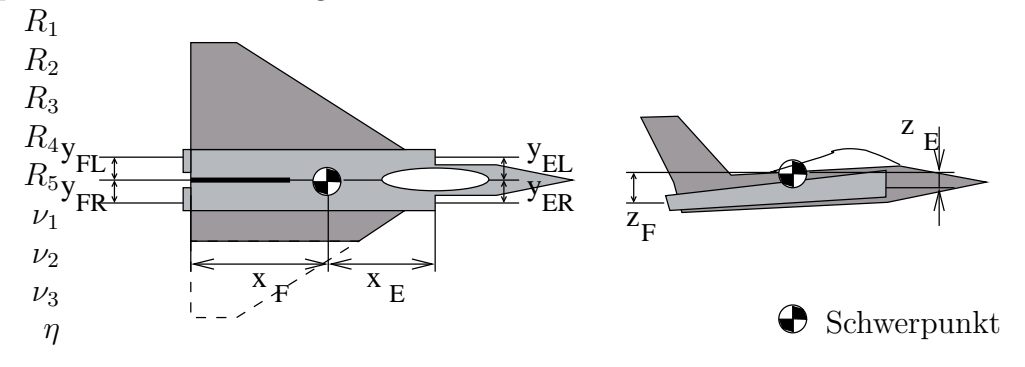

Abbildung 5.2: Hebelarme der Triebwerkskräfte

Das Moment durch den Einlaufimpuls eines zweistrahligen Triebwerks wird nun hergeleitet.

Der Angriffspunkt des Einlaufimpulses für den linken und rechten Einlauf ist durch folgende Ortsvektoren bestimmt:

$$
\boldsymbol{r}_{ER} = \left(\begin{array}{c} x_E \\ y_{ER} \\ z_E \end{array}\right), \quad \boldsymbol{r}_{EL} = \left(\begin{array}{c} x_E \\ y_{EL} \\ z_E \end{array}\right)
$$

Das resultierende Moment für den rechten Einlauf ist

$$
\boldsymbol{M}_{ER} = \boldsymbol{r}_{ER} \times \left\{ \boldsymbol{M}_{fa} \left( \begin{array}{c} - V \\ 0 \\ 0 \end{array} \right) \right\} \cdot \dot{m}_{LR}
$$

Dabei ist  $M_{fa}$  die Transformationsmatrix vom aerodynamischen Koordinatensystem in das flugzeugfeste Koordinatensystem (Gl.  $5.3$ ). Somit folgt für das Moment:

$$
\mathbf{M}_{ER} = \begin{pmatrix} x_E \\ y_{ER} \\ z_E \end{pmatrix} \times \begin{pmatrix} -V \cdot cos\alpha \cos\beta \\ -V \cdot sin\beta \\ -V \cdot sin\alpha \cos\beta \end{pmatrix} \cdot \dot{m}_{LR}
$$

$$
= -V \cdot \dot{m}_{LR} \begin{pmatrix} -z_E \cdot sin\beta + y_{ER} \cdot sin\alpha \cos\beta \\ z_E \cdot cos\alpha \cos\beta - x_E \cdot sin\alpha \cos\beta \\ x_E \cdot sin\beta - y_{ER} \cdot cos\alpha \cos\beta \end{pmatrix}
$$

 $\setminus$ 

 $\overline{1}$ 

Analog folgt für den linken Einlauf

$$
\boldsymbol{M}_{EL} = -V \cdot \dot{m}_{LL} \left( \begin{array}{c} -z_E \cdot \sin\beta + y_{EL} \cdot \sin\alpha \cos\beta \\ z_E \cdot \cos\alpha \cos\beta - x_E \cdot \sin\alpha \cos\beta \\ x_E \cdot \sin\beta - y_{EL} \cdot \cos\alpha \cos\beta \end{array} \right)
$$

<span id="page-66-0"></span>Damit wird das Gesamtmoment unter Berücksichtigung von  $y_{EL} = -y_{ER}, \dot{m}_L = \dot{m}_{LR} +$  $\dot{m}_{LL}$ und  $\Delta \dot{m}_L = \dot{m}_{LR} - \dot{m}_{LL}$ zu

$$
M_E = M_{ER} + M_{EL}
$$
\n
$$
(5.16)
$$

$$
= -V \cdot \dot{m}_L \begin{pmatrix} -z_E \cdot \sin\beta + (\Delta \dot{m}_L / \dot{m}_L) \cdot y_{ER} \cdot \sin\alpha \cos\beta \\ z_E \cdot \cos\alpha \cos\beta - x_E \cdot \sin\alpha \cos\beta \\ x_E \cdot \sin\beta - (\Delta \dot{m}_L / \dot{m}_L) \cdot y_{ER} \cdot \cos\alpha \cos\beta \end{pmatrix}
$$
(5.17)

Nach dem Einsetzen von  $(5.14)$ ,  $(5.15)$  und  $(5.17)$  in Gleichung  $(5.13)$  und  $(5.12)$  erhält man:

$$
\begin{pmatrix}\nI_x \dot{p} - I_{xy} \dot{q} - I_{xz} \dot{r} \\
-I_{xy} \dot{p} + I_y \dot{q} - I_{yz} \dot{r} \\
-I_{xz} \dot{p} - I_{yz} \dot{q} + I_z \dot{r}\n\end{pmatrix} = \begin{pmatrix}\nI_{xz} pq + I_{yz} q^2 - I_z qr - I_{xy} pr + I_y qr - I_{yz} r^2 \\
-I_{xy} pr + I_{xy} qr + I_{xz} r^2 - I_{xz} p^2 - I_{yz} pq + I_z pr \\
I_{xy} p^2 - I_y pq + I_{yz} pr + I_x pq - I_{xy} q^2 - I_{xz} qr\n\end{pmatrix}
$$
\n
$$
+ \begin{pmatrix}\nL \\
M \\
N\n\end{pmatrix} + \begin{pmatrix}\n\Delta F_z \cdot dy \\
F_x \cdot dz - F_z \cdot dx \\
\Delta F_x \cdot (-dy)\n\end{pmatrix}
$$
\n
$$
+ -V \cdot \dot{m}_L \begin{pmatrix}\n-Z_E \cdot \sin \beta + (\Delta \dot{m}_L / \dot{m}_L) \cdot y_{ER} \cdot \sin \alpha \cos \beta \\
z_E \cdot \cos \alpha \cos \beta - x_E \cdot \sin \alpha \cos \beta \\
x_E \cdot \sin \beta - (\Delta \dot{m}_L / \dot{m}_L) \cdot y_{ER} \cdot \cos \alpha \cos \beta\n\end{pmatrix}
$$

Werden jetzt nur die Anteile die für die Momentenbilanz um die Querachse relevant sind berücksichtigt, folgt daraus die nach der Nickbeschleunigung aufgelöste vollständige nichtlineare Nickmomentengleichung:

$$
\dot{q} = \frac{I_{xy}}{I_y}\dot{p} + \frac{I_{yz}}{I_y}\dot{r} + \frac{I_z - I_x}{I_y}pr + \frac{I_{xy}}{I_y}qr + \frac{I_{xz}}{I_y}r^2 - \frac{I_{xz}}{I_y}p^2 - \frac{I_{yz}}{I_y}pq + \frac{M}{I_y}
$$

$$
+ \frac{z_F \cdot F_x - x_F \cdot F_z}{I_y} - \frac{V \cdot \dot{m}_L}{I_y}(z_E \cdot \cos\alpha \cos\beta - x_E \cdot \sin\alpha \cos\beta)
$$

Oder aufgelöst nach dem aerodynamischen Nickmoment:

<span id="page-67-0"></span>
$$
M = I_y \dot{q} - I_{xy} \dot{p} - I_{yz} \dot{r} - (I_z - I_x) pr - I_{xy} qr - I_{xz} r^2 + I_{xz} p^2 + I_{yz} pq
$$

$$
- z_F \cdot F_x + x_F \cdot F_z + V \cdot \dot{m}_L (z_E \cdot \cos \alpha \cos \beta - x_E \cdot \sin \alpha \cos \beta) \tag{5.18}
$$

Aus dem aerodynamischen Moment kann nun mit folgender Beziehung der Nickmomentenbeiwert  $C_m$  bezüglich des Flugzeugschwerpunktes berechnet werden.

$$
C_m = \frac{M}{\bar{q} \cdot S \cdot l} \tag{5.19}
$$

### 5.1.3.1 Nichtrekursives differenzierendes Tiefpaßfilter

In Gleichung [\(5.18\)](#page-67-0) müssen nicht nur die Drehraten  $p, q, r$  sondern auch die Drehbeschleunigungen  $\dot{p}, \dot{q}, \dot{r}$  eingesetzt werden. Die Sensorik im Testflugzeug lieferte keine Drehbeschleunigungen, sondern nur die Drehraten bei einer Aufzeichnungsrate von 32 Hz. Aus diesem verrauschten Meßsignal muß durch Differenzieren die Drehbeschleunigung errechnet werden, um dann aus ihr den Nickmomentenbeiwert  $C_m$  berechnen zu können.

Für diese Aufgabe wurde ein digitales differenzierendes Filter verwendet [\[30,](#page-128-5) [31\]](#page-128-6). Dieses Filter besitzt, gegenüber analogen Filtern, den Vorzug, daß es ohne Phasenverschiebung geglättete Werte liefert. Gleichzeitig differenziert der Algorithmus noch die Eingangswerte.

Es ist sehr wichtig, die Eckfrequenz und die Anzahl der Filterkoeffizienten richtig zu wählen. Das Ergebnis hängt stark von diesen Einstellungen ab. Für das verwendete Tiefpaßfilter wurden 27 Filterkoeffizienten verwendet, und als Eckfrequenz 0.5 Hz eingestellt, bei einer Abtastrate von 32 Hz. Das Ergebnis ist in Abbildung [5.3](#page-68-0) zu sehen.

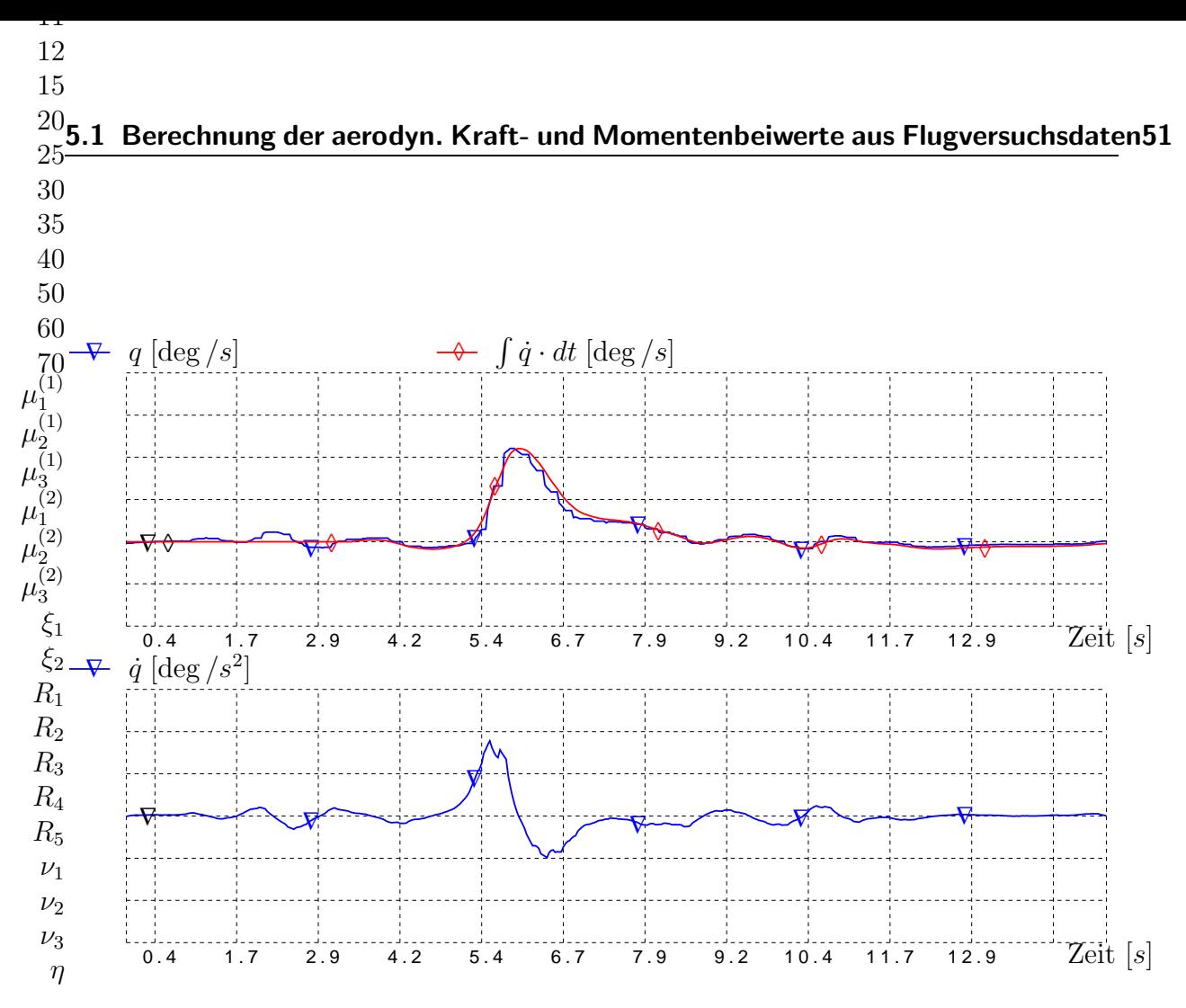

<span id="page-68-0"></span>Abbildung 5.3: Drehrate und differenzierte Drehbeschleunigung w¨ahrend eines Fullstick Manövers

Zum Vergleich wurde neben dem q− Signal auch die integrierte Drehbeschleunigung  $\int \dot{q} dt$  dargestellt, die mit Hilfe des digitalen Filters gewonnen wurde. Die Integration der Drehbeschleunigung wurde nach 4 Sekunden begonnen. Man sieht, daß diese beiden Zeitverläufe sehr gut übereinanderliegen, und somit die differenzierten Werte akzeptabel sind.

Aus den Werten von  $\dot{p}, \dot{q}, \dot{r}$  kann dann, wie oben beschrieben (Abschnitt [5.1.3\)](#page-63-1), der Gesamtbeiwert  $C_m$  berechnet werden.

### 5.1.4 Zusammenhang zwischen  $C_A$  und  $C_m$

Theoretisch hängen die Drehmomente von den angreifenden Kräften ab; wie zum Beispiel das Nickmoment von der Auftriebskraft. Beide Beiwerte sind somit über den Hebelarm  $dx = x_N - x_S$  gekoppelt (siehe Abb. [5.1\)](#page-61-1). Somit ist eine kombinierte Identifikation von z.B.  $C_{m\eta}$  und  $C_{A\eta}$  denkbar.

$$
C_{m\eta} \approx -C_{A\eta} \cdot \cos\alpha \cdot dx
$$

Bei Militärflugzeugen gilt dieser Zusammenhang nur eingeschränkt. Die Umströmung des Flügels hat aufgrund des kurzen Leitwerkhebelarms einen geänderten Anstellwinkel

am Höhenleitwerk zur Folge. Deswegen gilt obige Beziehung nur näherungsweise.

## 5.2 Lerndatensätze

Lerndatensätze sind nötig, damit ein Neuronales Netz lernen kann. Aus den im Flugversuch gewonnenen Meßdaten können Lerndatensätze erstellt werden, oder auch aus einem aerodynamischen Referenzmodell, sofern es zur Verfügung steht.

Der Datensatz enthält eine Menge von Lernmustern (pattern). Pro Lernmuster stehen die Werte für alle Eingänge und Ausgänge zur Verfügung. Ein Beispiel für einen einfachen Lerndatensatz mit drei Lernmustern ist in Tabelle [5.1](#page-76-0) angegeben. Optional können auch Gradienten für alle Eingänge enthalten sein, falls diese für das Training oder zur Validierung des Modells benötigt werden.

Häufig werden aus den Meßdaten zwei getrennte Datensätze gewonnen. Aus einer Hälfte wird ein Lerndatensatz erstellt, und aus der anderen Hälfte ein Testdatensatz. Während des Trainings dient der Lerndatensatz der Optimierung der Verbindungsgewichte. Zwischendurch kann mit dem Testdatensatz der Fehler des Neuronalen Netzes beurteilt werden. Ein ansteigender Fehler wird häufig als Abbruchkriterium beim Lernen eines Neuronalen Netzes verwendet. Die Fehlerverläufe der Lernmenge und der Testmenge sind zum Beispiel in Abbildung [6.9](#page-97-0) zu sehen.

### <span id="page-69-0"></span>5.2.1 Lerndatensatz aus einem Referenzmodell

Das Vorhandensein eines Referenzmodells vereinfacht und beschleunigt die Optimierungsphase des Neuronalen Netzes, da die Gewichte schon näherungsweise initialisiert werden können. Es muß nur ein Weg gefunden werden, wie aus dem Referenzmodell die relevanten Daten für den Lerndatensatz extrahiert werden können. Wenn die Daten des Referenzmodells in Form von Tabellen vorliegen, kann der Lerndatensatz durch Umformatieren erstellt werden. Falls die Netzwerkstruktur anders gestaltet wurde als die Struktur des Referenzmodells, müssen eventuell mehrere Parameter zusammengefaßt werden.

Idealerweise erstellt man für jede Gruppe des Neuronalen Netzes einen eigenen Lerndatensatz. Mit diesem wird die Gruppe sozusagen vortrainiert und in den Anfangszustand für die weitere Optimierung mit Meßdaten gebracht.

### 5.2.2 Lerndatensatz aus Flugversuchsdaten

Bei der klassischen Parameteridentifikation werden aus den Flugmeßdaten einzelne Abschnitte von der Länge eines Manövers ausgeschnitten. Die identifizierten Parameter können dann auch nur dem Trimmzustand vor dem Manöver zugeordnet werden. Bei der Parameteridentifikation mit einem Neuronalen Netz geht man einen anderen Weg, da nun ein nichtlineares Modell erstellt wird. Eine Identifikation nur eines Manövers ergäbe eine spezielle Anpassung der Gewichte für das eine Manöver und gleichzeitig eine Verschlechterung für ein anderes Manöver. Deswegen wird aus allen verfügbaren Manövern ein großer Lerndatensatz erstellt.

Da dieser große Lerndatensatz schon mal mehr als 100.000 Lernmuster enthalten kann, bietet es sich an, die Daten zu komprimieren. Dazu wird ein Raster über den Eingaberaum gelegt und Lernmuster, die zu den gleichen Stützstellen gehören, werden gemittelt. Mehrere Tests zeigten, daß das Ergebnis der Optimierung in beiden Fällen (komprimiert, unkomprimiert) gleich gut war. Die Lerndauer war aber mit dem komprimierten Lerndatensatz erheblich kürzer.

Ein weiterer Vorteil des komprimierten Lerndatensatzes liegt auch in der gleichmäßigen Verteilung der Lernmuster. Die Mehrzahl der Meßdaten während eines Testflugs können Geradeausflügen zugeordnet werden. Die Minderheit der Daten entspricht dynamischen Manövern, in denen die ganze Systeminformation steckt.

### 5.2.3 Differenz- Lerndatensatz

In einigen Fällen ist es sinnvoll ein Differenzmodell zu erstellen, und damit Differenzwerte zu identifizieren. Zum Beispiel dann, wenn ein Großteil der aerodynamischen Derivative nicht identifiziert werden kann, weil zu wenig Information in den Meßdaten enthalten ist. Oder, weil die Gesamtwerte nicht interessieren, sondern die Korrekturen eines Referenzmodells ermittelt werden sollen. Für diesen Zweck erstellt man einen Differenz- Lerndatensatz:

$$
\Delta C_A = C_{A_{FT}} - C_{A_{Ref}}
$$

Index FT: Berechnet aus Meßdaten Index Ref: Aus einem aerodynamischen Referenzmodell entnommen

Es ist auch möglich einen Lerndatensatz aus Flugversuchsdaten für eine Untermenge von Derivativen zu erstellen. Zum Beispiel für  $C_{An}$ :

$$
C_{A\eta} = C_{A_{FT}} - \left(C_{A_{Ref}} - C_{A\eta_{Ref}}\right)
$$

Implizit begeht man hier den Fehler, etwaige Defizite der anderen Parameter mit in  $C_{A\eta}$  zu stecken. Man muß hier genau überlegen, ob dieser Fehler vernachlässigbar ist.

### -10 -5

 $1.5$ <sub>54</sub>

#### **Initialisierung**  $-45.3$ -3

-2

Die Verbindungsgewichte sind die freien Parameter eines Neuronalen Netzes. Sofern -1 diesen Gewichten keine physikalische Bedeutung zugeordnet werden kann, müssen sie  $_1$ mit Zufallswerten zum Beispiel im Bereich  $[-1;1]$  initialisiert werden. Würden die Ge- $_2$ wichte eines mehrschichtigen Netzes mit dem Werte Null initialisiert, dann würde der 3Backpropagation Algorithmus beim Training als Gewichtsänderung immer den Wert  $_4$ Null für alle Verbindungen liefern. Eine Fehlerminimierung wird dadurch blockiert.

 $^{5}_{c}$ Neuronale Netze vom Typ  $MLP$  werden also zu Beginn mit Zufallswerten für die Ge- $\int_{\alpha}^{\alpha}$ wichte initialisiert. Auch die oben angesprochenen Gruppen können als  $MLP$  realisiert 8 werden, und müssen auf die erwähnte Art initialisiert werden.

onder dem Staten, der mannen dann mit Hilfe eines Lerndatensatzes, den man aus 10<br>
10 The Contract of the Contract of the Contract of the Contract of the Contract of the Contract of the Contract of the Contract of the Contract of the Contract of the Contract of the Contract of the Contract of the Con satz erstellt wird, wurde in Abschnitt [5.2.1](#page-69-0) gezeigt. Das Ergebnis sieht dann wie in  $\frac{12}{15}$ Abbildung [5.4](#page-71-0) aus. 11 15

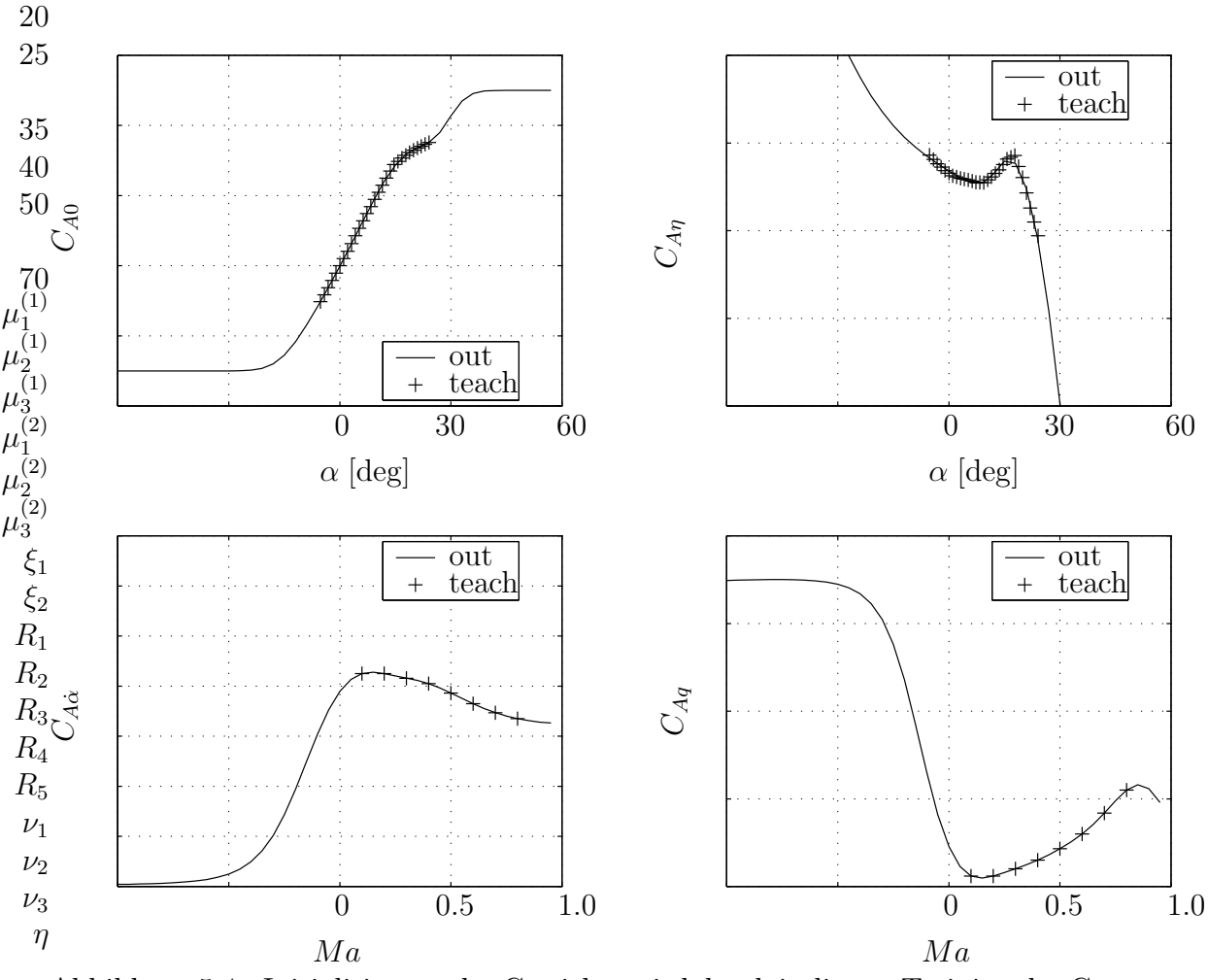

<span id="page-71-0"></span>Abbildung 5.4: Initialisierung der Gewichte wird durch isoliertes Training der Gruppen ermöglicht
Für vier unterschiedliche Gruppen wurden Lerndatensätze mit einer Eingangsgröße  $(\alpha \text{ bzw. } Ma)$  erstellt. Die Gruppen wurden dann isoliert trainiert, bis der Fehler eine vorher definierte Schranke unterschritt.

Es gibt allerdings einen Netzwerktyp, der sich auch sehr gut für die Gruppen eignet und einen großen Vorteil gegenüber dem MLP besitzt. Neuronale Netze mit einer Schicht von Neuronen mit der Radialbasis Funktion RBF können mit direkter Gewichtsberechnung initialisiert und später mit Backpropagation weitertrainiert werden. Eine detaillierte Erläuterung zur Initialisierung von  $RBF$  Netzen findet man in [\[4,](#page-126-0) [5\]](#page-126-1).

Nach der Initialisierung stellt das Neuronale Netz ein Basismodell dar. Davon ausgehend, wird dann das gesamte Netz mit einem Lerndatensatz aus Meßdaten weitertrainiert.

## <span id="page-72-0"></span>5.4 Optimierungsalgorithmus Backpropagation

Bekanntermaßen konvergiert der Backpropagation- Algorithmus sehr langsam. Denn die Gewichts¨anderungen, und somit auch die Lerngeschwindigkeit, sind proportional zum Netzwerkfehler.

Für den Fall, daß die Hyperfläche des gewichteabhängigen Fehlers arg zerklüftet ist, eignet sich ein Gradientenverfahren weniger als zum Beispiel globale Suchalgorithmen [\[28\]](#page-128-0).

### 5.4.1 Charakteristik

Ein neuronales Netz stellt eine Funktion f mehrerer Parameter (Gewichte und Schwellenwerte) dar. Zur Bestimmung der Parameter muß die Umkehrfunktion berechnet werden. Dies ist aber bei mehrschichtigen Neuronalen Netzen analytisch nicht möglich. Deswegen bedient man sich iterativer Optimierungsalgorithmen. Der Backpropagation Algorithmus eignet sich für mehrstufige Netze mit nichtlinearen Aktivierungsfunktionen. Das Problem bei mehrstufigen Netzen besteht darin, daß keine Lerneingabe fur ¨ die Zellen verdeckter Schichten vorhanden ist.

Das Verhalten des Backpropagation Algorithmus ändert sich mit der Lernrate. Bei zu großer Lernrate springen die Gewichte zu stark hin und her, eine Konvergenz wird nicht erreicht. Eine zu kleine Lernrate bedeutet aber lange Trainingszeiten.

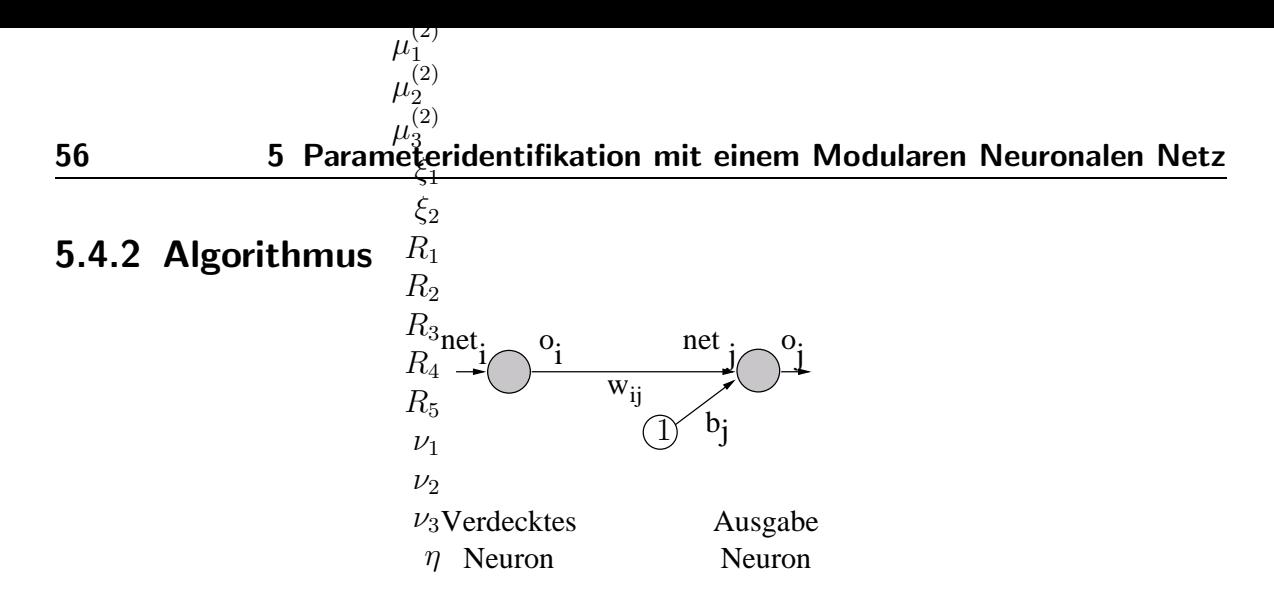

<span id="page-73-1"></span>Abbildung 5.5: Verknüpfung zwischen Neuronen zweier Schichten

Der Fehler, den ein Neuronalen Netzes liefert, ist an seinem Ausgang meßbar. Es wird jedoch nicht einfach der Abstand zwischen Sollwert und Istwert berechnet, sondern eine Fehlerfunktion definiert. Als solche wird häufig der quadratische Abstand zwischen erwarteter Ausgabe  $t_i$  und realer Ausgabe  $o_i$  verwendet. Die Summe der Fehler an allen Ausgabeneuronen ist definiert zu:

<span id="page-73-5"></span>
$$
E = \frac{1}{2} \sum_{j} (t_j - o_j)^2
$$
\n(5.20)

<span id="page-73-0"></span>Zur Minimierung des Fehlers untersucht man dessen Abhängigkeit von den zu modifizierenden Verbindungsgewichten. Diese werden dann um einen Bruchteil des negativen Gradienten der Fehlerfunktion E verändert. Der Faktor  $\eta$  in [\(5.21\)](#page-73-0) wird als Lernfaktor oder Schrittweite bezeichnet.

$$
\Delta w_{ij} = -\eta \cdot \frac{\delta E}{\delta w_{ij}} \tag{5.21}
$$

<span id="page-73-3"></span>Die Fehlerfunktion E kann nicht unmittelbar nach  $w_{ij}$  abgeleitet werden. Hier erweist sich die Anwendung der Kettenregel für die Berechnung des Gradienten als notwendig.

$$
\frac{\delta E}{\delta w_{ij}} = \frac{\delta E}{\delta net_j} \cdot \frac{\delta net_j}{\delta w_{ij}}\tag{5.22}
$$

<span id="page-73-2"></span>Die Propagierungsfunktion gibt an, wie die Netzeingabe  $net_j$  einer Zelle der Schicht j berechnet wird. Sie ist die Summe aus den Produkten der Gewichte  $w_{ij}$  und der Ausgabe  $o_i$  der Zellen der vorderen Schicht i, und eventuell auch einem Schwellenwert  $(bias)$   $b_i$  (siehe auch Abb. [5.5\)](#page-73-1).

$$
net_j = \sum_i o_i w_{ij} + b_j \tag{5.23}
$$

<span id="page-73-4"></span>Für eine Zelle mit nichtlinearer Aktivierungsfunktion  $f$  gilt:

$$
o_j = f(net_j) \tag{5.24}
$$

-3 -2

Aus Gleichung [\(5.23\)](#page-73-2) ergib $\zeta^2$ sich für den zweiten Faktor aus [\(5.22\)](#page-73-3) 3

$$
\frac{\beta}{\delta w_{ij}} = \frac{\delta}{\delta w_{ij}} \sum_{i} o_i w_{ij} + b_j = o_i
$$

<span id="page-74-0"></span>Der erste Faktor aus [\(5.22\)](#page-73-3) wird als Fehlersignal definiert und mit − $\epsilon$  substituiert. Zur Berechnung dieses Faktors wird erneut die Kettenregel angewendet. 8  $\dot{9}$  $10$ 

$$
\frac{11}{12} \epsilon_j = -\frac{\delta E}{\delta net_j} = -\frac{\delta E}{\delta o_j} \cdot \frac{\delta o_j}{\delta net_j} \tag{5.25}
$$

Für den zweiten Faktor au  $\mathcal{B}(5.25)$  $\mathcal{B}(5.25)$  folgt aus Gleichung [\(5.24\)](#page-73-4)

$$
\frac{30\delta_{0j}}{3\delta_{netj}} = \frac{\delta}{\delta_{netj}} f(net_j) = f'(net_j)
$$
  
40

Das ist also die erste Ableitung der Aktivierungsfunktion  $f$  von Neuron  $j$ . Zu bestimmen ist jetzt noch der erst $60$ Faktor aus Gleichung [\(5.25\)](#page-74-0). Für diesen Faktor lassen sich zwei Fälle unterscheiden:  $70$ 70

- 1. j ist Index einer Ausgabezelle  $\mu_1^{(1)}$ 1 yse)<br>Histori 2
- 2. j ist Index einer Zelle der verdeckten Schichten  $\mu_{\rm B}^{(1)}$ 3  $\mu_1^{(2)}$

Im ersten Fall ergibt sich  $\mu$ zich Ableitung der Fehlerfunktion E aus [\(5.20\)](#page-73-5) 1 µ (2) 2

$$
\frac{\mu_3^{(2)}}{\delta \xi_1} = -\frac{\delta}{\delta o_j} \frac{1}{2} \sum_j (t_j - o_j)^2 = (t_j - o_j)
$$
  
\n
$$
R_1
$$

Im zweiten Fall kann die partielle Ableitung nur indirekt berechnet werden.  $P_{2}^{1}$ 

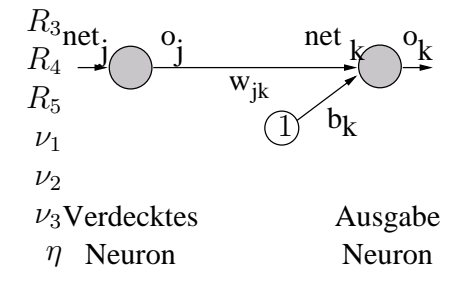

Abbildung 5.6: Das Neuron j in der verdeckten Schicht

$$
-\frac{\delta E}{\delta o_j} = -\sum_k \frac{\delta E}{\delta net_k} \cdot \frac{\delta net_k}{\delta o_j} = \sum_k (\epsilon_k \cdot \frac{\delta}{\delta o_j} \sum_j o_j w_{jk} + b_k) = \sum_k \epsilon_k w_{jk}
$$

Dies bedeutet, daß man den Fehler der Zelle j in diesem Fall aus den gewichteten Fehlern  $\epsilon_k$  aller Nachfolgezellen k und der Verbindungsgewichte von Zelle j zu den Zellen  $k$  berechnen kann. Der Name Backpropagation steht für diese Art der Berechnung der Aktivierungsfehler von verdeckten Zellen. Somit ergibt sich insgesamt als Fehlersignal  $\epsilon_j$ :

<span id="page-75-3"></span>Für den ersten Fall  $(i$  ist Ausgabezelle)

$$
\epsilon_j = f'(net_j) \cdot (t_j - o_j) \tag{5.26}
$$

<span id="page-75-0"></span>Für den zweiten Fall ( $i$  ist verdeckte Zelle)

$$
\epsilon_j = f'(net_j) \cdot \sum_k \epsilon_k w_{jk} \tag{5.27}
$$

Der Gradient der Fehlerfläche berechnet sich somit nach [\(5.22\)](#page-73-3) folgendermaßen:

$$
\frac{\delta E}{\delta w_{ij}} = -\epsilon_j \cdot o_i
$$

<span id="page-75-1"></span>Zusammengefaßt ergibt sich aus [\(5.21\)](#page-73-0) folgende Backpropagation Regel zur Gewichtsänderung:

$$
\Delta w_{ij} = \eta \cdot o_i \cdot \epsilon_j \tag{5.28}
$$

Für die Biasänderung vereinfacht sich diese Gleichung, da  $o_i = 1.0$ .

<span id="page-75-2"></span>
$$
\Delta b_j = \eta \cdot \epsilon_j \tag{5.29}
$$

### 5.4.3 Erforderliche Modifikation

Das Verfahren zum Training eines Neuronalen Netzes mit dem Backpropagation Al-gorithmus wurde etwas abgeändert, so daß die neue Struktur (siehe Abb. [4.9\)](#page-57-0) berücksichtigt wird. Die Vorgehensweise läuft nun folgendermaßen ab:

- 1. Die Werte für die Eingänge des Netzwerks werden aus einem Lerndatensatz übernommen.
- 2. Die Aktivierung der Eingabeneuronen und die untrainierbaren Eingabeverbindungen werden mit diesen Werten versehen.
- 3. Das Neuronale Netz wird beginnend von der Eingangsschicht bis zur Ausgangsschicht berechnet. Dazu wird die Aktivierung jedes Neurons abhängig von den Vorgängerneuronen und den Verbindungen berechnet.
- 4. Die Aktivierung des Ausgabeneurons wird mit dem Sollwert aus dem Lerndatensatz verglichen. Aus der Differenz wird der Netzwerkfehler berechnet (siehe Gleichung [5.20\)](#page-73-5).

### 5.4 Optimierungsalgorithmus Backpropagation  $59$  $\boldsymbol{g}$

10

15

1

2

4 5 6

- 5. Aus dem Netzwerkfehler wird schichtweise von hinten nach vorne der Fehler an jedem Neuron berechnet (siehe Gleichung [5.27\)](#page-75-0).
- 6. Abhängig von dem Fehler eines Neurons und dessen Aktivierung wird eine Gewichts¨anderung der Verbindungen zu den benachbarten Neuronen berechnet (sie-25 he Gleichung [5.28\)](#page-75-1). Ausgenommen sind hierbei die untrainierbaren Eingabever-30 bindungen und die untrainierbaren Verbindungen ( $w = 1.0$ ).
- 7. Zusätzlich zu de $\frac{40}{2}$ Gewichtsänderungen werden noch die Biasänderungen gemäß Gleichung [5.29](#page-75-2) begechnet. Ausgenommen sind alle Neuronen der Ein- und Ausgangsschicht mit $\frac{60}{1}$ inearer Aktivierungsfunktion, da sie den Eingangswert unverändert wieder $\tilde{a}^{70}_{\text{f}}$ usgeben sollen.  $\mu_1^{11}$
- 8. Abschließend werden die Gewichtsänderungen zu den jeweiligen Gewichten, und die Biasänderunggen zu den jeweiligen Biaswerten addiert. 1 2  $\mu_3$

5.4.4 Beispiel 
$$
\mu_1^{(2)}
$$
  
 $\mu_2^{(2)}$   
 $\mu_3^{(2)}$ 

Um die Funktionsweis $\frac{\mu_3}{\mu_3}$ des Backpropagation Algorithmus mit Eingabeverbindungen anschaulich zu gestalte $\mathbf{a}_{2}$  folgt ein kleines idealisiertes Beispiel. Es werden zwei Neuronen mit linearer Aktivi $R$ rungsfunktion für die Derivative  $C_{A\alpha}$  und  $C_{A\eta}$  verwendet. Diese werden mit den Einga $\log$ verbindungen  $\alpha$  und  $\eta$  multipliziert, und im Ausgabeneuron  $C_A$  summiert (siehe Apg. [5.7\)](#page-76-0).  $\mathfrak{E}_1$ 

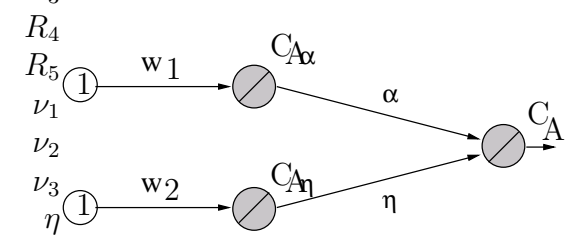

<span id="page-76-0"></span>Abbildung 5.7: Das Modell  $C_A = C_{A\alpha} \cdot \alpha + C_{A\eta} \cdot \eta$ 

Die Gewichte  $w_1$  und  $w_2$  müssen durch die Optimierung auf die Zielwerte  $w_1 = 2.0$  und  $w_2 = 1.5$  gebracht werden. Dazu dient der Lerndatensatz, bestehend aus drei Patterns (siehe Tabelle [5.1\)](#page-76-1). Die Werte von  $t_{C_A}$  sind die Sollwerte für die Ausgabe des Netzes.

| Pattern | $\alpha$ | Ή      | $t_{C\,{\scriptscriptstyle A}}$ |
|---------|----------|--------|---------------------------------|
|         | 0.0      | $-1.0$ | $-1.5$                          |
| 2.      | 1.0      | -0.0   | - 2.0                           |
| З.      | 1.0      | $-1.0$ | 0.5                             |

<span id="page-76-1"></span>Tabelle 5.1: Lerndatensatz

Zu Beginn der Optimierung seien die Gewichte mit den Werten  $w_1 = 3.0$  und  $w_2 =$ 2.0 initialisiert. Das ergibt für die Aktivierung der Neuronen der verdeckten Schicht:  $C_{A\alpha} = 3.0 \text{ und } C_{A\eta} = 2.0.$ 

60  $\frac{5}{5}$  Parameteridentifikation mit einem Modularen Neuronalen Netz  $^{2}_{(2)}$ 

$$
\frac{40}{\xi_{\mathcal{B}}} \n\frac{R_{\mathcal{U}}}{R_{\mathcal{B}}} C_A = 3.0 \cdot 0.0 + 2.0 \cdot (-1.0) = -2.0
$$

Dieser Anfangszustan $\frac{R}{2}$ st in Abbildung [5.8](#page-77-0) zu sehen.

 $^{\prime}$  .  $\cancel{0}26$  $\mu$ 1  $\mu$ (2)

 $\mathfrak{h}_{2}$ 8

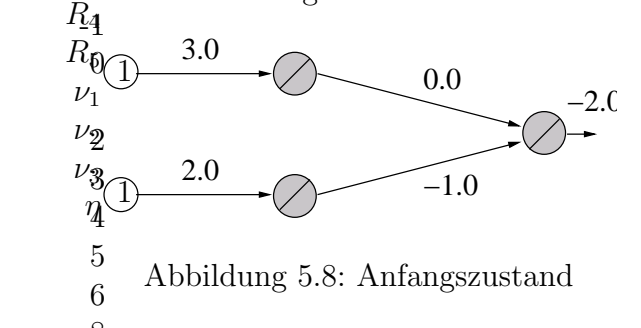

Das Ergebnis für  $C_A$  lautet −2.0. Aus der Tabelle [5.1](#page-76-1) entnimmt man für den Sollwert  $t_{C_A} = -1.5$ . Für den Fe $\phi$ ler am Ausgabeneuron  $\epsilon_{C_A}$  erhält man mit Gleichung [\(5.26\)](#page-75-3) 8 ģ 11

<span id="page-77-0"></span>
$$
\epsilon_{C_A} = \frac{11}{15} \epsilon_{C_A} \cdot (t_{C_A} - C_A) = 1.0 \cdot (-1.5 - (-2.0)) = 0.5
$$

Die erste Ableitung  $f_{\text{off}}^{15}$ er linearen Aktivierungsfunktion f hat für alle drei Neuronen den Wert 1.0. Die Fehler an den verdeckten Neuronen berechnet man mit der Gleichung  $(5.27).$  $(5.27).$ 20 30

$$
35
$$
  
\n
$$
\epsilon_{C_{A\alpha}} 40 = f'_{C_{A\alpha}} \cdot \epsilon_{C_A} \cdot \alpha = 1.0 \cdot 0.5 \cdot 0.0 = 0.0
$$
  
\n
$$
\epsilon_{C_{A\eta}} 50 = f'_{C_{A\eta}} \cdot \epsilon_{C_A} \cdot \eta = 1.0 \cdot 0.5 \cdot (-1.0) = -0.5
$$
  
\n
$$
70
$$
\n(5.30)

Besonders hervorheb $\theta_{\text{m}}$ 'muß man hier, daß der Fehler  $\epsilon_{C_{A\alpha}}$  Null ist. Denn dieses Derivativ hat auch weg $\mathbf{\Theta}_{\mathbf{A}}^{(1)}$   $\alpha = 0.0$  keinen Anteil am Gesamtwert  $C_A$  gehabt. Mit der Gleichung [\(5.28\)](#page-75-1) erhält $_3^{(1)}$ man für die Gewichtsänderungen (Lernrate  $\eta = 1.0$ ):  $\mu_{\rm m}^{(1)}$  $\mathfrak{n}_{(1)}$ 3 (2)

$$
\mu_1^{(2)}\n\mu_2^{(2)}\n\mu_3^{(2)}w_1 = o_1 \cdot \epsilon_{C_{A\alpha}} = 1.0 \cdot 0.0 = 0.0\n\mu_3^{(3)}\Delta w_2 = o_2 \cdot \epsilon_{C_{A\eta}} = 1.0 \cdot (-0.5) = -0.5\n\xi_2
$$
\n(5.31)

Das Gewicht  $w_1$  wird also nicht verändert, weil durch die Eingabeverbindung ( $\alpha = 0.0$ ) der Fehler mit Null gewichtet wurde. Die Zwischenwerte betragen jetzt für  $w_1 = 3.0$ und  $w_2 = 1.5$ . Mit dem  $\mathbb{R}^2$ weiten Pattern wird nun auch noch  $C_{A\alpha}$  optimiert (Abb. [5.9\)](#page-77-1).

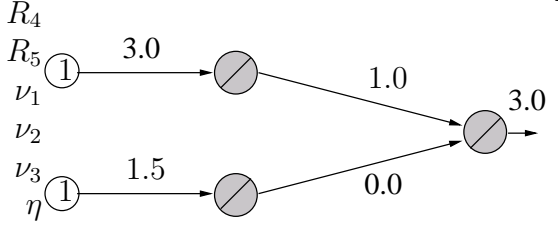

<span id="page-77-1"></span>Abbildung 5.9: Nach dem Training des ersten Patterns

### 5.4 Optimierungsalgorithmus Backpropagation 61 6

4 5

9

10  
\n11  
\n12  
\n
$$
C_A = 3.0 \cdot 1.0 + 1.5 \cdot 0.0 = 3.0
$$

Mit Gleichung [\(5.26\)](#page-75-3) uhfd [\(5.27\)](#page-75-0) erhält man wieder für die Aktivierungsfehler der Neuronen: 20  $\Omega$ E

$$
{}_{30}^{20} \quad \epsilon_{C_A} = 1.0 \cdot (2.0 - 3.0) = -1.0
$$
\n
$$
{}_{35}^{30} \quad \epsilon_{C_{A\alpha}} = 1.0 \cdot (-1.0) \cdot 1.0 = -1.0
$$
\n
$$
{}_{70}^{70} \quad \epsilon_{C_{A\eta}} = 1.0 \cdot (-1.0) \cdot 0.0 = 0.0
$$
\n
$$
{}_{\mu_1}^{(1)} \quad \mu_2^{(1)} \tag{5.32}
$$

Mit Gleichung  $(5.28)$ A $\frac{1}{20}$ uten die Gewichtsänderungen:  $\mu_{\mathfrak{gl}}^{(1)}$ 3 (2)

$$
\mu_1^{(2)}\n\mu_2^{(2)}\n\mu_3^{(2)}w_1 = o_1 \cdot \epsilon_{C_{A\alpha}} = 1.0 \cdot (-1.0) = -1.0\n\& w_2 = o_2 \cdot \epsilon_{C_{A\eta}} = 1.0 \cdot 0.0 = 0.0\n\xi_2\nR_1
$$
\n(5.33)

Die Werte für die Derivative lauten nun:  $C_{A\alpha} = 2.0, C_{A\eta} = 1.5$ . Mit dem dritten Pattern lassen sich diese Werte noch einmal überprüfen.

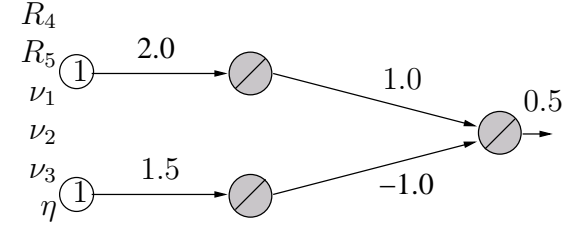

Abbildung 5.10: Endergebnis

Dieses idealisierte Beispiel zeigt die Funktionsweise der Optimierung. In der Praxis hingegen werden nichtlineare Aktivierungsfunktionen, wesentlich mehr Neuronen und verrauschte Meßdaten verwendet. Auch unter diesen Bedingungen arbeitet das Optimierungsverfahren stabil. Die Resultate sind in Kapitel [6](#page-90-0) zusammengefaßt.

### 5.4.5 Rechenzeit

Gradientenabstiegsverfahren haben eine Geschwindigkeit, die proportional zum gemessenen Fehler ist. Deswegen werden anfangs bei großen Fehlern auch schnell erkennbare Verbesserungen erzielt. Danach flacht die Lernkurve ab (siehe Abb. [6.9\)](#page-97-0). Bei geringem Fortschrittsgrad oder bei einer vorher definierten Schranke wird das Verfahren abgebrochen.

In den Ingenieurwissenschaften ist meistens eine 90%- Lösung ausreichend. Aus diesem Grund, und weil eine geringe Rechengeschwindigkeit kein wirkliches K.O. Kriterium ist, wurden alle hier gezeigten Ergebnisse mit dem Backpropagation Algorithmus im batch Modus ermittelt. Allerdings wurde eine dynamische Lernrate verwendet (siehe Kap. [5.8.5\)](#page-88-0).

### 5.4.6 Analysemöglichkeit des Modularen Neuronalen Netzes

Die Gruppen im Neuronalen Netz sind in diesem Fall kleinere Neuronale Netze mit Blackbox- Charakter. Durch die niedrige Dimension des Eingabevektors (üblicherweise bis zu drei Parameter:  $\alpha$ ,  $Ma, h$ ) ist eine graphische Darstellung noch möglich. Dazu wird eine Gruppe aus dem gesamten Netz isoliert und berechnet. Die Eingabewerte werden in einem Raster perturbiert und das Netz bis zu seinem Ausgang berechnet. Die Ein- und Ausgabewerte werden in einer Tabelle abgelegt. So ist es auch möglich, die Funktion in 2D- oder 3D- Plots zu visualisieren. Auf diese Weise wurden alle Graphiken (wie z.B. Abb. [5.11\)](#page-81-0) erstellt.

Zu sehen sind die Funktionsverläufe von vier Gruppen; jeweils Anfangszustand (init), das Ergebnis der Optimierung (out) und die Sollwerte (teach).

Nach [\[5\]](#page-126-1) ist es auch möglich, die partiellen Ableitungen der Funktion nach einem Eingabeneuron zu bilden. So kann mit der gleichen Methode auch der Funktionengraph  $f'$  graphisch dargestellt werden, um die Funktion  $f$  auf Stetigkeit und Monotonie zu überprüfen.

## 5.5 Validierung des Verfahrens

Die Leistungsfähigkeit eines Modularen Neuronalen Netzes soll hier demonstriert werden, das wie in Abschnitt [4.2.2](#page-54-0) strukturiert und mit einem Optimierungsverfahren gemäß Abschnitt [5.4](#page-72-0) trainiert wird.

Zu diesem Zweck schafft man sich eine ideale Testumgebung. Das bedeutet, daß alle möglichen Fehlerquellen ausgeschlossen werden, die den Test behindern würden. Dazu gehören Sensorfehler, aber auch Verluste bei der Datenaufzeichnung. Der Vorteil einer künstlichen Umgebung liegt im Besonderen darin, daß man das Ziel der Optimierung kennt. Man weiß, welche Zahlenwerte die zu schätzenden Parameter annehmen müssen.

Dieser Test soll auf der einen Seite vereinfachte Randbedingungen haben, auf der anderen Seite aussagekräftig für reale Bedingungen sein. Es können bei diesem Test Vereinfachungen gemacht werden, soweit sie zulässig sind. So werden bei der Aufzeichnung eines simulierten Testfluges nicht nur die Bewegungsgrößen gespeichert, die sonst im echten Flugzeug gemessen werden, sondern zum Beispiel auch die Gesamtbeiwerte aus dem aerodynamischen Modell. Dieses Vorgehen erübrigt die Berechnung dieser Parameter aus den Drehraten und Längsbeschleunigungen, wie es sonst erforderlich wäre.

<span id="page-80-0"></span>Mit diesem Test sollen die Leistungsfähigkeit und die Grenzen der in Abschnitt [2.4](#page-45-0) beschriebenen Methode unter Laborbedingungen aufgezeigt werden. Ein besseres Ergebnis, als hier dargestellt, wird man in der Praxis nicht erhalten.

$$
C_A = C_{A0}(\alpha) + C_{A\eta}(\alpha) \cdot \eta + C_{A\dot{\alpha}}(Ma) \cdot \frac{\dot{\alpha}l}{2V} + C_{Aq}(Ma) \cdot \frac{ql}{2V}
$$
 (5.34)

Das aerodynamische Modell nach Gleichung [\(5.34\)](#page-80-0) wurde aus folgenden Gründen gewählt:

- 1. Alle vier Parameter  $(C_{A0}, C_{A\eta}, C_{A\dot{\alpha}}, C_{Aq})$  sind von  $\alpha$  oder Ma nichtlinear abhängig. Die Fähigkeit zur Identifikation dieser Nichtlinearitäten wird hiermit geprüft.
- 2. Alle aerodynamischen Effekte haben unterschiedlich großen Einfluß auf den Gesamtbeiwert  $C_A$ . Hierdurch wird geprüft, wie gut während der Optimierung zwischen kleinen Effekten im Vergleich zu einflußreichen Effekten unterschieden wird.
- 3. Die Bewegungsgrößen  $\dot{\alpha}$  und q korrelieren definitionsgemäß sehr stark. Zwischen  $C_{A\dot{\alpha}}$  und  $C_{Aq}$  kann das Optimierungsverfahren nur schwer differenzieren.

Für das Modell wurden zwei unterschiedliche aerodynamische Parametersätze generiert, die jeweils einer echten Flugzeugkonfiguration ähnlich sind. Jeder Parametersatz enthält Tabellen für die vier Parameter  $C_{A0}$ ,  $C_{A\eta}$ ,  $C_{A\dot{\alpha}}$  und  $C_{Aq}$ .

Der erste Parametersatz stellt den Simulatordatensatz dar, der noch Defizite in der Repräsentation eines echten Flugzeugs haben soll. Er stellt den Ausgangszustand vor der Optimierung dar (Referenzmodell).

Das Neuronale Netz wurde mit diesen Daten initialisiert (siehe hierzu auch Abschnitt [5.3\)](#page-71-0). In Abbildung [5.11](#page-81-0) sind die nichtlinearen Verläufe dieser Parameter mit "init" bezeichnet (Basismodell).

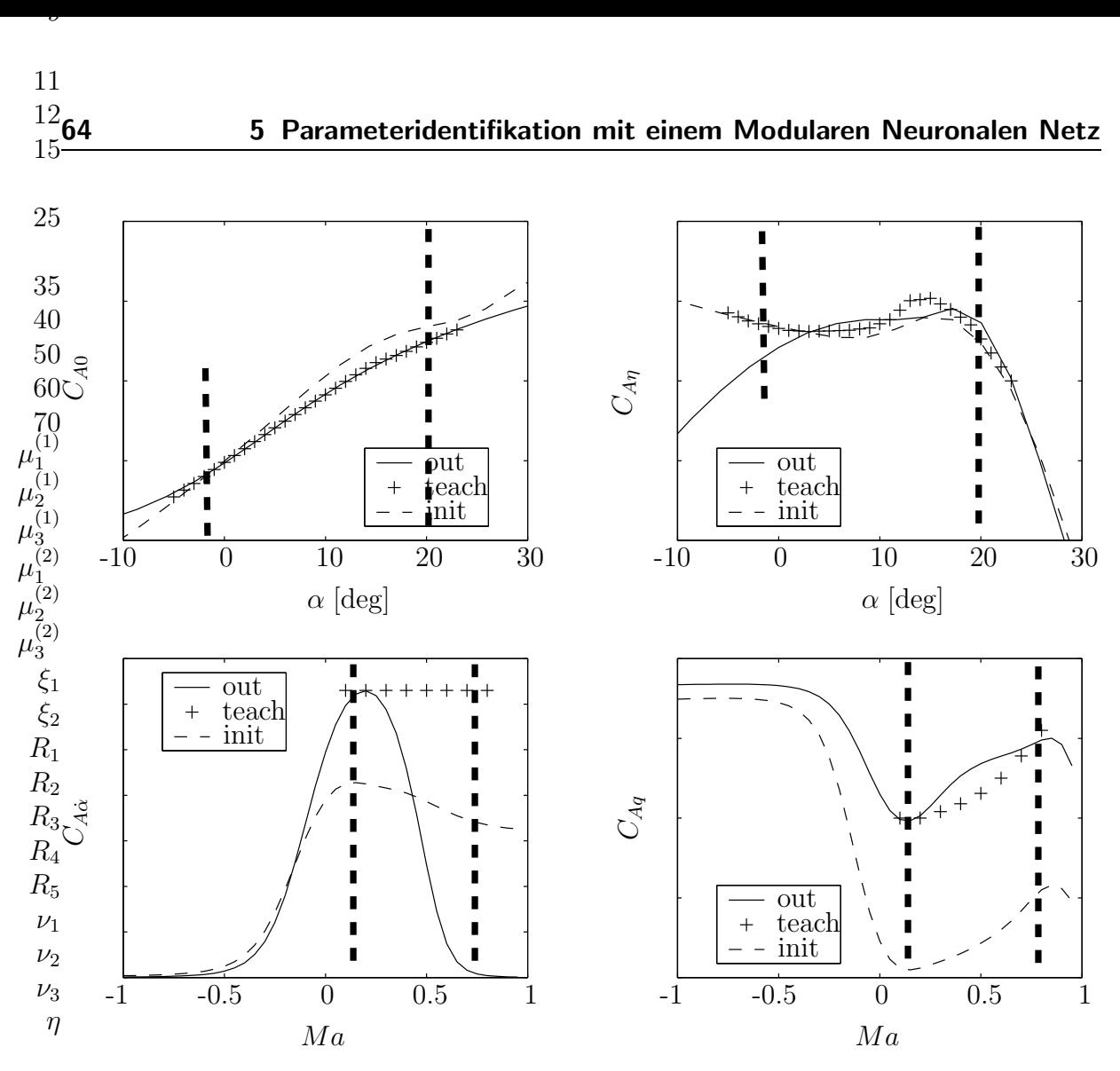

<span id="page-81-0"></span>Abbildung 5.11: Mit simuliertem Lerndatensatz optimiertes MNN

Der zweite Parametersatz wurde erstellt um eine Zielvorgabe für die Parameteridentifikation zu besitzen. Dieser wurde in einen Flugsimulator integriert. Mit Hilfe dieses Flugsimulators wurden Flugversuche durchgeführt (simuliertes Idealsystem). Durch das Fliegen mehrerer dynamischer Manöver wurde, wie bei einem echten Testflug, eine Datenbasis für die Optimierung aufgezeichnet. Entsprechend dem Modell (Gleichung [\(5.34\)](#page-80-0)) wurden die Eingabegrößen  $\alpha$ , Ma,  $\eta$ ,  $\dot{\alpha}$ , q und V aufgezeichnet. Die zugehörigen  $C_A$ – Werte wurden ebenfalls gespeichert. Die Referenzflügeltiefe l ist bekannt. Aus diesen Meßdaten wird dann später ein Lerndatensatz erstellt, mit dem das bereits initialisierte Modulare Neuronale Netz optimiert werden soll.

Unabhängig von der Flugsimulation und der Optimierung, wurden aus diesem zweiten Parametersatz die einzelnen Anteile am Gesamtauftriebsbeiwert extrahiert. Sie sind zum Vergleich in Abbildung [5.11](#page-81-0) mit "teach" bezeichnet. Natürlich werden diese Daten während des Lernvorgangs nicht verwendet! Der Lerndatensatz enthält nur die Werte des Gesamtbeiwertes CA.

Für die eigentliche Testprozedur stehen nun zwei aerodynamische Datensätze zur

Verfügung ("init" und "teach") sowie ein auf Flugversuchen basierender Lerndatensatz.

Das Modulare Neuronale Netz wurde nun mit dem Lerndatensatz im batch mode<sup>1</sup> trainiert. Der anfängliche mittlere Fehler (mean square error, mse) betrug mse  $= 0.01$ . Nach mehreren Tagen Rechendauer und etwa 2 Millionen Epochen wurde ein Ergebnis erzielt, wie es in Abbildung [5.11](#page-81-0) mit "out" dargestellt ist. Der Fehler betrug dann nur noch  $mse = 0.0002$ .

Der Fortschritt der Fehlerminimierung war anfangs sehr groß und wurde, für das Gradientenverfahren typisch, zunehmend kleiner. Die größte Verbesserung wurde beim Verlauf von  $C_{A0}$  erzielt. Schon nach wenigen Epochen entsprach die Netzwerkausgabe den Sollwerten ("teach").

Der Verlauf von  $C_{A\eta}$  pendelte anfangs um die Sollwerte. Nach etwa 100.000 Epochen konvergierte die Ausgabe.

Die von der Machzahl abhängigen dynamischen Derivative  $C_{A\dot{\alpha}}$  und  $C_{Aq}$  benötigten wesentlich mehr Rechenzeit um die dargestellten Verläufe zu bieten. Der geringe Anteil der  $\dot{\alpha}$ − und  $q$ − Effekte ist dafür ausschlaggebend.

Es hatte auch den Anschein, daß durch die Korrelation von  $\dot{\alpha}$  und q die Zuordnung des Netzwerkfehlers zu einem der beiden Derivative schwieriger war. Das Training wurde abgebrochen, als die Ausgaben dieser beiden Gruppen sich nur noch geringfügig änderten.

Bei der Betrachtung der Funktionsverläufe muß man bedenken, daß der Eingaberaum der Trainingsdaten nur einen Anstellwinkelbereich von  $\alpha = [-2, 20]$  und einen Machzahlbereich zwischen 0.2 und 0.8 aufspannt. Diese Grenzen sind deswegen zusätzlich in den Graphiken mit senkrechten Balken markiert. Außerhalb dieses Bereichs, sind die optimierten Parameter ungültig.

Es ist möglich, daß die Netzwerkgewichte das globale Minimum finden, falls noch weiter trainiert wird. Aber dies würde unendlich lange dauern.

Nebenbei ist in Abbildung [5.12](#page-83-0) das theoretisch bestmögliche Ergebnis einer Optimierung mit einem speziellen Lerndatensatz zu sehen. Dieser Lerndatensatz zeichnet sich dadurch aus, daß die Eingangsgrößen nicht miteinander korrelieren. Er ist dadurch zwar absolut praxisfremd, denn die Bewegungsgrößen  $\alpha$  und  $\eta$  korrelieren im Fluge immer stark. Aber man sieht durch den Vergleich von Abbildung [5.11](#page-81-0) und Abbildung [5.12](#page-83-0) auch, welche Probleme durch diese Korrelation entstehen.

<sup>&</sup>lt;sup>1</sup>batch mode: Die Gewichtsänderungen werden erst nach Präsentation aller Lernmuster durchgeführt

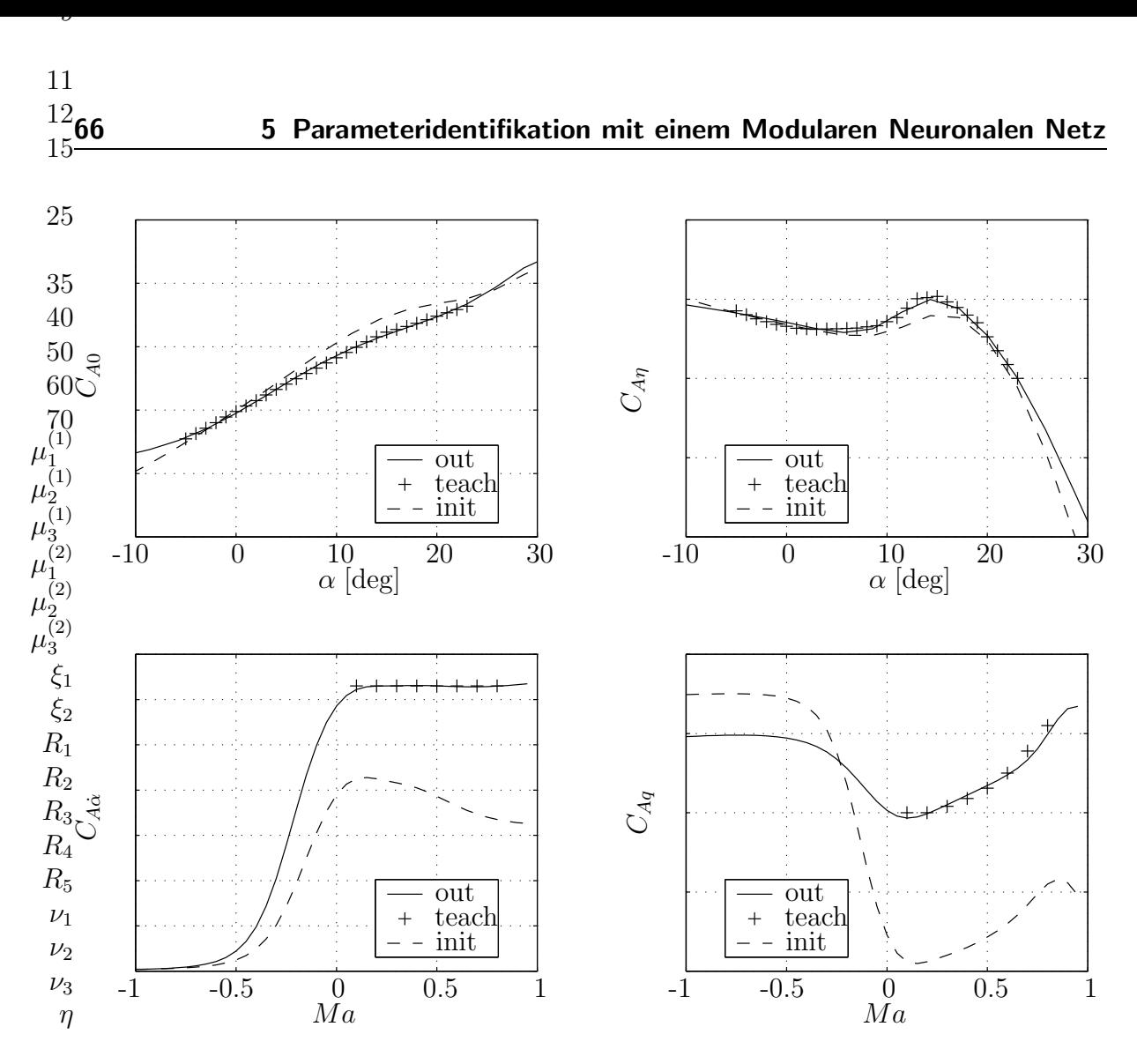

<span id="page-83-0"></span>Abbildung 5.12: Bestmögliches Ergebnis der Optimierung

Bezüglich der langen Lerndauer muß man auch bedenken, welchen Nutzen ein langes Training bringt. Die C<sub>A</sub>− Anteile, die einen großen Beitrag zum Gesamtbeiwert liefern, werden beim Training bevorzugt optimiert. So ist dann auch schon nach wenigen Epochen ein akzeptables Ergebnis zu erwarten. In Abbildung [5.13](#page-84-0) sieht man, daß die beiden dynamischen Anteile zusammen nur etwa 1 % zum Gesamtauftrieb beitragen. Die Qualität der identifizierten Parameter wurde bis jetzt aus aerodynamischer Sicht beurteilt. Mit Hilfe des Flugsimulators können die Identifikationsergebnisse aus flugmechanischer Sicht betrachtet werden.

In den Flugsimulator wurden drei unterschiedliche aerodynamische Datensätze integriert:

- 1. Fehlerbehafteter Anfangsdatensatz (Basismodell, "init")
- 2. Mit Backpropagation optimierte Parameter (Optimiertes Modell, "out")
- 3. Datensatz für Vergleichszwecke ("teach")

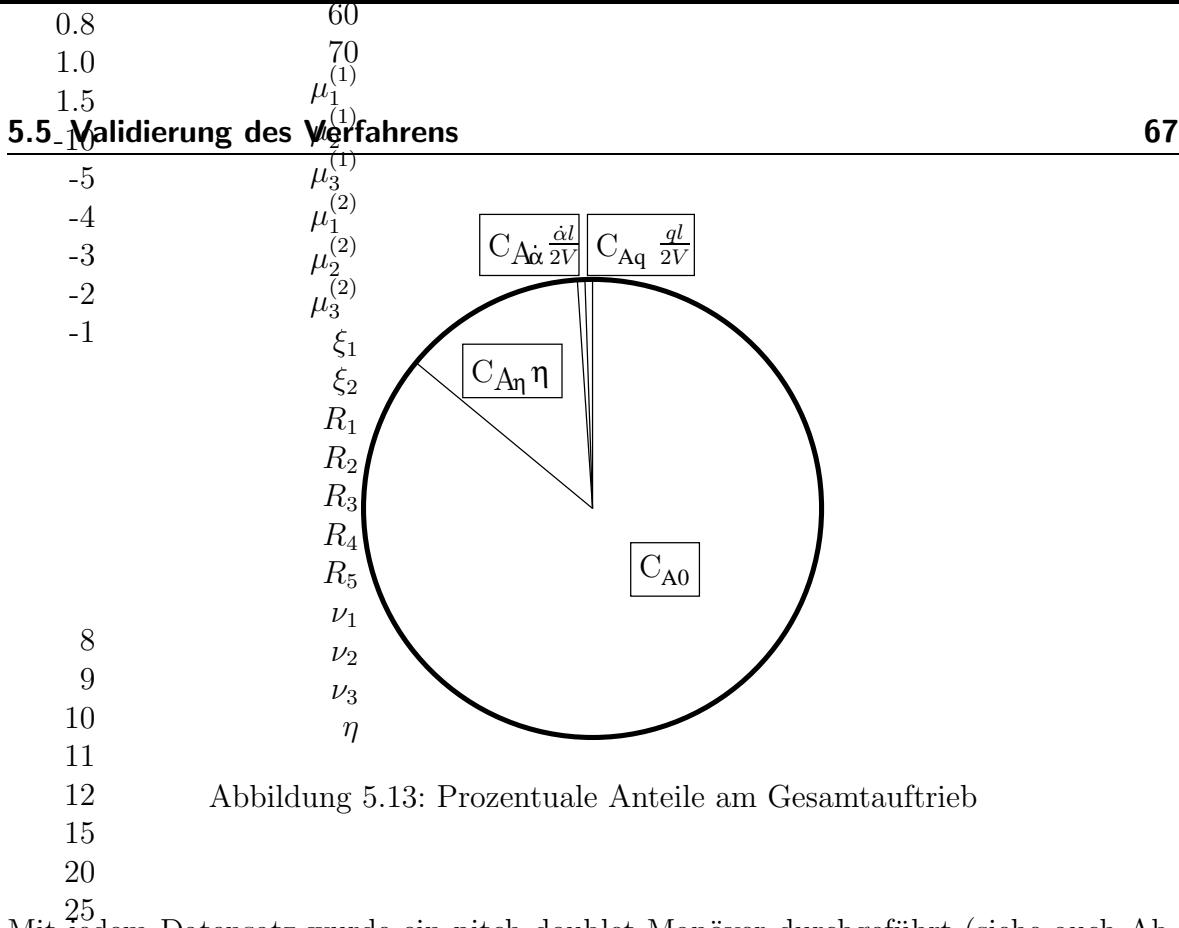

<span id="page-84-0"></span>Mit jedem Datensatz wurde ein pitch doublet Manöver durchgeführt (siehe auch Abbildung [3.1\)](#page-48-0). Das Ergebnis dieser Simulationen ist in Abbildung [5.14](#page-84-1) zu sehen. 30 35

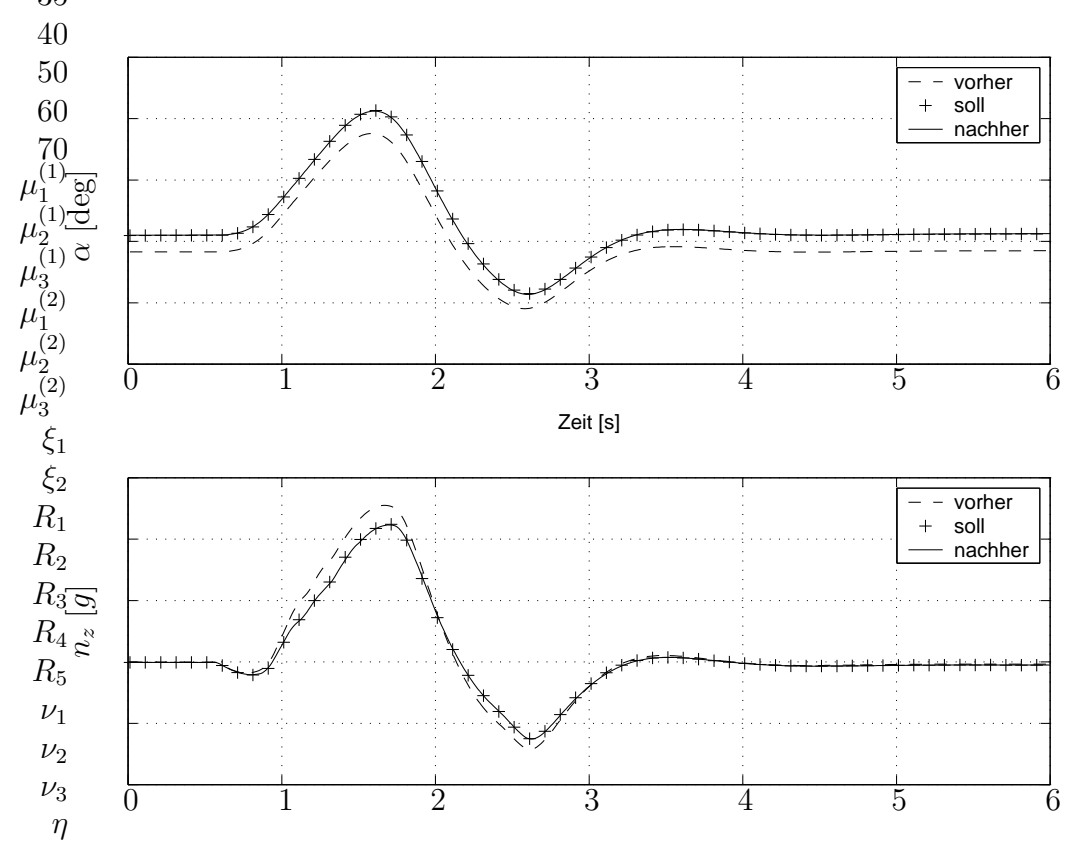

<span id="page-84-1"></span>Abbildung 5.14: Vergleich vor und nach der Optimierung

Die Simulation mit Datensatz 1 (Basismodell) ist mit "vorher" gekennzeichnet. Dieses Ergebnis liefert der Simulator vor der Optimierung der aerodynamischen Parameter. Eine Wiederholung des gleichen Manövers mit dem Datensatz 2 (Optimiertes Modell) zeigt eine deutliche Veränderung in den Zeitverläufen ("nachher"). Die Maximalwerte der Bewegungsgrößen  $\alpha$  und  $n_z$  stimmen nun sehr gut mit den als "soll" gekennzeichneten Werten überein. Diese Sollwerte wurden durch Simulation mit Datensatz 3 erzeugt.

Der Flugsimulator mit dem optimierten aerodynamischen Modell verhält sich jetzt aus flugmechanischer Sicht wie das Original.

### 5.6 Informationsgehalt des Lerndatensatzes

Die Güte der identifizierten Parameter hängt direkt vom Informationsgehalt des Lerndatensatzes ab. Allzu häufig wird bei der Identifizierung von hochgradig nichtlinearen Systemen übersehen, daß die berechneten Ergebnisse aufgrund der statistischen Problemnatur immer mit Unsicherheiten verbunden sind. Je größer die Störungen der experimentellen Beobachtung sind, desto größer kann die Abweichung der Schätzung von den wahren Parametern sein. Es reicht somit keinesfalls aus, nur das reine Schätzproblem zu lösen. Vielmehr ist die Genauigkeit und Zuverlässigkeit des identifizierten Modells zu bestimmen und zu entscheiden, ob es seinem Zweck entsprechend eingesetzt werden kann.

Verwendet man zum Beispiel bei den klassischen PID- Methoden das Gauß-Newton Verfahren, so können mit Hilfe der Iterationsmatrix Aussagen über die Genauigkeit und die Korrelation der Parameterschätzung abgeleitet werden [\[24\]](#page-127-0).

Einen groben Überblick über den Informationsgehalt des Lerndatensatzes kann man sich mit XY- Plots verschaffen. Nachdem unser einfaches Modell von vorhin  $(5.34)$ von den zwei Eingangsgrößen  $\alpha$  und  $Ma$  nichtlinear abhängig ist, gibt eine Darstellung wie Abbildung [5.15](#page-86-0) erste Erkenntnisse über die Anzahl der gemessenen Zustandsgrößen. Die Farbcodierung bezieht sich auf eine normierte Menge von Meßwerten; schwarze Stellen bedeuten am meisten, helle Kästchen sehr wenige bzw. keine Meßwerte. Wie es für einen Flug typisch ist, erhält man bei hohen Geschwindigkeiten viele Meßwerte mit kleinen Anstellwinkeln, und bei niedrigen Geschwindigkeiten entsprechend viele Meßwerte mit hohen Anstellwinkeln. Insgesamt liegen in diesem Beispiel im  $\alpha - Ma$  Bereich genügend Meßdaten vor.

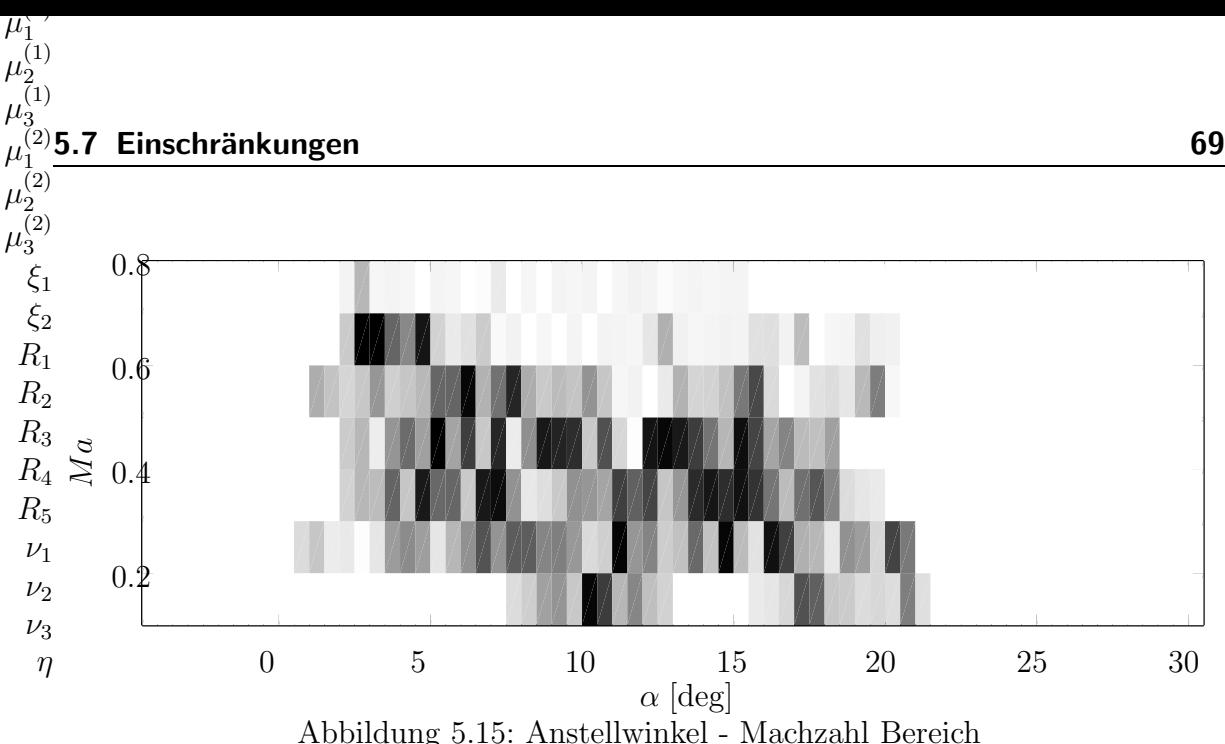

Mit Hilfe der Korrelationsanalyse kann die Stärke eines linearen Zusammenhangs zwischen zwei Variablen beschrieben werden.

<span id="page-86-0"></span>

|  | $\alpha$ Ma $\eta$ $\dot{\alpha}$      |  | a |
|--|----------------------------------------|--|---|
|  | $\alpha$   1.00 -0.42 -0.24 -0.10 0.19 |  |   |
|  | $Ma$ <b>-0.42</b> 1.00 0.19 -0.08 0.20 |  |   |
|  | $\eta$   -0.24 0.19 1.00 -0.17 -0.07   |  |   |
|  | $\alpha$ -0.10 -0.08 -0.17 1.00 0.76   |  |   |
|  | $q$ 0.19 0.20 -0.07 0.76 1.00          |  |   |

Tabelle 5.2: Korrelationsmatrix

Die negative Korrelation zwischen Anstellwinkel und Machzahl ist für Flugzeuge typisch und bedarf keiner weiteren Erläuterung. Die positive Korrelation zwischen Anstellwinkelrate  $\dot{\alpha}$  und Nickrate q ist definitionsgemäß groß. Eine Differenzierung der Effekte mit Hilfe der Parameteridentifikation ist, wie wir eben gesehen haben, schwierig.

Eine besondere Rolle spielen die linearen Eingabeverbindungen bei Modularen Neuronalen Netzwerken. Wenn diese Parameter betragsmäßig kleine Werte annehmen oder wenn die Abweichungen untereinander gering sind, vergrößert sich die Lerndauer.

Betragsmäßig kleine Werte der Eingabeverbindungen verringern den rückwärtspropagierten Fehler. Der Lernfortschritt wird dadurch proportional kleiner.

Eine große Korrelation zwischen Eingabeverbindungen (hier zum Beispiel  $\dot{\alpha}$  und q) erlaubt keine eindeutige Zuweisung des Netzwerkfehlers zu einer Gruppe.

# 5.7 Einschränkungen

Als Aktivierungsfunktion der Neuronen wurde die sigmoide Funktion tanh favorisiert. Dadurch kann eine Neuronengruppe auch eine Funktion mit mehreren Wendepunkten,

entsprechend der Anzahl an Neuronen, approximieren. Große Gradientenänderungen können nur näherungsweise realisiert werden.

### 5.8 Hinweise aus der Praxis

Dieser Abschnitt soll auf Probleme aufmerksam machen, die die Anwendung des hier verwendeten Optimierungsverfahrens mit sich bringen kann. Eventuell lassen sich dadurch Fehler vermeiden. Vielleicht helfen auch die folgenden Hinweise, die auf vielen Tests beruhen, bessere Ergebnisse zu erzielen.

### 5.8.1 Unpassender Lerndatensatz

Der Lerndatensatz für das Modulare Neuronale Netz muß unbedingt Werte für alle Eingabeneuronen und Eingabeverbindungen enthalten. Die Modellstruktur und der Lerndatensatz müssen zusammenpassen.

Wenn mehrere Trainingsdatensätze zur Optimierung verwendet werden, muß sichergestellt sein, daß sie auch Meßdaten von dem gleich konfigurierten System enthalten.

Naturlich muß im Datensatz auch genugend Information enthalten sein, damit das charakteristische Ein- Ausgabeverhalten auch modelliert werden kann.

### 5.8.2 Zu große Lernrate

Bei zu hoher Lernrate besteht die Gefahr, daß sehr große Sprünge bei den Gewichtsänderungen gemacht werden. Ein Gradientenabstieg ist somit unmöglich. Der Netzwerkfehler kann dadurch stark ansteigen und für die Gewichte erhält man dann riesige Zahlenwerte. Ublicherweise bewegen sie sich, bei Neuronen mit der Aktivierungsfunktion  $tanh$ , in einem Bereich von etwa  $\pm 10$ .

Der Lernalgorithmus konvergiert nicht bei zu großer Lernrate. Dies macht sich aber schon zu Beginn der Trainingsphase durch eine stark ansteigende Lernkurve bemerkbar. Leider kann man keine Faustregel für die Größenordnung der Lernrate geben. Sie hängt stark von der Art der Lerndaten und der Initialisierung der Verbindungsgewichte ab.

### 5.8.3 Falscher Wertebereich der Gruppen

Wie in Abschnitt [4.2.1.4](#page-53-0) erwähnt, kann für jede Gruppe ein eigener Wertebereich definiert werden. Falls dies nicht getan wird, besitzt eine Gruppe den selben Wertebereich wie das Ausgabeneuron dieser Gruppe. Ist zum Beispiel die Obergrenze zu niedrig angesetzt, dann versucht der Optimierungsalgorithmus durch Vergrößern der Verbindungsgewichte das Maximale aus den Neuronen herauszuholen. Das Ausgabeneuron

 $\cdots$ 

-4

liefert dan $\vec{n}$ im Extremfall für unterschiedliche Eingabewerte nur noch konstante Aus- $_{\rm gabewerte:}$ <sup>2</sup>

Dieses Problem bemerkt man schon frühzeitig durch Beobachtung der Funktionsverläufe all $\theta$ r Gruppen, während der Optimierung. Das Training muß dann mit einem geänderten Wertebereich wiederholt werden. Als Grundregel sollte man den Wertebereich lieber<sup>2</sup>zu groß als zu klein wählen.

> 3 4

### $5.8.4$  Numerische Instabilität 6

Hier noch ein Hinweis zur Softwareerstellung. Bei der Verwendung von Fließkommazahlen mit einfacher Genauigkeit (32 bit) kann es zu numerischer Instabilität kommen. Vor allem nach langer Trainingszeit und geringem Netzwerkfehler werden die Zahlenwerte für die Gewichtsänderungen sehr klein. Diese können eventuell nicht mehr numerisch dargestellt werden. Es besteht dann die Gefahr, daß die Gewichte anfangen zu springen. Die Sprünge können sich auf alle Gewichte des Neuronalen Netzes ausweiten, so daß sich letztendlich das ganze Netz aufschaukelt. Abhilfe schafft eine Umstellung auf doppelt genaue Fließkommadarstellung mit 64 bit. 30

35

### <span id="page-88-0"></span>5.8.5 D $_{\rm N}^{40}$ namische Lernrate  $\eta_{dyn}$ 50

Oben wurde erläutert, welche negativen Auswirkungen eine zu große Lernrate haben kann. Des wegen sollte lieber ein kleiner Zahlenwert gewählt werden. Der daraus resultierende Nachteil ist aber dann eine zu lange Trainingsdauer. 60 70

resunderen wurde erfolgreich eine dynamische Lernrate verwendet. Der Fehler von einer Epoche zur nächsten Epoche war entscheidend dafür, ob die Lernrate verkleiner  $\psi_{2}^{(2)}$  oder vergrößert wurde. Falls der Fehler anstieg, wurden die letzten Gewichtsän $\theta_{\text{gr}}^{(2)}$ ungen rückgängig gemacht und mit einer kleinen Lernrate weitertrainiert.

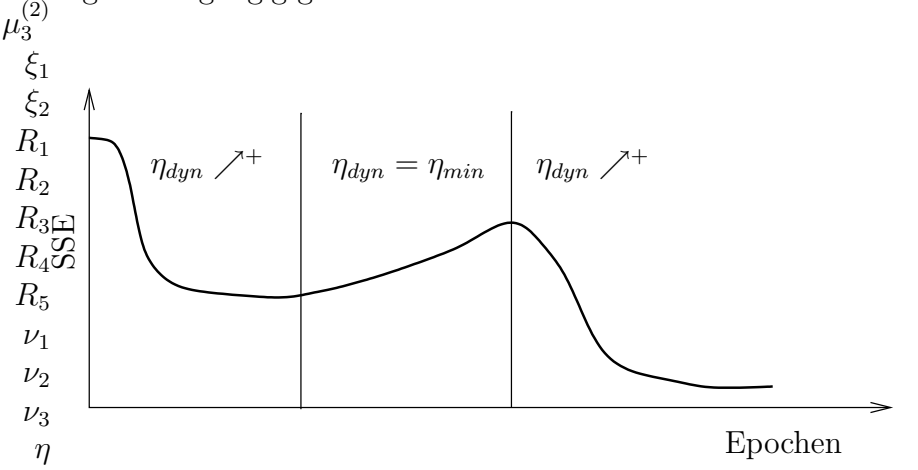

Abbildung 5.16: Dynamische Lernrate abh¨angig vom Netzwerkfehler (Summed Square Error, SSE)

### 5.8.6 Einzelne Gruppe initialisieren

Jede Gruppe in einem Modularen Neuronalen Netz stellt für sich ein kleines Netz dar. Während des Trainings kann es vorkommen, daß eine Gruppe sich in einem lokalen Minimum befindet. Stellt man dies durch Beobachten des Funktionsverlaufes fest, dann kann man auch nur diese einzelne Gruppe neu mit Zufallswerten initialisieren. Das Training wird daraufhin wieder fortgesetzt.

# <span id="page-90-0"></span>6 Analyse der aerodynamischen Derivative aus Flugversuchsdaten

Die nun folgenden Ergebnisse basieren auf einer Parameteridentifikation mit zwei Neuronalen Netzen, deren Struktur in den Abbildungen [6.1](#page-91-0) und [6.2](#page-92-0) dargestellt sind. Für beide Anwendungsfälle (Optimierung mit/ohne Verwendung eines Referenzmodells) folgen dann jeweils unterschiedliche graphische Darstellungen.

- 1. In Form von Zeitverläufen werden zunächst die Gesamtbeiwerte (Soll- / Istwert) vor und nach dem Training des Neuronalen Netzes verglichen. Die Sollwerte für  $C_A$  und  $C_m$  wurden hierfür aus den Flugmeßdaten während eines Wind Up Turn (WUT) Manövers mit Hilfe des Impulssatzes berechnet (detaillierte Vorgehens-weise, siehe Abschnitt [5.1.2](#page-60-0) und [5.1.3\)](#page-63-0).
- 2. In dreidimensionalen Graphiken werden die einzelnen aerodynamischen Komponenten des Modells dargestellt. Der Klappenausschlag  $\delta_f$  wurde hierfür auf einen Ausschlag von 5 ◦ festgehalten.
- 3. Zusätzlich wurden für die einzelnen aerodynamischen Parameter zweidimensionale Graphiken erstellt. Denn teilweise sind die geringfügigen Anderungen aufgrund der Optimierung des Modells aus den 3D- Graphiken kaum zu entnehmen. Dafur ¨ wurde zusätzlich die Machzahl  $Ma$  auf 0.5 fixiert. Etwa bei dieser Fluggeschwindigkeit wurde das Manöver im Flugversuch durchgeführt.

Auch wenn für beide Optimierungen (mit und ohne Referenzmodell) des aerodynamischen Modells derselbe Lerndatensatz verwendet wurde, sieht man doch deutlich, daß das Ergebnis unterschiedlich ausfällt. Der Grund dafür ist wohl ein unterschiedliches lokales Minimum in der Fehlerfunktion.

# 6.1 Das aerodynamische Modell

Das aerodynamische Modell sollte so gestaltet sein, daß alle wichtigen Einflußparameter berücksichtigt werden und dadurch die gestellten Anforderungen erfüllt werden können. Für den Einsatz in der Flugmechanik sind die Flugzustandsgrößen und Ruderausschläge des Flugzeugs die wesentlichen Parameter.

Bei der folgenden Modellierung wird von einer symmetrischen Umströmung ausgegangen. Es wird also nicht unterschieden zwischen den Anstellwinkeln auf der

#### 74  $1.5$  6 Analyse der aerodynamischen Derivative aus Flugversuchsdaten 0.6 0.8 1.0 1.5 -10

rechten <sub>a</sub>und linken Seite eines Flugzeugs. Außerdem wurden aerodynamische Effekte vernachlässigt, die bei klassischen Konfigurationen nur geringfügige Auswirkungen auf das Flugverhalten haben  $(z.B. C<sub>Aq</sub>)$ . -4<br>- 4  $\frac{45}{2}$ 

Für den Gesamtauftriebsbeiwert  $C_A$  gilt nun:  $\boldsymbol{\mathfrak{b}}$ 

$$
\begin{aligned}\n2 & C_A = C_{A0}(\alpha, Ma, \delta_f) + C_{A\eta}(\alpha, Ma, \delta_f) \cdot \eta + C_{A\delta_s}(\alpha) \cdot \delta_s \\
3 & \end{aligned}
$$

Für den Nickmomentenbeiwert  $C_m$ :

$$
\frac{5}{6} \underbrace{C_m = C_{m0}(\alpha, Ma, \delta_f) + C_{m\eta}(\alpha, Ma, \delta_f) \cdot \eta + C_{mq}(\alpha, Ma, \delta_f) \cdot \frac{ql}{2V}}_{\text{S}}
$$

Hinweis $G_{A0}$  und  $C_{m0}$  sind die Beiwerte für den Fall, daß die Größen  $q, \eta$  und  $\delta_s$  den Wert Null annehmen. Die Gradienten (z.B.  $C_{m\alpha}$ ) tauchen hier nicht explizit auf.  $\dot{9}$ 11

#### 6.2 Die Struktur des Neuronalen Netzes 12 15 20

Das Neuronale Netz wurde entsprechend dem aerodynamischen Modell (siehe oben) strukt**3fi**ert.

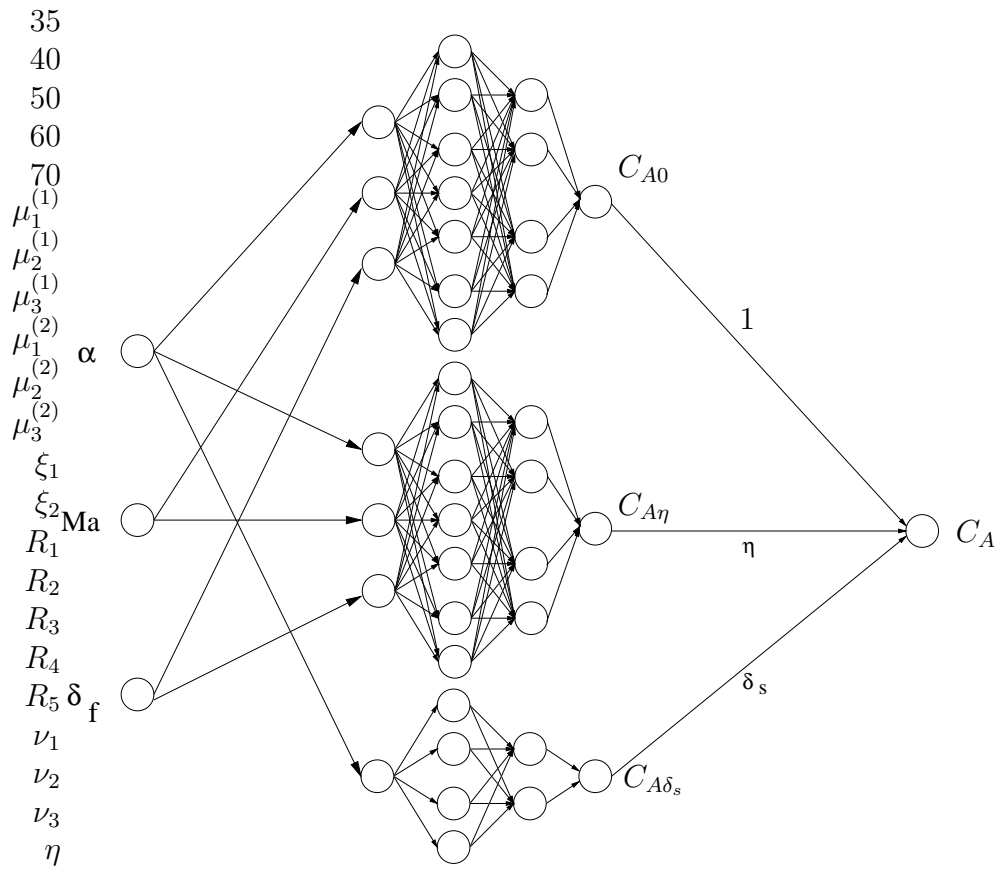

<span id="page-91-0"></span>Abbildung 6.1: Modellstruktur für  $C_A$ 

#### 6.2 Die Struktur des Neuronalen Netzes and die Struktur des Neuronalen Netzes and die Struktur des R

Als Eingabeneuronen sieht man auf der linken Seite  $\alpha$ , Ma,  $\delta_f$ , und als Eingabeverbindungen  $\eta$  und  $\delta_s$ . In der mittleren Schicht befinden sich drei Gruppen für  $C_{A0}$ ,  $C_{A\eta}$ und  $C_{A\Phi}$ . -3

Als Aktivierungsfunktion wurde bei allen Neuronen der drei Gruppen die sigmoide Funktion tanh verwendet. Die Eingangs- und Ausgangsneuronen besitzen hingegen die Identität als Aktivierungsfunktion. Folglich werden im Neuron  $C_A$  lediglich die Eingänge summiert.

Der Wertebereich der *tanh* Funktion mußte für jede Gruppe mit einem Faktor und einem Bias- Wert passend zum Referenzmodell (Abb. [6.3\)](#page-93-0) erweitert werden. 6

8

-4

Die Str $\mathfrak{g}$ ktur des Neuronalen Netzes für den Nickmomentenbeiwert  $C_m$  ist ebenfalls dem a $\mathfrak q$ ngdynamischen Modell entsprechend gestaltet. Sie ist der Struktur für  $C_A$  sehr ähnlich<sub>-1</sub>

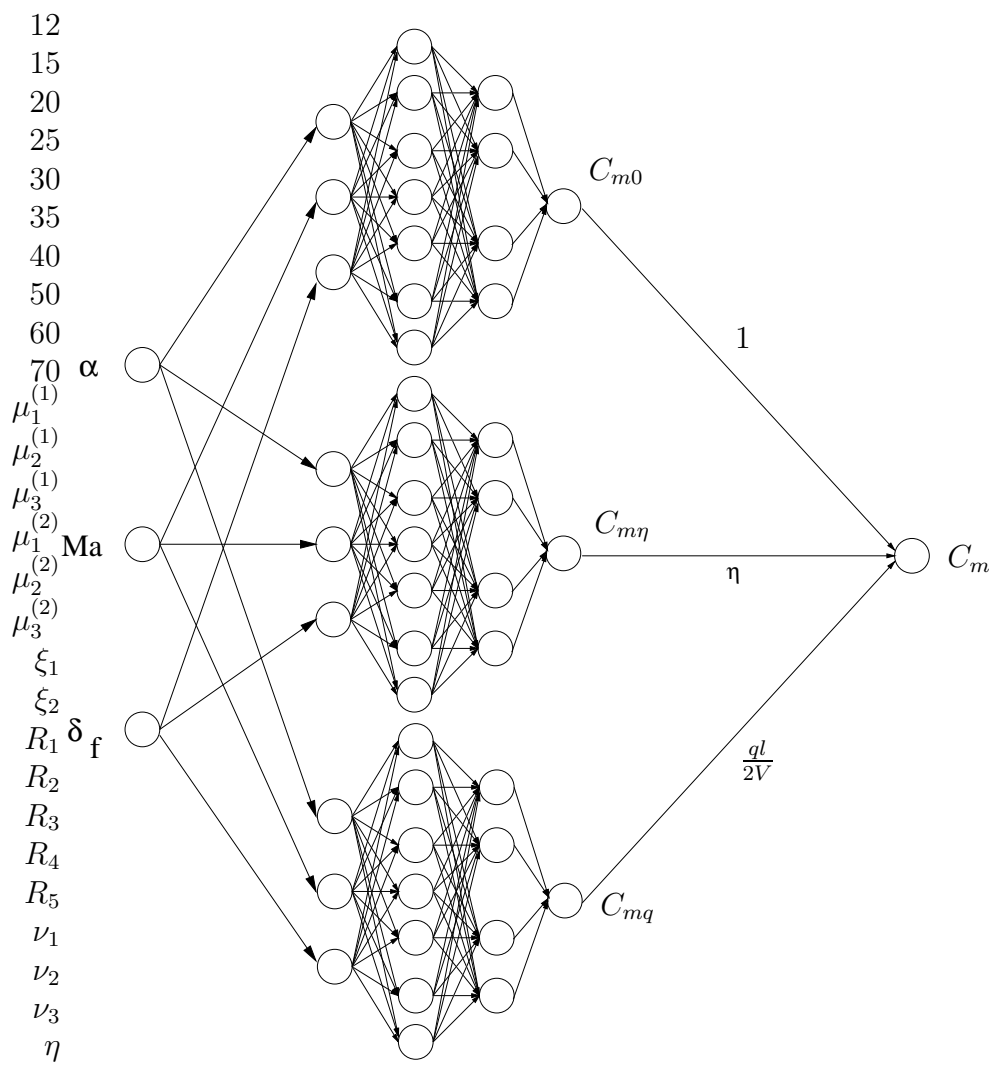

<span id="page-92-0"></span>Abbildung 6.2: Modellstruktur für  $C_m$ 

Alle drei Gruppen sind hier mit den selben drei Eingabeneuronen verbunden, die eine

2nichtlineare Abhängigkeit ermöglichen. Die Eingangsgrößen  $\eta$  und  $\frac{ql}{2V}$  sind als Eingabe-3verbindungen mit den Gruppen  $C_{m\eta}$  und  $C_{mq}$  verknüpft. Von diesen Variablen erwartet 4man eine lineare Abhängigkeit.

#### <span id="page-93-1"></span> $^{\text{\tiny{8}}}$ 6.3 Ergebnisse der Optimierung unter Verwendung eines Referenzmodells 6 9 10

Aus einem vorhandenen aerodynamischen Referenzmodell, welches sehr komplex auf-12 15gebaut ist<sup>1</sup>, wurden einfache Lerndatensätze für die sechs Gruppen  $C_{A0}$ ,  $C_{A\eta}$ ,  $C_{A\delta_s}$ ,  $C_{m0}$ ,  $C_{m\eta}$  und  $C_{mq}$  erstellt; siehe dazu auch Abschnitt [5.2.1.](#page-69-0) 11

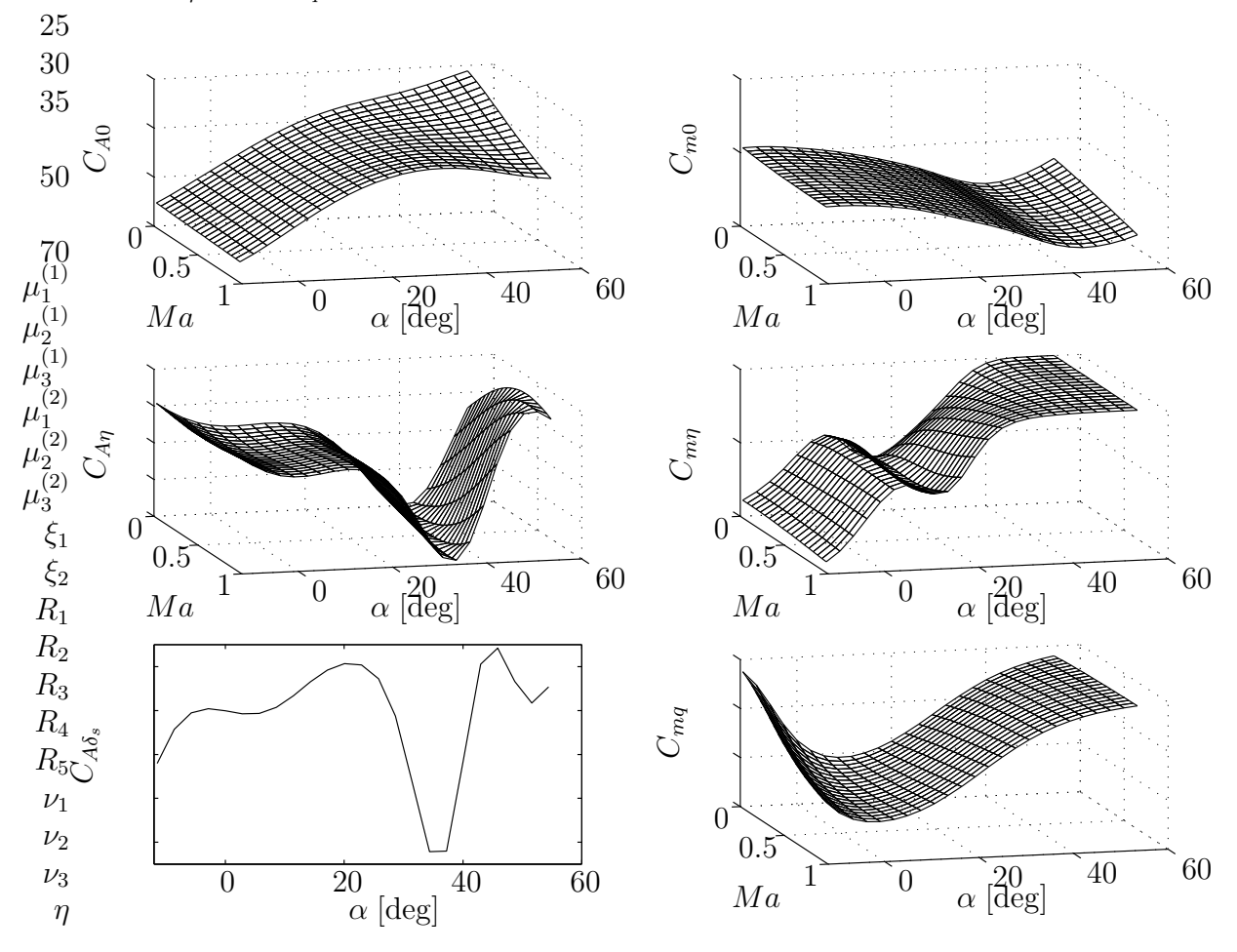

<span id="page-93-0"></span>Abbildung 6.3: Basismodelle für  $C_A$  und  $C_m$ , initialisiert mit einem Referenzmodell, dargestellt für einen Klappenwinkel  $\delta_f = 5^\circ$ 

Anhand der Modellstruktur erkennt man, daß alle drei Gruppen, jeweils für  $C_A$  und  $C_m$  von drei Variablen nichtlinear abhängig sind. Diese Lerndatensätze sind also

5

-4 -3

 $1$ Anmerkung: Das Referenzmodell enthält vertrauliche Daten und kann deswegen hier nicht genau beschrieben werden.

#### $16.3$  Ergebnisse der Optimierung unter Verwendung eines Referenzmodells 77  $\Omega$

3

 $_4$ derart aufgebaut, daß den perturbierten Eingangsgrößen  $\alpha$ ,  $Ma$  und  $\delta_f$  die aus dem Referenzmodell errechneten Werte für diese Anteile  $(C_{A0} ...)$  zugeordnet wurden. Für  $\alpha$  $_6$ wurde eine konstante Schrittweite von 1°, für  $Ma$  0.1 und für  $\delta_f$  vier Klappenstellungen ggewählt. So ein Datensatz enthält dann etwa 1000 Wertepaare.

9

Die Neuronalen Netze für  $C_A$  und  $C_m$  wurden durch isoliertes Training der jeweils 11drei Gruppen initialisiert. Die Eingangsgröße für  $C_{A\delta_s}$  war hierfür  $\delta_f$ , für alle anderen 12 Gruppen waren es  $\alpha$ , Ma und  $\delta_f$  und für alle Gruppen natürlich die Sollwerte der jeweiligen Derivative. Das Ergebnis ist in Abbildung [6.3](#page-93-0) zu sehen.

Leider lassen sich keine aussagekräftigen Graphiken mit drei freien Parametern erstellen. Deswegen wurde hier ein freier Parameter festgehalten ( $\delta_f = 5^{\circ}$ ). Die  $35$ Funktionsverläufe sind über den zulässigen Bereich von  $\alpha = [5, 20]$  hinaus dargestellt. 40 50

Es ist eine aufschlußreiche und einfache Methode zur objektiven Beurteilung des 60 aerodynamischen Modells, wenn die Gesamtbeiwerte verglichen werden (static checks). 70 <sup>(1)</sup>Einerseits erhält man aus dem Basismodell die Gesamtbeiwerte  $C_A$  und  $C_m$ , in den <sup>1</sup>(1)folgenden Abbildungen mit "Ausgabewerten" bezeichnet. Andererseits errechnet man sie aus den im Fluge gemessenen Beschleunigungen, wie in Abschnitt [5.1](#page-59-0) beschrieben. In den Abbildungen werden sie "Sollwerte" genannt.  $\mu$  $\mu_2^{(1)}$ 2  $\mu_3^{(1)}$ 3

 $\frac{1}{2}$ Ein Vergleich der Beiwerte  $C_A$  (in Form eines Zeitverlaufs) für ein WUT- Manöver ist  $\mu_{\substack{2\\2\text{,in}}}^{(2)}$  Abbildung [6.4](#page-94-0) zu sehen.  $\mu_1^{(2)}$ 2

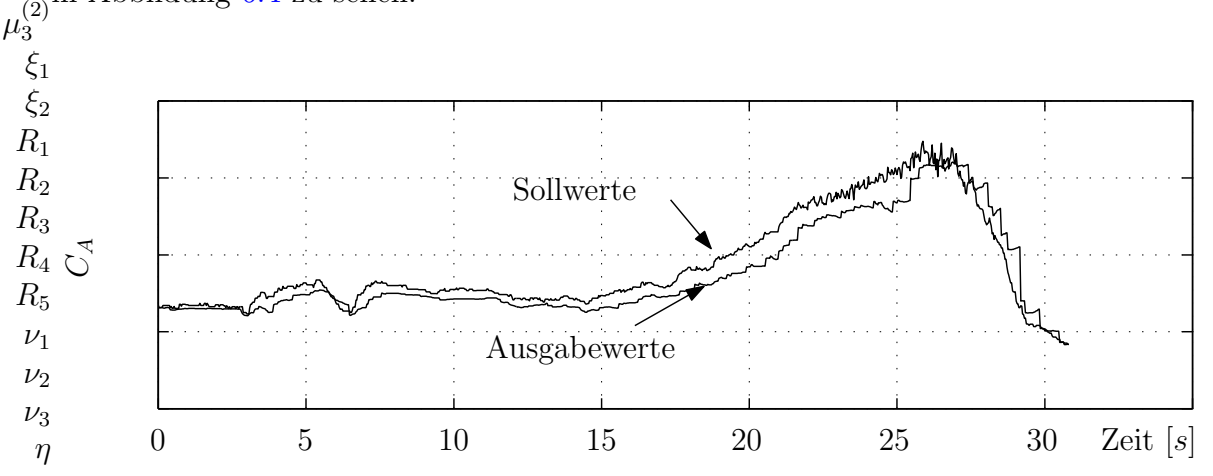

<span id="page-94-0"></span>Abbildung 6.4: Zeitverlauf des Auftriebsbeiwerts vor der Optimierung

Ohne weiter ins Detail gehen zu müssen, erkennt man schon mit Hilfe dieser einfachen Darstellung, daß das Basismodell im Trimmzustand einen zu geringen Wert liefert. Ab Beginn des Manövers (nach ca. 15 Sekunden) wird die Differenz zwischen Soll- und Istwert noch größer.

Nach einem Training von 20 Epochen mit einem Lerndatensatz bestehend aus Flugmeßdaten eines einstündigen Fluges (enthaltene Manöver: WUT, Fullstick, Looping,

-2 -1

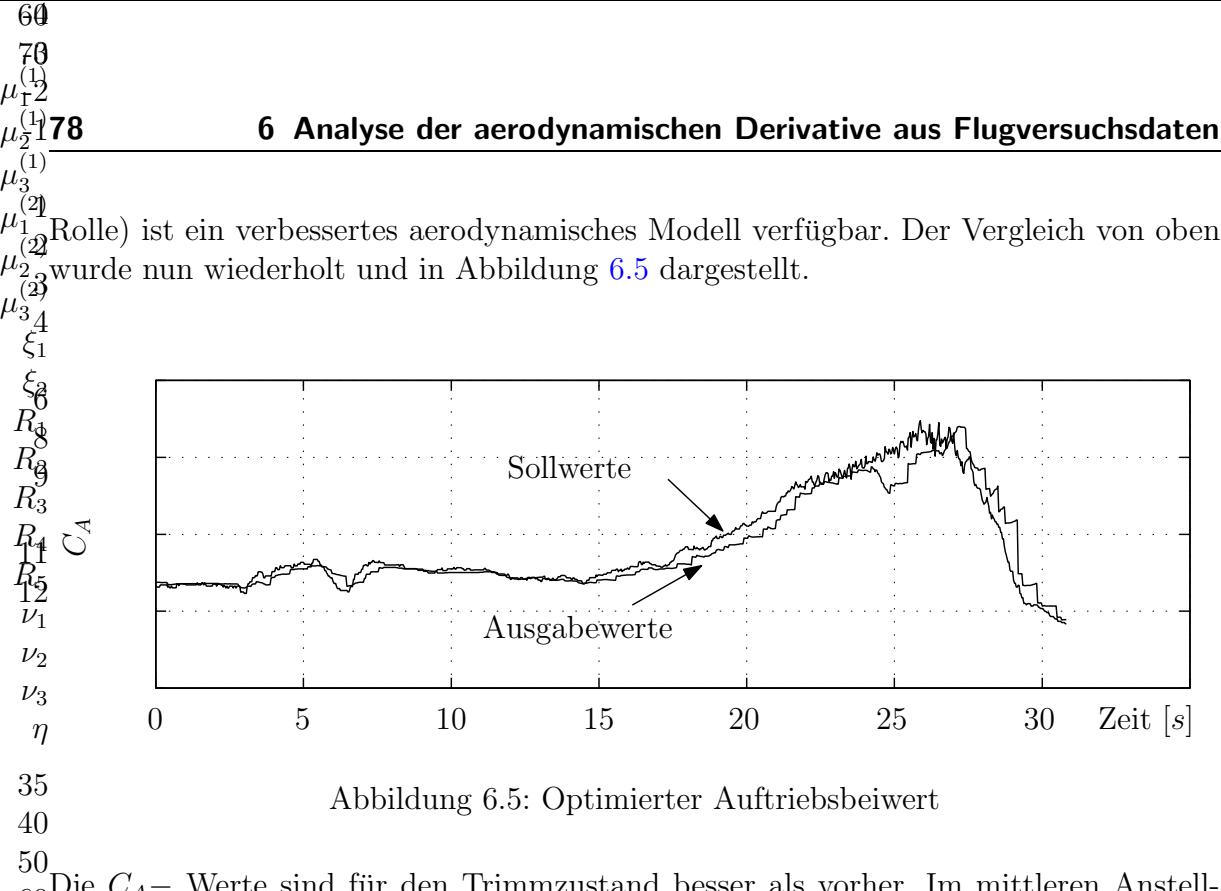

<span id="page-95-0"></span> $\tilde{60}$ Die  $C_A$ – Werte sind für den Trimmzustand besser als vorher. Im mittleren Anstellwinkelbereich erkennt man ebenfalls eine Verbesserung. Aber bei etwa 25 Sekunden 70 bleibt eine große Abweichung, die ihre Ursache in einem rapiden Schiebewinkelanstieg (1) auf etwa 10◦ haben kann. Dieser große Schiebewinkel stellt sich beim Ausleiten des Manövers ein, da das Flugsteuersystem nicht über eine Regelung des Schiebewinkels verfügt.  $\mu_1^{\text{I}}$  $\mu_2^{(1)}$ 2  $\mu_3^{(1)}$ 3

Die gewählte Modellstruktur bietet, genauso wie das Referenzmodell, keinen Einfluß des Schiebewinkels auf den Auftriebsbeiwert. Diese Schwäche könnte durch das Ein- $\mu_3^{(2)}$ bringen eines Eingabeneurons für  $\beta$  in die Modellstruktur und einer Verbindung zur  $\xi_1 C_{A0}$  Gruppe gelöst werden.  $\mu_1^{(2)}$ 1  $\mu_2^{(2)}$ 2 3

 $\xi_2$ 

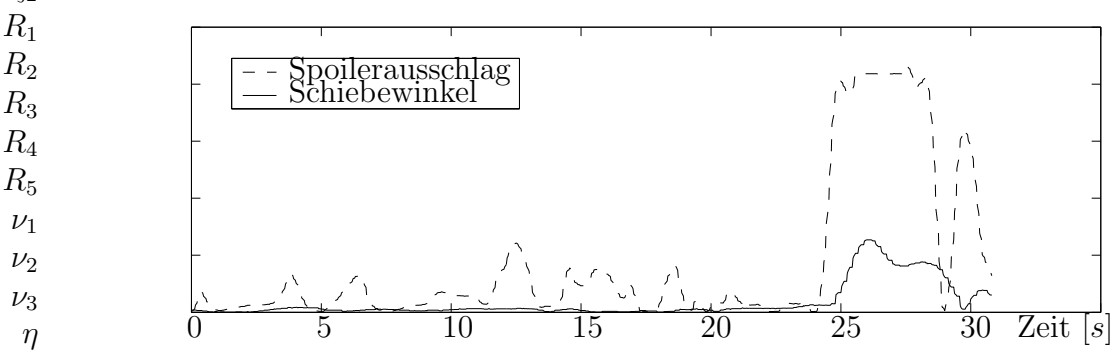

<span id="page-95-1"></span>Abbildung 6.6: Korrelation zwischen Spoilerausschlag und Schiebewinkel

In den Meßdaten steckt allerdings nicht ausreichend Information, um einen Schiebewinkeleinfluß identifizieren zu können. Der Schiebewinkel korreliert zu stark mit dem Spoilerausschlag ( $r = 0.63$ ). In Abbildung [6.6](#page-95-1) sind die beiden Winkel für das WUT Manöver zu sehen.

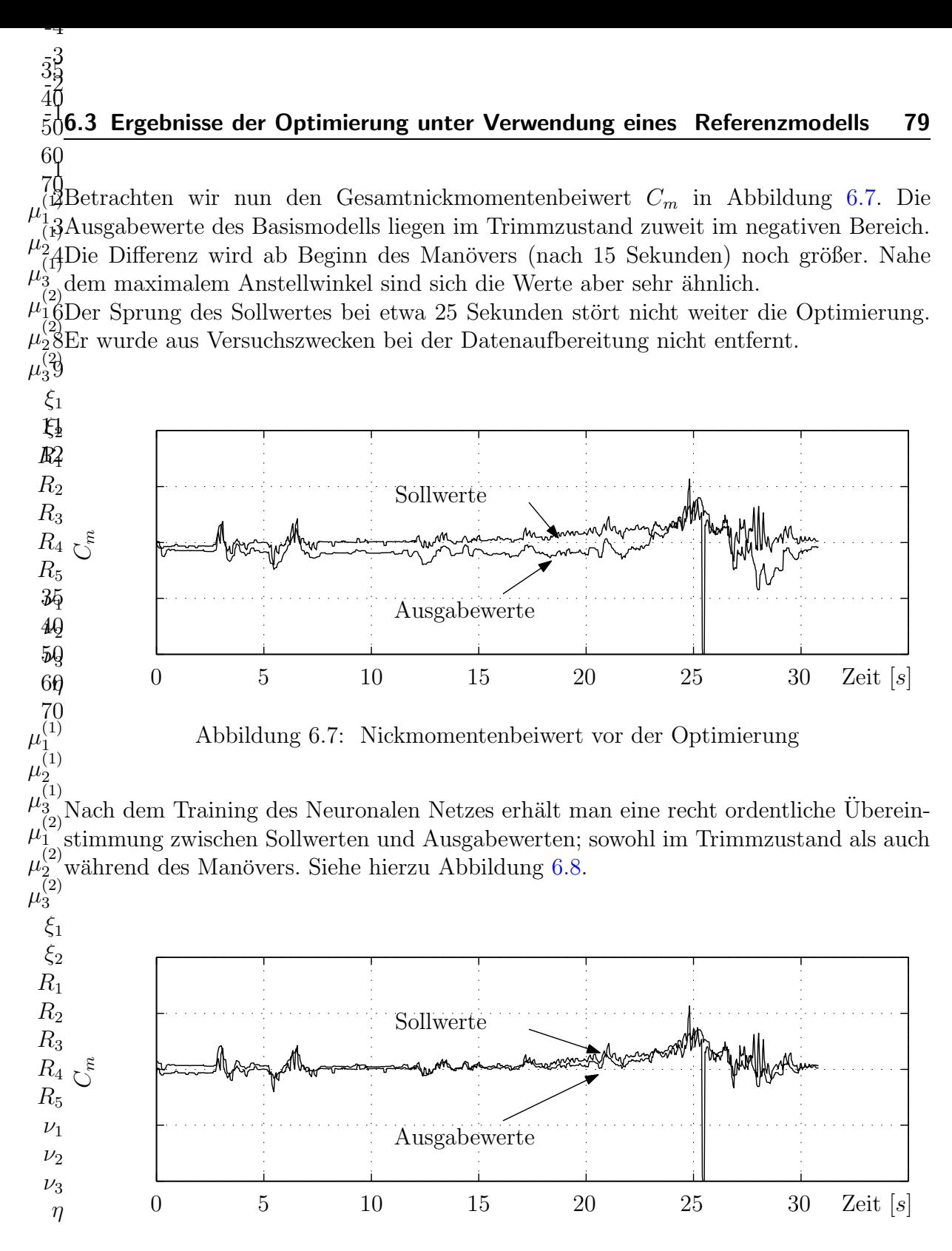

<span id="page-96-1"></span><span id="page-96-0"></span>Abbildung 6.8: Optimierter Nickmomentenbeiwert

In Abbildung [6.9](#page-97-0) ist eine typische Lernkurve für das Optimieren eines vortrainierten Modularen Neuronalen Netzes zu sehen. Sie unterscheidet sich insofern von den ubli- ¨ chen Fehlerverläufen, daß nach einer ersten großen Fehlerreduktion keine wesentlichen Anderungen zu erkennen sind. Hier ist zwar nur ein Bereich von 40 Epochen dargestellt, aber auch nach mehreren tausend Zyklen kann mit keiner großen Verbesserung

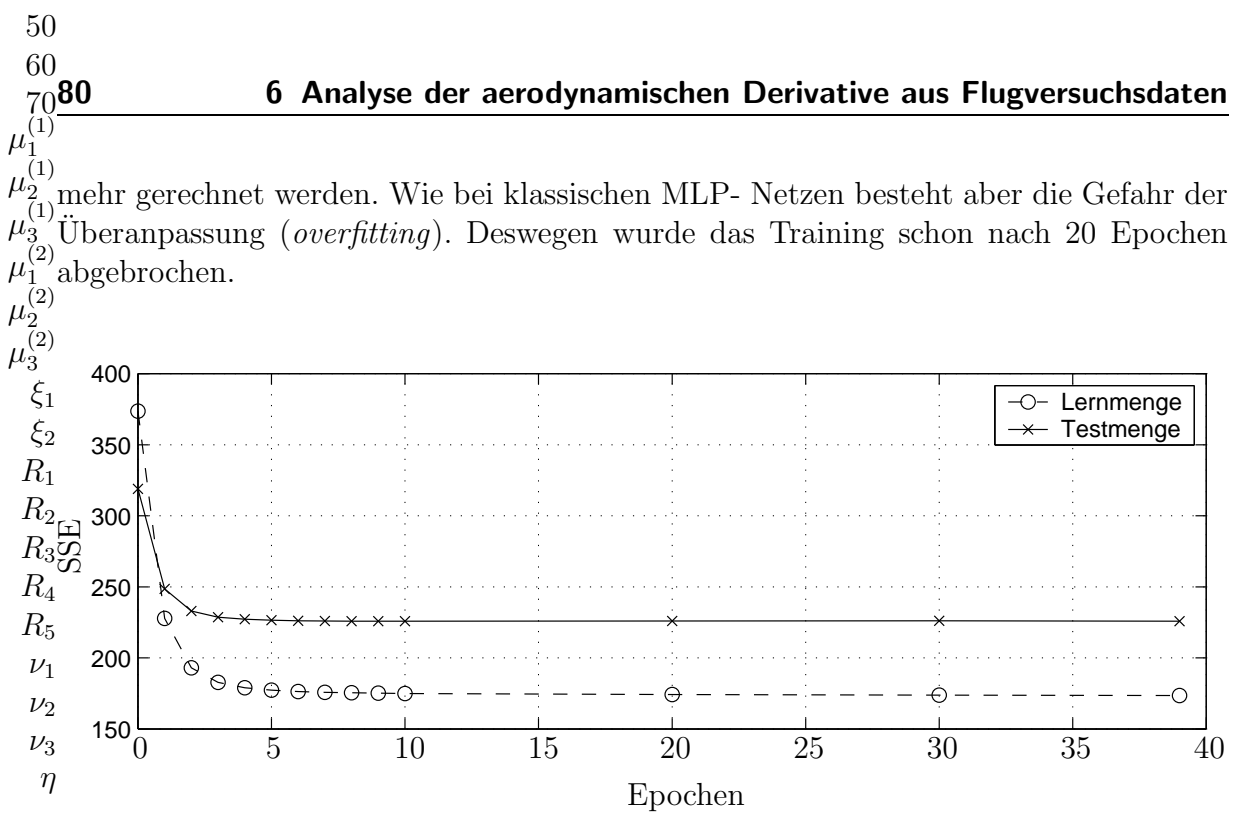

<span id="page-97-0"></span>Abbildung 6.9: Typische Lernkurve und Fehler der Testmenge

Es folgt nun eine detaillierte Betrachtung der aerodynamischen Anteile an den Gesamtbeiwerten  $C_A$  und  $C_m$ .

In Abbildung [6.10](#page-98-0) sieht man die Funktionsverläufe der zwei optimierten Modelle. Zum Vergleich ist zusätzlich das Basismodell (Punkte) eingeblendet.

Auch wenn ein Anstellwinkelbereich von [-10;60] dargestellt ist, es interessiert nur der Bereich  $\alpha = [5; 20]$ .

In den 3D- Graphiken sind allerdings die Veränderungen kaum zu erkennen. Deswegen wird in Abbildung [6.11](#page-99-0) der freie Parameter Ma auf 0.5 festgehalten. Die Funktionsverläufe sind demnach nur noch vom Anstellwinkel abhängig.

Die Veränderungen sind nun deutlicher wahrzunehmen. Durch die Optimierung wird der Verlauf von  $C_{A0}$  zu größeren Werten hin verschoben. Gleichzeitig erhält man für  $C_{An}$  kleinere Zahlenwerte.

Bei der  $C_{A\delta_s}$  Gruppe wurde der Funktionsverlauf nicht nur einfach parallel verschoben. Die Spoilerwirksamkeit wurde nur bei höheren Anstellwinkeln reduziert.

Der Nickmomentenbeiwert  $C_m$  konnte, allein durch Verschieben des  $C_{m0}$  Verlaufs zu weniger negativen Werten, optimiert werden. Die Derivative  $C_{m\eta}$  und  $C_{mq}$  blieben weitgehend unverändert. Die Verläufe liegen in der Graphik übereinander.

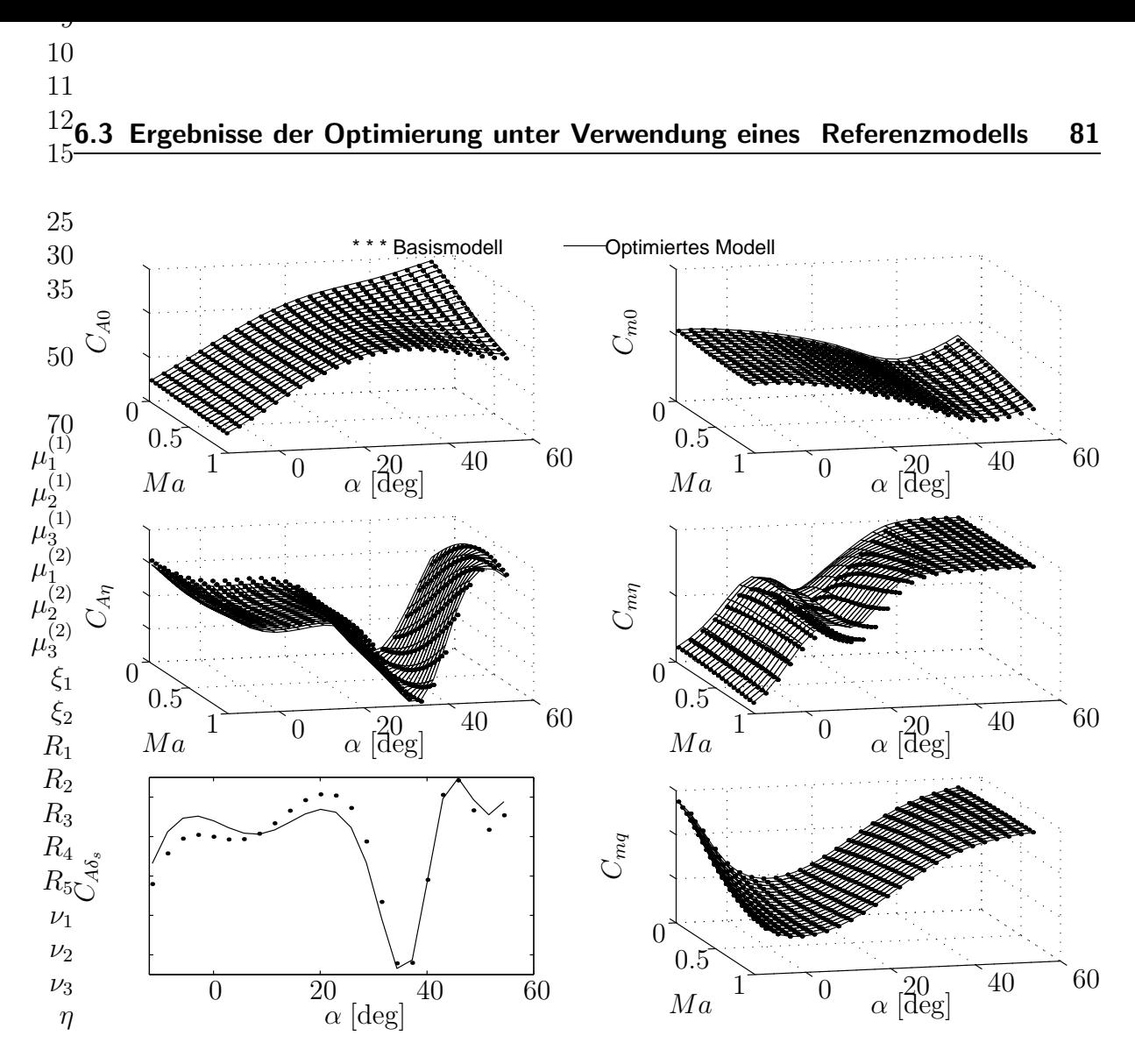

<span id="page-98-0"></span>Abbildung 6.10: Optimierte Modelle nach 20 Epochen

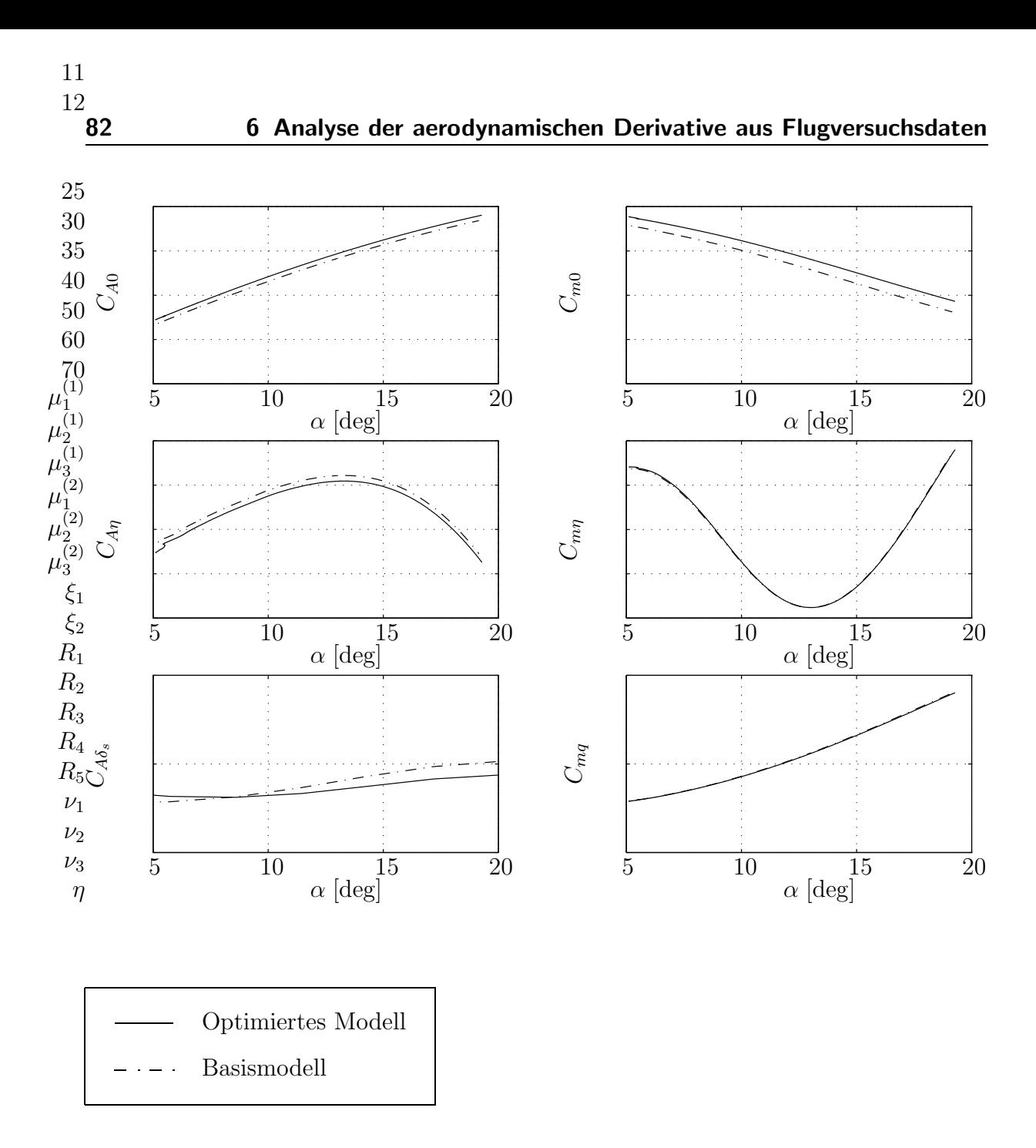

<span id="page-99-0"></span>Abbildung 6.11: Optimierte Modelle nach 20 Epochen,  $Ma = 0.5$ 

#### 6.4 Ergebnisse der Modelloptimierung ohne Referenzdaten 83

-2 -1

 $\overline{2}$ 

#### 6.4 Ergebnisse der Modelloptimierung ohne Referenzdaten 3 4 5 6

 $8$ Sofern für ein System noch kein Modell existiert, muß es erst physikalisch beschrieben 9werden. Bei Modularen Neuronalen Netzen geschieht das durch eine geeignete Wahl 10der Netzwerkstruktur. Um die Ergebnisse der Optimierung, basierend auf einem  $11$ Basismodell (Abschnitt [6.3\)](#page-93-1), mit denen ohne Basismodell vergleichen zu können,  $12$ wurde hier dieselbe Netzwerkstruktur und derselbe Lerndatensatz verwendet. 15

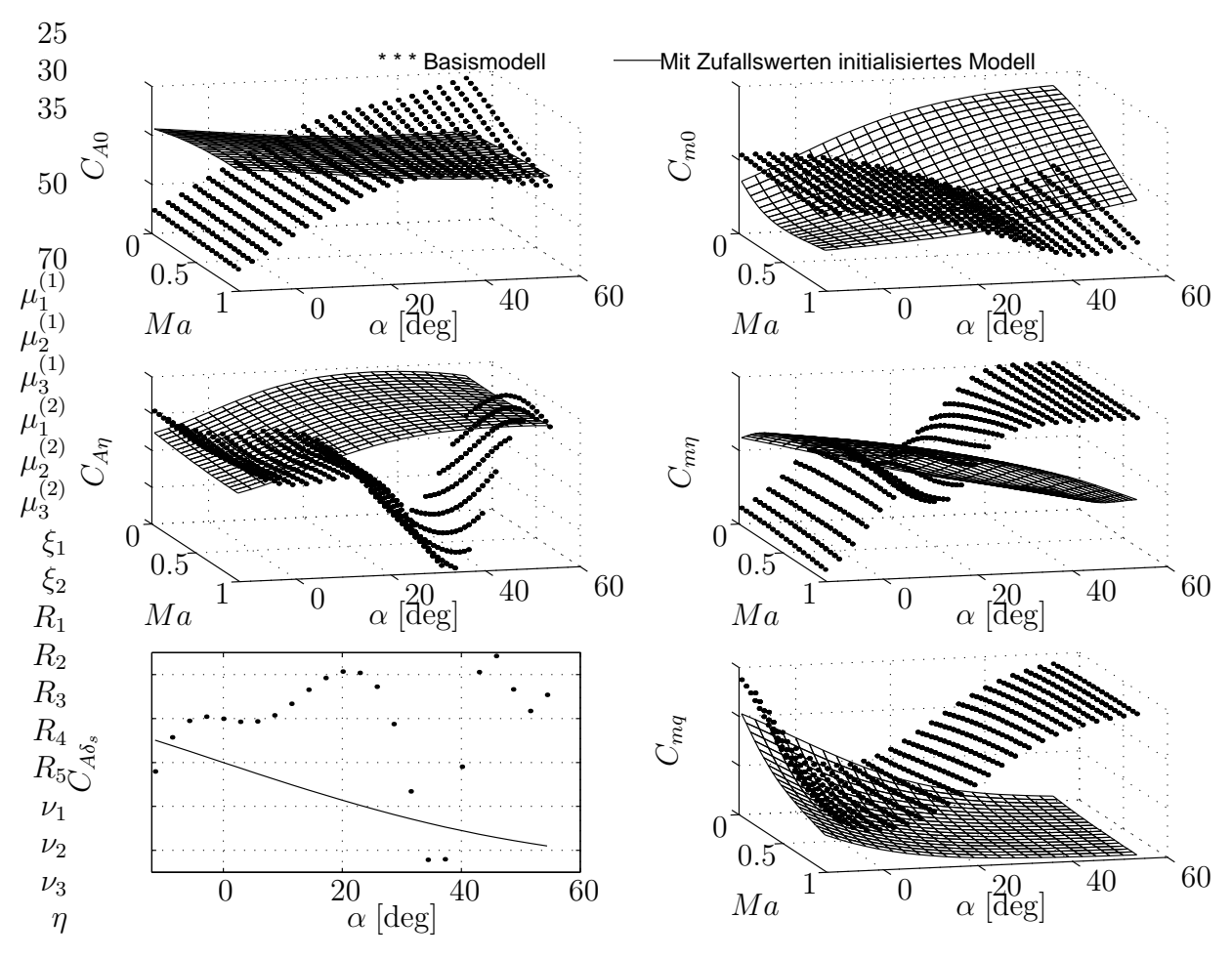

<span id="page-100-0"></span>Abbildung 6.12: Mit Zufallswerten initialisiertes Neuronales Netz im Vergleich zum Basismodell

Der Unterschied der hier genutzten Methode bzgl. Optimierung (mit/ohne Basismodell) liegt in den unterschiedlich initialisierten Netzwerkgewichten. Für die Optimierung des Basismodells wurden die Netzwerk- Gruppen vortrainiert. Dies ist natürlich ohne Vorhandensein eines Referenzmodells nicht möglich.

In Abbildung [6.12](#page-100-0) sind die Verläufe des mit Zufallswerten initialisierten Neuronalen

2Netzes dargestellt. Die Funktionsverläufe der Gruppen stellen, im Vergleich zum Basismodell (Punkte), keine aerodynamisch und somit auch flugmechanisch sinnvolle 3 4Lösung dar.

5

 $6$ Zu Beginn des Trainings ist der Netzwerkfehler noch sehr groß, deswegen ändern sich  $8$ die Funktionsverläufe der sechs Gruppen zunächst sehr deutlich. Trotzdem ist noch  $9e$ in langes Training (ca. 5000 Epochen) erforderlich.

 $10$ Die Wahrscheinlichkeit, ein lokales Minimum zu treffen, ist bei der Optimierung ohne 11Basismodell wesentlich größer, als wenn Referenzdaten zur Initialisierung verwendet  $12$ werden können. 15

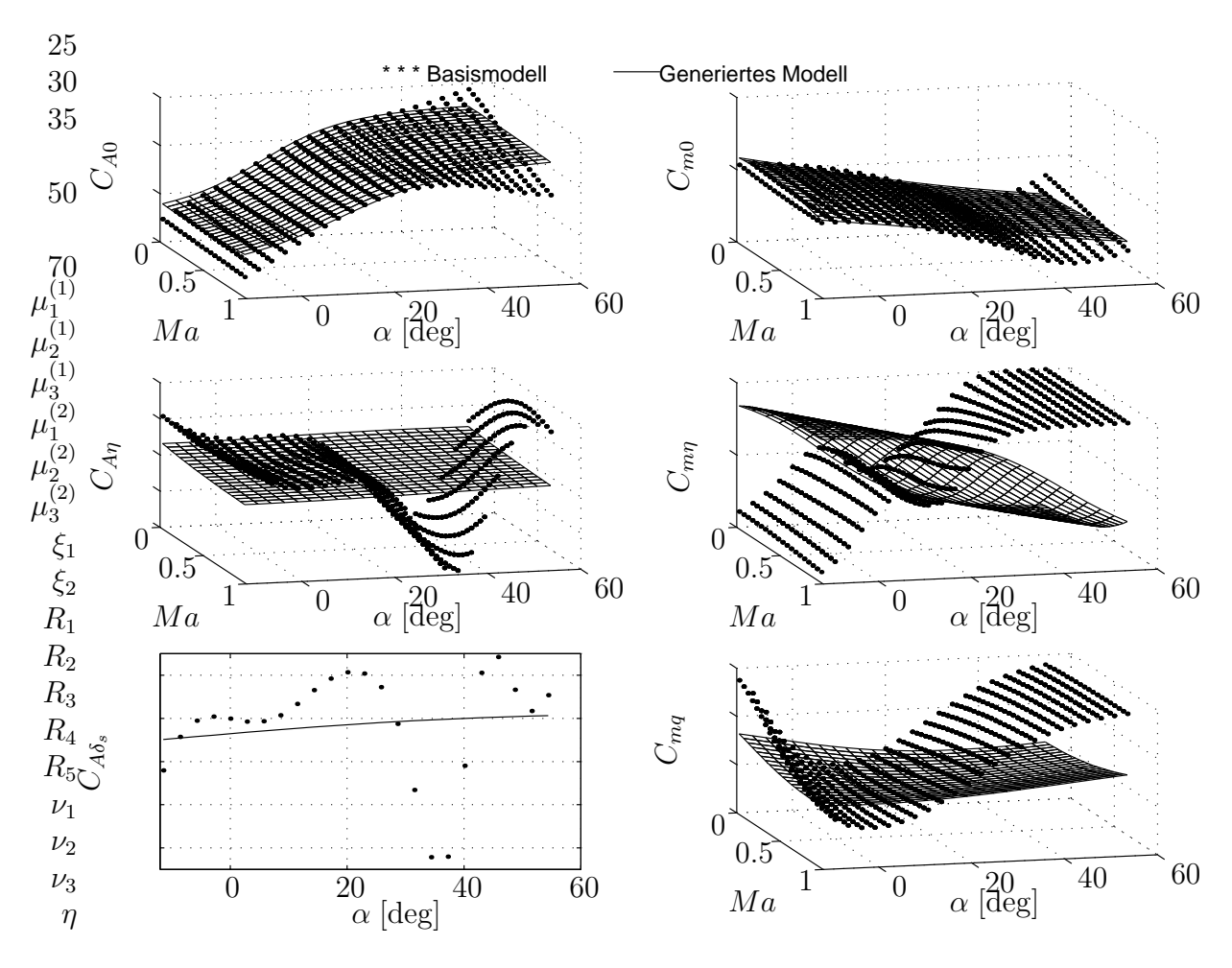

<span id="page-101-0"></span>Abbildung 6.13: Generiertes Modell (nach 5000 Epochen)

In Abbildung [6.13](#page-101-0) ist das Ergebnis der Optimierung ohne Basismodell wieder durch die Funktionsverläufe der sechs Gruppen graphisch dargestellt. Es ist zu erkennen, daß die Beiwerte  $C_{A0}$  und  $C_{m0}$  sehr gut approximiert wurden.

Für die restlichen Derivative kann man sagen, daß die Größenordnung der Funktionswerte stimmt, aber die nichtlinearen Abhängigkeiten nur schlecht identifiziert wurden.

-4 -3

#### 6.4 Ergebnisse der Modelloptimierung ohne Referenzdaten 85 4 6

8

2 3

 $\delta_{\rm B}$ Bei der Beurteilung sollte man wieder nur den Bereich  $\alpha = [5, 20]$  betrachten.

Die Hauptanteile, und vor allem deren Gradienten, wurden gut identifiziert. Die Aus-11 wirkungen der schlecht identifizierten dynamischen Derivative auf das Flugverhalten  $12^{in}$  der Simulation sind nicht sehr groß, wie in Abschnitt [7.4.4](#page-111-0) (Abbildung [7.6](#page-115-0) und [7.9\)](#page-119-0) gezeigt wird.

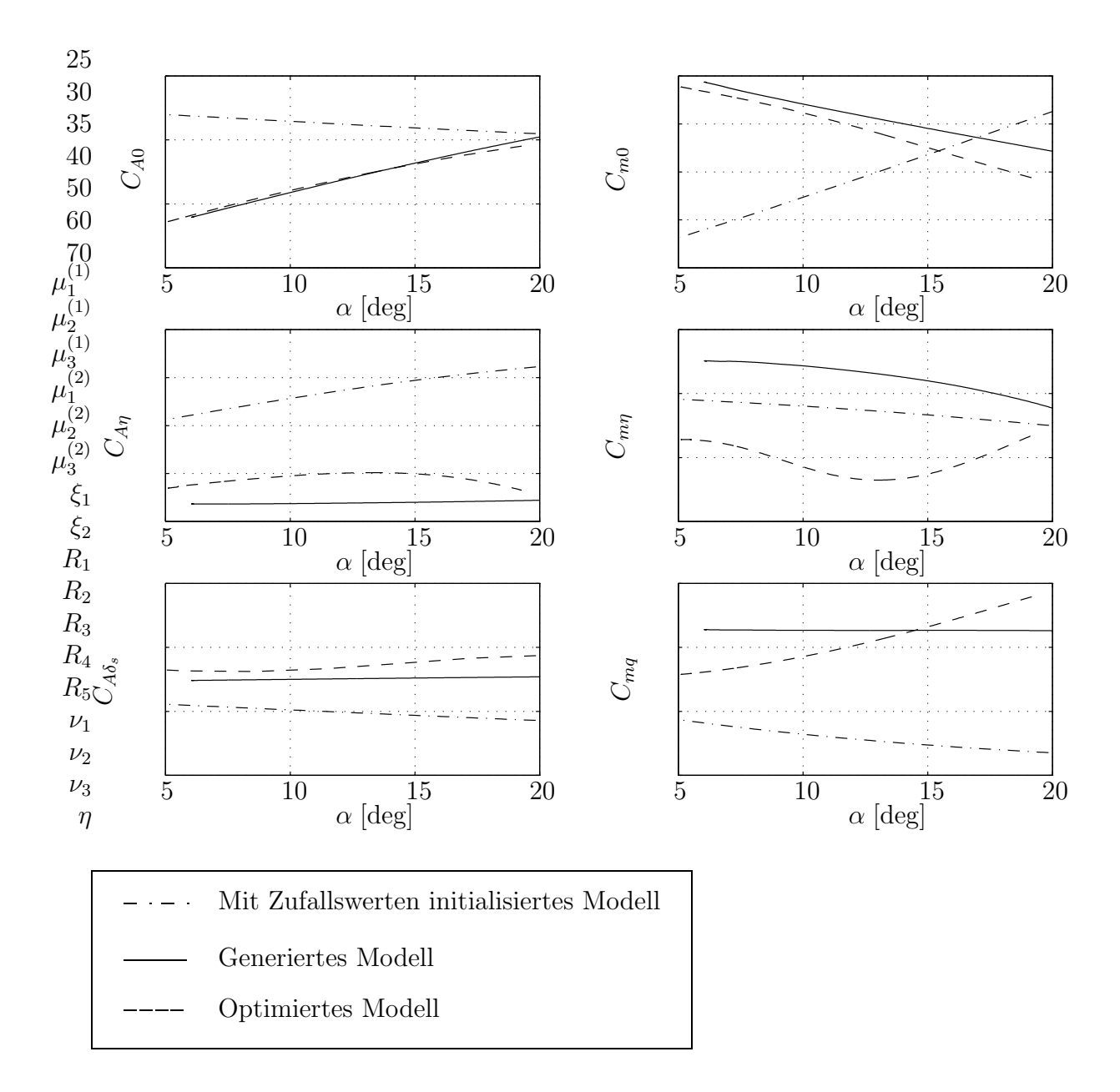

<span id="page-102-0"></span>Abbildung 6.14: Generiertes Modell,  $Ma = 0.5$ 

In Abbildung [6.14](#page-102-0) sind die Funktionsverläufe wieder zweidimensional und im relevanten Anstellwinkelbereich gezeichnet. Neben dem Anfangszustand (initialisiertes Modell) und dem Ergebnis der Optimierung (Generiertes Modell) ist hier zusätzlich das Optimierte Modell aus Abbildung [6.11](#page-99-0) eingeblendet.

Der Hauptanteil  $C_{A0}$  bietet, wie schon erwähnt, eine sehr gute Übereinstimmung mit dem optimierten Modell! Der Verlauf von  $C_{m0}$  hat eine geringfügige Abweichung der Absolutwerte, und einen etwas positiveren Gradienten. Das wirkt sich in der Simulation auf die Flugstabilität aus.

Die Derivative  $C_{A\eta}$  und  $C_{A\delta_s}$  sind dem optimierten Verlauf ähnlich; vor allem in Bezug auf den Gradienten, weniger bzgl. der Absolutwerte.

Das Derivativ  $C_{m\eta}$  ist fehlerhaft. Von der initialisierten Position wurde es durch das Training noch weiter von den optimierten Werten aus Abschnitt [6.3](#page-93-1) entfernt. Eine gegenseitige Beeinflussung durch  $C_{m0}$  ist wahrscheinlich der Grund dafür.

Die Funktionswerte der Gruppe  $C_{mq}$  stimmen in etwa mit den optimierten Werten überein. Der Gradient wurde zwar verbessert, ist aber noch zu flach.

# 7 Objektive Beurteilung der Flugsimulation

Die Analyse der identifizierten aerodynamischen Parameter, wie sie im vorangegangenen Kapitel beschrieben wurde, ist wichtig, um deren Gültigkeit aus aerodynamischer Sicht bewerten zu können. In diesem Kapitel wird mit Hilfe einer Flugsimulation mit sechs Freiheitsgraden gezeigt, welche Auswirkungen die identifizierten Parameter auf das Flugverhalten haben. Die Sensitivität der Simulation auf die einzelnen aerodynamischen Parameter spielt dabei die Schlüsselrolle.

Durch einen objektiven Vergleich von Flugversuchsdaten und Flugsimulationsdaten in Form von Zeitverläufen, muß die Qualität der Simulation in einem end-to-end Test nachgewiesen werden.

## 7.1 Simulationstechnik

In der numerischen Simulation eines Flugzeuges mit sechs Freiheitsgraden werden die nichtlinearen Bewegungsgleichungen durch Integration gelöst. Der Integrationsschritt für eine echtzeitfähige Flugsimulation liegt heute bei wenigen Millisekunden. Als Integrationsverfahren wird zum Beispiel das implizite Adams Bashford- Verfahren, oder auch Newton- Verfahren angewendet. In einem Simulationsschritt wird so aus einem Derivativvektor X˙ ein Zustandsvektor X berechnet. In diesem Zustandsvektor sind zum Beispiel die Fluggeschwindigkeit und die Lagewinkel im Raum enthalten.

Für das Nachsimulieren aufgezeichneter Manöver, z.B. aus dem Flugversuch, wird eine besondere Technik verwendet. Diese betrifft zum einen das Trimmen des Simulators vor dem Manöver, als auch die Manöverdurchführung.

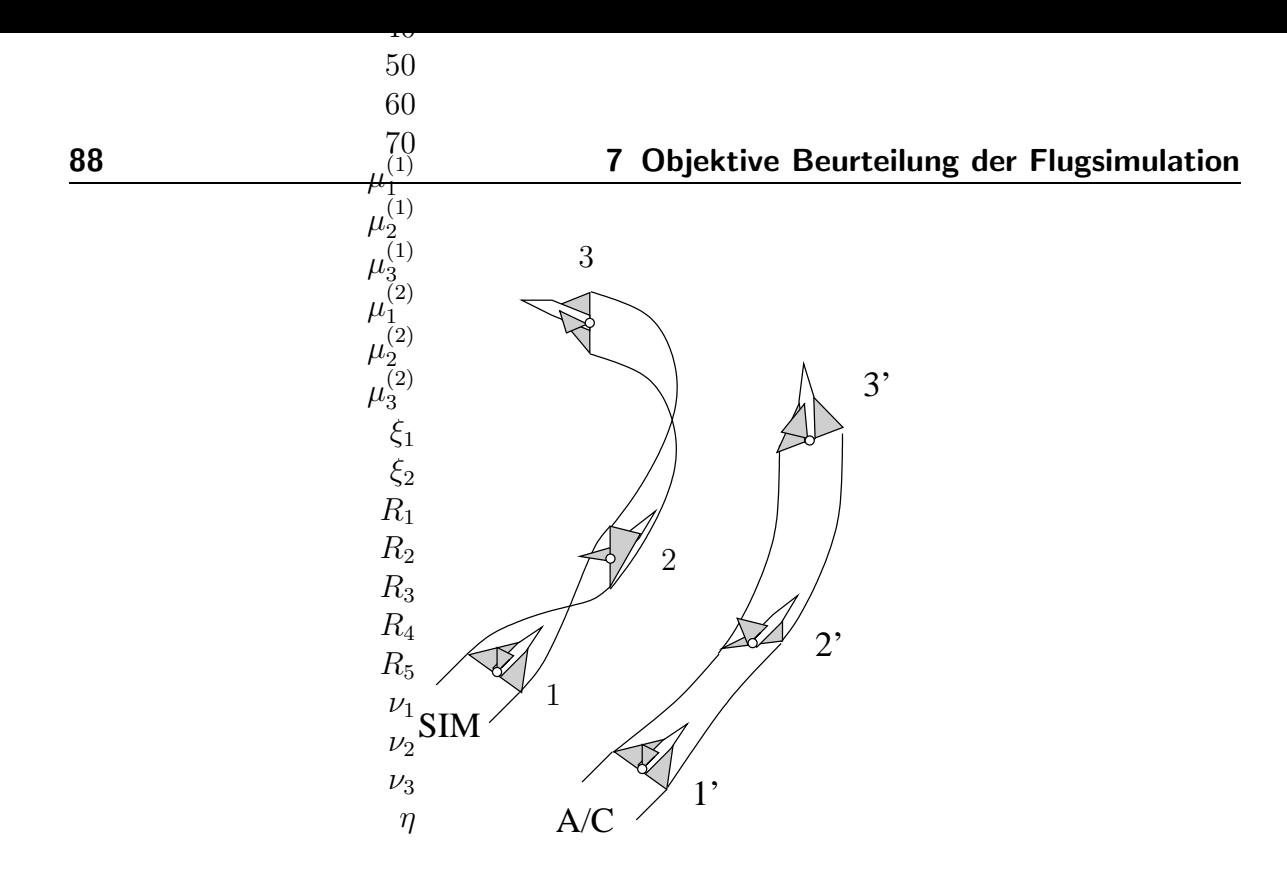

Abbildung 7.1: Nachsimulieren aufgezeichneter Manöver

### <span id="page-105-0"></span>7.1.1 Trimmen

Üblicherweise trimmt der Testpilot das Flugzeug stationär aus, bevor ein Manöver zur Datenaufzeichnung geflogen wird. Der Sinn dafür liegt darin, vordefinierte Anfangsbedingungen zu setzen. In der Simulation werden die Zustandsgrößen entweder einfach auf diese Meßwerte gesetzt oder man trimmt den Simulator mit Hilfe der Trimmknöpfe solange, bis sich ein ähnlicher Anfangszustand einstellt. Für Flugzeuge mit einem elektronischen Flugsteuersystem gilt noch eine Besonderheit. Die internen Reglergrößen, wie zum Beispiel Integratoren, müssen berücksichtigt werden. Da diese Werte im Flugversuch nicht alle aufgezeichnet werden, ist es auch nicht möglich, sie in der Simulation mit Meßwerten zu überschreiben. Folglich wird auch der Flugregler getrimmt. Dieses Trimmverfahren ist in [\[32\]](#page-128-1) beschrieben.

Während des Trimmvorgangs wird nicht nur die Bewegung des Flugzeugs angepaßt, sondern auch Simulationsmodelle abgeglichen. Im Atmosphärenmodell wird aus den Meßwerten  $T_{tot}$  und  $p_{stat}$  ein QNH in Meereshöhe und ein Wert  $\Delta T$  ausgerechnet. Damit erhält man eine bessere Übereinstimmung für den dynamischen Druck, der wesentlich ist für die Berechnung von aerodynamischen Kräften und Momenten.

Außerdem wird in der Trimmphase das Gewicht des Flugzeugs auf die Meßwerte gesetzt. Die Schwerpunktslage, die Trägheits- und Deviationsmomente werden dann aus dem Massenmodell entsprechend angepaßt.

### 7.1.2 Manöver

Ein Manöver wird nachsimuliert, indem entweder die aufgezeichneten Ruderausschläge oder die Pilotenkommandos in die Simulation eingespeist werden. Welche Eingabe man wählt, hängt davon ab, wie groß die Eigenstabilität der Flugzeugkonfiguration ist. Handelt es sich um eine Konfiguration mit niedriger Eigenstabilität, dann wird ublicherweise im Flugzeug ein Flugregler zur Erhöhung der Stabilität eingesetzt. In diesem Fall ist es ratsam, die Pilotenkommandos (Steuerknüppel, Pedale) einzuspeisen. Andernfalls erhält man schon nach wenigen Sekunden divergierende Verläufe von Meßdaten und Simulationswerten.

Generell wird in der Flugmechanik zwischen der Längs- und der Seitenbewegung unterschieden. Eine isolierte Betrachtung einer der beiden Bewegungsformen ist auch hier ratsam. Denn die meisten Flugtest-Manöver lassen sich einer der Kategorien zuordnen. Bei der Simulation von Manövern werden zur Trennung der Kopplungseffekte die sechs Freiheitsgrade reduziert. Siehe dazu Abschnitt [7.3.](#page-107-0)

### 7.1.3 Versuchsdurchführung

Bei allen Manövern, die in Abschnitt [7.4.4](#page-111-0) dargestellt werden, war der Ablauf folgendermaßen: zunächst wurden die Anfangsbedingungen aus den Meßwerten übernommen. Die Simulation wird mit der Fluggeschwindigkeit, Flughöhe, Flugzeugmasse und Fluglage des echten Flugzeugs initialisiert. Die sekundären Steuerflächen (Hinterkantenklappen, etc.) werden in Position gebracht.

Die ersten zwölf Sekunden wird dann der Simulator, wie in Abschnitt [7.1.1](#page-105-0) beschrieben, getrimmt. Danach wird das Manöver durchgeführt.

Es wurden hier die Ausschläge des Steuerknüppels, der Pedale und der Schubhebel in die Simulation eingespeist. Dadurch ist es möglich, ein Manöver von etwa zwanzig Sekunden durchzuführen, ohne größere Abweichungen zu bekommen.

Bei dem Flugregler handelt es sich um ein *rate-command* System, welches abhängig vom Steuerknüppelausschlag Flugzeugdrehraten in der Längs- und Querachse kommandiert. Die im Fluge gemessenen Drehraten werden in das System zurückgeführt, um die Sollwerte regeln zu können.

# 7.2 Charakteristische flugmechanische Bewegungsgrößen

In einem Testflugzeug gibt es Tausende von Meßwertaufnehmern, deren Daten aufgezeichnet werden können. Es sind aber nur ein paar wenige Größen, die charakteristisch

für die Bewegung eines Flugzeugs sind. Dies sind zum einen die Parameter der Zustandsvektoren  $X$  der Längs- und Seitenbewegung.

$$
\boldsymbol{X}_L = \begin{pmatrix} V \\ \alpha \\ q \\ \theta \end{pmatrix}, \quad \boldsymbol{X}_S = \begin{pmatrix} \beta \\ p \\ r \\ \phi \end{pmatrix}
$$

Auch die Ausschläge der Steuerflächen sind wichtig. Sie sind im Steuervektor  $u =$  $(\eta, \ldots)^T$  zusammengefaßt.

Bei sehr dynamischen Manövern ist auch das Lastvielfache  $n_z$  wichtig, da diese Bewegungsgröße einen bestimmten Maximalwert, abhängig von der Zulassung, nicht überschreiten darf.

### <span id="page-107-0"></span>7.3 Fehlerquellen in der Flugsimulation

Voraussetzung für eine seriöse Durchführung der Flugsimulation ist neben qualifizierter Software eine gute Dokumentation. Ohne die Informationen über Konfiguration, Flugzustand, evtl. Klappen- und Schalterstellungen und Einheiten, sind keine fehlerfreien Ergebnisse mit der Simulation zu erzielen.

Wenn durch große Sorgfalt diese Fehlerquelle ausgeschlossen werden kann, sollte man immer noch bei der Betrachtung von Simulationsergebnissen vorsichtig mit Schlußfolgerungen sein. Die Ursachen für etwaige Abweichungen zwischen Flugversuch und Flugsimulation können vielfältig sein. Oft ist es nützlich, den Blick nicht nur auf ein Manöver, sondern auf mehrere zu richten.

Bei der Analyse von Flugtest- und Simulationsdaten spielt die Kopplung der Längsund Seitenbewegung eine große Rolle. Zum Beispiel wirkt sich eine falsche Rollage auf das normale Lastvielfache  $n_z$  aus, da der Gravitationsvektor immer zum Erdmittelpunkt zeigt.

Ein anderes Beispiel ist die anstellwinkelabhängige Aerodynamik. Die meisten Beiwerte, egal ob Längs- oder Seitenbewegung, verhalten sich über den Anstellwinkelbereich nichtlinear. Leidet die Simulation unter fehlerhaften Auftriebsbeiwerten, dann werden zwangsweise für die Seitenbewegung falsche Werte aus den aerodynamischen Tabellen ausgelesen. Die Beurteilung, zum Beispiel einer Rollbewegung, ist dadurch nicht möglich.

Auch den Schiebewinkel darf man nicht übersehen, denn durch ihn wird die Umströmung des Flugzeugs beeinflußt. In den Abbildungen  $6.4$  und  $6.5$  konnte man diese Auswirkungen auf den Auftriebsbeiwert sehen.
# <span id="page-108-1"></span>1

-3 -2 -1

#### $\frac{2}{3}$ 7.3.1 Beispiel für eine Fehldiagnose 3

Der eben erwähnte Einfluß des Gravitationsvektors spielt bei dem folgenden Beispiel  $6^{\text{eine}}$  große Rolle. Als Manövertyp wurde ein Wind Up Turn gewählt. Zweimal wurde  $\mathbf{g}$ dieses zweiachsige Flugmanöver mit identischen Piloteneingaben simuliert. Im zweiten  $\widehat{O}_{\mathcal{S}}$ Fall ("Flugsimulation") wurde jedoch der Rolldämpfungsbeiwert  $C_{Lp}$  mit dem Faktor 0.5 versehen, um die Auswirkung einer Ungenauigkeit im Simulationsdatensatz zu 10 demonstrieren. 11 4 5

#### 12

 $15Zum$  Zeitpunkt  $t = 1$  befinden sich beide Flugzeuge noch in Horizontallage (siehe auch 20Abbildung [7.1\)](#page-105-0). Eine Sekunde später erkennt man bereits eine große Abweichung im  $25$ Rollwinkel  $\phi$ . Ab diesem Zeitpunkt rotieren beide Flugzeuge schnell um die Querachse. 30Nach drei Sekunden weichen beide  $n_z-$  Verläufe voneinander ab. Der Grund dafür 35 ist der resultierende Beschleunigungsvektor in Richtung der flugzeugfesten z– Achse. 40Aufgrund des größeren Rollwinkels zeigt die zweite Simulation ("Flugsimulation") 50einen zu kleinen Wert für  $n_z$  an.

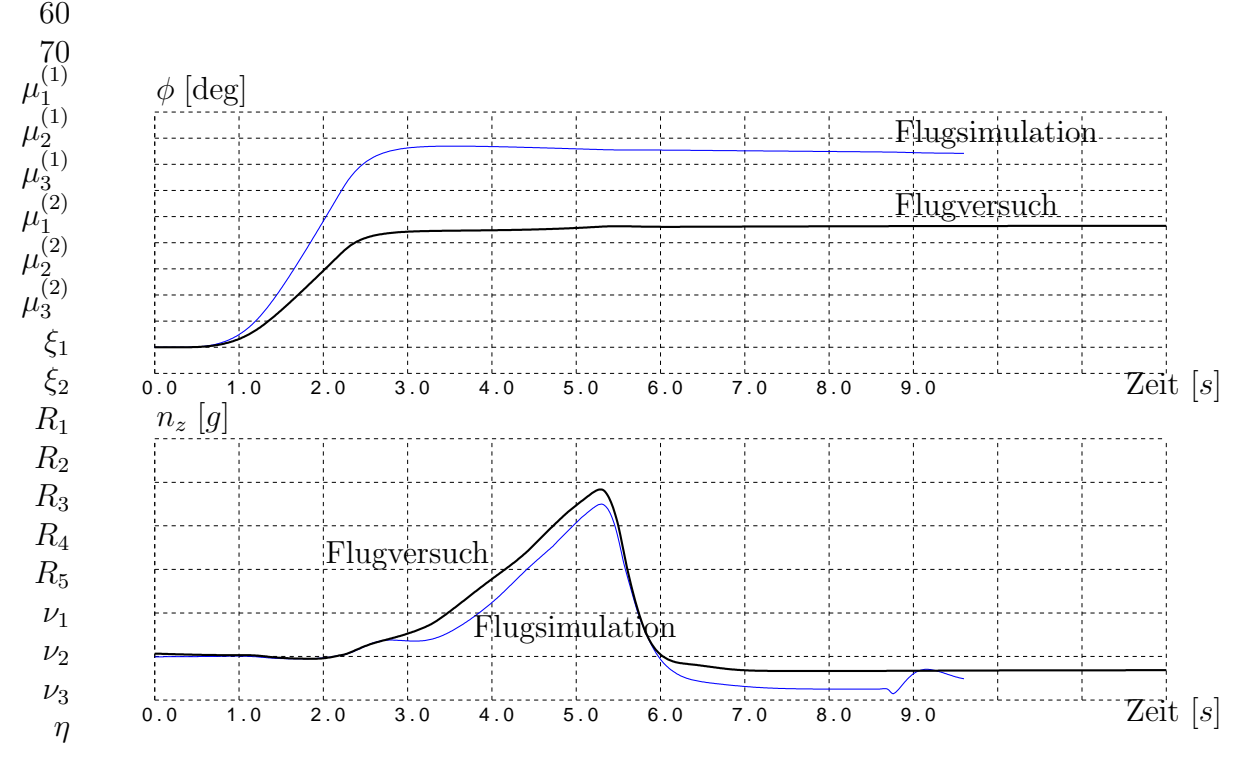

<span id="page-108-0"></span>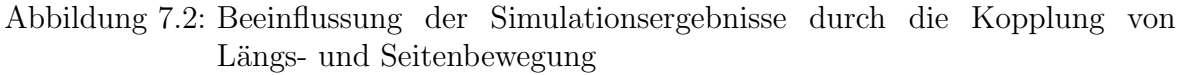

Die Differenz im Lastvielfachen folgt der Gleichung für stationären Kurvenflug:

$$
\Delta n_z = \frac{\cos \Phi_{AC} - \cos \Phi_{SIM}}{g}
$$

<span id="page-109-1"></span>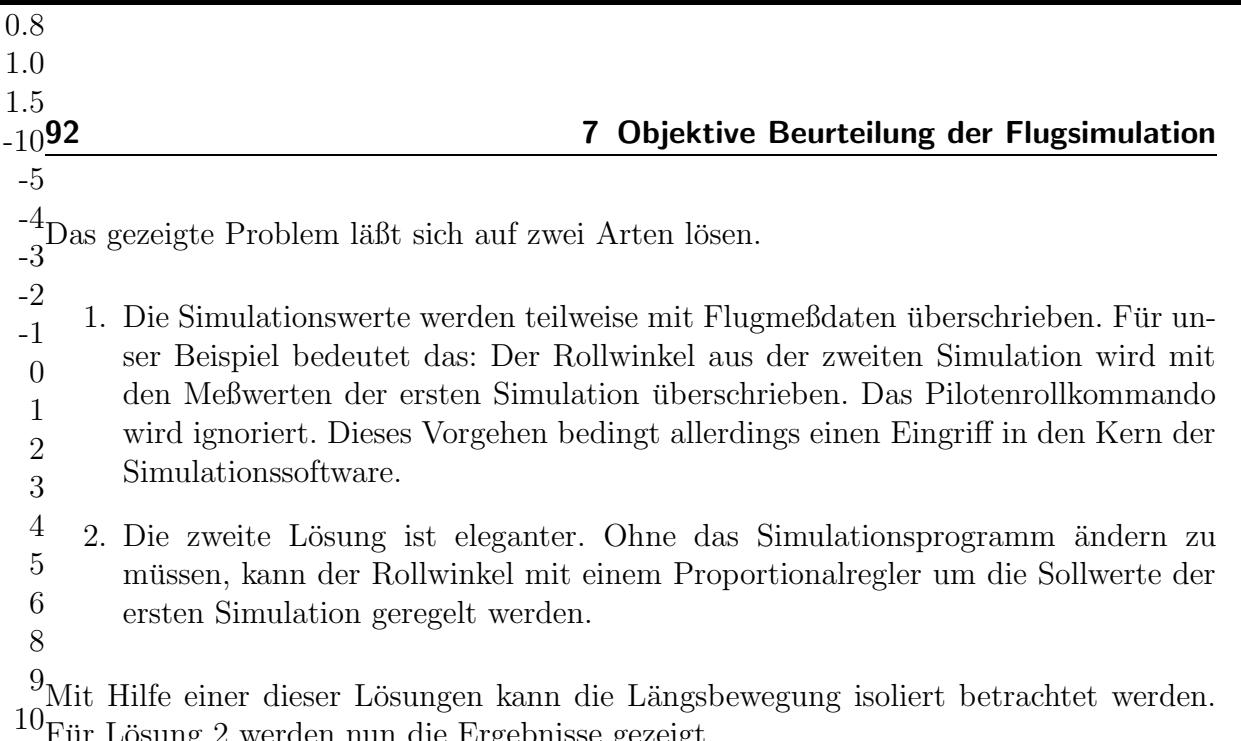

 $10^{111}$  Für Lösung 2 werden nun die Ergebnisse gezeigt. 11

12

15

#### $20$ 7.3.2 Bessere Ergebnisse durch Nachführen des Rollwinkels mit Hilfe eines Proportionalreglers 25 30

 ${}^{35}$ Für die isolierte Betrachtung der Längsbewegung eines Flugzeugs wurden soeben 40zwei Lösungsmöglichkeiten vorgeschlagen. Für die favorisierte zweite Variante ist das  $50$ Simulationsergebnis in Abbildung [7.3](#page-109-0) zu sehen. Die Zeitverläufe für  $n_z$  liegen nun  $60$ übereinander (vgl. Abb. [7.2\)](#page-108-0).

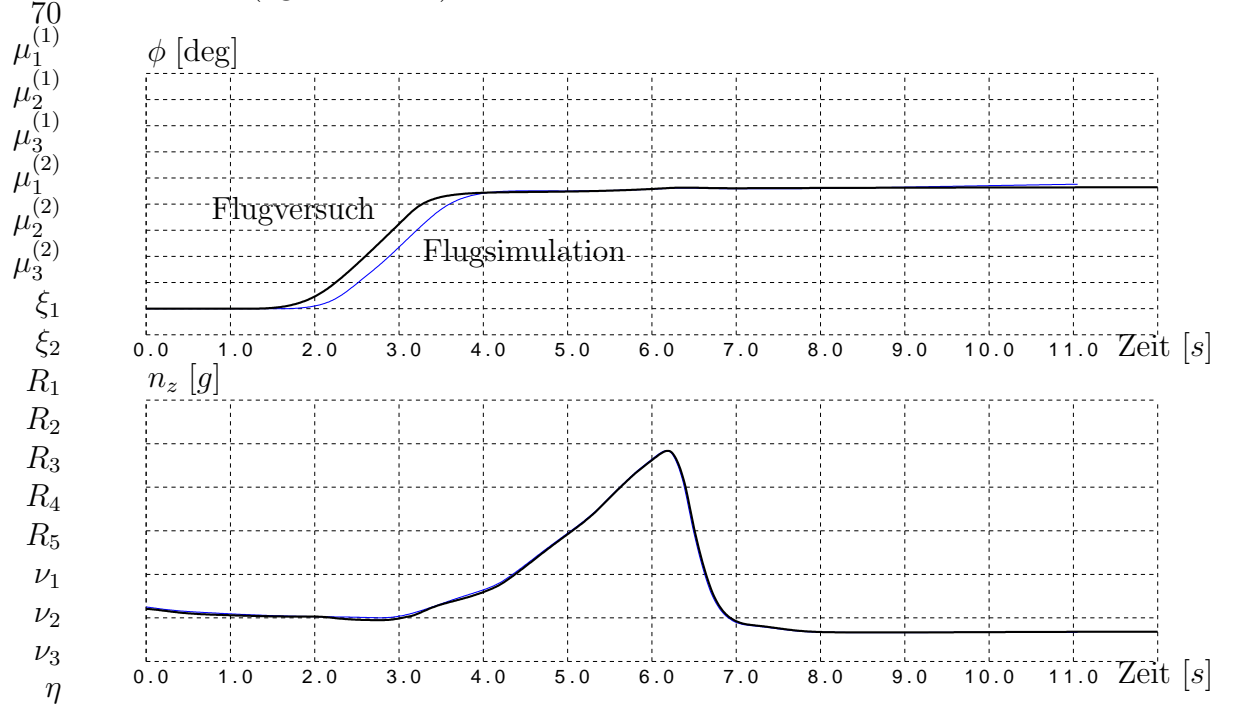

<span id="page-109-0"></span>Abbildung 7.3: Besseres Simulationsergebnis durch Nachführung des Rollwinkels

<span id="page-110-1"></span>Für diese Simulation wurde ein Pilotenmodell eingesetzt (siehe dazu [\[33,](#page-128-0) [34\]](#page-128-1)), daß die Rollachse mit Hilfe der gemessenen Rollwinkel geregelt hat. Die Nickachse des Flugzeugs wurde über die gespeicherten Piloteneingaben gesteuert. Die Phasenverschiebung des Rollwinkels  $\phi$  kann toleriert werden.

# <span id="page-110-0"></span>7.4 Analyse der Simulationsergebnisse

#### 7.4.1 Toleranzen und ihre Anwendbarkeit

Die Zulassungsvorschriften für zivile Trainingssimulatoren findet man in den Joint Aviation Requirements [\[3\]](#page-126-0). Generell wird dort verlangt, daß die Performance und die Handhabung eines Simulators anhand eines Vergleichs von Simulatortestdaten und Flugtestdaten objektiv nachgewiesen wird. Diese Vergleiche müssen mit dem vollständigen Simulationsmodell durchgeführt werden  $(\text{end-to-end test})$ . Es ist nicht gestattet, nur die einzelnen Subsysteme zu testen.

Für die Vergleiche werden Manövertyp und Toleranzen angegeben. Jedoch genügt es nicht, daß die Simulatortests innerhalb der Toleranzen liegen. Darüber hinaus muß der Simulator die Flugleistung und die Steuerbarkeit des echten Flugzeuges wiedergeben. Ublicherweise werden die Vergleiche in Form von übereinandergelegten Zeitverläufen durchgeführt. Dort wo die relevanten Bewegungsgrößen außerhalb der Toleranz liegen, ist eine fundierte Analyse und Beurteilung durch einen Ingenieur erforderlich, um trotzdem eine Zulassung erhalten zu können (*engineering judgement*). Denn man sollte

im Kopf behalten, daß im gesamten Datenverarbeitungsprozeß (Datenaufzeichnung im Flugversuch, Simulation, Auswertung) Ungenauigkeiten enthalten sind.

Außerdem müssen die Simulationsmodelle in erster Linie echtzeitfähig sein, und können dadurch nicht die Qualität bieten, wie es numerisch möglich wäre.

| Nickwinkel $\theta$  | $\pm$ 1.5 deg             |
|----------------------|---------------------------|
| Nickrate $q$         | $\pm 2.0 \text{ deg/sec}$ |
| Lastvielfaches $n_z$ | $\pm$ 0.1 g               |

Tabelle 7.1: Toleranzen für dynamische Manöver (short period) gemäß JAR

#### 7.4.2 Analyse des Trimmzustands allgemein

Vor der Durchführung eines Flugmanövers trimmt der Pilot das Flugzeug normalerweise in einen stationären Zustand aus. Für den stationären Trimmzustand gelten besondere Bedingungen. Die Drehbeschleunigungen und die Längsbeschleunigungen sind dann normalerweise Null (abgesehen von der auf das Flugzeug wirkenden Erdbeschleunigung).

Im Trimmzustand werden einige Derivative des aerodynamischen Modells nicht angesprochen. Dies sind die dynamischen Derivative, und auch viele Derivative der Seiten<span id="page-111-0"></span>bewegung. Denn die Steuerflächen von Querruder, Seitenruder und Spoiler etc. sind normalerweise nicht ausgeschlagen.

Bei der Analyse von Schwachstellen im aerodynamischen Modell kann man sich dadurch auf ein paar wenige Derivative beschränken.

#### 7.4.3 Analyse von Manövern allgemein

Die Analyse von Manövern kann nur sorgfältig durchgeführt werden, wenn zuvor der Trimmzustand mit den Meßwerten aus dem Flugversuch übereinstimmte. Denn hier wirken neben den statischen zusätzlich viele dynamische Derivative. Das Augenmerk trifft dann auch diese dynamischen Anteile an den Gesamtbeiwerten, falls Abweichungen während des Manövers festgestellt werden.

Eine Besonderheit muß bei Flugzeugen mit Flugreglern beachtet werden. Meistens werden die gemessenen Drehraten in den Flugregler zurückgeführt. Die Ausschläge der primären Steuerflächen hängen also nicht nur von dem Pilotenkommando ab, sondern auch von der Bewegung und der Reaktion des Flugzeugs.

Bei den Vergleichen von Meßwerten aus dem Flugversuch und Simulationsergebnissen wird man bei solchen Flugzeugen immer eine sehr gute Übereinstimmung der Drehraten beobachten. M¨angel im aerodynamischen Modell zeigen sich aber dann in unterschiedlichen Ruderausschlägen.

#### 7.4.4 Beispiele

Anhand zweier Beispiele wird nun demonstriert, welche Auswirkungen die Optimierung des aerodynamischen Modells auf das Flugverhalten des Simulationsmodells hat. Die folgenden Manöver wurden mit der in Abschnitt [7.1](#page-104-0) erläuterten Technik nachsimuliert:

- 1. Wind Up Turn, zur Demonstration der Verbesserung der Modellparameter
- 2. Landeklappen ausfahren, zur Demonstration der Verbesserung der Modellstruktur

In den Graphiken werden immer die Flugmeßdaten und die Ergebnisse der Flugsimulation übereinandergelegt. Dabei bedeutet:

 $-\nabla$  — Flugsimulation  $-\Diamond$  — Flugversuch (FTI)

#### <span id="page-112-1"></span><span id="page-112-0"></span>7.4.4.1 Manöver 1: Wind Up Turn

Das Manöver wurde in einer Höhe von 20.000 ft bei einer Fluggeschwindigkeit von 200 kts durchgeführt. Die Landeklappen befanden sich in Manöverstellung. Zu Beginn des Manövers rollte der Pilot das Flugzeug in eine Schräglage von 60°, um dann kontinuierlich den Anstellwinkel auf etwa  $20^{\circ}$  zu erhöhen. Das ganze Manöver dauerte 16 Sekunden.

In den Graphiken sind jeweils von oben nach unten zu sehen:

- 1. Anstellwinkel  $\alpha$
- 2. Normales Lastvielfaches  $n_z$
- 3. Höhenruderausschlag  $\eta$
- 4. Nickrate q

Hinweis: Das normale Lastvielfache  $n_z$  ist bei diesem Manöver größer als 1.0, da das Manöver bei etwa 60° Schräglage geflogen wurde.

In Abbildung [7.4](#page-113-0) werden zunächst die Simulationsergebnisse, unter Verwendung des aerodynamischen Basismodells, mit den Flugmeßdaten verglichen.

Der Simulator wurde gut ausgetrimmt. Der Anstellwinkel hat im Trimmzustand nur geringe Abweichungen (etwa 0.5-1.0°). Während des Manövers wächst die Differenz vor allem im hohen Anstellwinkelbereich auf etwa 2 ◦ . Diese Abweichung liegt außerhalb der festgelegten Toleranz von 1.5◦ .

Das normale Lastvielfache zeigt eine gute Übereinstimmung. Der Höhenruderausschlag weicht im Trimmzustand etwa  $1^{\circ}$  ab. Die Differenz wird während des Manövers kleiner. In der Simulation ist das Ruder etwas weiter nach oben ausgeschlagen. Das deutet darauf hin, daß das aerodynamische Nullmoment zu negativ ist.

Die Nickraten von Simulation und Flugversuch stimmen gut überein. Dies ist, wie schon erwähnt, bei Flugzeugen mit Fly-by-wire Steuerung und rückgeführter Drehrate fast immer zu beobachten.

<span id="page-113-1"></span>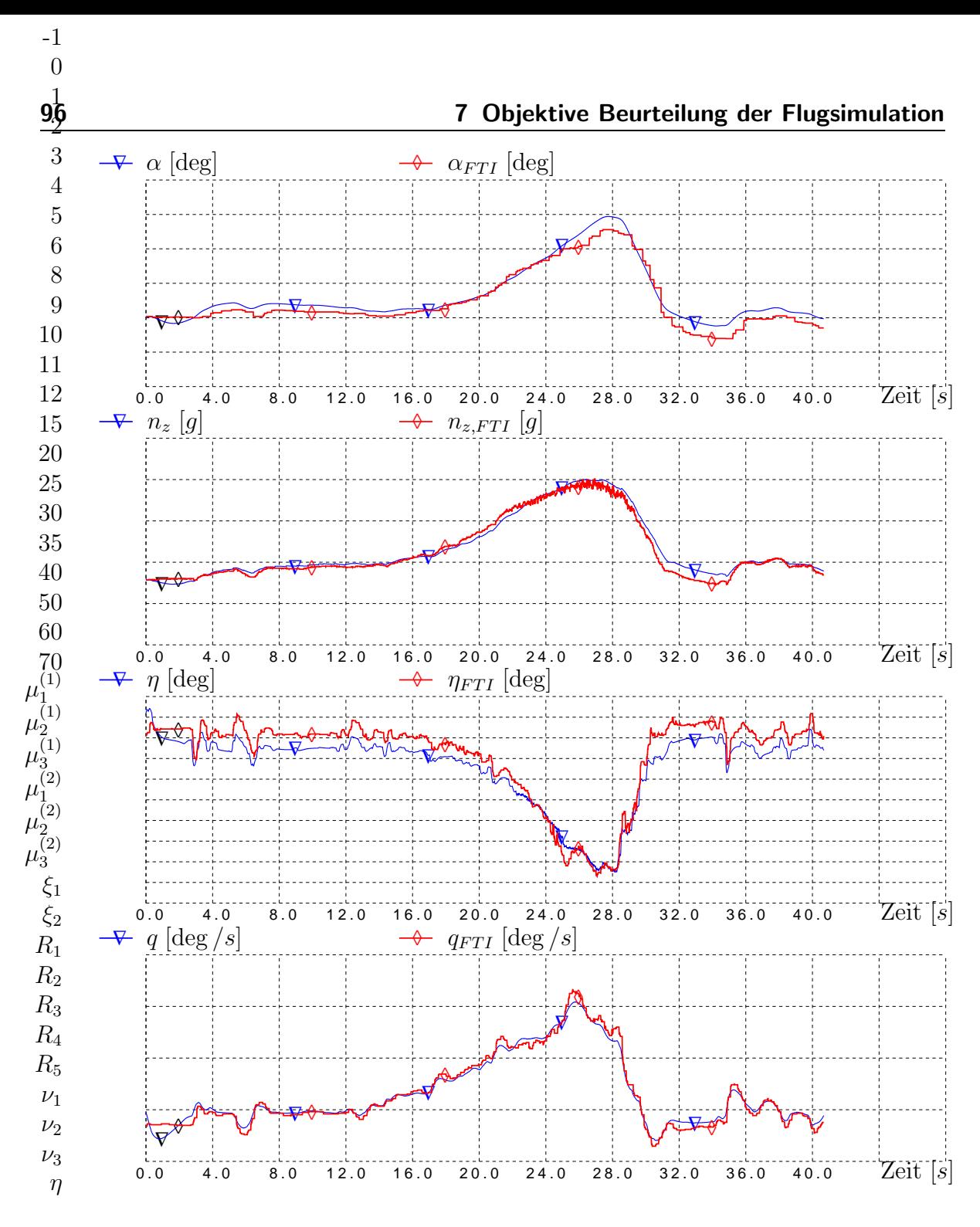

<span id="page-113-0"></span>Abbildung 7.4: WUT mit Referenzdatensatz

Das Ziel ist nun die Verbesserung von Anstellwinkel (durch Optimierung von  $C_A$ ) und Höhenruderausschlag (durch Optimierung von  $C_m$ )

Nach einem Training von 20 Epochen lag das Ergebnis vor (siehe Abbildung [6.10\)](#page-98-0). Mit diesem optimierten aerodynamischen Modell konnte eine verbesserte Simulation erzielt werden. Das Ergebnis ist in Abbildung [7.5](#page-114-0) zu sehen.

<span id="page-114-1"></span>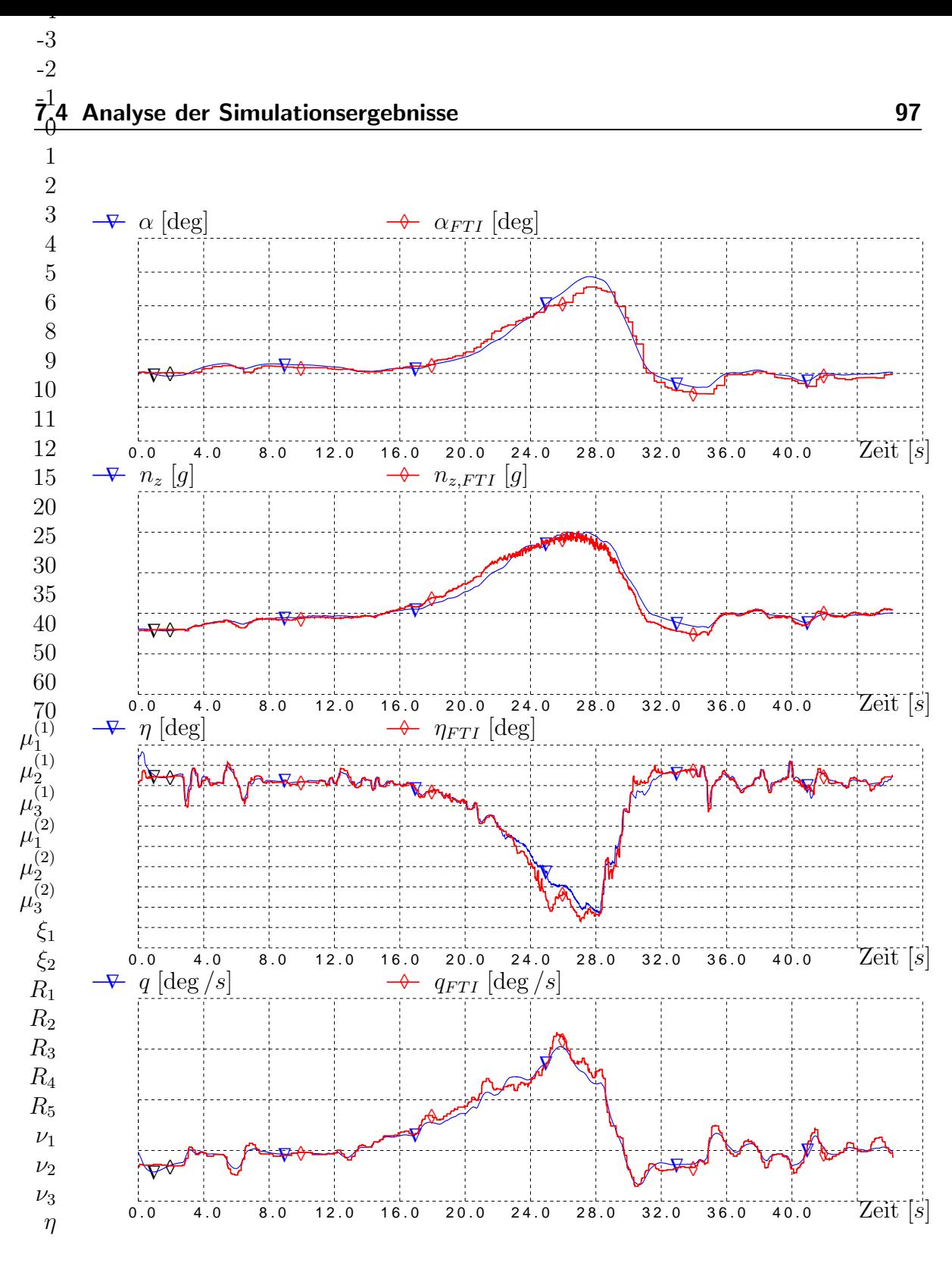

<span id="page-114-0"></span>Abbildung 7.5: WUT mit optimiertem Modell

Der Anstellwinkel verbesserte sich im gesamten geflogenen Bereich. Im Trimmzustand ist fast kein Unterschied zu den Flugversuchsdaten auszumachen. Auch der Maximalwert der Simulation weicht jetzt nur noch 1.5◦ ab. Die Verbesserung hier ist zwar gering, aber die Differenz liegt nun innerhalb der Toleranz.

Der Verlauf des normalen Lastvielfachen blieb weitgehend unverändert. Für den

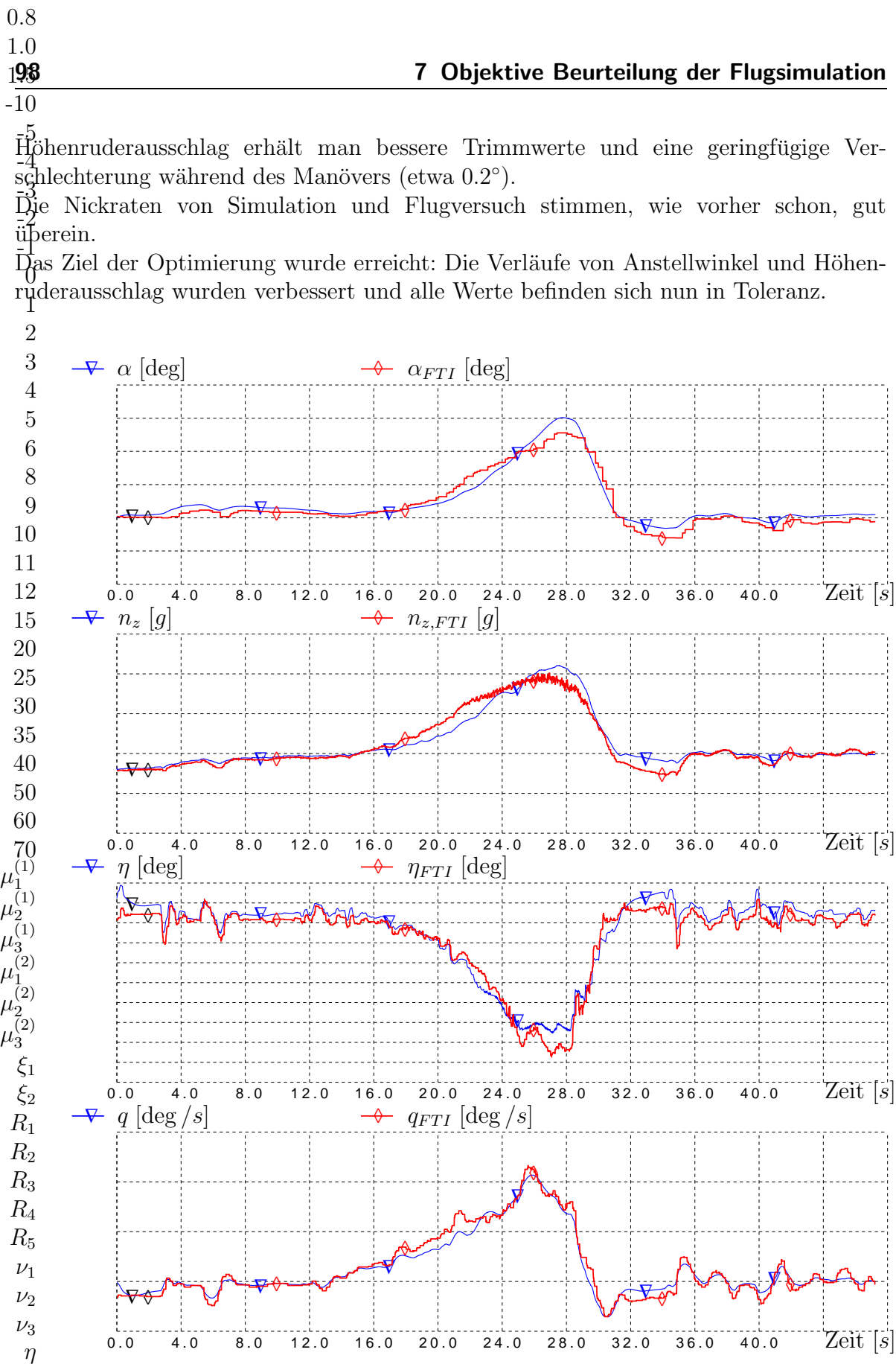

<span id="page-115-0"></span>Abbildung 7.6: WUT mit neu generiertem Modell

0.6

<span id="page-116-0"></span>In Abbildung [7.6](#page-115-0) ist das Ergebnis der Simulation mit einem neu generierten aerodyna-mischen Modell (siehe auch Abbildung: [6.13\)](#page-101-0). Die Ubereinstimmung von Simulationsund Flugmeßdaten ist beachtlich. Dies ist auf die gute Identifizierung der Hauptanteile  $C_{A0}$  und  $C_{m0}$  zurückzuführen.

Der Höhenruderausschlag stimmt eigentlich, im Vergleich zur Simulation mit optimiertem Modell, zu gut mit den Meßdaten überein. Denn der Verlauf von  $C_{mn}$  weicht von dem optimierten Verlauf weit ab. Eventuell sorgt noch ein Anteil von  $C_{m0}$  dafür, daß eine gute Anpassung bei speziell diesem Manövertyp existiert.

Für den Verlauf des normalen Lastvielfachen erkennt man allerdings große Abweichungen mit wechselndem Vorzeichen.

Die Nickrate q des Simulators paßt wieder gut zu den Flugmeßdaten (Grund: Flugregler mit  $q-$  Rückführung).

Bis auf die Abweichung des maximalen  $\alpha-$  Wertes, liegen die Zeitverläufe innerhalb der Toleranzen.

#### 7.4.4.2 Manöver 2: Landeklappen ausfahren

Dieses Manöver wurde in einer Höhe von 20.000 ft bei einer Fluggeschwindigkeit von 300 kts durchgeführt. Die Landeklappen waren anfangs eingefahren und wurden dann in Manöverstellung gebracht. Das Ausfahren der Landeklappe dauerte etwa zwei Sekunden. Ansonsten befand sich das Flugzeug im getrimmten Geradeausflug.

In den Graphiken sind jeweils von oben nach unten zu sehen:

- 1. Anstellwinkel  $\alpha$
- 2. Normales Lastvielfaches  $n_z$
- 3. Höhenruderausschlag  $\eta$
- 4. Landeklappenausschlag  $\delta_f$

In Abbildung [7.7](#page-117-0) werden zunächst die Simulationsergebnisse, unter Verwendung des aerodynamischen Referenzmodells, mit den Flugmeßdaten verglichen.

Der Simulator wurde gut ausgetrimmt. Der Anstellwinkel hat im Trimmzustand nur geringe Abweichungen (etwa +0.5◦ ). Nach dem Ausfahren der Landeklappen erkennt man eine Abweichung von etwa -0.5°. Diese Vorzeichenumkehr ist auf Mängel in den aerodynamischen Datensätzen  $(C_A)$  für beide Klappenstellungen zurückzuführen.

Der Verlauf des normalen Lastvielfachen stimmt anfangs gut mit den Flugmeßdaten überein. Dann sieht man aber einen heftigen Sprung in den Simulationswerten. Der Grund dafür liegt im aerodynamischen Referenzmodell. Es gibt dort unterschiedliche Datensätze für die jeweiligen Klappenstellungen. Zwischen diesen Datensätzen wird einfach umgeschaltet. Dadurch ergeben sich zwangsweise Sprünge bei Anderung

<span id="page-117-1"></span>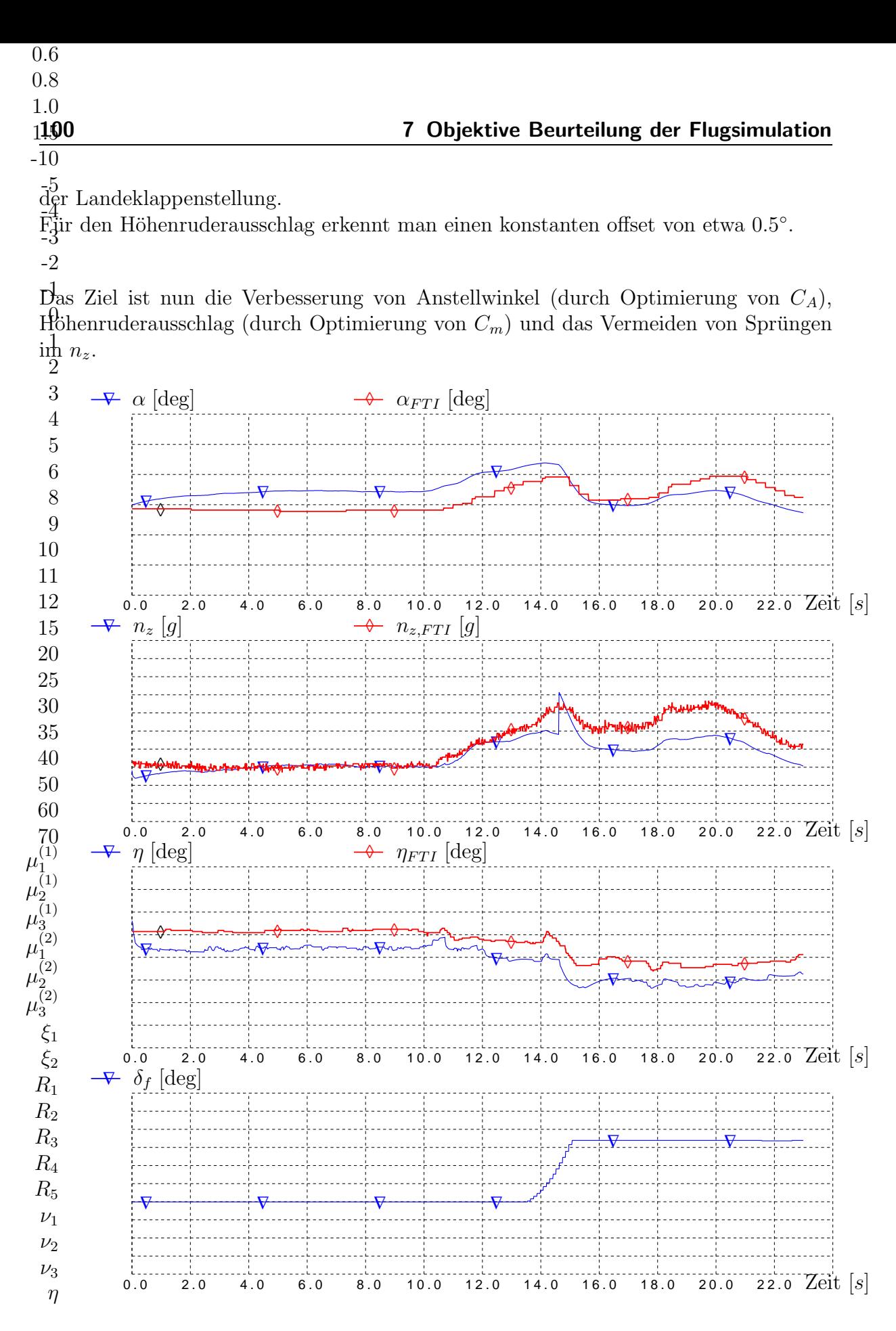

<span id="page-117-0"></span>Abbildung 7.7: Landeklappen ausfahren mit Referenzmodell

 $-1$ -5 -4

-1

Mit dem optimierten aerodynamischen Modell (Abbildung [6.10\)](#page-98-0) konnte eine verbes-serte Simulation erzielt werden. Das Ergebnis ist in Abbildung [7.8](#page-118-0) zu sehen.

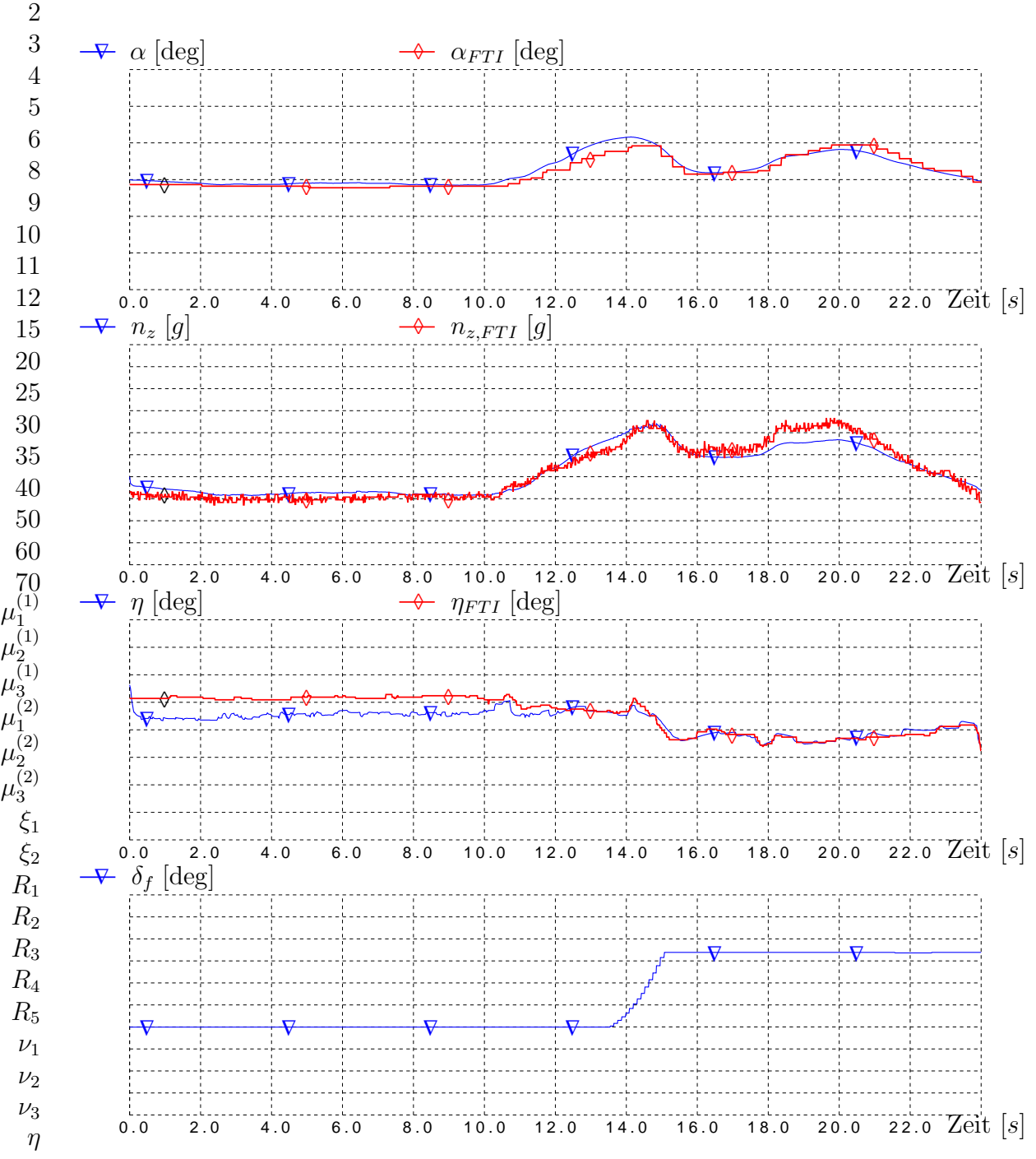

<span id="page-118-0"></span>Abbildung 7.8: Landeklappen ausfahren mit optimiertem Modell

Der Anstellwinkel und der Höhenruderausschlag verbesserten sich ebenso wie im ersten Beispiel (Abschnitt [7.4.4.1\)](#page-112-0). Es fällt auf, daß im ersten Teil des Manövers (Landeklappen eingefahren) der Ausschlag des Höhenruders in der Simulation nur wenig

<span id="page-119-1"></span>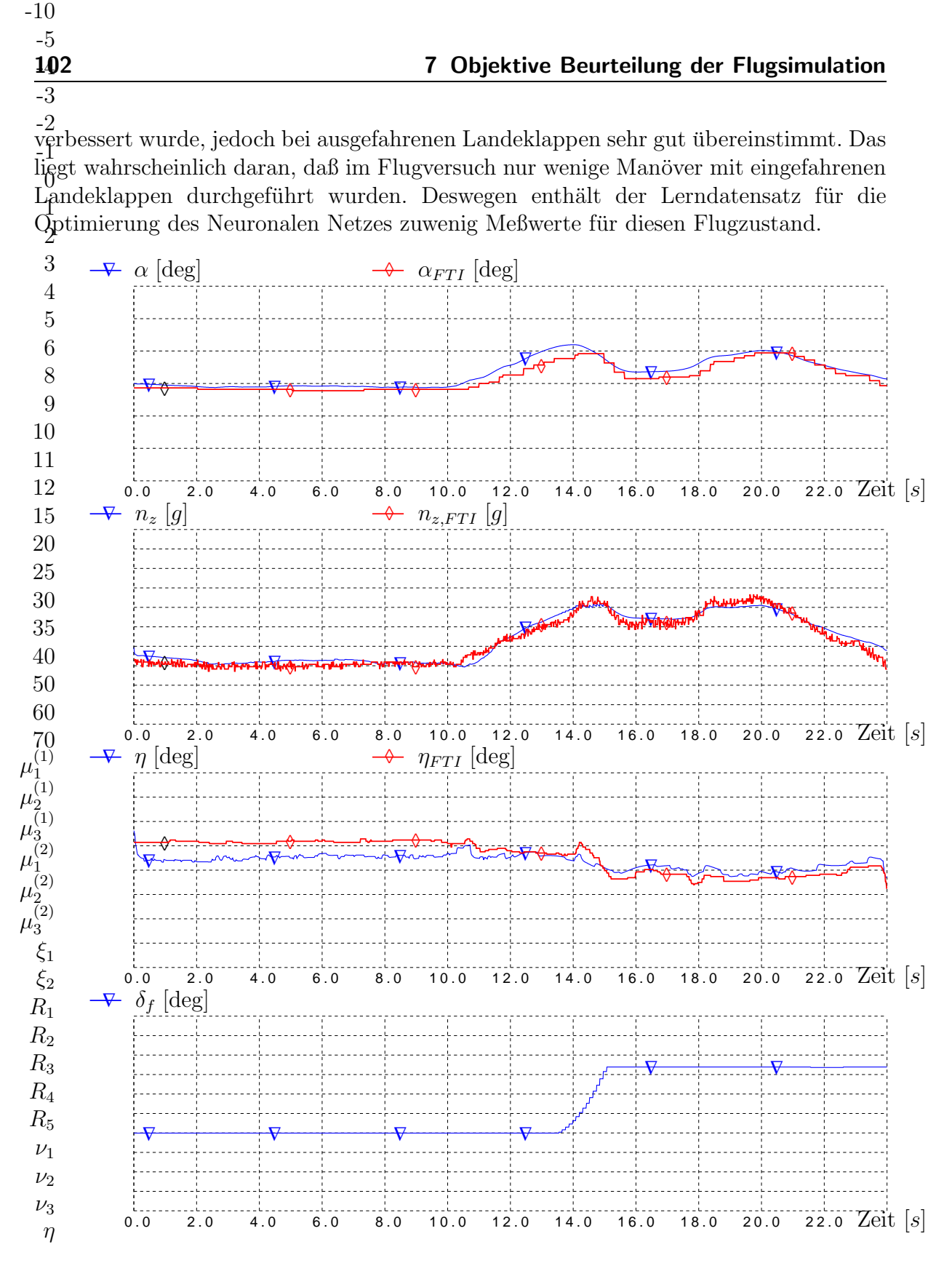

1.5

<span id="page-119-0"></span>Abbildung 7.9: Landeklappen ausfahren mit neu generiertem Modell

Das Hauptziel der modifizierten Modellstruktur und der Optimierung der aerodynamischen Parameter war das Vermeiden des Sprunges im  $n_z$ . Dies gelang durch <span id="page-120-0"></span>Hinzunahme des nichtlinearen Einflußparameters in Form eines Eingabeneurons. Das hat auch positive Auswirkungen auf die weitere Flugbahn.

Zuletzt noch die Simulation des Manövers mit dem neu generierten Modell. In Abbildung [7.9](#page-119-0) ist wieder die erstaunlich gute Ubereinstimmung von Simulations- und Flugmeßdaten zu sehen.

Der Verlauf des Anstellwinkels ist so gut wie bei der Simulation mit dem optimierten Modell. Das normale Lastvielfache springt natürlich nicht, dank der Modellstruktur. Der Verlauf ist etwa so gut wie in Abbildung [7.8.](#page-118-0)

Der Höhenruderausschlag ist etwas besser als bei Verwendung des Referenzmodells, aber schlechter als es das Optimierte Modell bieten kann.

# 7.5 Flugsimulation mit einem Neuronalen Netz

In diesem Abschnitt wird auf die besonderen Anforderungen in der Echtzeitsimulation und die Möglichkeit der Online Adaption eingegangen. Es wird gezeigt, wie ein aerodynamisches Modell in Form des vorgestellten Neuronalen Netzes in die Simulations-Software integriert werden kann, und was bei den Schnittstellen beachtet werden muß.

#### 7.5.1 Softwaremodelle

Ein vollständiger Entwicklungssimulator, in dem ein Neuronales Netz als adaptives Modell integriert ist, stellt heute noch nicht den Stand der Technik dar. Es bietet sich aber an, einen Flugregler oder ein Aerodynamisches Modell als adaptives Modell zu gestalten und zu integrieren.

Die aerodynamischen Beiwerte werden bei klassischen Modellen in Tabellen abgelegt. Während das Simulationsprogramm läuft, werden diese Werte aus den Tabellen einfach ausgelesen bzw. zwischen den Stützstellen linear interpoliert. Aus den einzelnen Anteilen werden dann die Gesamtbeiwerte summiert.

In einem Neuronalen Netz sind keine vergleichbaren Tabellen abgelegt. Vielmehr werden die Beiwerte durch die Berechnung einer nichtlinearen Funktion zur Verfügung gestellt.

Aus den Beiwerten ermittelt man schließlich die aerodynamischen Kräfte und Momente, die wiederum im Simulationskern weiterverarbeitet werden.

Für die Integration des Neuronalen Netzes in die Simulationsumgebung sollte der Sourcecode zur Verfügung stehen. Nachdem keine kommerzielle Software die spezielle Netzwerkstruktur (Eingabeverbindungen) unterstützt, mußte das Modell <span id="page-121-2"></span>neu programmiert werden. Es bietet sich an, eine objektorientierte Hochsprache, wie z.B. C++, zu verwenden. Folgende Objekte können dann als Klasse definiert werden: Neuron, Schicht, Gruppe, Verbindung.

#### <span id="page-121-1"></span>7.5.2 Anforderungen an das Neuronale Modell

Das Interface des Neuronalen Netzes ist einfach aufgebaut. Als Eingang werden alle Eingabeneuronen und Eingabeverbindungen definiert. Alle Ausgabeneuronen bestimmen zusammen den Ausgang. Für ein adaptives Modell kommt als Eingang noch ein Sollwert pro Ausgang hinzu.

Wenn die Verbindungsgewichte des Neuronalen Netzes während einer Simulation optimiert werden sollen, dann ist noch die Integration eines Lernalgorithmus erforderlich (siehe auch Abschnitt [7.5.3\)](#page-121-0).

Wie bei anderen Modellen auch, sollte eine Bereichsüberschreitung der Eingabewerte vermieden werden. Bei den Eingabeneuronen stellt dies zwar kein großes Problem dar, weil die nichtlinearen Aktivierungsfunktionen nur einen kleinen Wertebereich haben. Die Eingabeverbindungen hingegen multiplizieren die Eingabewerte zu den Gruppenausgängen. Dadurch können physikalisch unsinnige Werte berechnet werden. Der Wertebereich der Eingabeverbindungen sollte also dem System (hier: Flugzeug) angepaßt sein.

Für ein Neuronales Netz mit stetig differenzierbaren Aktivierungsfunktionen können sehr einfach die partiellen Ableitungen nach den Eingabewerten berechnet werden [\[5\]](#page-126-1). Somit kann das Modell an dieser Stelle linearisiert werden. Dadurch können Stabilitätsbetrachtungen durchgeführt werden. Der Gradient  $\delta C_{m0}/\delta \alpha$  ist zum Beispiel das Maß für die statische Längsstabilität eines Flugzeugs.

Aufgrund der einfachen Mathematik und der kompakten Größe eines Modularen Neuronalen Netzes ist es kein Problem, eine Echtzeit- Flugsimulation mit so einem Netzwerktyp auszurüsten. Sofern die CPU- Rechenleistung ausreichend ist, gibt es auch keine Beschränkung bzgl. der Taktrate nach oben hin. Auf heutigen Rechnern ist eine Berechnungsdauer von 0.1 Millisekunden für die vorgestellten Modelle erreichbar.

#### <span id="page-121-0"></span>7.5.3 Online Adaption

Zu Beginn dieser Arbeit wurden Anforderungen an eine Methode zur Parameteridentifikation gestellt. Darunter befand sich auch die Forderung nach einer Online und Offline Tauglichkeit. Alle im Kapitel [6](#page-90-0) vorgestellten Ergebnisse wurden mit einer <span id="page-122-1"></span>Offline Optimierung erzielt.

Die Online Fähigkeit der hier vorgestellten Methode wurde in dieser Arbeit nicht unter Beweis gestellt. Es gibt jedoch zwei unterschiedliche Lösungsansätze, die sehr erfolgversprechend sind:

- 1. Durch Organisation des Lerndatensatzes, ähnlich der Komprimierungsmethode aus Abschnitt [5.2.2,](#page-69-0) erhält man eine gleichmäßige Verteilung der Lernmuster. Dabei geht keine Information über das System verloren. Zu Beginn des Trainings enthält der Lerndatensatz entweder keine Wertepaare oder noch welche aus vorhergehenden Versuchen.
- <span id="page-122-0"></span>2. Mit Hilfe der lokal trainierenden RBF- Netze wird verhindert, daß das Lernen neuer Muster die gelernten alten Assoziationen zerstört. Dieses Problem wird auch als das sogenannte Stabilitäts- Plastizitäts- Dilemma bezeichnet. Details zu dieser Methode findet man zum Beispiel in [\[22\]](#page-127-0).

Die Online Fähigkeit ist auch ein interessanter Aspekt für eine Simulation, die parallel zum Flugversuch abläuft. Dadurch können Simulationsmodelle schon während des Versuchs verbessert werden und nicht wie üblich erst hinterher. Es ist dann ratsam die Ausgabe des Neuronalen Netzes zu beobachten, um Veränderungen sofort erkennen zu können.

# <span id="page-123-0"></span>8 Zusammenfassung und Ausblick

Die Möglichkeit, mit Hilfe eines Modularen Neuronalen Netzwerks Simulationsmodelle zu generieren oder vorhandene Modelle zu optimieren, wurde anhand eines generischen Versuchs und in der Praxis am Beispiel eines Kampfflugzeugs aufgezeigt. Die Ergebnisse der Parameteridentifikation wurden analysiert und durch eine numerische Simulation untermauert. Dabei wurde das Neuronale Netz in die Simulationsumgebung des EADS Entwicklungssimulators integriert und dessen Eignung als echtzeitfähiges Simulationsmodell demonstriert.

Die Netzwerkstruktur des hier verwendeten Modularen Neuronalen Netzwerks stellt ein Novum dar. Die Verknüpfung der Module (Neuronengruppen) mit dem Ausgabeneuron über sogenannte Eingabeverbindungen ermöglicht erst die Identifizierung von nichtlinearen Derivativen.

Als Optimierungsverfahren wurde der Backpropagation- Algorithmus gewählt, der für die Verwendung von Eingabeverbindungen modifiziert werden mußte. Ein einfaches Beispiel zeigte die Funktionsweise der iterativen Gewichtsoptimierung durch Bestimmung des Fehlergradienten.

Rückblickend auf die gestellten Anforderungen an eine Methode zur Parameteridentifikation, erweist sich das vorgestellte Verfahren als praxisnahe und flexibel. Wie es sich gegenüber den alternativen Methoden behaupten kann, muß ein direkter Vergleich der Optimierungsergebnisse bei der selben Aufgabenstellung zeigen.

Es wurde gezeigt, daß sowohl statische Nullbeiwerte und dynamische Derivative (z.B. Nickdämpfung  $C_{ma}$ ) gleichermaßen identifiziert werden können. Die Derivative können sowohl linear gewählt werden als auch von mehreren Eingangsgrößen nichtlinear abhängig gemacht werden. Darüber muß der Ingenieur bei der Modellierung des Neuronalen Netzes entscheiden.

Der Automatismus bei der Datenverarbeitung ist vergleichsweise groß, da die Meßdaten nicht manuell bearbeitet werden müssen. Zum Beispiel entfällt aufgrund der nichtlinearen Identifikation das Extrahieren einzelner Flugmanöver aus den Flugmeßdaten. Die Optimierungsergebnisse müssen anschließend auch nicht weiterverarbeitet werden, da das Modulare Neuronale Netz ein echtzeitfähiges Simulationsmodell darstellt.

Zudem ist es möglich die Module zu analysieren und zum Beispiel die Funktionsgra-

<span id="page-124-0"></span>phen der Parameter zu zeichnen. Im direkten Vergleich mit dem Ausgangszustand (Referenzmodell) k¨onnen so die Unterschiede aufgrund der Optimierung der Netzwerkgewichte schnell erfasst werden.

Die Resultate der Parameteridentifikation boten, im Falle der Optimierung eines Basismodells, eine akzeptable Qualität. Bei der Generierung eines neuen Modells übertrafen sie die Erwartungen. Die Gefahr ist hier doch sehr groß, daß der Backpropagation-Algorithmus in einem lokalen Minimum endet, obwohl der Netzwerkfehler noch sehr groß ist. Die Zeitverläufe der relevanten Simulationsgrößen stimmen aber mit den Vorgabewerten so gut überein, daß das gesteckte Ziel (Pilot Familiarisation Simulation) mehr als nur erreicht wurde.

Die gezeigten Identifikationsergebnisse wurden alle offline im Postprocessing erstellt. Die Möglichkeit der online Identifikation (hier: während des Fluges) wurde aufgezeigt. Die Robustheit der Methode resultiert aus einer geringen Schrittweite des iterativen Gradientenverfahrens. Dies ist bei der Online Identifikation auch nötig, da die Ubertragung der Meßwerte über eine Funkstrecke fehlerträchtig ist.

Den gestellten Anforderungen wird diese Methode also weitestgehend gerecht. Die Nachteile des Verfahrens wurden aber auch deutlich gemacht. Teilweise ist sehr viel Rechenzeit nötig, um brauchbare Ergebnisse zu erzielen. Das liegt in der Natur der Gradientenabstiegsverfahren, die bei abnehmendem Fehler immer langsamer konvergieren. Die Universalität des Verfahrens wird durch die Modularisierung des Neuronalen Netzes, im Vergleich zu einem MLP, gemindert. Im Falle der Identifizierung von aerodynamischen Parametern ist das Einbringen von A-Priori-Wissen aber wichtiger, als die universelle Anwendbarkeit für unbekannte Systeme.

Ein weiterer Nachteil von Neuronalen Netzen ist die große Tendenz beim Training der Gewichte in ein lokales Minimum zu fallen. Bei den bekannten MLP Netzen ist das Erreichen des globalen Minimums fast ausgeschlossen. Mit der Technik der Modularität ist die Wahrscheinlichkeit, dieses Ziel zu finden, viel größer.

Die Reproduzierbarkeit der Ergebnisse wurde durch viele Versuche bestätigt. Sie hängt, wie bei anderen Verfahren, nur von den Anfangswerten der zu optimierenden Parameter und den zugrundeliegenden Meßdaten ab. Insofern unterscheiden sich die Trainingsverfahren der Neuronalen Netze nicht von anderen iterativen Optimierungsmethoden.

Es wäre noch interessant zu untersuchen, wie reproduzierbar die präsentierten Ergebnisse mit denen der vorgestellten alternativen Methoden sind.

Der wirtschaftliche Vorteil bestimmt den Einsatz von neuartigen Tools. Aufgrund des hohen Automatismus und dem geringen Aufwand beim Pre- und Postprocessing kann sich das vorgestellte Verfahren gegenüber den etablierten Verfahren durchsetzen. Die Praxistauglichkeit muß in punkto Rechenzeit noch erhöht werden. Dies könnte durch <span id="page-125-0"></span>Einsatz modifizierter Backpropagationverfahren (z.B. Nutzen der zweiten Ableitung) erzielt werden.

Mehr Universalität könnte dem Verfahren auch ein breiteres Einsatzspektrum eröffnen. Es ist denkbar, andere Techniken zur Strukturfindung hinzuzunehmen. Eine vielversprechende Idee ist auch das Optimieren der partiellen Ableitungen der nichtlinearen Derivative. Dadurch werden nicht nur Funktionswerte, sondern auch die Steigungen optimiert.

Der Anwendungsbereich könnte sich auf andere Ingenieurdisziplinen erstrecken. Zum Beispiel die Modellierung der Strömungserfassung mit Hilfe eines Airdatensystems. Die Aufgabe ist hier, mit Hilfe mehrerer Drucksensoren die Anströmwinkel einer Flugzeugnase zu bestimmen. Es ist denkbar, daß die Kalibrierung des Systems mit Hilfe von Modularen Neuronalen Netzen erfolgen kann.

Ebenso interessant w¨are ein Flugregler auf Basis eines Modularen Neuronalen Netzes, der im Fluge seine, vom Anstellwinkel oder Machzahl nichtlinear abhängigen, Verstärkungsfaktoren anpasst. Die Stabilität des geregelten Systems muß natürlich nachgewiesen werden.

Erfreulich ist, daß nun nach Abschluß der Grundlagenforschung, der Einsatz des Verfahrens im Eurofighter Entwicklungsprozeß gewünscht wird. Bedingung dafür ist, daß bereits identifizierte Parameter mit der Methode der Modularen Neuronalen Netze kostengünstiger reproduzierbar sind. Ausgehend von den bisherigen Erfolgen, kann man diese Aufgabe optimistisch angehen.

# Literaturverzeichnis

- [1] DIN9300: Teil 1 Flugmechanik, Normenstelle Luftfahrt, 72022 Leinfelden, Oktober 1990 [5.1.1](#page-59-0)
- [2] W.G. SCHWEIKHARD, D.J. SCHUELER: Why Simulators don't fly like the Airplane - Data, Kohlman System Research, Lawrence, Kansas [1.1](#page-19-0)
- <span id="page-126-0"></span>[3] WESTWARD DIGITAL LIMITED: *Joint Aviation Requirements*, JAR-STD 1A Aeroplane Flight Simulators, United Kingdom, 1997 [1.1,](#page-19-0) [7.4.1](#page-110-0)
- [4] A. Zell: Simulation Neuronaler Netze, Addison-Wesley, ISBN 3-89319-554-8, 1994 [1.3,](#page-22-0) [5.3](#page-71-0)
- <span id="page-126-1"></span>[5] R. Rojas: Theorie der neuronalen Netze, Springer-Lehrbuch Berlin, ISBN 3540563539, 1996 (4.Auflage) [1.3,](#page-22-0) [5.3,](#page-71-0) [5.4.6,](#page-79-0) [7.5.2](#page-121-1)
- [6] T. GROHS, O. WAGNER: Erkennung von Hubschrauber- Flugzuständen mit Hilfe eines Neuronalen Netzes, Diplomarbeit am Lehrstuhl für Flugmechanik und Flugregelung, Technische Universität München, 1997  $1.3$
- [7] L. A. ZADEH: From Circuit Theory to System Theory, Proceedings of the IRE, Vol. 50, Mai 1962, pp. 856-865 [1.4](#page-23-0)
- [8] P.G. HAMEL, R.V. JATEGAONKAR: Evolution of Flight Vehicle System Identification, Journal of Aircraft Vol.33, No. 1, January-February 1996 [1.4,](#page-23-0) [2.2.1](#page-31-0)
- [9] R. JATEGAONKAR, W. MÖNNICH, D. FISCHENBERG, B. KRAG: Identification of C-160 Simulator Data Base from Flight Data, Proceedings of the 10th IFAC Symposium on System Identification, pp. 3.67-3.74, 1994 [1.4](#page-23-1)
- [10] J.R. Raol, R.V. Jategaonkar: Aircraft Parameter Estimation Using Recurrent Neural Networks - A Critical Appraisal, AIAA Atmospheric Flight Mechanics Conference, 1995 [1.4,](#page-23-1) [2.3.2](#page-37-0)
- [11] R. BAVA, G.T. HOARE, G. GARCIA-MESURO, H.-C. OELKER: Recent Experiences on Aerodynamic Parameter Identification for EUROFIGHTER at Alenia, British Aerospace, CASA and Daimler-Benz Aerospace, NATO-RTO Systems Concepts and Integration Panel, Symposium on System Identification for Integrated Aircraft Development and Flight Testing, 5-7 May 1998, Madrid Spain [2.2.1](#page-31-0)
- [12] L.C. Anderson: Robust Parameter Identification for Non-linear Systems using a Principal Components Regression Algorithm, AIAA paper 85-1766 [2.2.1](#page-32-0)
- [13] H.U. SCHÄUFELE: Parameteridentifikation mit einem modifizierten Maximum-Likelihood Verfahren, Fortschritt-Ber. VDI- Zeitschrift, Reihe 8, Nr. 40, 1981 [2.2.1](#page-32-0)
- [14] H.U. SCHÄUFELE: Bewegungsgleichungen eines Flugzeugs und Anwendung von Parameteridentifizierungsverfahren, Institut für Flugmechanik, Technische Universität München, 1974  $2.2.1, 5.1.3$  $2.2.1, 5.1.3$  $2.2.1, 5.1.3$
- [15] H. PREISSLER, H. SCHÄUFELE: Equation Decoupling A New Approach to the Aerodynamic Identification of Unstable Aircraft, AIAA 5th Flight Test Conference, Ontario, CA 1990, paper 90-1276 [2.2.1](#page-32-0)
- [16] R.A. Hess: On the use of Back Propagation with Feed-Forward Neural Networks for the Aerodynamic Estimation Problem, AIAA Atmospheric Flight Mechanics Conference, 1993 [2.3,](#page-34-0) [2.3.1](#page-36-0)
- [17] B. Kosko: Fuzzy systems as universal approximators, Proceedings IEEE International Conference on Fuzzy Systems, 1992, San Diego [2.3.3](#page-37-1)
- [18] C. von Altrock: Fuzzy Logic and NeuroFuzzy Applications Explained, Prentice Hall, ISBN 0-13-368465-2, 1995 [2.3.3](#page-38-0)
- [19] D. Nauck, R. Kruse: A Neuro-Fuzzy Approach to Obtain Interpretable Fuzzy Systems for Function Approximation, Proceedings IEEE International Conference on Fuzzy Systems 1998, Anchorage, AK, pp. 1106-1111 [2.3.3](#page-38-0)
- [20] S. BRÜCKNER, S. RUDOLPH: Neural Control and System Identification Using a Similarity Approach, Proccedings SPIE 7th International Symposium on Smart Structures and Materials, 2000, Newport Beach, California [2.3.4](#page-39-0)
- [21] S. BRÜCKNER, S. RUDOLPH: *Dimensionally Homogeneous Neural Networks* for System Identification, Proceedings International Workshop on Similarity Methods, 1998, University of Stuttgart, Germany [2.3.4](#page-39-0)
- <span id="page-127-0"></span>[22] U.V. GARREL, H.J. OTTO, R. ONKEN: Adaptive Modellierung des fertigkeitsund regelbasierten Fahrzeugführungsverhaltens, Universität der Bundeswehr München  $2.3.5, 2$  $2.3.5, 2$  $2.3.5, 2$
- [23] H.M. YOUSSEF, J. JUANG: Estimation of Aerodynamic Coefficients Using Neural Networks, AIAA, 1993 [2.3.5](#page-40-0)
- [24] S. Weiß, F. Thielecke, H. Harders: Ein neuer Ansatz zur Modellierung von Luftdatensystemen, Proceedings Deutscher Luft- und Raumfahrtkongress, DGLR Jahrestagung 1999, Berlin [2.3.7,](#page-41-0) [5.6](#page-85-0)
- [25] R.V. JATEGAONKAR, W. MÖNNICH: Identification of Do-328 Aerodynamic Database for a Level D Flight Simulator, AIAA Modeling and Simulation Technologies Conference, New Orleans, 1997 [2.3.7](#page-42-0)
- [26] M.I. JORDAN: *Modular and hierarchical learning systems*, aus 'The Handbook' of Brain Theory and Neural Networks', Cambridge, MIT Press, 1995 [2.3.8](#page-43-0)
- [27] J. HAECKER, S. RUDOLPH: On neural network topology design for nonlinear control, Proceedings SPIE Aerosense 2001 Conference On Application and Science of Computational Intelligence IV, Orlando, Florida, 2001 [2.3.8](#page-43-0)
- [28] K.A. RICHARDSON, R.F. STENGEL: A Comparison of Neural Network Training Algorithms, AIAA Atmospheric Flight Mechanics Conference, New Orleans, Aug. 1997 [2.3.9,](#page-44-0) [5.4](#page-72-0)
- [29] D. A. KESKAR, V. KLEIN: Determination of Instrumentation Errors from Measures Data Using Maximum Likelihood Method, AIAA paper 80-1602, 1980 [3.2](#page-49-0)
- [30] R.W. Hamming: Digitale Filter, Wiley/VCH, ISBN 3527264639, 1987 [5.1.3.1](#page-67-0)
- [31] O. Brieger: Entwicklung eines Programms zur Berechnung und Enttrimmung des Nickmomentenbeiwertes anhand von Flugversuchsdaten, Lehrstuhl für Flugmechanik und Flugregelung, Technische Universität München, 1999 [5.1.3.1](#page-67-0)
- [32] G. Schulz, T. Meyer: Trimmverfahren zum Abgleich eines Simulationssystems mit einem geregelten Referenzsystem, Patentschrift DE 19850612 C1, Deutsches Patent- und Markenamt, 2000 [7.1.1](#page-105-1)
- <span id="page-128-0"></span>[33] J. Seifert, P. Hunkel: Modell eines idealen Piloten, DGLR Jahrbuch 2001, DGLR-JT2001-140, Deutscher Luft- und Raumfahrtkongress 2001, Hamburg [7.3.2](#page-109-0)
- <span id="page-128-1"></span>[34] M. Eberle: Autopilotensystem, Diplomarbeit, Uni Stuttgart [7.3.2](#page-109-0)
- [35] K.W. Iliff: Aircraft Parameter Estimation, AIAA paper 87-0623, 25th Aerospace Sciences Meeting, Reno, Nevada, 1987
- [36] S. WEISS, F. THIELECKE: Aerodynamic Model Identification using Local Model Networks, AIAA Atmospheric Flight Mechanics Conference, 2000, Denver, Colorado
- [37] C.M. BISHOP, G. HINTON: Neural Networks for Pattern Recognition, Clarendon Press, ISBN 0198538642, 1995
- [38] M. V. COOK: Flight Dynamics Principles, Wiley/NY, ISBN 0-470-23590-X, 1997

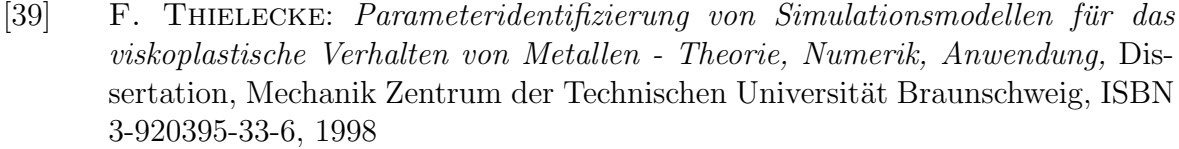

- [40] W. J. Gerber, A. J. Gonzalez: Realtime Synchronisation and Modification of a behavioral Vehicle Model for Distributed Simulation
- [41] S. R. CHU, R. SHOURESHI, M. TENORIO: Neural Networks for System Identification, IEEE Control Systems Magazine, Vol. 10, Number 3, April 1990
- [42] E.A. MORELLI, V. KLEIN: Accuracy of Aerodynamic Model Parameters Estimated from Flight Test Data, Journal of Guidance, Control, and Dynamics, Vol. 20, No. 1, January-February 1997
- [43] K.W. Iliff, K.C. Wang: X-29A Lateral-Directional Stability and Control Derivatives Extracted From High-Angle-of-Attack Flight Data, NASA Technical Paper 3664, December 1996
- [44] S. RUDOLPH: *Entwurf, Anwendung und Interpretation Neuronaler Netze im* Ingenieurwesen, VDI- Fortschrittsberichte Reihe 20, Nummer 173, Seiten 124- 130, VDI Verlag Düsseldorf, 1995
- [45] G. SCHNEIDER, D. KORTE, S. RUDOPLH: Neural Network Correspondencies of Engineering Principles, Proceedings SPIE Conference On Applications and Science of Computational Intelligence III, Orlando, Florida, April 24-28th, 2000
- [46] S. RUDOLPH, B.-H. KRÖPLIN: On Modelling Assumptions and Artificial Neural Networks, Workshop Proceedings "Selbstorganisation von adaptivem Verhalten (SOAVE'97)", Universität von Ilmenau, 23.-24. September 1997, VDI Fortschrittsberichte, Reihe 8, Nr. 663, Seite 222-231
- [47] S. RUDOLPH: On Topology and Generalisation in Feed-Forward Neural Networks, Neuronale Netze in Ingenieuranwendungen, Internationaler Workshop, Institut für Statik und Dynamik der Luft- und Raumfahrtkonstruktionen, Universität Stuttgart, 15.-16. Februar 1996
- [48] S. Haykin: Neural Networks, A Comprehensive Foundation, Prentice Hall, 2nd edition, ISBN 0-13-273350-1, 1999
- [49] T.S. Hussain: Modularity within Neural Networks, Dissertation 1995, Queen's University Kingston, Ontario, Canada
- [50] K.A. RICHARDSON, R.F. STENGEL: Effects of localized Inputs on Neural Network Training, AIAA Atmospheric Flight Mechanics Conference, Boston, Aug. 1998
- [51] H. SCHLICHTING, E. TRUCKENBRODT: Aerodynamik des Flugzeugs, Band 1, Springer Verlag, ISBN 3540673741, 3. Auflage 2001
- [52] H. SCHLICHTING, E. TRUCKENBRODT: Aerodynamik des Flugzeugs, Band 2, Springer Verlag, ISBN 354067375X, 3. Auflage 2000
- [53] X. HAFER, G. SACHS: Flugmechanik, Springer Verlag, ISBN 3540569618, 3. Auflage 1993
- [54] D. Boekman: Structure Optimisation of Modular Neural Network, Thesis, Leiden University, Netherlands, 1995
- [55] E. Ronco, P. Gawthrop: Modular Neural Networks: a state of the art, Technical Report CSC-95026, University of Glasgow, May 1995
- [56] A. NÜRNBERGER, A. RADETZKY, R. KRUSE: Using recurrent neuro-fuzzy techniques for the identification and simulation of dynamic systems, Journal Neurocomputing, pp. 123-147, 2001

# Abkürzungsverzeichnis

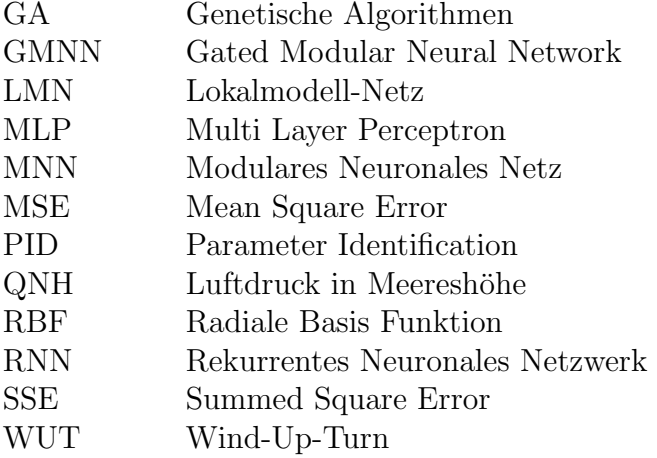

# Index

#### A

A-Priori-Wissen, [10,](#page-27-0) [19,](#page-36-1) [23](#page-40-1) Abhängigkeit linear, [13,](#page-30-0) [37,](#page-54-0) [76](#page-93-0) Modellparameter, [8](#page-25-0) nichtlinear, [13,](#page-30-0) [33,](#page-50-0) [37,](#page-54-0) [76,](#page-93-0) [85](#page-102-0) Achsensystem, [42](#page-59-1) Aktivierungsfunktion, [18,](#page-35-0) [23,](#page-40-1) [34–](#page-51-0)[36,](#page-53-0) [69,](#page-86-0) [70,](#page-87-0) [75](#page-92-0) Analyse flugmechanische, [3,](#page-20-0) [87](#page-104-1) Sensitivität, [10](#page-27-0) Anfangswertbestimmung, [17](#page-34-1) Anforderungen Echtzeitsimulation, [3,](#page-20-0) [103](#page-120-0) Parameteridentifikation, [13,](#page-30-0) [34,](#page-51-0) [104,](#page-121-2) [106](#page-123-0) Anstellwinkel, [30,](#page-47-0) [37,](#page-54-0) [51,](#page-68-0) [68,](#page-85-1) [69,](#page-86-0) [74](#page-91-0) Anwendung, [5,](#page-22-1) [9](#page-26-0) Approximation, [19,](#page-36-1) [38](#page-55-0) Athena, [15](#page-32-1) Aufgabenstellung, [9,](#page-26-0) [106](#page-123-0) Auftriebsbeiwert, [27,](#page-44-1) [43,](#page-60-0) [45,](#page-62-0) [77,](#page-94-0) [78,](#page-95-0) [90](#page-107-0) Ausgabefunktion, [34](#page-51-0) neuron, [23,](#page-40-1) [35,](#page-52-0) [36,](#page-53-0) [56,](#page-73-0) [59,](#page-76-0) [60,](#page-77-0) [70,](#page-87-0) [104,](#page-121-2) [106](#page-123-0) Ausgangsfehlerverfahren, [4,](#page-21-0) [7,](#page-24-0) [14,](#page-31-1) [16,](#page-33-0) [17](#page-34-1) Ausgangsschicht, [35,](#page-52-0) [36,](#page-53-0) [58,](#page-75-0) [59](#page-76-0) Automatismus, [107](#page-124-0)

### B

Backpropagation, [5,](#page-22-1) [10,](#page-27-0) [18,](#page-35-0) [23,](#page-40-1) [54,](#page-71-1) [55,](#page-72-1) [58,](#page-75-0) [59,](#page-76-0) [62,](#page-79-1) [106](#page-123-0)

Basismodell, [11,](#page-28-0) [55,](#page-72-1) [77,](#page-94-0) [79,](#page-96-0) [80,](#page-97-0) [83,](#page-100-0) [84,](#page-101-1) [95,](#page-112-1) [107](#page-124-0) Baukastenprinzip, [10,](#page-27-0) [37](#page-54-0) Bewegungsgleichung, [4,](#page-21-0) [15–](#page-32-1)[17,](#page-34-1) [42,](#page-59-1) [87](#page-104-1) Bewegungsgröße, [3,](#page-20-0) [30,](#page-47-0) [63,](#page-80-0) [68,](#page-85-1) [89,](#page-106-0) [90,](#page-107-0) [93](#page-110-1) Black Box, [18,](#page-35-0) [62](#page-79-1)

### D

Definitionsbereich, [34](#page-51-0) Derivativ, [3,](#page-20-0) [5,](#page-22-1) [6,](#page-23-2) [8,](#page-25-0) [13,](#page-30-0) [31,](#page-48-0) [34,](#page-51-0) [36–](#page-53-0)[38,](#page-55-0) [40,](#page-57-0) [42,](#page-59-1) [59,](#page-76-0) [65,](#page-82-0) [86,](#page-103-0) [93,](#page-110-1) [94,](#page-111-0) [106,](#page-123-0) [108](#page-125-0) Deviationsmoment, [32,](#page-49-1) [88](#page-105-2) Dimensionshomogenes Neuronales Netz, [22](#page-39-1) Doublet, [30,](#page-47-0) [31](#page-48-0) Drallsatz, [42](#page-59-1) Drehbeschleunigung, [50,](#page-67-1) [51,](#page-68-0) [93](#page-110-1) Drehimpuls, [46](#page-63-1) Drehrate, [32,](#page-49-1) [50,](#page-67-1) [51,](#page-68-0) [63,](#page-80-0) [94,](#page-111-0) [95](#page-112-1) Dynamische Lernrate, [62,](#page-79-1) [71](#page-88-0)

### E

Echtzeit-fähigkeit, [10,](#page-27-0) [13,](#page-30-0) [87,](#page-104-1) [93,](#page-110-1) [106](#page-123-0) simulation, [103,](#page-120-0) [104](#page-121-2) Eckfrequenz, [50](#page-67-1) Eigenstabilität, [89](#page-106-0) Einfluß der Gravitation, [91](#page-108-1) parameter, [24,](#page-41-1) [25,](#page-42-1) [37,](#page-54-0) [38,](#page-55-0) [73,](#page-90-1) [103](#page-120-0) Eingabe-

neuron, [34–](#page-51-0)[37,](#page-54-0) [41,](#page-58-0) [58,](#page-75-0) [62,](#page-79-1) [70,](#page-87-0) [75,](#page-92-0) [78,](#page-95-0) [103,](#page-120-0) [104](#page-121-2) raum, [53,](#page-70-0) [65](#page-82-0) vektor, [8,](#page-25-0) [35,](#page-52-0) [39,](#page-56-0) [62](#page-79-1) verbindung, [8,](#page-25-0) [10,](#page-27-0) [34,](#page-51-0) [35,](#page-52-0) [37,](#page-54-0) [39,](#page-56-0) [58–](#page-75-0) [60,](#page-77-0) [69,](#page-86-0) [70,](#page-87-0) [75,](#page-92-0) [76,](#page-93-0) [103,](#page-120-0) [104,](#page-121-2) [106](#page-123-0) Eingangsschicht, [35,](#page-52-0) [58](#page-75-0) Einlaufimpuls, [43,](#page-60-0) [44,](#page-61-0) [48](#page-65-0) end-to-end-test, [3,](#page-20-0) [87,](#page-104-1) [93](#page-110-1) engineering judgement, [93](#page-110-1) Enttrimmprogramm, [16](#page-33-0) Envelope, [33](#page-50-0) Epoche, [65,](#page-82-0) [66,](#page-83-0) [71,](#page-88-0) [77,](#page-94-0) [79–](#page-96-0)[82,](#page-99-0) [84,](#page-101-1) [96](#page-113-1) ESTIMA, [14](#page-31-1) Extended Kalman Filter, [27](#page-44-1)

#### F

Faustformel, [36](#page-53-0) Fehlersignal, [57,](#page-74-0) [58](#page-75-0) toleranz, [5](#page-22-1) Filterkoeffizienten, [50](#page-67-1) Flightpath Reconstruction, [32](#page-49-1) Flugmanöver 1123, [30](#page-47-0) 3211, [30](#page-47-0) spezial, [30,](#page-47-0) [31](#page-48-0) Wind Up Turn, [73,](#page-90-1) [91,](#page-108-1) [94,](#page-111-0) [95](#page-112-1) Flugmeßdaten, [16,](#page-33-0) [52,](#page-69-1) [73,](#page-90-1) [77,](#page-94-0) [92,](#page-109-1) [94,](#page-111-0) [95,](#page-112-1) [99,](#page-116-0) [103,](#page-120-0) [106](#page-123-0)

### G

Gated Modular Neural Network, [8,](#page-25-0) [26](#page-43-1) Gaußfunktion, [23,](#page-40-1) [35](#page-52-0) Generalisieren, [4,](#page-21-0) [14,](#page-31-1) [22](#page-39-1) Gleichungsfehlerverfahren, [4,](#page-21-0) [15](#page-32-1)[–17](#page-34-1) Gradientenabstiegsverfahren, [5,](#page-22-1) [7,](#page-24-0) [10,](#page-27-0) [18,](#page-35-0) [19,](#page-36-1) [62,](#page-79-1) [107](#page-124-0) Gruppe, [10,](#page-27-0) [34](#page-51-0)[–41,](#page-58-0) [52,](#page-69-1) [54,](#page-71-1) [55,](#page-72-1) [62,](#page-79-1) [65,](#page-82-0) [69](#page-86-0)[–72,](#page-89-0) [75–](#page-92-0)[78,](#page-95-0) [80,](#page-97-0) [84,](#page-101-1) [86,](#page-103-0) [104](#page-121-2)

#### I

Impulssatz, [42,](#page-59-1) [43,](#page-60-0) [73](#page-90-1) Informationsgehalt, [10,](#page-27-0) [68](#page-85-1)

## K

Komprimierung, [53,](#page-70-0) [105](#page-122-1) Korrelation, [65,](#page-82-0) [68,](#page-85-1) [69](#page-86-0) Analyse, [69](#page-86-0) Matrix, [69](#page-86-0)

# L

Lerndatensatz, [19,](#page-36-1) [33,](#page-50-0) [42,](#page-59-1) [52,](#page-69-1) [54,](#page-71-1) [55,](#page-72-1) [58,](#page-75-0) [59,](#page-76-0) [64,](#page-81-0) [68,](#page-85-1) [76,](#page-93-0) [77,](#page-94-0) [83,](#page-100-0) [105](#page-122-1) kurve, [62,](#page-79-1) [70,](#page-87-0) [79,](#page-96-0) [80](#page-97-0) muster, [52,](#page-69-1) [53,](#page-70-0) [105](#page-122-1) rate, [55,](#page-72-1) [60,](#page-77-0) [70,](#page-87-0) [71](#page-88-0) Lokalmodell-Netz, [8,](#page-25-0) [24](#page-41-1)

#### M

Minimum, [65,](#page-82-0) [72,](#page-89-0) [73,](#page-90-1) [84,](#page-101-1) [107](#page-124-0) MLP, [18,](#page-35-0) [38,](#page-55-0) [54,](#page-71-1) [55,](#page-72-1) [80,](#page-97-0) [107](#page-124-0) Modellierung, [3,](#page-20-0) [4,](#page-21-0) [8,](#page-25-0) [10,](#page-27-0) [23,](#page-40-1) [24,](#page-41-1) [37,](#page-54-0) [74,](#page-91-0) [108](#page-125-0) Modellkorrektur, [41](#page-58-0) Modellstruktur, [9,](#page-26-0) [15,](#page-32-1) [18,](#page-35-0) [19,](#page-36-1) [25,](#page-42-1) [70,](#page-87-0) [74–](#page-91-0) [76,](#page-93-0) [78,](#page-95-0) [94,](#page-111-0) [102,](#page-119-1) [103](#page-120-0) Modul, [8](#page-25-0) Modulares Neuronales Netzwerk, [26](#page-43-1)

### N

Nachführen, [92](#page-109-1) Netzwerkfehler, [41,](#page-58-0) [55,](#page-72-1) [59,](#page-76-0) [65,](#page-82-0) [69–](#page-86-0)[71,](#page-88-0) [84](#page-101-1) gewichte, [65,](#page-82-0) [83](#page-100-0) struktur, [5,](#page-22-1) [7,](#page-24-0) [37,](#page-54-0) [39](#page-56-0)[–41,](#page-58-0) [52,](#page-69-1) [83,](#page-100-0) [103,](#page-120-0) [106](#page-123-0) Neuro-Fuzzy-System, [20,](#page-37-2) [21](#page-38-1) Neuronenverbindung nichttrainierbare, [35,](#page-52-0) [58,](#page-75-0) [59](#page-76-0) Nickmomentenbeiwert, [46,](#page-63-1) [50,](#page-67-1) [74,](#page-91-0) [75,](#page-92-0) [79,](#page-96-0) [80](#page-97-0) gleichung, [49](#page-66-0)

# O

Objektorientierte Hochsprache, [104](#page-121-2) Optimierungsergebnis, [106](#page-123-0) overfitting, [19,](#page-36-1) [80](#page-97-0)

## P

Pitch Doublet, [31](#page-48-0) Polynomansatz, [24](#page-41-1) Propagierungsfunktion, [34,](#page-51-0) [56](#page-73-0)

#### R

Rückkopplung, [7](#page-24-0) Radialbasisfunktion, [23,](#page-40-1) [34,](#page-51-0) [55](#page-72-1) RBF, [23](#page-40-1) Referenzmodell, [8,](#page-25-0) [11,](#page-28-0) [13,](#page-30-0) [52,](#page-69-1) [54,](#page-71-1) [73,](#page-90-1) [75–](#page-92-0) [78,](#page-95-0) [83,](#page-100-0) [99,](#page-116-0) [100,](#page-117-1) [103](#page-120-0) Rekurrentes Neuronales Netz, [7,](#page-24-0) [20](#page-37-2) Reproduzierbarkeit, [107](#page-124-0) Robustheit, [4,](#page-21-0) [18](#page-35-0)

# S

Schicht, [18,](#page-35-0) [19,](#page-36-1) [21,](#page-38-1) [23,](#page-40-1) [34–](#page-51-0)[36,](#page-53-0) [55–](#page-72-1)[57,](#page-74-0) [60,](#page-77-0) [75,](#page-92-0) [104](#page-121-2) Schrittweite, [56,](#page-73-0) [77](#page-94-0) Schwellenwert, [5,](#page-22-1) [36,](#page-53-0) [55,](#page-72-1) [56](#page-73-0) Sensitivität, [87](#page-104-1) Sensor, [2,](#page-19-1) [4,](#page-21-0) [32,](#page-49-1) [50,](#page-67-1) [62,](#page-79-1) [108](#page-125-0) SSE, [71](#page-88-0) Stabilitäts- Plastizitäts- Dilemma, [105](#page-122-1) static checks, [77](#page-94-0)

# T

Tangens Hyperbolicus, [34](#page-51-0) Testdatensatz, [52](#page-69-1) Toleranz, [3,](#page-20-0) [93,](#page-110-1) [95,](#page-112-1) [97–](#page-114-1)[99](#page-116-0) Topologie, [5,](#page-22-1) [26](#page-43-1) Trimmverfahren, [88](#page-105-2) zustand, [53,](#page-70-0) [77–](#page-94-0)[79,](#page-96-0) [93](#page-110-1)[–95,](#page-112-1) [97,](#page-114-1) [99](#page-116-0)

### V

Verbindungsgewicht, [20,](#page-37-2) [21,](#page-38-1) [35,](#page-52-0) [52,](#page-69-1) [54,](#page-71-1) [56,](#page-73-0) [58,](#page-75-0) [70,](#page-87-0) [104](#page-121-2) Virtual Reality, [2](#page-19-1) Vorwärtsgerichtetes Neuronales Netz, [18,](#page-35-0) [20,](#page-37-2) [21](#page-38-1)

### W

Wertebereich, [5,](#page-22-1) [19,](#page-36-1) [36,](#page-53-0) [70,](#page-87-0) [71,](#page-88-0) [75,](#page-92-0) [104](#page-121-2)